7.5

*IBM Message Service Client for .NET*

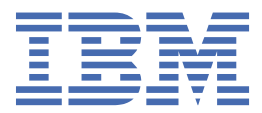

#### **Nota**

Prima di utilizzare queste informazioni e il prodotto che supportano, leggere le informazioni in ["Informazioni particolari" a pagina 253](#page-252-0).

Questa edizione si applica alla versione 7 release 5 di IBM® WebSphere MQ e a tutte le release e modifiche successive, se non diversamente indicato nelle nuove edizioni.

Quando si inviano informazioni a IBM, si concede a IBM un diritto non esclusivo di utilizzare o distribuire le informazioni in qualsiasi modo ritenga appropriato senza incorrere in alcun obbligo verso l'utente.

**© Copyright International Business Machines Corporation 2007, 2024.**

# **Indice**

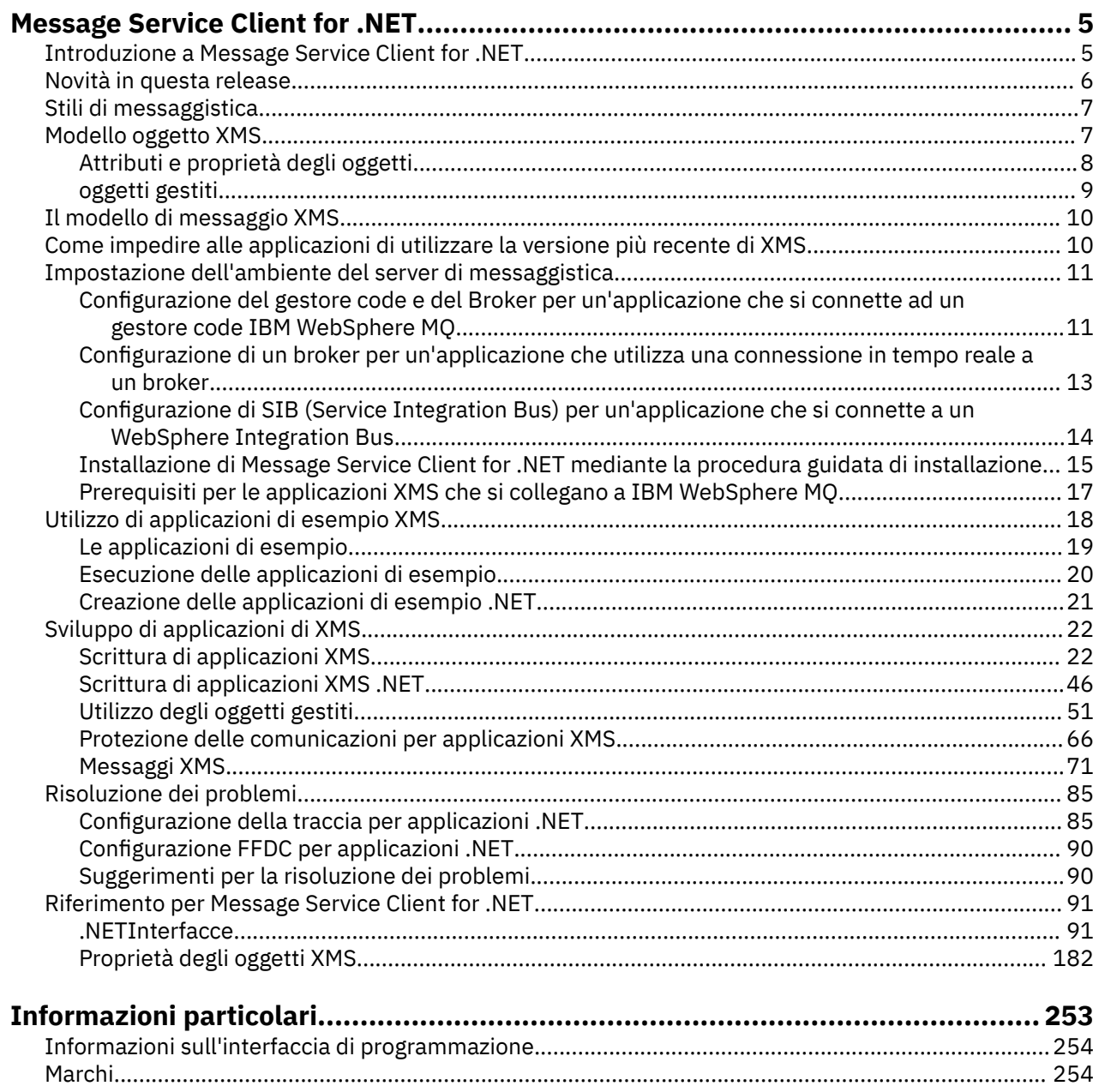

# <span id="page-4-0"></span>**Introduzione a Message Service Client for .NET**

Message Service Client for .NET fornisce un'API (application programming interface) denominata XMS che ha la stessa serie di interfacce di JMS (Java Message Service) API. Message Service Client for .NET contiene un'implementazione completamente gestita di XMS, che può essere utilizzata da qualsiasi linguaggio conforme a .NET.

XMS supporta:

- Messaggistica Point-to-point
- Messaggistica Pubblicazione/sottoscrizione
- Consegna sincrona dei messaggi
- Consegna di messaggi asincroni

L'applicazione Un XMS può scambiare messaggi con i seguenti tipi di applicazione:

- Applicazione Un XMS
- Un'applicazione IBM WebSphere MQ classes per JMS
- Un'applicazione IBM WebSphere MQ nativa
- Un'applicazione JMS che utilizza il provider di messaggistica predefinito WebSphere

Un'applicazione XMS può connettersi e utilizzare le risorse di uno dei seguenti server di messaggistica:

#### **IBM WebSphere MQ Gestore code**

L'applicazione può connettersi in modalità bind o client.

#### **WebSphere Application Server Servizio Integration Bus**

L'applicazione può utilizzare una connessione TCP/IP diretta oppure può utilizzare HTTP su TCP/IP.

#### **WebSphere Event Broker o WebSphere Broker dei messaggi**

I messaggi vengono trasportati tra l'applicazione e il broker utilizzando WebSphere MQ Realtime Transport. I messaggi possono essere consegnati all'applicazione utilizzando WebSphere MQ Trasporto multicast.

Collegandosi a un gestore code IBM WebSphere MQ , l'applicazione un XMS può utilizzare IBM WebSphere MQ Trasporto aziendale per comunicare con WebSphere Event Broker o WebSphere Broker dei messaggi. In alternativa, l'applicazione un XMS può pubblicare e sottoscrivere collegandosi a IBM WebSphere MQ.

#### **Concetti correlati**

["Stili di messaggistica" a pagina 7](#page-6-0)

["Modello oggetto XMS" a pagina 7](#page-6-0)

L'API XMS è un'interfaccia orientata agli oggetti. Il modello oggetto XMS è basato sul modello oggetto JMS 1.1 .

["Il modello di messaggio XMS" a pagina 10](#page-9-0)

Il modello di messaggio XMS è uguale al modello di messaggio IBM WebSphere MQ classes per JMS .

# **Introduzione a Message Service Client for .NET**

Message Service Client for .NET fornisce un'API (application programming interface) denominata XMS che ha la stessa serie di interfacce di JMS (Java Message Service) API. Message Service Client for .NET contiene un'implementazione completamente gestita di XMS, che può essere utilizzata da qualsiasi linguaggio conforme a .NET.

XMS supporta:

- Messaggistica Point-to-point
- Messaggistica Pubblicazione/sottoscrizione
- <span id="page-5-0"></span>• Consegna sincrona dei messaggi
- Consegna di messaggi asincroni

L'applicazione Un XMS può scambiare messaggi con i seguenti tipi di applicazione:

- Applicazione Un XMS
- Un'applicazione IBM WebSphere MQ classes per JMS
- Un'applicazione IBM WebSphere MQ nativa
- Un'applicazione JMS che utilizza il provider di messaggistica predefinito WebSphere

Un'applicazione XMS può connettersi e utilizzare le risorse di uno dei seguenti server di messaggistica:

#### **IBM WebSphere MQ Gestore code**

L'applicazione può connettersi in modalità bind o client.

#### **WebSphere Application Server Servizio Integration Bus**

L'applicazione può utilizzare una connessione TCP/IP diretta oppure può utilizzare HTTP su TCP/IP.

#### **WebSphere Event Broker o WebSphere Broker dei messaggi**

I messaggi vengono trasportati tra l'applicazione e il broker utilizzando WebSphere MQ Realtime Transport. I messaggi possono essere consegnati all'applicazione utilizzando WebSphere MQ Trasporto multicast.

Collegandosi a un gestore code IBM WebSphere MQ , l'applicazione un XMS può utilizzare IBM WebSphere MQ Trasporto aziendale per comunicare con WebSphere Event Broker o WebSphere Broker dei messaggi. In alternativa, l'applicazione un XMS può pubblicare e sottoscrivere collegandosi a IBM WebSphere MQ.

### **Concetti correlati**

["Stili di messaggistica" a pagina 7](#page-6-0)

["Modello oggetto XMS" a pagina 7](#page-6-0)

L'API XMS è un'interfaccia orientata agli oggetti. Il modello oggetto XMS è basato sul modello oggetto JMS 1.1 .

["Il modello di messaggio XMS" a pagina 10](#page-9-0)

Il modello di messaggio XMS è uguale al modello di messaggio IBM WebSphere MQ classes per JMS .

# **Novità in questa release**

Ci sono una serie di miglioramenti in questa release di Message Service Client for .NET.

#### **["Lettura e scrittura del descrittore del messaggio da una applicazione Message Service Client](#page-83-0) [for .NET" a pagina 84](#page-83-0)**

È possibile accedere a tutti i campi del descrittore del messaggio in un messaggio IBM WebSphere MQ tranne StrucId e Version. Il campo BackoutCount può essere letto ma non scritto. L'accesso ai campi è disponibile solo quando ci si connette a un gestore code IBM WebSphere MQ versione 6 e successive. L'accesso è controllato dalle proprietà di destinazione descritte in seguito.

#### **["Le applicazioni di esempio" a pagina 19](#page-18-0)**

Le applicazioni di esempio XMS forniscono una panoramica delle funzioni comuni di ogni API. È possibile utilizzarli per verificare l'installazione e l'impostazione del server di messaggi e per verificare le proprie applicazioni.

#### **miglioramenti delle prestazioni**

Le prestazioni di XMS .NET sono migliorate.

#### **["Riconnessione client IBM WebSphere MQ automatica tramite XMS" a pagina 45](#page-44-0)**

È possibile configurare un client WebSphere MQ V7.1 XMS IBM WebSphere MQ per riconnettersi automaticamente in seguito a un errore di rete, gestore code o server.

#### **["Transazioni IBM WebSphere MQ XA gestite tramite XMS" a pagina 40](#page-39-0)**

Le transazioni XA WebSphere MQ gestite possono essere utilizzate tramite XMS.

#### <span id="page-6-0"></span>**GMO\_CONVERTI**

La specifica di un valore GMO\_CONVERT in un messaggio è facoltativa. Se viene specificato un valore GMO\_CONVERT , la conversione viene eseguita in base al valore specificato.

# **Stili di messaggistica**

XMS supporta gli stili Point-to-point e Pubblicazione/sottoscrizione di messaggistica.

Gli stili di messaggistica sono anche chiamati domini di messaggistica.

## **Messaggistica Point-to-point**

Una forma comune di messaggistica Point-to-point utilizza l'accodamento. Nel caso più semplice, un'applicazione invia un messaggio a un'altra applicazione identificando, implicitamente o esplicitamente, una coda di destinazione. Il sistema di messaggistica e accodamento sottostante riceve il messaggio dall'applicazione mittente e instrada il messaggio alla coda di destinazione. L'applicazione ricevente può quindi richiamare il messaggio dalla coda.

Se il sistema di messaggistica e accodamento sottostante contiene WebSphere Broker dei messaggi, WebSphere Broker dei messaggi potrebbe replicare un messaggio e instradare le copie del messaggio a code differenti. Di conseguenza, più di un'applicazione può ricevere il messaggio. WebSphere Broker dei messaggi potrebbe anche trasformare un messaggio e aggiungervi dati.

Una caratteristica chiave della messaggistica Point-to-point è che un'applicazione inserisce un messaggio in una coda locale quando invia un messaggio. Il sistema di messaggistica e accodamento sottostante determina a quale coda di destinazione viene inviato il messaggio. L'applicazione ricevente richiama il messaggio dalla coda di destinazione.

# **Messaggistica Pubblicazione / sottoscrizione**

Nella messaggistica Pubblicazione/sottoscrizione esistono due tipi di applicazione: publisher e sottoscrittore.

Un *publisher* fornisce informazioni sotto forma di messaggi di pubblicazione. Quando un publisher pubblica un messaggio, specifica un argomento che identifica l'oggetto delle informazioni all'interno del messaggio.

Un *sottoscrittore* è un consumatore delle informazioni pubblicate. Un sottoscrittore specifica gli argomenti a cui è interessato creando sottoscrizioni.

Il sistema di pubblicazione / sottoscrizione riceve le pubblicazioni dai publisher e le sottoscrizioni dai sottoscrittori. Instrada le pubblicazioni ai sottoscrittori. Un sottoscrittore riceve le pubblicazioni solo sugli argomenti sottoscritti.

Una caratteristica chiave della messaggistica Pubblicazione/sottoscrizione è che un publisher identifica un argomento quando pubblica un messaggio. Non identifica i sottoscrittori. Se un messaggio viene pubblicato su un argomento per cui non sono presenti sottoscrittori, nessuna applicazione riceve il messaggio.

Un'applicazione può essere sia un autore (publisher) che un sottoscrittore (subscriber).

# **Modello oggetto XMS**

L'API XMS è un'interfaccia orientata agli oggetti. Il modello oggetto XMS è basato sul modello oggetto JMS 1.1 .

Il seguente elenco riepiloga le classi XMS principali o i tipi di oggetto:

#### **ConnectionFactory**

Un oggetto ConnectionFactory contiene una serie di parametri per una connessione. Un'applicazione utilizza ConnectionFactory per creare una connessione. Un'applicazione può fornire i parametri al runtime e creare un oggetto ConnectionFactory . In alternativa, i parametri <span id="page-7-0"></span>di connessione possono essere memorizzati in un repository di oggetti gestiti. Un'applicazione può richiamare un oggetto dal repository e creare un oggetto ConnectionFactory da esso.

#### **Connection**

Un oggetto Connection incapsula una connessione attiva da un'applicazione a un server di messaggistica. Un'applicazione utilizza una connessione per creare sessioni.

#### **Destination**

Un'applicazione invia o riceve messaggi utilizzando un oggetto Destination . Nel dominio Pubblicazione/sottoscrizione , un oggetto Destination incapsula un argomento e, nel dominio Point-to-point , un oggetto Destination incapsula una coda. Un'applicazione può fornire i parametri per creare un oggetto Destination al runtime. In alternativa, è possibile creare un oggetto Destination da una definizione di oggetto memorizzata nel repository di oggetti gestiti.

#### **Session**

Un oggetto Session è un contesto a thread singolo per l'invio e la ricezione di messaggi. Un'applicazione utilizza un oggetto Session per creare oggetti Message, MessageProducere MessageConsumer .

#### **Message**

Un oggetto Message incapsula l'oggetto Message che un'applicazione invia utilizzando un oggetto MessageProducer o che riceve utilizzando un oggetto MessageConsumer .

#### **MessageProducer**

Un oggetto MessageProducer viene utilizzato da un'applicazione per inviare messaggi a una destinazione.

#### **MessageConsumer**

Un oggetto MessageConsumer viene utilizzato da un'applicazione per ricevere i messaggi inviati ad una destinazione.

Figura 1 a pagina 8 mostra questi oggetti e le relazioni.

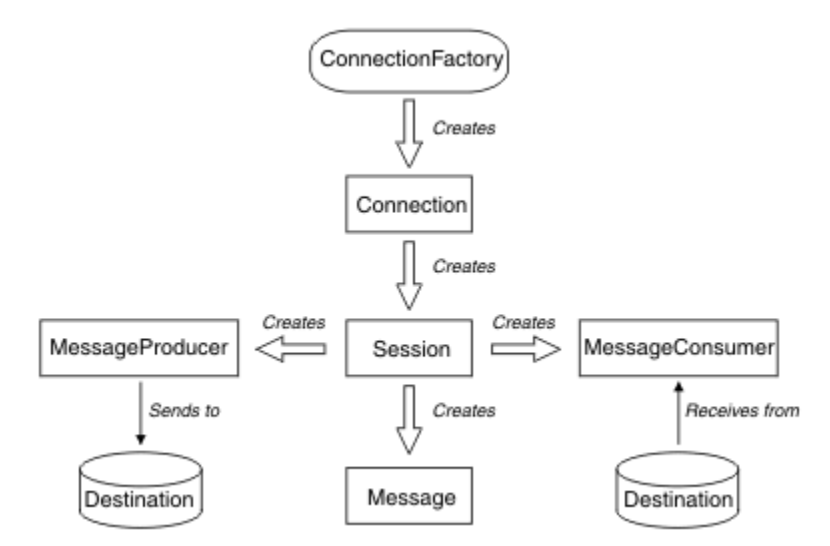

#### *Figura 1. Oggetti XMS e relative relazioni*

In .NET, le classi XMS sono definite come una serie di interfacce .NET . Quando si codificano applicazioni XMS .NET , sono necessarie solo le interfacce dichiarate.

Il modello oggetto XMS si basa su interfacce indipendenti dal dominio descritte in *Java Message Service Specification, Versione 1.1*. Le classi specifiche del dominio, come Topic, TopicPublishere TopicSubscriber, non vengono fornite.

# **Attributi e proprietà degli oggetti**

Un oggetto XMS può avere attributi e proprietà, che sono caratteristiche dell'oggetto, che sono implementati in modi diversi.

#### <span id="page-8-0"></span>**Attributi**

Una caratteristica dell'oggetto che è sempre presente e occupa la memoria, anche se l'attributo non ha un valore. In questo senso, un attributo è simile a un campo in una struttura dati a lunghezza fissa. Una caratteristica distintiva degli attributi è che ogni attributo ha i suoi metodi per impostare e ottenere il suo valore.

#### **Proprietà**

Una proprietà di un oggetto è presente e occupa memoria solo dopo che è stato impostato il relativo valore. Una proprietà non può essere eliminata o la sua memoria non può essere ripristinata dopo che il suo valore è stato impostato. È possibile modificarne il valore. XMS fornisce una serie di metodi generici per l'impostazione e il richiamo dei valori delle proprietà.

#### **Concetti correlati**

#### [Tipi primitivi XMS](#page-40-0)

XMS fornisce equivalenti degli otto tipi primitivi Java (byte, short, int, long, float, double, char e boolean). Ciò consente lo scambio di messaggi tra XMS e JMS senza che i dati vadano persi o danneggiati.

[Conversione implicita di un valore di proprietà da un tipo di dati a un altro](#page-41-0) Quando un'applicazione acquisisce il valore di una proprietà, il valore può essere convertito da XMS in un altro tipo di dati. Molte regole regolano quali conversioni sono supportate e come XMS esegue le conversioni.

#### **Riferimenti correlati**

[Tipi di dati per elementi di dati dell'applicazione](#page-76-0)

Per garantire che un'applicazione di XMS possa scambiare messaggi con un'applicazione IBM WebSphere MQ classes per JMS , entrambe le applicazioni devono essere in grado di interpretare i dati dell'applicazione nel corpo di un messaggio nello stesso modo.

# **oggetti gestiti**

Utilizzando gli oggetti gestiti, è possibile gestire le impostazioni di connessione utilizzate dalle applicazioni client da gestire da un repository centrale. Un'applicazione richiama le definizioni degli oggetti dal repository centrale e le usa per creare oggetti ConnectionFactory e Destination . Utilizzando gli oggetti gestiti, è possibile disaccoppiare le applicazioni dalle risorse che utilizzano al runtime.

Ad esempio, le applicazioni XMS possono essere scritte e verificate con oggetti gestiti che fanno riferimento a un insieme di connessioni e destinazioni in un ambiente di test. Quando le applicazioni vengono distribuite, gli oggetti gestiti possono essere modificati per configurare le applicazioni in modo che facciano riferimento a connessioni e destinazioni nell'ambiente di produzione.

XMS supporta due tipi di oggetti gestiti:

- Un oggetto ConnectionFactory , utilizzato dalle applicazioni per stabilire la connessione iniziale al server.
- Un oggetto Destination , utilizzato dalle applicazioni per specificare la destinazione per i messaggi che vengono inviati e l'origine dei messaggi che vengono ricevuti. Una destinazione è un argomento o una coda sul server a cui si connette un'applicazione.

Lo strumento di amministrazione **JMSAdmin** viene fornito con IBM WebSphere MQ. Viene utilizzato per creare e gestire oggetti gestiti per in un repository centrale di oggetti gestiti.

Gli oggetti gestiti nel repository possono essere utilizzati dalle applicazioni IBM WebSphere MQ classes per JMS e XMS . Le applicazioni XMS possono utilizzare gli oggetti ConnectionFactory e Destination per connettersi a un IBM WebSphere MQ gestore code. Un amministratore può modificare le definizioni di oggetto contenute nel repository senza influenzare il codice dell'applicazione.

Il seguente diagramma mostra in che modo un'applicazione XMS generalmente utilizza gli oggetti gestiti.

<span id="page-9-0"></span>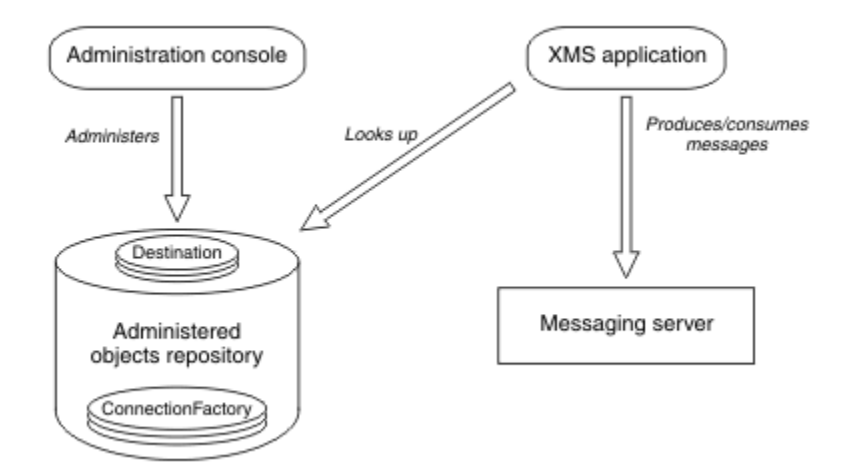

*Figura 2. Utilizzo tipico di oggetti gestiti da un'applicazione XMS*

#### **Concetti correlati**

#### [Tipi supportati di repository di oggetti gestiti](#page-51-0)

XMS supporta tre tipi di directory di oggetti gestiti: File System, LDAP (Lightweight Directory Access Protocol) e COS Naming. Gli oggetti gestiti del file system e LDAP possono essere utilizzati per connettersi a IBM WebSphere MQ e WebSphere Application Server, mentre la denominazione COS può essere utilizzata per connettersi solo a WebSphere Application Server.

#### **Attività correlate**

#### [Creazione di oggetti gestiti](#page-57-0)

Le definizioni dell'oggetto ConnectionFactory e Destination richieste dalle applicazioni XMS per stabilire una connessione a un server di messaggistica devono essere create utilizzando gli strumenti di gestione appropriati.

# **Il modello di messaggio XMS**

Il modello di messaggio XMS è uguale al modello di messaggio IBM WebSphere MQ classes per JMS .

In particolare XMS implementa gli stessi campi di intestazione del messaggio e proprietà del messaggio che IBM WebSphere MQ classes per JMS implementa:

- Campi di intestazione JMS. Questi campi hanno nomi che iniziano con il prefisso JMS.
- Proprietà definite JMS. Questi campi hanno proprietà i cui nomi iniziano con il prefisso JMSX.
- IBM . Questi campi hanno proprietà i cui nomi iniziano con il prefisso JMS\_IBM\_.

Di conseguenza, le applicazioni XMS possono scambiare messaggi con le applicazioni IBM WebSphere MQ classes per JMS . In ogni messaggio, alcuni dei campi di intestazione e delle proprietà vengono impostati dall'applicazione e altri vengono impostati da XMS o IBM WebSphere MQ classes per JMS. Alcuni dei campi impostati da XMS o IBM WebSphere MQ classes per JMS vengono impostati quando il messaggio viene inviato e altri quando viene ricevuto. I campi di intestazione e le proprietà vengono propagati con un messaggio tramite un server di messaggistica, dove appropriato. Vengono resi disponibili a tutte le applicazioni che ricevono il messaggio.

# **Come impedire alle applicazioni di utilizzare la versione più recente di XMS**

Per impostazione predefinita, quando è installata una versione più recente di XMS , le applicazioni che utilizzano la versione precedente passano automaticamente alla nuova versione senza dover ricompilare.

# <span id="page-10-0"></span>**Informazioni su questa attività**

La funzione di coesistenza di più versioni garantisce che l'installazione di una versione XMS più recente non sovrascriva la versione XMS precedente. Invece, più istanze di assembly XMS .NET simili coesistono in GAC (Global Assembly Cache), ma hanno numeri di versione diversi. Internamente, il GAC usa un file della politica per instradare le chiamate dell'applicazione all'ultima versione di XMS. Le applicazioni vengono eseguite senza necessità di ricompilazione e possono utilizzare nuove funzioni disponibili nella nuova versione di XMS .NET .

Tuttavia, se un'applicazione è richiesta per utilizzare la versione precedente di XMS , impostare l'attributo publisherpolicy su no nel file di configurazione dell'applicazione.

**Nota:** Un file di configurazione dell'applicazione è un file con un nome composto dal nome del programma eseguibile a cui il file si riferisce, con il suffisso .config. Ad esempio, il file di configurazione dell'applicazione per text.exe avrà il nome text.exe.config.

In qualsiasi momento, tuttavia, tutte le applicazioni di un sistema utilizzano la stessa versione di XMS .NET.

# **Impostazione dell'ambiente del server di messaggistica**

Questo sezionecapitolo descrive come impostare l'ambiente del server di messaggistica per permettere alle applicazioni XMS di connettersi a un server.

Per le applicazioni che si connettono a un gestore code IBM WebSphere MQ , è richiesto il client IBM WebSphere MQ (o il gestore code per la modalità di bind).

Attualmente non esistono prerequisiti per le applicazioni che utilizzano una connessione in tempo reale a un broker.

È necessario configurare l'ambiente del server di messaggistica prima di eseguire qualsiasi applicazione XMS , incluse le applicazioni di esempio fornite con XMS.

Questo sezionecapitolo contiene i seguenti argomentisezioni:

- "Configurazione del gestore code e del Broker per un'applicazione che si connette ad un gestore code IBM WebSphere MQ" a pagina 11
- ["Configurazione di un broker per un'applicazione che utilizza una connessione in tempo reale a un](#page-12-0) [broker" a pagina 13](#page-12-0)
- ["Configurazione di SIB \(Service Integration Bus\) per un'applicazione che si connette a un WebSphere](#page-13-0) [Integration Bus" a pagina 14](#page-13-0)

#### **Attività correlate**

[Installazione di Message Service Client for .NET mediante la procedura guidata di installazione](#page-14-0) L'installazione utilizza un programma di installazione InstallShield X/Windows MSI. Sono disponibili due opzioni di configurazione, in modo che sia possibile scegliere un'installazione completa o personalizzata.

# **Configurazione del gestore code e del Broker per un'applicazione che si connette ad un gestore code IBM WebSphere MQ**

In questa sezione si presume che si stia utilizzando IBM WebSphere MQ versione 7.0. Prima di poter eseguire un'applicazione che si connette a una IBM WebSphere MQ gestore code, è necessario configurare gestore code. Per un'applicazione Pubblicazione/sottoscrizione , è necessaria una configurazione aggiuntiva se si utilizza l'interfaccia di pubblicazione / sottoscrizione accodata.

# **Prima di iniziare**

XMS funziona con WebSphere Message Broker versione 6.1 o precedente.

Prima di avviare questa attività, effettuare le seguenti operazioni:

• Assicurati che la tua applicazione abbia accesso a un gestore code in esecuzione.

- Se l'applicazione è un'applicazione di pubblicazione / sottoscrizione e utilizza l'interfaccia di pubblicazione / sottoscrizione accodata, assicurarsi che l'attributo "PSMODE" sia impostato su "ENABLED" sul gestore code.
- Verificare che l'applicazione utilizzi una factory di connessione le cui proprietà siano impostate in maniera appropriata per connettersi al gestore code. Se l'applicazione è un'applicazione di pubblicazione / sottoscrizione, assicurarsi che le proprietà di factory di connessione appropriate siano impostate per l'utilizzo del broker. Per ulteriori informazioni sulle proprietà di un factory di connessione, ["Proprietà di ConnectionFactory" a pagina 183.](#page-182-0)

# **Informazioni su questa attività**

Si configurano gestore code e il broker per eseguire le applicazioni XMS nello stesso modo in cui si configura il gestore code e l'interfaccia di pubblicazione / sottoscrizione accodata per eseguire le applicazioni JMS WebSphere MQ . La seguente procedura riepiloga le operazioni da effettuare.

# **Procedura**

1. Su gestore code, crea le code necessarie alla tua applicazione.

Per informazioni su come creare code, consultare l'argomento *Definizione delle code* nella *documentazione del prodottoWebSphere MQ*.

Se l'applicazione è un'applicazione Pubblicazione/sottoscrizione e utilizza l'interfaccia di pubblicazione / sottoscrizione accodata che richiede accesso alle code di sistema IBM WebSphere MQ classes per JMS , attendere il passo 4a prima di creare le code.

2. Concedere all'ID utente associato alla propria applicazione l'autorizzazione a collegarsi a gestore codee l'autorizzazione appropriata per accedere alle code.

Per informazioni sull'autenticazione, consultare la sezione *Sicurezza* della *documentazione del prodottoIBM WebSphere MQ*. Se la propria applicazione si connette a gestore code in modalità client, consultare anche l'argomento *Client* nella *documentazione del prodottoIBM WebSphere MQ*.

3. Se l'applicazione si connette al gestore code in modalità client, assicurarsi che un canale di connessione server sia definito in gestore code e che un listener sia avviato.

Per informazioni su come eseguire questa operazione, consultare l'argomento *Client* nella documentazione del prodotto *IBM WebSphere MQ*.

Non è necessario eseguire questa procedura per ogni applicazione che si connette a gestore code. Una definizione di canale di connessione server e un listener possono supportare tutte le applicazioni che si collegano in modalità client.

- 4. Se l'applicazione è un'applicazione Pubblicazione/sottoscrizione e utilizza l'interfaccia di pubblicazione / sottoscrizione accodata, effettuare le seguenti operazioni.
	- a) Su gestore code, creare code di sistema IBM WebSphere MQ classes per JMS eseguendo lo script dei comandi MQSC forniti con IBM WebSphere MQ. Assicurarsi che l'ID utente associato a WebSphere Message Broker disponga dell'autorità per accedere alle code.

Per informazioni su dove trovare lo script e su come eseguirlo, consultare l'argomento *Utilizzo Java™* nella *documentazione del prodottoWebSphere MQ*.

Eseguire questo passo solo una volta per gestore code. La stessa serie di code di sistemi IBM WebSphere MQ classes per JMS può supportare tutte le applicazioni XMS e IBM WebSphere MQ classes per JMS che si collegano a gestore code.

b) Concedere all'ID utente associato all'applicazione l'autorità di accedere alle code di sistema IBM WebSphere MQ classes per JMS .

Per informazioni sulle autorizzazioni necessarie per l'ID utente, consultare l'argomento *Utilizzo di Java* nella *documentazione del prodottoIBM WebSphere MQ*.

c) Per un broker WebSphere Event Broker o WebSphere Broker dei messaggi, creare e distribuire un flusso di messaggi per servire la coda in cui le applicazioni inviano i messaggi che pubblicano.

<span id="page-12-0"></span>Il flusso di messaggi di base comprende un nodo di elaborazione messaggi MQInput per leggere i messaggi pubblicati e un nodo di elaborazione messaggi Publication per pubblicare i messaggi.

Per informazioni su come creare e distribuire un flusso di messaggi, consultare la documentazione del prodotto WebSphere Event Broker o WebSphere Broker dei messaggi .

Non è necessario eseguire questa operazione se un flusso di messaggi adatto è già distribuito nel broker.

## **Risultati**

È ora possibile avviare l'applicazione.

## **Attività correlate**

Configurazione di un broker per un'applicazione che utilizza una connessione in tempo reale a un broker Prima di poter eseguire un'applicazione che utilizza una connessione in tempo reale a un broker, è necessario configurare tale broker.

[Configurazione di SIB \(Service Integration Bus\) per un'applicazione che si connette a un WebSphere](#page-13-0) [Integration Bus](#page-13-0)

Prima di poter eseguire un'applicazione che si connette ad un WebSphere Integration Bus, è necessario configurare SIB (Service Integration Bus) nello stesso modo in cui si configura SIB (Service Integration Bus) per eseguire le applicazioni JMS che utilizzano il provider di messaggistica predefinito.

[Installazione di Message Service Client for .NET mediante la procedura guidata di installazione](#page-14-0) L'installazione utilizza un programma di installazione InstallShield X/Windows MSI. Sono disponibili due opzioni di configurazione, in modo che sia possibile scegliere un'installazione completa o personalizzata.

#### **Riferimenti correlati**

[Prerequisiti per le applicazioni XMS che si collegano a IBM WebSphere MQ](#page-16-0) Alcuni prerequisiti si applicano se la tua applicazione XMS si connette a IBM WebSphere MQ.

# **Configurazione di un broker per un'applicazione che utilizza una connessione in tempo reale a un broker**

Prima di poter eseguire un'applicazione che utilizza una connessione in tempo reale a un broker, è necessario configurare tale broker.

# **Prima di iniziare**

XMS funziona con WebSphere Message Broker versione 6.1 o precedente.

Prima di avviare questa attività, effettuare le seguenti operazioni:

- Assicurarsi che l'applicazione abbia accesso a un broker in esecuzione.
- Assicurarsi che l'applicazione utilizzi una factory di connessione le cui proprietà siano impostate in maniera appropriata per una connessione in tempo reale a un broker. Per ulteriori informazioni sulle proprietà di una factory di connessione, consultare ["Proprietà di ConnectionFactory" a pagina 183.](#page-182-0)

# **Informazioni su questa attività**

Configurare un broker per eseguire applicazioni XMS nello stesso modo in cui si configura un broker per eseguire applicazioni IBM WebSphere MQ classes per JMS . La seguente procedura riepiloga ciò che è necessario fare ma, per ulteriori dettagli, consultare la documentazione del prodotto WebSphere Event Brokero WebSphere Broker dei messaggi :

### **Procedura**

1. Creare e distribuire un flusso di messaggi per leggere i messaggi dalla porta TCP/IP su cui un broker è in ascolto e pubblicare i messaggi.

È possibile effettuare questa operazione in uno dei seguenti modi:

- <span id="page-13-0"></span>• Creare un flusso di messaggi che contiene un nodo di elaborazione messaggi **RealtimeOptimizedFlow** .
- Creare un flusso di messaggi che contenga un nodo di elaborazione messaggi **Real-timeInput** e un nodo di elaborazione messaggi Publication.

È necessario configurare il nodo **Real-timeOptimizedFlow** o **Real-timeInput** per essere in ascolto sulla porta utilizzata per le connessioni in tempo reale. In XMS, il numero di porta predefinito per le connessioni in tempo reale è 1506.

Non è necessario eseguire questa operazione se un flusso di messaggi adatto è già distribuito nel broker.

- 2. Se si desidera che i messaggi vengano consegnati all'applicazione utilizzando WebSphere MQ Trasporto multicast, configurare il broker per abilitare il multicast. Configurare gli argomenti che devono essere abilitati al multicast, specificando una QoS (quality of service) affidabile per quegli argomenti che richiedono il multicast affidabile.
- 3. Se l'applicazione fornisce un ID utente e una password quando si connette al broker e si desidera che il broker autentichi l'applicazione utilizzando queste informazioni, configurare il server dei nomi utente e il broker per l'autenticazione della password di tipo telnet semplice.

## **Risultati**

È ora possibile avviare l'applicazione.

#### **Attività correlate**

[Configurazione del gestore code e del Broker per un'applicazione che si connette ad un gestore code IBM](#page-10-0) [WebSphere MQ](#page-10-0)

In questa sezione si presume che si stia utilizzando IBM WebSphere MQ versione 7.0. Prima di poter eseguire un'applicazione che si connette a una IBM WebSphere MQ gestore code, è necessario configurare gestore code. Per un'applicazione Pubblicazione/sottoscrizione , è necessaria una configurazione aggiuntiva se si utilizza l'interfaccia di pubblicazione / sottoscrizione accodata.

#### Configurazione di SIB (Service Integration Bus) per un'applicazione che si connette a un WebSphere Integration Bus

Prima di poter eseguire un'applicazione che si connette ad un WebSphere Integration Bus, è necessario configurare SIB (Service Integration Bus) nello stesso modo in cui si configura SIB (Service Integration Bus) per eseguire le applicazioni JMS che utilizzano il provider di messaggistica predefinito.

[Installazione di Message Service Client for .NET mediante la procedura guidata di installazione](#page-14-0) L'installazione utilizza un programma di installazione InstallShield X/Windows MSI. Sono disponibili due opzioni di configurazione, in modo che sia possibile scegliere un'installazione completa o personalizzata.

#### **Riferimenti correlati**

[Prerequisiti per le applicazioni XMS che si collegano a IBM WebSphere MQ](#page-16-0) Alcuni prerequisiti si applicano se la tua applicazione XMS si connette a IBM WebSphere MQ.

# **Configurazione di SIB (Service Integration Bus) per un'applicazione che si connette a un WebSphere Integration Bus**

Prima di poter eseguire un'applicazione che si connette ad un WebSphere Integration Bus, è necessario configurare SIB (Service Integration Bus) nello stesso modo in cui si configura SIB (Service Integration Bus) per eseguire le applicazioni JMS che utilizzano il provider di messaggistica predefinito.

# **Prima di iniziare**

Prima di avviare questa attività, è necessario effettuare le seguenti operazioni:

- Verificare che sia creato un bus di messaggistica e che il proprio server sia stato aggiunto al bus come membro del bus.
- Assicurarsi che l'applicazione abbia accesso a un SIB (Service Integration Bus) che contiene almeno un motore di messaggistica in esecuzione.
- <span id="page-14-0"></span>• Se è richiesta l'operazione HTTP, è necessario definire un canale di trasporto in entrata del motore di messaggistica HTTP. Per impostazione predefinita, i canali per SSL e TCP vengono definiti durante l'installazione del server.
- Assicurarsi che l'applicazione utilizzi una factory di connessione le cui proprietà siano impostate in maniera appropriata per connettersi a SIB (Service Integration Bus) utilizzando un server bootstrap. Le informazioni minime richieste sono:
	- L'endpoint del provider, che descrive l'ubicazione e il protocollo da utilizzare quando si negozia una connessione al server di messaggistica (ossia, tramite il server di avvio). Nella sua forma più semplice, per un server installato con le impostazioni predefinite, l'endpoint di fornitura può essere impostato sul nome host del server.
	- Il nome del bus attraverso cui vengono inviati i messaggi.

Per ulteriori informazioni sulle proprietà di una factory di connessione, consultare ["Proprietà di](#page-182-0) [ConnectionFactory" a pagina 183](#page-182-0).

# **Informazioni su questa attività**

Qualsiasi coda o spazio argomento richiesto deve essere definito. Per impostazione predefinita, uno spazio argomento denominato Default.Topic.Space viene definito durante l'installazione del server ma, se sono necessari ulteriori spazi argomento, è necessario creare tali spazi. Non è necessario predefinire singoli argomenti all'interno di uno spazio argomento, poiché il server crea un'istanza di questi singoli argomenti in modo dinamico come richiesto.

La seguente procedura riepiloga le operazioni da effettuare.

# **Procedura**

- 1. Creare le code necessarie all'applicazione per la messaggistica Point-to-point .
- 2. Creare eventuali spazi argomenti aggiuntivi necessari all'applicazione per la messaggistica Pubblicazione/sottoscrizione .

# **Risultati**

È ora possibile avviare l'applicazione. **Attività correlate**

[Configurazione del gestore code e del Broker per un'applicazione che si connette ad un gestore code IBM](#page-10-0) [WebSphere MQ](#page-10-0)

In questa sezione si presume che si stia utilizzando IBM WebSphere MQ versione 7.0. Prima di poter eseguire un'applicazione che si connette a una IBM WebSphere MQ gestore code, è necessario configurare gestore code. Per un'applicazione Pubblicazione/sottoscrizione , è necessaria una configurazione aggiuntiva se si utilizza l'interfaccia di pubblicazione / sottoscrizione accodata.

[Configurazione di un broker per un'applicazione che utilizza una connessione in tempo reale a un broker](#page-12-0) Prima di poter eseguire un'applicazione che utilizza una connessione in tempo reale a un broker, è necessario configurare tale broker.

Installazione di Message Service Client for .NET mediante la procedura guidata di installazione L'installazione utilizza un programma di installazione InstallShield X/Windows MSI. Sono disponibili due opzioni di configurazione, in modo che sia possibile scegliere un'installazione completa o personalizzata.

#### **Riferimenti correlati**

[Prerequisiti per le applicazioni XMS che si collegano a IBM WebSphere MQ](#page-16-0) Alcuni prerequisiti si applicano se la tua applicazione XMS si connette a IBM WebSphere MQ.

# **Installazione di Message Service Client for .NET mediante la procedura guidata di installazione**

L'installazione utilizza un programma di installazione InstallShield X/Windows MSI. Sono disponibili due opzioni di configurazione, in modo che sia possibile scegliere un'installazione completa o personalizzata.

# **Informazioni su questa attività**

Per installare Message Service Client for .NET su Windows, seguire questa procedura.

# **Procedura**

- 1. Se si sta eseguendo l'installazione da un SupportPac completare la seguente procedura, altrimenti procedere direttamente al passo "2" a pagina 16.
	- a) Su Windows, collegarsi come amministratore.
	- b) Eseguire il programma di installazione dotNETClientsetup.exe.
- 2. Attendere l'apertura della procedura guidata di installazione e visualizzare il seguente messaggio:

Welcome to IBM Message Service Client for .NET installation wizard

Fare clic su **Avanti**.

La procedura guidata potrebbe richiedere di leggere l'accordo di licenza.

3. Se viene richiesto di leggere l'accordo di licenze e si accettano i termini dell'accordo di licenze, fare clic su **Accetto i termini nell'accordo di licenze**, quindi fare clic su **Avanti**.

La procedura guidata di installazione richiede di selezionare il tipo di installazione più adatto alle proprie esigenze.

- 4. Selezionare il tipo di configurazione richiesto:
	- Per installare tutte le funzioni del programma e installarle nella directory di installazione predefinita, fare clic su **Completa**.
	- Per scegliere quali funzioni si desidera installare e specificare dove sono installate, fare clic su **Personalizzato**.
- 5. Fare clic su **Avanti**.

Se si seleziona l'opzione di installazione completa, la procedura guidata di installazione visualizza un messaggio che indica che è pronta per iniziare l'installazione, come descritto nel passo "8" a pagina 16. Se si seleziona l'opzione di installazione personalizzata, la procedura guidata di installazione richiede di selezionare le funzioni che si desidera installare ed è necessario completare i passi "6" a pagina 16 e "7" a pagina 16 prima di passare al passo "8" a pagina 16.

6. Solo per un'installazione personalizzata, fare clic su un'icona nell'elenco di funzionalità per specificare eventuali modifiche al modo in cui si desidera installare le funzionalità Message Service Client for .NET . Se non si desidera installare Message Service Client for .NET nella directory consigliata, scegliere un'altra directory.

Se si sceglie di installare Message Service Client for .NET in una directory che non esiste attualmente, la procedura guidata di installazione crea la directory automaticamente.

Se si desidera sviluppare applicazioni XMS , verificare che la funzione **Strumenti di sviluppo ed esempi** sia selezionata. Questa funzione fornisce le applicazioni di esempio e le librerie e qualsiasi altro file richiesto per compilare le applicazioni .NET . Se non si seleziona questa funzione, vengono installati solo i file richiesti per eseguire le applicazioni XMS .

7. Se si sta utilizzando l'opzione di installazione personalizzata, fare clic su **Avanti** dopo aver selezionato le opzioni richieste come descritto nel passo "6" a pagina 16.

L'installazione guidata visualizza un messaggio che indica che è pronta per iniziare l'installazione.

8. Fare clic su **Installa** per avviare l'installazione.

La procedura guidata di installazione visualizza una barra che mostra l'avanzamento dell'installazione. Attendere il completamento della barra di avanzamento. Quando l'installazione viene completata correttamente, la finestra visualizza il messaggio seguente:

<span id="page-16-0"></span>The installation wizard has successfully installed IBM Message Service Client for .NET. Click Finish to exit the wizard.

9. Fare clic su **Fine** per chiudere la procedura guidata di installazione.

# **Risultati**

È stato installato correttamente Message Service Client for .NET, che è pronto per l'uso.

## **Operazioni successive**

Prima di eseguire qualsiasi applicazione XMS , incluse le applicazioni di esempio fornite con XMS, è necessario impostare l'ambiente del server di messaggistica, per i dettagli consultare: ["Impostazione](#page-10-0) [dell'ambiente del server di messaggistica" a pagina 11](#page-10-0).

## **Concetti correlati**

#### [Servizio Web di ricerca JNDI](#page-63-0)

Per accedere a una directory di denominazione COS da XMS, è necessario distribuire un servizio Web di ricerca JNDI su un server WebSphere Integration Bus . Questo servizio Web converte le informazioni Java dal servizio di denominazione COS in un modulo che le applicazioni XMS possono leggere.

#### [Impostazione dell'ambiente del server di messaggistica](#page-10-0)

Questo sezionecapitolo descrive come impostare l'ambiente del server di messaggistica per permettere alle applicazioni XMS di connettersi a un server.

#### [Utilizzo di applicazioni di esempio XMS](#page-17-0)

Utilizzare le applicazioni di esempio fornite con XMS per verificare l'installazione e la configurazione del server di messaggistica e per creare le proprie applicazioni. Gli esempi forniscono una panoramica delle funzioni comuni di ciascuna API.

#### **Attività correlate**

#### [Configurazione del gestore code e del Broker per un'applicazione che si connette ad un gestore code IBM](#page-10-0) [WebSphere MQ](#page-10-0)

In questa sezione si presume che si stia utilizzando IBM WebSphere MQ versione 7.0. Prima di poter eseguire un'applicazione che si connette a una IBM WebSphere MQ gestore code, è necessario configurare gestore code. Per un'applicazione Pubblicazione/sottoscrizione , è necessaria una configurazione aggiuntiva se si utilizza l'interfaccia di pubblicazione / sottoscrizione accodata.

[Configurazione di un broker per un'applicazione che utilizza una connessione in tempo reale a un broker](#page-12-0) Prima di poter eseguire un'applicazione che utilizza una connessione in tempo reale a un broker, è necessario configurare tale broker.

#### [Configurazione di SIB \(Service Integration Bus\) per un'applicazione che si connette a un WebSphere](#page-13-0) [Integration Bus](#page-13-0)

Prima di poter eseguire un'applicazione che si connette ad un WebSphere Integration Bus, è necessario configurare SIB (Service Integration Bus) nello stesso modo in cui si configura SIB (Service Integration Bus) per eseguire le applicazioni JMS che utilizzano il provider di messaggistica predefinito.

#### **Riferimenti correlati**

Prerequisiti per le applicazioni XMS che si collegano a IBM WebSphere MQ Alcuni prerequisiti si applicano se la tua applicazione XMS si connette a IBM WebSphere MQ.

# **Prerequisiti per le applicazioni XMS che si collegano a IBM WebSphere MQ**

Alcuni prerequisiti si applicano se la tua applicazione XMS si connette a IBM WebSphere MQ.

Per le applicazioni che si connettono a un gestore code IBM WebSphere MQ , è necessario installare le librerie client IBM WebSphere MQ appropriate sulla macchina utilizzata per eseguire l'applicazione XMS . Queste librerie sono preinstallate sulle macchine con un gestore code locale.

Per Client XMS per .NET, utilizzare le librerie client fornite con IBM WebSphere MQ Versione 7.0.1.0 o successive. Queste sono le classi *IBM WebSphere MQ per .NET*. Abilitano le connessioni in modalità client ai gestori code IBM WebSphere MQ Versione 7.0, IBM WebSphere MQ Versione 6.0e IBM WebSphere MQ <span id="page-17-0"></span>Versione 5.3 e le connessioni in modalità di bind a un gestore code locale, se è anche Versione 7.0.1.0 o successiva.

Microsoft .NET Framework Versione 2.0 Redistributable Package deve essere installato sul computer su cui deve essere installato XMS . Se questo pacchetto non è disponibile, l'installazione di XMS avrà esito negativo. È quindi necessario uscire dalla procedura di installazione, installare Microsoft .NET Framework Versione 2.0 Redistributable Package sul computer e rieseguire la procedura di installazione.

Sul sito di download Microsoft, è necessario ricercare dotnetfx.exe per Microsoft .NET Framework Versione 2.0 Redistributable Package (x86) e NetFx64.exe per Microsoft .NET Framework versione 2.0 Redistributable Package (x64), se applicabile.

#### **Concetti correlati**

["Impostazione dell'ambiente del server di messaggistica" a pagina 11](#page-10-0)

Questo sezionecapitolo descrive come impostare l'ambiente del server di messaggistica per permettere alle applicazioni XMS di connettersi a un server.

#### **Attività correlate**

[Configurazione del gestore code e del Broker per un'applicazione che si connette ad un gestore code IBM](#page-10-0) [WebSphere MQ](#page-10-0)

In questa sezione si presume che si stia utilizzando IBM WebSphere MQ versione 7.0. Prima di poter eseguire un'applicazione che si connette a una IBM WebSphere MQ gestore code, è necessario configurare gestore code. Per un'applicazione Pubblicazione/sottoscrizione , è necessaria una configurazione aggiuntiva se si utilizza l'interfaccia di pubblicazione / sottoscrizione accodata.

[Configurazione di un broker per un'applicazione che utilizza una connessione in tempo reale a un broker](#page-12-0) Prima di poter eseguire un'applicazione che utilizza una connessione in tempo reale a un broker, è necessario configurare tale broker.

[Configurazione di SIB \(Service Integration Bus\) per un'applicazione che si connette a un WebSphere](#page-13-0) [Integration Bus](#page-13-0)

Prima di poter eseguire un'applicazione che si connette ad un WebSphere Integration Bus, è necessario configurare SIB (Service Integration Bus) nello stesso modo in cui si configura SIB (Service Integration Bus) per eseguire le applicazioni JMS che utilizzano il provider di messaggistica predefinito.

[Installazione di Message Service Client for .NET mediante la procedura guidata di installazione](#page-14-0) L'installazione utilizza un programma di installazione InstallShield X/Windows MSI. Sono disponibili due opzioni di configurazione, in modo che sia possibile scegliere un'installazione completa o personalizzata.

# **Utilizzo di applicazioni di esempio XMS**

Utilizzare le applicazioni di esempio fornite con XMS per verificare l'installazione e la configurazione del server di messaggistica e per creare le proprie applicazioni. Gli esempi forniscono una panoramica delle funzioni comuni di ciascuna API.

# **Concetti correlati**

["Le applicazioni di esempio" a pagina 19](#page-18-0)

Le applicazioni di esempio forniscono una panoramica delle funzioni comuni di ciascuna API. È possibile utilizzarli per verificare l'installazione e l'impostazione del server di messaggistica e per creare le proprie applicazioni.

#### **Attività correlate**

[Installazione di Message Service Client for .NET mediante la procedura guidata di installazione](#page-14-0) L'installazione utilizza un programma di installazione InstallShield X/Windows MSI. Sono disponibili due opzioni di configurazione, in modo che sia possibile scegliere un'installazione completa o personalizzata.

["Esecuzione delle applicazioni di esempio" a pagina 20](#page-19-0)

È possibile eseguire le applicazioni di esempio .NET in modo interattivo in modalità semplice o avanzata oppure in modo non interattivo utilizzando file di risposta personalizzati o generati automaticamente.

["Creazione delle applicazioni di esempio .NET" a pagina 21](#page-20-0) Quando si crea un'applicazione .NET di esempio, viene creata una versione eseguibile dell'esempio scelto.

# <span id="page-18-0"></span>**Le applicazioni di esempio**

Le applicazioni di esempio forniscono una panoramica delle funzioni comuni di ciascuna API. È possibile utilizzarli per verificare l'installazione e l'impostazione del server di messaggistica e per creare le proprie applicazioni.

Se si ha bisogno di aiuto per creare le proprie applicazioni, è possibile utilizzare le applicazioni di esempio come punto di partenza. Sia l'origine che una versione compilata vengono fornite per ciascuna applicazione. Esaminare il codice di origine di esempio e identificare i passi chiave per creare ciascun oggetto richiesto per l'applicazione (ConnectionFactory, Connection, Session, Destination e un Producer o un Consumer o entrambi) e per impostare le proprietà specifiche necessarie per specificare il funzionamento dell'applicazione. Per ulteriori informazioni, fare riferimento a ["Scrittura di applicazioni](#page-21-0) [XMS" a pagina 22](#page-21-0). Gli esempi sono soggetti a modifiche nelle release future di XMS.

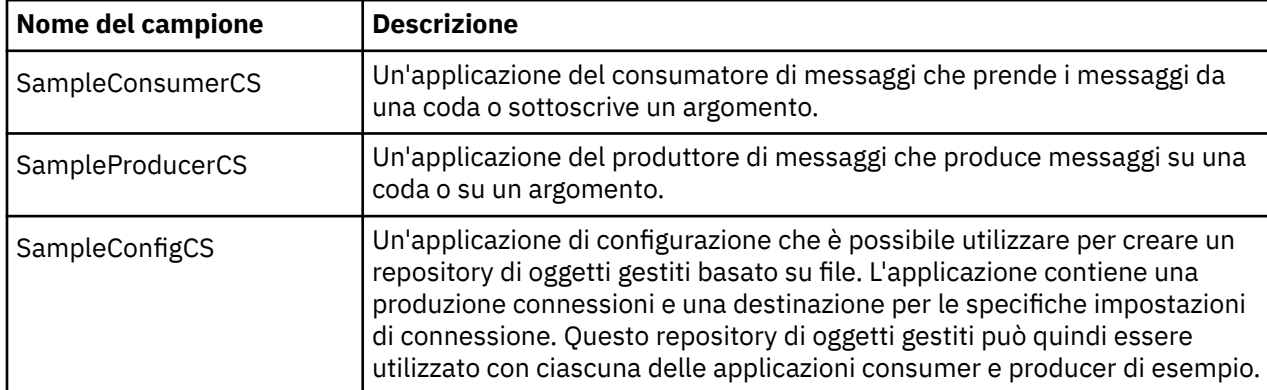

La seguente tabella mostra tre serie di applicazioni di esempio (una per ogni API) fornite con XMS.

Gli esempi che supportano le stesse funzioni nelle varie API presentano differenze sintattiche.

- Le applicazioni consumer e producer di messaggi di esempio supportano entrambe le seguenti funzioni:
	- Connessioni a IBM WebSphere MQ, WebSphere Event Broker, WebSphere Broker dei messaggi (utilizzando una connessione in tempo reale a un broker) e un WebSphere Integration Bus
	- Ricerche di repository di oggetti amministrati utilizzando l'interfaccia di contesto iniziale
	- Connessioni a code (IBM WebSphere MQ e WebSphere Integration Bus) e argomenti (IBM WebSphere MQ, connessione in tempo reale a broker e WebSphere Integration Bus)
	- Messaggi di base, byte, mappa, oggetto, flusso e testo
- L'applicazione consumatore di messaggi di esempio supporta le modalità di ricezione sincrone e asincrona e le istruzioni SQL Selector.
- L'applicazione produttore di messaggi di esempio supporta le modalità di consegna persistenti e non persistenti.

# **Modalità operative**

Gli esempi possono funzionare in uno dei due modi:

#### **Modalità semplice**

È possibile eseguire gli esempi con l'input utente minimo.

#### **Modalità avanzata**

È possibile personalizzare più finemente il modo in cui operano gli esempi.

Tutti gli esempi sono compatibili e possono quindi operare in più lingue.

# <span id="page-19-0"></span>**Dove trovare gli esempi**

Per scoprire dove sono installate le applicazioni di esempio per Message Service Client for .NET , consultare *Directory installate su Windows (.NET)* nella documentazione del prodotto IBM IBM WebSphere MQ in linea.

#### **Concetti correlati**

["Creazione di applicazioni personalizzate" a pagina 45](#page-44-0) Si creano le proprie applicazioni come si creano le applicazioni di esempio.

#### **Attività correlate**

Esecuzione delle applicazioni di esempio

È possibile eseguire le applicazioni di esempio .NET in modo interattivo in modalità semplice o avanzata oppure in modo non interattivo utilizzando file di risposta personalizzati o generati automaticamente.

[Creazione delle applicazioni di esempio .NET](#page-20-0)

Quando si crea un'applicazione .NET di esempio, viene creata una versione eseguibile dell'esempio scelto.

"Esecuzione delle applicazioni di esempio" a pagina 20

È possibile eseguire le applicazioni di esempio .NET in modo interattivo in modalità semplice o avanzata oppure in modo non interattivo utilizzando file di risposta personalizzati o generati automaticamente.

["Creazione delle applicazioni di esempio .NET" a pagina 21](#page-20-0) Quando si crea un'applicazione .NET di esempio, viene creata una versione eseguibile dell'esempio scelto.

# **Esecuzione delle applicazioni di esempio**

È possibile eseguire le applicazioni di esempio .NET in modo interattivo in modalità semplice o avanzata oppure in modo non interattivo utilizzando file di risposta personalizzati o generati automaticamente.

# **Prima di iniziare**

Prima di eseguire una delle applicazioni di esempio fornite, è necessario impostare l'ambiente del server di messaggistica in modo che le applicazioni possano connettersi a un server. Vedere ["Impostazione](#page-10-0) [dell'ambiente del server di messaggistica" a pagina 11](#page-10-0).

# **Procedura**

Per eseguire un'applicazione di esempio .NET, completare la seguente procedura:

**Suggerimento:** Quando si sta eseguendo un'applicazione di esempio, immettere? in qualsiasi momento per ottenere aiuto su cosa fare in seguito.

- 1. Selezionare la modalità in cui si desidera eseguire l'applicazione di esempio.
	- Immettere Advanced o Simple.
- 2. Rispondere alle domande.

Per selezionare il valore predefinito, visualizzato tra parentesi quadre alla fine della domanda, premere Invio. Per selezionare un valore diverso, immettere il valore appropriato e premere Invio.

Ecco una domanda di esempio:

Enter connection type [wpm]:

In questo caso, il valore predefinito è wpm (connessione a un WebSphere Integration Bus).

# **Risultati**

Quando si eseguono le applicazioni di esempio, i file di risposta vengono generati automaticamente nella directory di lavoro corrente. I nomi dei file di risposta sono nel formato *connection\_typesample\_type*.rsp; ad esempio, wpm-producer.rsp. Se necessario, è possibile utilizzare il file di risposta generato per rieseguire l'applicazione di esempio con le stesse opzioni, in modo da non dover immettere nuovamente le opzioni.

#### <span id="page-20-0"></span>**Concetti correlati**

#### [Le applicazioni di esempio](#page-18-0)

Le applicazioni di esempio forniscono una panoramica delle funzioni comuni di ciascuna API. È possibile utilizzarli per verificare l'installazione e l'impostazione del server di messaggistica e per creare le proprie applicazioni.

#### ["Le applicazioni di esempio" a pagina 19](#page-18-0)

Le applicazioni di esempio forniscono una panoramica delle funzioni comuni di ciascuna API. È possibile utilizzarli per verificare l'installazione e l'impostazione del server di messaggistica e per creare le proprie applicazioni.

#### **Attività correlate**

Creazione delle applicazioni di esempio .NET Quando si crea un'applicazione .NET di esempio, viene creata una versione eseguibile dell'esempio scelto.

"Creazione delle applicazioni di esempio .NET" a pagina 21 Quando si crea un'applicazione .NET di esempio, viene creata una versione eseguibile dell'esempio scelto.

# **Creazione delle applicazioni di esempio .NET**

Quando si crea un'applicazione .NET di esempio, viene creata una versione eseguibile dell'esempio scelto.

# **Prima di iniziare**

Installare il compilatore appropriato. Consultare *Installazione di Message Service Client for .NET* nella documentazione del prodotto online di IBM IBM WebSphere MQ . Questa attività presuppone che sia installato Visual Studio 2005 e che si abbia dimestichezza con l'utilizzo di esso.

# **Procedura**

Per creare un'applicazione di esempio .NET , completare la seguente procedura:

- 1. Fare clic sul file della soluzione Samples.sln fornito con gli esempi .NET .
- 2. Fare clic con il tasto destro del mouse sulla soluzione Esempi nella finestra Esplora soluzioni e selezionare **Crea soluzione**.

# **Risultati**

Un programma eseguibile viene creato nella sottocartella appropriata dell'esempio, bin/Debug o bin/ Release, a seconda della configurazione scelta. Questo programma ha lo stesso nome della cartella, con suffisso CS. Ad esempio, se si sta creando la versione C# dell'applicazione di esempio del produttore del messaggio, SampleProducerCS.exe viene creato nella cartella SampleProducer .

## **Concetti correlati**

[Le applicazioni di esempio](#page-18-0)

Le applicazioni di esempio forniscono una panoramica delle funzioni comuni di ciascuna API. È possibile utilizzarli per verificare l'installazione e l'impostazione del server di messaggistica e per creare le proprie applicazioni.

#### ["Le applicazioni di esempio" a pagina 19](#page-18-0)

Le applicazioni di esempio forniscono una panoramica delle funzioni comuni di ciascuna API. È possibile utilizzarli per verificare l'installazione e l'impostazione del server di messaggistica e per creare le proprie applicazioni.

["Creazione di applicazioni personalizzate" a pagina 45](#page-44-0) Si creano le proprie applicazioni come si creano le applicazioni di esempio.

#### **Attività correlate**

[Esecuzione delle applicazioni di esempio](#page-19-0)

È possibile eseguire le applicazioni di esempio .NET in modo interattivo in modalità semplice o avanzata oppure in modo non interattivo utilizzando file di risposta personalizzati o generati automaticamente.

["Esecuzione delle applicazioni di esempio" a pagina 20](#page-19-0)

<span id="page-21-0"></span>È possibile eseguire le applicazioni di esempio .NET in modo interattivo in modalità semplice o avanzata oppure in modo non interattivo utilizzando file di risposta personalizzati o generati automaticamente.

# **Sviluppo di applicazioni di XMS**

Questo sezionecapitolo fornisce informazioni che potrebbero essere utili durante la scrittura di applicazioni XMS .

Le informazioni contenute in questo sezionecapitolo si applicano alle applicazioni .NET .

Per informazioni sulla scrittura di applicazioni XMS , fare riferimento ai seguenti argomenti:

# **Scrittura di applicazioni XMS**

Questo sezionecapitolo fornisce informazioni che consentono di scrivere applicazioni XMS .

Questo sezionecapitolo contiene concetti generali per la scrittura di applicazioni XMS . Vedere anche ["Scrittura di applicazioni XMS .NET" a pagina 46](#page-45-0) per informazioni specifiche sulla creazione di applicazioni .NET.

Questo sezionecapitolo contiene i seguenti argomentisezioni:

- "Il modello di threading" a pagina 22
- • ["ConnectionFactories e oggetti Connection" a pagina 23](#page-22-0)
- • ["Sessioni" a pagina 26](#page-25-0)
- • ["Destinazioni" a pagina 30](#page-29-0)
- • ["Produttori di messaggi" a pagina 36](#page-35-0)
- • ["Utenti del messaggio" a pagina 36](#page-35-0)
- • ["Browser coda" a pagina 39](#page-38-0)
- • ["Richiedenti" a pagina 40](#page-39-0)
- • ["Eliminazione oggetto" a pagina 40](#page-39-0)
- • ["Tipi primitivi XMS" a pagina 41](#page-40-0)
- • ["Conversione implicita di un valore di proprietà da un tipo di dati a un altro" a pagina 42](#page-41-0)
- • ["Iteratori" a pagina 45](#page-44-0)
- • ["CCSID \(Coded character set identifier\)" a pagina 45](#page-44-0)
- • ["Codici di errore e di eccezione XMS" a pagina 45](#page-44-0)
- • ["Creazione di applicazioni personalizzate" a pagina 45](#page-44-0)

#### **Riferimenti correlati**

#### [.NETInterfacce](#page-90-0)

Questo argomentosezione documenta le interfacce della classe .NET e le relative proprietà e metodi.

# **Il modello di threading**

Le regole generali gestiscono il modo in cui un'applicazione a più thread può utilizzare gli oggetti XMS .

- Solo gli oggetti dei seguenti tipi possono essere utilizzati contemporaneamente su thread differenti:
	- ConnectionFactory
	- Connessione
	- Dati ConnectionMeta
	- Destination
- Un oggetto Session può essere utilizzato solo su un singolo thread alla volta.

<span id="page-22-0"></span>Le eccezioni a queste regole sono indicate da voci etichettate "Thread context" nelle definizioni di interfaccia dei metodi nei capitoli di riferimento API["Riferimento per Message Service Client for .NET"](#page-90-0) [a pagina 91](#page-90-0).

# *Condizioni di errore che possono essere gestite al runtime*

I codici di ritorno dalle chiamate API sono condizioni di errore che possono essere gestite al runtime. Il modo in cui si affronta questo tipo di errore dipende dal fatto che si stia utilizzando l'API C o C++ .

# **Come rilevare gli errori al runtime**

Se un'applicazione richiama una funzione API C e la chiamata ha esito negativo, viene restituita una risposta con un codice di ritorno diverso da XMS\_OK con un blocco di errori XMS contenente ulteriori informazioni sul motivo dell'errore.

L'API C++ genera un'eccezione quando viene utilizzato un metodo.

Un'applicazione utilizza un listener di eccezioni per ricevere una notifica asincrona di un problema con una connessione. Il listener di eccezioni viene fornito e inizializzato utilizzando l'API XMS C o C++ .

# **Come gestire gli errori al runtime**

Alcune condizioni di errore sono un'indicazione che alcune risorse non sono disponibili e l'azione che un'applicazione può intraprendere dipende dalla funzione XMS richiamata dall'applicazione. Ad esempio, se una connessione non riesce a collegarsi al server, l'applicazione potrebbe riprovare periodicamente fino a quando non viene effettuata una connessione. Un blocco di errori o un'eccezione XMS potrebbe non contenere informazioni sufficienti per determinare quale azione intraprendere e, in queste situazioni, spesso vi è un blocco di errori collegato o un'eccezione che contiene informazioni diagnostiche più specifiche.

Nell'API C, verifica sempre una risposta con un codice di ritorno diverso da XMS\_OK e inoltra sempre un blocco di errore sulla chiamata API. L'azione eseguita di solito dipende dalla funzione API utilizzata dall'applicazione.

Nell'API C++ , includere sempre le chiamate ai metodi in un blocco try e, per rilevare tutti i tipi di eccezione XMS , specificare la classe Exception nel costrutto catch.

Il listener delle eccezioni è un percorso di condizione di errore asincrono che può essere avviato in qualsiasi momento. Quando la funzione del listener di eccezioni viene avviata, sul proprio thread, di solito è un'indicazione di un malfunzionamento più grave rispetto a una normale condizione di errore dell'API XMS . È possibile intraprendere qualsiasi azione appropriata, ma è necessario prestare attenzione a seguire le regole per il modello di thread XMS come descritto in ["Il modello di threading" a pagina 22](#page-21-0).

# **ConnectionFactories e oggetti Connection**

Un oggetto ConnectionFactory fornisce un template che un'applicazione utilizza per creare un oggetto Connection. L'applicazione utilizza l'oggetto Connection per creare un oggetto Session.

Per .NET, l'applicazione un XMS utilizza innanzitutto un oggetto XMSFactoryFactory per ottenere un riferimento a un oggetto ConnectionFactory appropriato al tipo di protocollo richiesto. Questo ConnectionFactory può quindi produrre connessioni solo per quel tipo di protocollo.

L'applicazione Un XMS può creare più connessioni e un'applicazione a più thread può utilizzare un singolo oggetto Connection contemporaneamente su più thread. Un oggetto Connection incapsula una connessione di comunicazione tra un'applicazione e un server di messaggistica.

Una connessione ha diversi scopi:

- Quando un'applicazione crea una connessione, è possibile autenticarla.
- Un'applicazione può associare un identificativo client univoco ad una connessione. L'identificativo client viene utilizzato per supportare sottoscrizioni durevoli nel dominio Pubblicazione/sottoscrizione . L'identificativo client può essere impostato in due modi:

<span id="page-23-0"></span>Il modo preferito per assegnare un identificatore client di connessioni è quello di configurare un oggetto ConnectionFactory specifico del client utilizzando le proprietà e assegnarlo in modo trasparente alla connessione che crea.

Un modo alternativo di assegnare un identificatore client consiste nell'utilizzare un valore specifico del provider impostato sull'oggetto Connection. Questo valore non sovrascrive l'identificativo che è stato configurato amministrativamente. Viene fornito per il caso in cui non esiste alcun identificativo specificato amministrativamente. Se un identificativo specificato amministrativamente esiste, un tentativo di sovrascriverlo con un valore specifico del provider causa l'emissione di un'eccezione. Se un'applicazione imposta esplicitamente un identificativo, deve farlo immediatamente dopo la creazione della connessione e prima che venga eseguita qualsiasi altra operazione sulla connessione; altrimenti, viene generata un'eccezione.

L'applicazione Un XMS in genere crea una connessione, una o più sessioni e un certo numero di produttori di messaggi e di utenti di messaggi.

La creazione di una connessione è relativamente dispendiosa in termini di risorse di sistema poiché implica la creazione di una connessione di comunicazione e potrebbe anche comportare l'autenticazione dell'applicazione.

#### **Attività correlate**

#### [Creazione di oggetti gestiti](#page-57-0)

Le definizioni dell'oggetto ConnectionFactory e Destination richieste dalle applicazioni XMS per stabilire una connessione a un server di messaggistica devono essere create utilizzando gli strumenti di gestione appropriati.

#### **Riferimenti correlati**

#### [IConnectionFactory \(per l'interfaccia .NET\)](#page-106-0)

Un'applicazione utilizza una produzione connessioni per creare una connessione.

#### [Proprietà di ConnectionFactory](#page-182-0)

Una panoramica delle proprietà dell'oggetto ConnectionFactory , con link a informazioni di riferimento più dettagliate.

#### [IDestination \(per l'interfaccia .NET\)](#page-109-0)

Una destinazione è il punto in cui un'applicazione invia messaggi o è un'origine da cui un'applicazione riceve messaggi o entrambi.

#### [Proprietà della destinazione](#page-189-0)

Una panoramica delle proprietà dell'oggetto Destinazione, con link a informazioni di riferimento più dettagliate.

### *Modalità di connessione avviata e arrestata*

Una connessione può operare in modalità avviata o arrestata.

Quando un'applicazione crea una connessione, la connessione è in modalità arrestata. Quando la connessione è in modalità arrestata, l'applicazione può inizializzare le sessioni e può inviare messaggi ma non può riceverli, in modo sincrono o asincrono.

Un'applicazione può avviare una connessione richiamando il metodo Start Connection . Quando la connessione è in modalità avviata, l'applicazione può inviare e ricevere messaggi. L'applicazione può quindi arrestare e riavviare la connessione richiamando i metodi Arresta connessione e Start Connection .

#### **Concetti correlati**

#### [Chiusura connessione](#page-24-0)

Un'applicazione chiude una connessione richiamando il metodo Chiudi connessione.

#### [Gestione eccezione](#page-24-0)

Se un'applicazione utilizza una connessione solo per utilizzare i messaggi in modo asincrono, apprende un problema con la connessione solo utilizzando un listener di eccezioni.

[Connessione a un SIB \(Service Integration Bus\) WebSphere](#page-24-0)

<span id="page-24-0"></span>L'applicazione Un XMS può connettersi a un WebSphere Integration Bus utilizzando una connessione TCP/IP diretta o utilizzando HTTP su TCP/IP.

## *Chiusura connessione*

Un'applicazione chiude una connessione richiamando il metodo Chiudi connessione.

Quando un'applicazione chiude una connessione, XMS esegue le seguenti operazioni:

- Chiude tutte le sessioni associate alla connessione ed elimina alcuni oggetti associati a queste sessioni. Per ulteriori informazioni su quali oggetti vengono eliminati, consultare ["Eliminazione oggetto" a pagina](#page-39-0) [40.](#page-39-0) Allo stesso tempo, XMS esegue il rollback di tutte le transazioni attualmente in corso all'interno delle sessioni.
- Termina la connessione di comunicazione con il server di messaggi.
- Rilascia la memoria e le altre risorse interne utilizzate dalla connessione.

XMS non riconosce la ricezione di alcun messaggio che non è stato possibile confermare durante una sessione, prima di chiudere la connessione. Per ulteriori informazioni sul riconoscimento della ricezione dei messaggi, consultare ["Riconoscimento messaggio" a pagina 28](#page-27-0).

### **Concetti correlati**

[Modalità di connessione avviata e arrestata](#page-23-0) Una connessione può operare in modalità avviata o arrestata.

#### Gestione eccezione

Se un'applicazione utilizza una connessione solo per utilizzare i messaggi in modo asincrono, apprende un problema con la connessione solo utilizzando un listener di eccezioni.

Connessione a un SIB (Service Integration Bus) WebSphere

L'applicazione Un XMS può connettersi a un WebSphere Integration Bus utilizzando una connessione TCP/IP diretta o utilizzando HTTP su TCP/IP.

#### *Gestione eccezione*

Se un'applicazione utilizza una connessione solo per utilizzare i messaggi in modo asincrono, apprende un problema con la connessione solo utilizzando un listener di eccezioni.

Le eccezioni XMS .NET sono tutte derivate da System.Exception. Per ulteriori informazioni, fare riferimento a ["Gestione degli errori in .NET" a pagina 50](#page-49-0).

#### **Concetti correlati**

[Modalità di connessione avviata e arrestata](#page-23-0) Una connessione può operare in modalità avviata o arrestata.

#### Chiusura connessione

Un'applicazione chiude una connessione richiamando il metodo Chiudi connessione.

Connessione a un SIB (Service Integration Bus) WebSphere

L'applicazione Un XMS può connettersi a un WebSphere Integration Bus utilizzando una connessione TCP/IP diretta o utilizzando HTTP su TCP/IP.

# *Connessione a un SIB (Service Integration Bus) WebSphere*

L'applicazione Un XMS può connettersi a un WebSphere Integration Bus utilizzando una connessione TCP/IP diretta o utilizzando HTTP su TCP/IP.

Il protocollo HTTP può essere utilizzato in situazioni in cui non è possibile una connessione TCP/IP diretta. Una situazione comune è quando si comunica attraverso un firewall, ad esempio quando due aziende si scambiano messaggi. L'utilizzo di HTTP per comunicare tramite firewall viene spesso definito *tunneling HTTP* . Il tunneling HTTP, tuttavia, è intrinsecamente più lento rispetto all'utilizzo di una connessione TCP/IP diretta, poiché le intestazioni HTTP si aggiungono in modo significativo alla quantità di dati che vengono trasferiti e poiché il protocollo HTTP richiede più flussi di comunicazione rispetto a TCP/IP.

Per creare una connessione TCP/IP, è possibile che un'applicazione utilizzi un factory di connessione la cui proprietà [XMSC\\_WPM\\_TARGET\\_TRANSPORT\\_CHAIN](#page-249-0) è impostata su XMSC\_WPM\_TARGET\_TRANSPORT\_CHAIN\_BASIC. Questo è il valore predefinito della proprietà. Se <span id="page-25-0"></span>la connessione viene creata correttamente, la proprietà [XMSC\\_WPM\\_CONNECTION\\_PROTOCOL](#page-245-0) della connessione è impostata su XMSC\_WPM\_CP\_TCP.

Per creare una connessione che utilizzi HTTP, è necessario che un'applicazione utilizzi un factory di connessione la cui proprietà XMSC\_WPM\_TARGET\_TRANSPORT\_CHAIN è impostata sul nome di una catena di trasporto in entrata, configurata per utilizzare un canale di trasporto HTTP. Se la connessione è stata creata correttamente, la proprietà XMSC\_WPM\_CONNECTION\_PROTOCOL della connessione è impostata su XMSC\_WPM\_CP\_HTTP. Per informazioni su come configurare le catene di trasporti, consultare [Catene di trasporto](https://www.ibm.com/docs/en/was/8.5.5?topic=ctc-transport-chains) nella documentazione WebSphere Application Server .

Un'applicazione ha una scelta simile di protocolli di comunicazione quando si connette a un server di avvio. La proprietà [XMSC\\_WPM\\_PROVIDER\\_ENDPOINTS](#page-248-0) di una factory di connessione è una sequenza di uno o più indirizzi endpoint dei server bootstrap. Il componente della catena di trasporto bootstrap di ciascun indirizzo endpoint può essere XMSC\_WPM\_BOOTSTRAP\_TCP, per una connessione TCP/IP a un server bootstrap o XMSC\_WPM\_BOOTSTRAP\_HTTP, per una connessione che utilizza HTTP.

#### **Concetti correlati**

[Modalità di connessione avviata e arrestata](#page-23-0) Una connessione può operare in modalità avviata o arrestata.

#### [Chiusura connessione](#page-24-0)

Un'applicazione chiude una connessione richiamando il metodo Chiudi connessione.

#### [Gestione eccezione](#page-24-0)

Se un'applicazione utilizza una connessione solo per utilizzare i messaggi in modo asincrono, apprende un problema con la connessione solo utilizzando un listener di eccezioni.

#### **Attività correlate**

#### [Creazione di oggetti gestiti](#page-57-0)

Le definizioni dell'oggetto ConnectionFactory e Destination richieste dalle applicazioni XMS per stabilire una connessione a un server di messaggistica devono essere create utilizzando gli strumenti di gestione appropriati.

## **Riferimenti correlati**

[IConnectionFactory \(per l'interfaccia .NET\)](#page-106-0) Un'applicazione utilizza una produzione connessioni per creare una connessione.

### [Proprietà di ConnectionFactory](#page-182-0)

Una panoramica delle proprietà dell'oggetto ConnectionFactory , con link a informazioni di riferimento più dettagliate.

#### [IDestination \(per l'interfaccia .NET\)](#page-109-0)

Una destinazione è il punto in cui un'applicazione invia messaggi o è un'origine da cui un'applicazione riceve messaggi o entrambi.

#### [Proprietà della destinazione](#page-189-0)

Una panoramica delle proprietà dell'oggetto Destinazione, con link a informazioni di riferimento più dettagliate.

# **Sessioni**

Una sessione è un contesto a thread singolo per inviare e ricevere messaggi.

Un'applicazione può utilizzare una sessione per creare messaggi, produttori di messaggi, utenti di messaggi, browser di code e destinazioni temporanee. Un'applicazione può anche utilizzare una sessione per eseguire transazioni locali.

Un'applicazione può creare più sessioni, in cui ogni sessione produce e consuma messaggi indipendentemente dalle altre sessioni. Se due utenti di messaggi in sessioni separate (o anche nella stessa sessione) sottoscrivono lo stesso argomento, ciascuno riceve una copia di qualsiasi messaggio pubblicato su tale argomento.

A differenza di un oggetto Connection, un oggetto Session non può essere utilizzato contemporaneamente su thread differenti. Solo il metodo di chiusura sessione di un oggetto Session può essere richiamato da

<span id="page-26-0"></span>un thread diverso da quello che l'oggetto Session sta utilizzando al momento. Il metodo Chiudi sessione termina una sessione e rilascia tutte le risorse di sistema assegnate alla sessione.

Se un'applicazione deve elaborare i messaggi contemporaneamente su più di un thread, l'applicazione deve creare una sessione su ciascun thread e quindi utilizzare tale sessione per qualsiasi operazione di invio o ricezione all'interno di tale thread.

### *Sessioni transazionali*

Le applicazioni XMS possono eseguire transazioni locali. Una *transazione locale* è una transazione che implica modifiche solo alle risorse del gestore code o del service integration bus a cui è connessa l'applicazione.

Le informazioni contenute in questo argomentosezione sono rilevanti solo se un'applicazione si connette a un gestore code IBM WebSphere MQ o a un SIB (Service Integration Bus) WebSphere . Le informazioni non sono rilevanti per una connessione in tempo reale a un broker.

Per eseguire transazioni locali, un'applicazione deve prima creare una sessione sottoposta a transazione richiamando il metodo di creazione sessione di un oggetto Connection, specificando come parametro che la sessione viene sottoposta a transazione. Successivamente, tutti i messaggi inviati e ricevuti all'interno della sessione vengono raggruppati in una sequenza di transazioni. Una transazione termina quando l'applicazione esegue il commit o il rollback dei messaggi inviati e ricevuti dall'inizio della transazione.

Per eseguire il commit di una transazione, un'applicazione richiama il metodo Commit dell'oggetto Session. Quando viene eseguito il commit di una transazione, tutti i messaggi inviati all'interno della transazione diventano disponibili per il recapito ad altre applicazioni e tutti i messaggi ricevuti all'interno della transazione vengono riconosciuti in modo che il server di messaggistica non tenti di consegnarli nuovamente all'applicazione. Nel dominio Point-to-point , il server di messaggistica rimuove anche i messaggi ricevuti dalle code.

Per eseguire il rollback di una transazione, l'applicazione richiama il metodo di rollback dell'oggetto Session. Quando viene eseguito il rollback di una transazione, tutti i messaggi inviati all'interno della transazione vengono eliminati dal server di messaggistica e tutti i messaggi ricevuti all'interno della transazione diventano nuovamente disponibili per la consegna. Nel dominio Point-to-point , i messaggi ricevuti vengono reinseriti nelle relative code e diventano nuovamente visibili ad altre applicazioni.

Una nuova transazione viene avviata automaticamente quando un'applicazione crea una sessione sottoposta a transazione o richiama il metodo Commit o Rollback. Pertanto, una sessione transazionale ha sempre una transazione attiva.

Quando un'applicazione chiude una sessione transatta, si verifica un rollback implicito. Quando un'applicazione chiude una connessione, si verifica un rollback implicito per tutte le sessioni transazionali della connessione.

Una transazione è interamente contenuta all'interno di una sessione transatta. Una transazione non può estendere le sessioni. Ciò significa che non è possibile per un'applicazione inviare e ricevere messaggi in due o più sessioni transazionali e quindi eseguire il commit o il rollback di tutte queste azioni come una singola transazione.

#### **Concetti correlati**

#### [Riconoscimento messaggio](#page-27-0)

Ogni sessione non sottoposta a transazione ha una modalità di riconoscimento che determina il modo in cui vengono riconosciuti i messaggi ricevuti dall'applicazione. Sono disponibili tre modalità di riconoscimento e la scelta della modalità di riconoscimento influenza la progettazione dell'applicazione.

#### [Consegna di messaggi asincroni](#page-28-0)

XMS utilizza un thread per gestire tutte le consegne di messaggi asincroni per una sessione. Ciò significa che è possibile eseguire solo una funzione listener dei messaggi o un metodo onMessage() alla volta.

#### [Consegna sincrona dei messaggi](#page-28-0)

I messaggi vengono consegnati in modo sincrono a un'applicazione se l'applicazione utilizza i metodi di ricezione degli oggetti MessageConsumer .

#### [Modalità consegna messaggi](#page-29-0)

XMS supporta due modalità di consegna dei messaggi.

## <span id="page-27-0"></span>*Riconoscimento messaggio*

Ogni sessione non sottoposta a transazione ha una modalità di riconoscimento che determina il modo in cui vengono riconosciuti i messaggi ricevuti dall'applicazione. Sono disponibili tre modalità di riconoscimento e la scelta della modalità di riconoscimento influenza la progettazione dell'applicazione.

Le informazioni contenute in questo argomentosezione sono rilevanti solo se un'applicazione si connette a un gestore code IBM WebSphere MQ o a un WebSphere Integration Bus. Le informazioni non sono rilevanti per una connessione in tempo reale a un broker.

XMS utilizza lo stesso meccanismo per confermare la ricezione dei messaggi utilizzati da JMS.

Se non viene eseguita la transazione di una sessione, il modo in cui i messaggi ricevuti dall'applicazione vengono riconosciuti viene determinato dalla modalità di riconoscimento della sessione. Le tre modalità di riconoscimento sono descritte nei paragrafi seguenti:

#### **RICONOSCIUTO\_AUTO\_XMSC\_**

La sessione riconosce automaticamente ogni messaggio ricevuto dall'applicazione.

Se i messaggi vengono consegnati in modo sincrono all'applicazione, la sessione conferma la ricezione di un messaggio ogni volta che una chiamata di ricezione viene completata correttamente.

Se l'applicazione riceve correttamente un messaggio, ma un errore impedisce il verificarsi del riconoscimento, il messaggio diventa nuovamente disponibile per la consegna. L'applicazione deve quindi essere in grado di gestire un messaggio che viene riconsegnato.

#### **XMSC\_DUPS\_OK\_RICONOSCIMENTO**

La sessione riconosce i messaggi ricevuti dall'applicazione nel momento in cui viene selezionata.

L'utilizzo di questa modalità di riconoscimento riduce la quantità di lavoro che la sessione deve eseguire, ma un malfunzionamento che impedisce la conferma di ricezione del messaggio potrebbe causare la ridisponibilità di più di un messaggio per la consegna. L'applicazione deve quindi essere in grado di gestire i messaggi riconsegnati.

### **CONFERMA\_CLIENT\_XMSC\_XX\_ENCODE\_CASE\_CAPS\_LOCK\_OFF**

L'applicazione riconosce i messaggi ricevuti richiamando il metodo Acknowledge della classe Message.

L'applicazione può confermare la ricezione di ciascun messaggio singolarmente oppure può ricevere un batch di messaggi e richiamare il metodo Acknowledge solo per l'ultimo messaggio ricevuto. Quando il metodo di riconoscimento viene richiamato, vengono riconosciuti tutti i messaggi ricevuti dall'ultima volta che il metodo è stato richiamato.

Insieme a una di queste modalità di riconoscimento, un'applicazione può arrestare e riavviare la consegna dei messaggi in una sessione richiamando il metodo Recover della classe Session. I messaggi la cui ricezione non era stata precedentemente confermata vengono riconsegnati. Tuttavia, potrebbero non essere consegnati nella stessa sequenza in cui sono stati precedentemente consegnati. Nel frattempo, potrebbero essere arrivati messaggi con priorità più elevata e alcuni dei messaggi originali potrebbero essere scaduti. Nel dominio point - to - point, alcuni dei messaggi originali potrebbero essere stati utilizzati da un'altra applicazione.

Un'applicazione può determinare se un messaggio viene riconsegnato esaminando il contenuto del campo di intestazione JMSRefornita del messaggio. L'applicazione esegue questa operazione richiamando il metodo Get JMSRenei della classe Message.

#### **Concetti correlati**

#### [Sessioni transazionali](#page-26-0)

Le applicazioni XMS possono eseguire transazioni locali. Una *transazione locale* è una transazione che implica modifiche solo alle risorse del gestore code o del service integration bus a cui è connessa l'applicazione.

#### [Consegna di messaggi asincroni](#page-28-0)

XMS utilizza un thread per gestire tutte le consegne di messaggi asincroni per una sessione. Ciò significa che è possibile eseguire solo una funzione listener dei messaggi o un metodo onMessage() alla volta.

[Consegna sincrona dei messaggi](#page-28-0)

<span id="page-28-0"></span>I messaggi vengono consegnati in modo sincrono a un'applicazione se l'applicazione utilizza i metodi di ricezione degli oggetti MessageConsumer .

[Modalità consegna messaggi](#page-29-0)

XMS supporta due modalità di consegna dei messaggi.

## *Consegna di messaggi asincroni*

XMS utilizza un thread per gestire tutte le consegne di messaggi asincroni per una sessione. Ciò significa che è possibile eseguire solo una funzione listener dei messaggi o un metodo onMessage() alla volta.

Se più di un consumatore di messaggi in una sessione sta ricevendo messaggi in modo asincrono e una funzione del listener di messaggi o un metodo onMessage() sta consegnando un messaggio a un consumatore di messaggi, qualsiasi altro consumatore di messaggi che è in attesa dello stesso messaggio deve continuare ad attendere. Anche altri messaggi in attesa di essere consegnati alla sessione devono continuare ad attendere.

Se un'applicazione richiede la consegna simultanea dei messaggi, creare più di una sessione in modo che XMS utilizzi più di un thread per gestire la consegna asincrona dei messaggi. In questo modo, è possibile eseguire contemporaneamente più di una funzione listener di messaggi o di un metodo onMessage() .

Una sessione non viene resa asincrona assegnando un listener di messaggi a un consumer. Una sessione diventa asincrona solo quando viene chiamato il metodo Connection.Start . Tutte le chiamate sincrone sono consentite fino a quando non viene richiamato il metodo Connection.Start . La consegna del messaggio ai consumer inizia quando viene richiamato il Connection.Start .

Se le chiamate sincrone, come la creazione di un consumer o di un producer, devono essere effettuate su una sessione asincrona, è necessario richiamare Connection.Stop . È possibile riprendere una sessione richiamando il metodo Connection. Start per avviare la consegna dei messaggi. L'unica eccezione è il thread di consegna dei messaggi di sessione, che è il thread che consegna i messaggi alla funzione di callback. Questo thread può effettuare qualsiasi chiamata sulla sessione (tranne una chiamata di chiusura) nella funzione di callback del messaggio.

**Nota:** In modalità non gestita, la chiamata MQDISC all'interno di una funzione di call-back non è supportata da WMQ.NET . Quindi, l'applicazione client non può creare o chiudere le sessioni all'interno del callback MessageListener in modalità di ricezione asincrona. Creare ed eliminare la sessione all'esterno del metodo MessageListener .

#### **Concetti correlati**

#### [Sessioni transazionali](#page-26-0)

Le applicazioni XMS possono eseguire transazioni locali. Una *transazione locale* è una transazione che implica modifiche solo alle risorse del gestore code o del service integration bus a cui è connessa l'applicazione.

#### [Riconoscimento messaggio](#page-27-0)

Ogni sessione non sottoposta a transazione ha una modalità di riconoscimento che determina il modo in cui vengono riconosciuti i messaggi ricevuti dall'applicazione. Sono disponibili tre modalità di riconoscimento e la scelta della modalità di riconoscimento influenza la progettazione dell'applicazione.

#### Consegna sincrona dei messaggi

I messaggi vengono consegnati in modo sincrono a un'applicazione se l'applicazione utilizza i metodi di ricezione degli oggetti MessageConsumer .

#### [Modalità consegna messaggi](#page-29-0)

XMS supporta due modalità di consegna dei messaggi.

#### *Consegna sincrona dei messaggi*

I messaggi vengono consegnati in modo sincrono a un'applicazione se l'applicazione utilizza i metodi di ricezione degli oggetti MessageConsumer .

Utilizzando i metodi di ricezione, un'applicazione può attendere un periodo di tempo specificato per un messaggio oppure può attendere indefinitamente. In alternativa, se un'applicazione non desidera attendere un messaggio, può utilizzare il metodo Ricevi senza attesa.

#### <span id="page-29-0"></span>**Concetti correlati**

#### [Sessioni transazionali](#page-26-0)

Le applicazioni XMS possono eseguire transazioni locali. Una *transazione locale* è una transazione che implica modifiche solo alle risorse del gestore code o del service integration bus a cui è connessa l'applicazione.

#### [Riconoscimento messaggio](#page-27-0)

Ogni sessione non sottoposta a transazione ha una modalità di riconoscimento che determina il modo in cui vengono riconosciuti i messaggi ricevuti dall'applicazione. Sono disponibili tre modalità di riconoscimento e la scelta della modalità di riconoscimento influenza la progettazione dell'applicazione.

#### [Consegna di messaggi asincroni](#page-28-0)

XMS utilizza un thread per gestire tutte le consegne di messaggi asincroni per una sessione. Ciò significa che è possibile eseguire solo una funzione listener dei messaggi o un metodo onMessage() alla volta.

#### Modalità consegna messaggi

XMS supporta due modalità di consegna dei messaggi.

## *Modalità consegna messaggi*

XMS supporta due modalità di consegna dei messaggi.

- I messaggi *persistenti* vengono consegnati una sola volta. Un server di messaggistica prende precauzioni speciali, come la registrazione dei messaggi, per garantire che i messaggi persistenti non vadano persi in transito, anche in caso di errore.
- I messaggi *Non persistenti* non vengono consegnati più di una volta. I messaggi non persistenti sono meno affidabili dei messaggi persistenti perché possono essere persi in transito in caso di errore.

La scelta della modalità di consegna è un compromesso tra affidabilità e prestazioni. I messaggi non persistenti vengono generalmente trasportati più rapidamente rispetto ai messaggi persistenti.

#### **Concetti correlati**

#### [Sessioni transazionali](#page-26-0)

Le applicazioni XMS possono eseguire transazioni locali. Una *transazione locale* è una transazione che implica modifiche solo alle risorse del gestore code o del service integration bus a cui è connessa l'applicazione.

#### [Riconoscimento messaggio](#page-27-0)

Ogni sessione non sottoposta a transazione ha una modalità di riconoscimento che determina il modo in cui vengono riconosciuti i messaggi ricevuti dall'applicazione. Sono disponibili tre modalità di riconoscimento e la scelta della modalità di riconoscimento influenza la progettazione dell'applicazione.

#### [Consegna di messaggi asincroni](#page-28-0)

XMS utilizza un thread per gestire tutte le consegne di messaggi asincroni per una sessione. Ciò significa che è possibile eseguire solo una funzione listener dei messaggi o un metodo onMessage() alla volta.

#### [Consegna sincrona dei messaggi](#page-28-0)

I messaggi vengono consegnati in modo sincrono a un'applicazione se l'applicazione utilizza i metodi di ricezione degli oggetti MessageConsumer .

# **Destinazioni**

Un'applicazione di XMS utilizza un oggetto Destinazione per specificare la destinazione dei messaggi inviati e l'origine dei messaggi ricevuti.

Un'applicazione XMS può creare un oggetto Destinazione al runtime o ottenere una destinazione predefinita dal repository di oggetti gestiti.

Come con un ConnectionFactory, il modo più flessibile per un'applicazione XMS per specificare una destinazione è definirlo come un oggetto gestito. Utilizzando questo approccio, le applicazioni scritte in linguaggio C, C++, .NET e Java, possono condividere definizioni della destinazione. Le proprietà degli oggetti di destinazione gestiti possono essere modificate senza modificare alcun codice.

Per le applicazioni .NET, creare una destinazione utilizzando il metodo CreateTopic o CreateQueue . Questi due metodi sono disponibili in entrambi gli oggetti ISession e XMSFactoryFactory nell'API .NET . <span id="page-30-0"></span>Per ulteriori informazioni, fare riferimento a ["Destinazioni in .NET" a pagina 48](#page-47-0) e ["IDestinazione" a](#page-109-0) [pagina 110](#page-109-0).

#### **Riferimenti correlati**

[IDestination \(per l'interfaccia .NET\)](#page-109-0)

Una destinazione è il punto in cui un'applicazione invia messaggi o è un'origine da cui un'applicazione riceve messaggi o entrambi.

[Proprietà della destinazione](#page-189-0)

Una panoramica delle proprietà dell'oggetto Destinazione, con link a informazioni di riferimento più dettagliate.

## *Identificativi risorsa uniforme argomento*

L'URI (uniform resource identifier) dell'argomento specifica il nome dell'argomento; può anche specificare una o più proprietà per esso.

L'URI per un argomento inizia con l'argomento di sequenza: //, seguito dal nome dell'argomento e (facoltativo) un elenco di coppie nome - valore che impostano le restanti proprietà dell'argomento. Il nome di un argomento non può essere vuoto.

Di seguito è riportato un esempio in un frammenti di codice .NET :

topic = session.CreateTopic("topic://Sport/Football/Results?multicast=7");

Per ulteriori informazioni sulle proprietà di un argomento, inclusi il nome e i valori validi che è possibile utilizzare in un URI, consultare ["Proprietà della destinazione" a pagina 190](#page-189-0).

Quando si specifica un URI di argomento da utilizzare in una sottoscrizione, è possibile utilizzare i caratteri jolly. La sintassi per questi caratteri jolly dipende dal tipo di connessione e dalla versione broker; sono disponibili le seguenti opzioni:

- IBM WebSphere MQ V7.0 gestore code con formato carattere jolly a livello di carattere
- IBM WebSphere MQ V7.0 gestore code con formato carattere jolly del livello di argomento
- IBM WebSphere MQ V6.0 gestore code con broker V1 (IBM WebSphere MQ V6.0 Pubblicazione/ sottoscrizione)
- IBM WebSphere MQ V6.0 con, o connessione in tempo reale al broker V2 (WebSphere Event Broker o WebSphere Broker dei messaggi)
- WebSphere SIB (Service Integration Bus)

# **IBM WebSphere MQ V7.0 gestore code con formato carattere jolly a livello di carattere**

IBM WebSphere MQ V7.0 gestore code con formato carattere jolly a livello di carattere utilizza i seguenti caratteri jolly:

\* per 0 o più caratteri

? per 1 carattere

% per un carattere escape

Tabella 1 a pagina 31 fornisce alcuni esempi su come utilizzare questo schema di caratteri jolly.

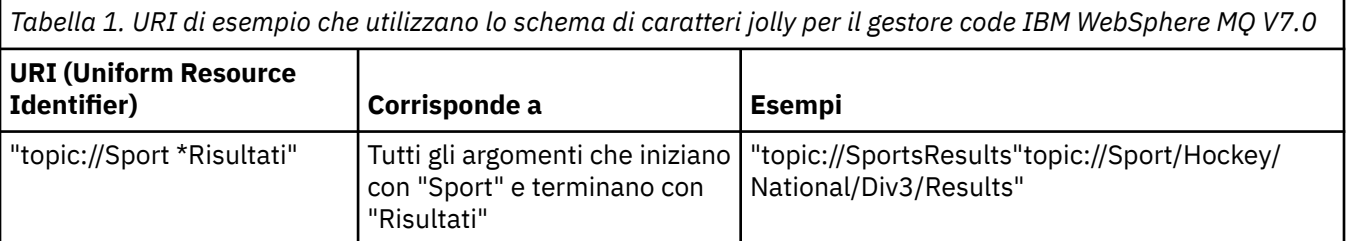

*Tabella 1. URI di esempio che utilizzano lo schema di caratteri jolly per il gestore code IBM WebSphere MQ V7.0 (Continua)*

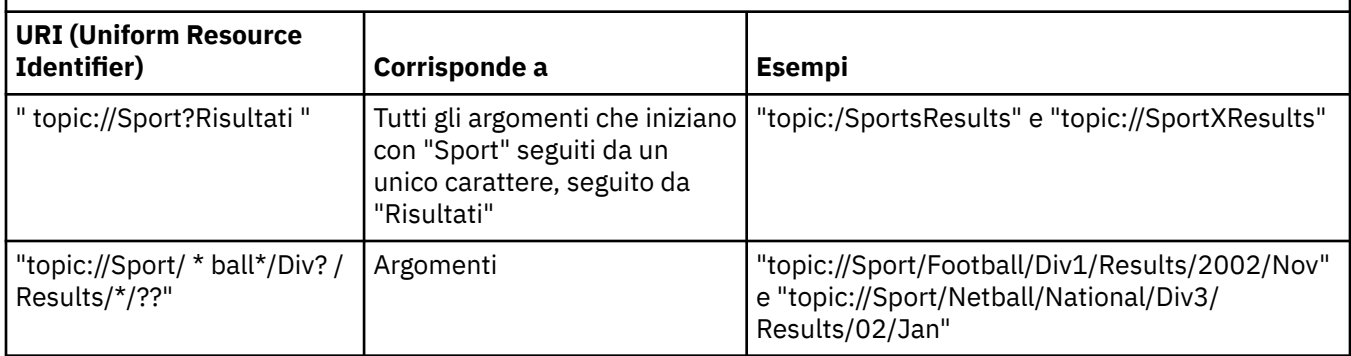

# **IBM WebSphere MQ V7.0 gestore code con formato carattere jolly del livello di argomento**

IBM WebSphere MQ V7.0 gestore code con il formato del carattere jolly del livello argomento utilizza i seguenti caratteri jolly:

- # per corrispondere a più livelli
- + per abbinare un singolo livello

Tabella 2 a pagina 32 fornisce alcuni esempi su come utilizzare questo schema di caratteri jolly.

*Tabella 2. URI di esempio che utilizzano lo schema di caratteri jolly a livello di argomento per il gestore code IBM WebSphere MQ V7.0*

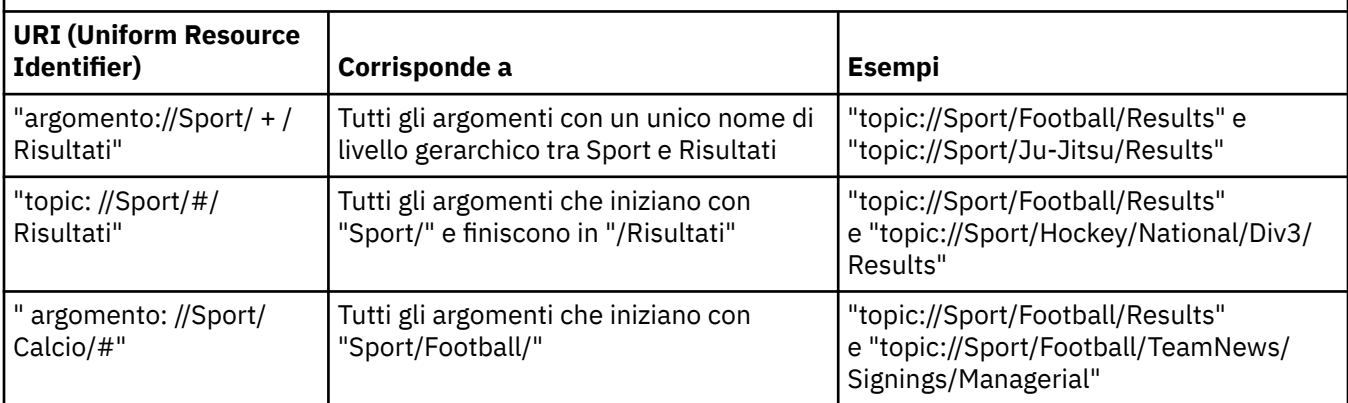

# **IBM WebSphere MQ V6.0 gestore code con il broker V1**

IBM WebSphere MQ V6.0 gestore code con broker V1 utilizza i seguenti caratteri jolly:

- \* per 0 o più caratteri
- ? per 1 carattere
- % per un carattere escape

[Tabella 1 a pagina 31](#page-30-0) fornisce alcuni esempi su come utilizzare questo schema di caratteri jolly.

# **IBM WebSphere MQ V6.0 con, o connessione in tempo reale a, un broker V2**

IBM WebSphere MQ V6.0 con, o la connessione in tempo reale a, un broker V2 utilizza i seguenti caratteri jolly:

- # per corrispondere a più livelli
- + per abbinare un singolo livello

Tabella 2 a pagina 32 fornisce alcuni esempi su come utilizzare questo schema di caratteri jolly.

# <span id="page-32-0"></span>**WebSphere SIB (Service Integration Bus)**

WebSphere SIB (Service Integration Bus) utilizza i seguenti caratteri jolly:

\* per far corrispondere qualsiasi carattere ad un livello nella gerarchia

// per mettere in corrispondenza 0 o più livelli

//. per far corrispondere 0 o più livelli (alla fine di un'espressione Argomento)

Tabella 3 a pagina 33 fornisce alcuni esempi su come utilizzare questo schema di caratteri jolly.

*Tabella 3. URI di esempio che utilizzano uno schema di caratteri jolly per WebSphere SIB (Service Integration Bus)*

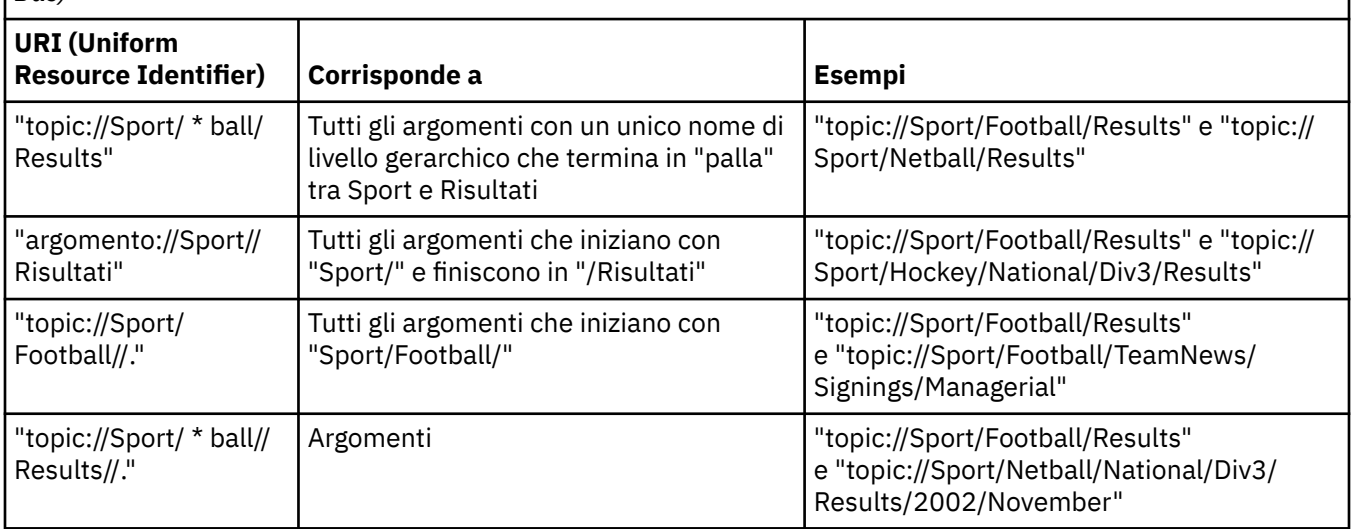

## **Concetti correlati**

#### Identificativi risorsa uniforme coda

L'URI di una coda specifica il nome della coda; può anche specificare una o più proprietà della coda.

[Destinazioni temporanee](#page-33-0)

Le applicazioni XMS possono creare e utilizzare destinazioni temporanee.

#### [Caratteri jolly di destinazione](#page-34-0)

XMS fornisce supporto per i caratteri jolly di destinazione, garantendo che i caratteri jolly possano essere trasmessi al luogo in cui sono necessari per la corrispondenza. Esiste un diverso schema di caratteri jolly per ciascun tipo di server che XMS può utilizzare.

#### **Riferimenti correlati**

#### [IDestination \(per l'interfaccia .NET\)](#page-109-0)

Una destinazione è il punto in cui un'applicazione invia messaggi o è un'origine da cui un'applicazione riceve messaggi o entrambi.

#### [Proprietà della destinazione](#page-189-0)

Una panoramica delle proprietà dell'oggetto Destinazione, con link a informazioni di riferimento più dettagliate.

# *Identificativi risorsa uniforme coda*

L'URI di una coda specifica il nome della coda; può anche specificare una o più proprietà della coda.

L'URI per una coda inizia con la coda di sequenza: //, seguito dal nome della coda; potrebbe includere anche un elenco di coppie nome - valore che impostano le rimanenti proprietà della coda.

Per le code IBM WebSphere MQ (ma non per le code del provider di messaggistica predefinito WebSphere Application Server ), il gestore code su cui si trova la coda può essere specificato prima della coda, con una / che separa il nome del gestore code dal nome della coda.

Se viene specificato un gestore code, questo deve essere quello a cui XMS è direttamente connesso per la connessione che utilizza questa coda oppure deve essere accessibile da questa coda. I gestori code

<span id="page-33-0"></span>remoti sono supportati solo per richiamare i messaggi dalle code e non per inserire i messaggi nelle code. Per i dettagli completi, fare riferimento alla documentazione del gestore code IBM WebSphere MQ .

Se non viene specificato alcun gestore code, il separatore / extra è facoltativo e la sua presenza o assenza non fa alcuna differenza nella definizione della coda.

Le seguenti definizioni della coda sono tutte equivalenti per una coda IBM WebSphere MQ denominata QB su un gestore code denominato QM\_A, a cui XMS è direttamente connesso:

queue://QB queue:///QB queue://QM\_A/QB

#### **Concetti correlati**

#### [Identificativi risorsa uniforme argomento](#page-30-0)

L'URI (uniform resource identifier) dell'argomento specifica il nome dell'argomento; può anche specificare una o più proprietà per esso.

#### Destinazioni temporanee

Le applicazioni XMS possono creare e utilizzare destinazioni temporanee.

#### [Caratteri jolly di destinazione](#page-34-0)

XMS fornisce supporto per i caratteri jolly di destinazione, garantendo che i caratteri jolly possano essere trasmessi al luogo in cui sono necessari per la corrispondenza. Esiste un diverso schema di caratteri jolly per ciascun tipo di server che XMS può utilizzare.

#### **Riferimenti correlati**

#### [IDestination \(per l'interfaccia .NET\)](#page-109-0)

Una destinazione è il punto in cui un'applicazione invia messaggi o è un'origine da cui un'applicazione riceve messaggi o entrambi.

#### [Proprietà della destinazione](#page-189-0)

Una panoramica delle proprietà dell'oggetto Destinazione, con link a informazioni di riferimento più dettagliate.

#### *Destinazioni temporanee*

Le applicazioni XMS possono creare e utilizzare destinazioni temporanee.

Un'applicazione generalmente utilizza una destinazione temporanea per ricevere risposte ai messaggi di richiesta. Per specificare la destinazione in cui deve essere inviata una risposta a un messaggio di richiesta, un'applicazione richiama il metodo Set JMSReplyTo dell'oggetto Message che rappresenta il messaggio di richiesta. La destinazione specificata nella chiamata può essere una destinazione temporanea.

Anche se una sessione viene utilizzata per creare una destinazione temporanea, l'ambito di una destinazione temporanea è in realtà la connessione utilizzata per creare la sessione. Qualsiasi sessione della connessione può creare produttori di messaggi e consumer di messaggi per la destinazione temporanea. La destinazione temporanea rimane fino a quando non viene esplicitamente eliminata o fino al termine della connessione, a seconda di quale delle due si verifica per prima.

Quando un'applicazione crea una coda temporanea, viene creata una coda nel server di messaggistica a cui è connessa l'applicazione. Se l'applicazione è connessa ad un gestore code, viene creata una coda dinamica dalla coda modello il cui nome è specificato dalla proprietà [XMSC\\_WMQ\\_TEMPORARY\\_MODEL](#page-244-0) e il prefisso utilizzato per formare il nome della coda dinamica è specificato dalla proprietà [XMSC\\_WMQ\\_TEMP\\_Q\\_PREFIX](#page-243-0) . Se l'applicazione è connessa ad un SIB (Service Integration Bus), viene creata una coda temporanea nel bus e il prefisso utilizzato per formare il nome della coda temporanea viene specificato dalla proprietà [XMSC\\_WPM\\_TEMP\\_Q\\_PREFIX](#page-250-0) .

Quando un'applicazione connessa a un service integration bus crea un argomento temporaneo, il prefisso utilizzato per formare il nome dell'argomento temporaneo viene specificato dalla proprietà [XMSC\\_WPM\\_TEMP\\_TOPIC\\_PREFIX](#page-251-0) .

#### **Concetti correlati**

[Identificativi risorsa uniforme argomento](#page-30-0)

<span id="page-34-0"></span>L'URI (uniform resource identifier) dell'argomento specifica il nome dell'argomento; può anche specificare una o più proprietà per esso.

#### [Identificativi risorsa uniforme coda](#page-32-0)

L'URI di una coda specifica il nome della coda; può anche specificare una o più proprietà della coda.

#### Caratteri jolly di destinazione

XMS fornisce supporto per i caratteri jolly di destinazione, garantendo che i caratteri jolly possano essere trasmessi al luogo in cui sono necessari per la corrispondenza. Esiste un diverso schema di caratteri jolly per ciascun tipo di server che XMS può utilizzare.

#### **Riferimenti correlati**

#### [IDestination \(per l'interfaccia .NET\)](#page-109-0)

Una destinazione è il punto in cui un'applicazione invia messaggi o è un'origine da cui un'applicazione riceve messaggi o entrambi.

#### [Proprietà della destinazione](#page-189-0)

Una panoramica delle proprietà dell'oggetto Destinazione, con link a informazioni di riferimento più dettagliate.

## *Caratteri jolly di destinazione*

XMS fornisce supporto per i caratteri jolly di destinazione, garantendo che i caratteri jolly possano essere trasmessi al luogo in cui sono necessari per la corrispondenza. Esiste un diverso schema di caratteri jolly per ciascun tipo di server che XMS può utilizzare.

I programmi sono:

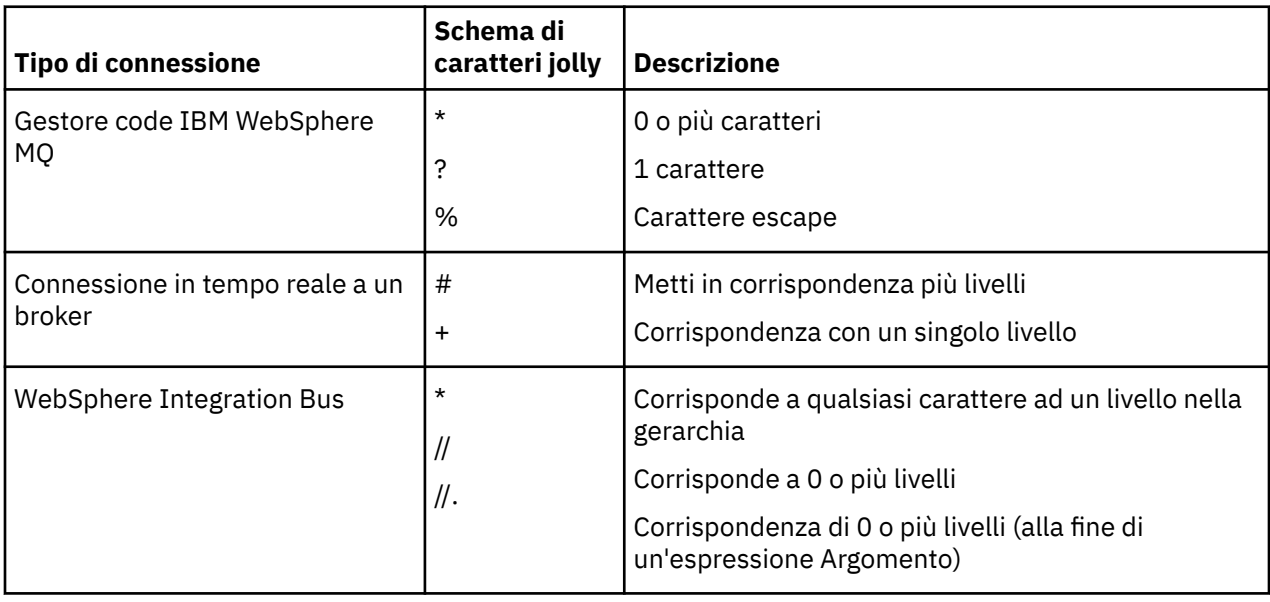

Consultare anche [Nomi argomento e utilizzo di caratteri jolly nelle espressioni argomento](https://www.ibm.com/docs/en/was/8.5.5?topic=pmts-topic-names-use-wildcard-characters-in-topic-expressions) nella documentazione WebSphere Application Server .

#### **Concetti correlati**

[Identificativi risorsa uniforme argomento](#page-30-0)

L'URI (uniform resource identifier) dell'argomento specifica il nome dell'argomento; può anche specificare una o più proprietà per esso.

[Identificativi risorsa uniforme coda](#page-32-0)

L'URI di una coda specifica il nome della coda; può anche specificare una o più proprietà della coda.

#### [Destinazioni temporanee](#page-33-0)

Le applicazioni XMS possono creare e utilizzare destinazioni temporanee.

#### **Riferimenti correlati**

[IDestination \(per l'interfaccia .NET\)](#page-109-0)

<span id="page-35-0"></span>Una destinazione è il punto in cui un'applicazione invia messaggi o è un'origine da cui un'applicazione riceve messaggi o entrambi.

#### [Proprietà della destinazione](#page-189-0)

Una panoramica delle proprietà dell'oggetto Destinazione, con link a informazioni di riferimento più dettagliate.

# **Produttori di messaggi**

In XMS, è possibile creare un produttore di messaggi con una destinazione valida o senza alcuna destinazione associata. Quando si crea un produttore di messaggi con una destinazione null, è necessario specificare una destinazione valida quando si invia un messaggio.

## *Produttori di messaggi senza destinazione associata*

In XMS .NET, è possibile creare un produttore di messaggi con destinazione null.

Per creare un produttore di messaggi senza destinazione associata quando si utilizza l'API .NET, NULL deve essere passato come parametro nel metodo CreateProducer() dell'oggetto ISession (ad esempio, session.CreateProducer(null)). Tuttavia, è necessario specificare una destinazione valida quando viene inviato il messaggio.

# *Produttori di messaggi con destinazione associata*

In questo scenario, il produttore del messaggio viene creato utilizzando una destinazione valida. Durante l'operazione di invio, non è necessario specificare la destinazione.

# **Utenti del messaggio**

I consumer di messaggi possono essere classificati come sottoscrittori durevoli e non durevoli e consumer di messaggi sincroni e asincroni.

# *Sottoscrittori permanenti*

Un sottoscrittore durevole è un utente di messaggi che riceve tutti i messaggi pubblicati su un argomento, inclusi i messaggi pubblicati mentre il sottoscrittore non è attivo.

Le informazioni contenute in questo argomentosezione sono rilevanti solo se un'applicazione si connette a un gestore code IBM WebSphere MQ o a un SIB (Service Integration Bus)WebSphere . Le informazioni non sono rilevanti per una connessione in tempo reale a un broker.

Per creare un sottoscrittore durevole per un argomento, un'applicazione richiama il metodo Crea sottoscrittore durevole di un oggetto Session, specificando come parametri un nome che identifica la sottoscrizione durevole e un oggetto Destinazione che rappresenta l'argomento. L'applicazione può creare un sottoscrittore durevole con o senza un selettore di messaggi e può specificare se il sottoscrittore durevole deve ricevere i messaggi pubblicati dalla propria connessione.

La sessione utilizzata per creare un sottoscrittore durevole deve avere un identificativo client associato. L'identificativo client è lo stesso associato alla connessione utilizzata per creare la sessione; è specificato come descritto in ["ConnectionFactories e oggetti Connection" a pagina 23](#page-22-0).

Il nome che identifica la sottoscrizione durevole deve essere univoco all'interno dell'identificativo client e quindi l'identificativo client fa parte dell'identificativo univoco completo della sottoscrizione durevole. Il server di messaggistica conserva un record della sottoscrizione durevole e garantisce che tutti i messaggi pubblicati sull'argomento vengano conservati fino a quando non vengono riconosciuti dal sottoscrittore durevole o fino a quando non scadono.

Il server di messaggistica continua a conservare il record della sottoscrizione durevole anche dopo la chiusura del sottoscrittore durevole. Per riutilizzare una sottoscrizione durevole creata in precedenza, un'applicazione deve creare un sottoscrittore durevole specificando lo stesso nome di sottoscrizione e utilizzando una sessione con lo stesso identificativo client, come quelli associati alla sottoscrizione durevole. Solo una sessione alla volta può avere un sottoscrittore durevole per una particolare sottoscrizione durevole.
L'ambito di una sottoscrizione durevole è il server di messaggistica che conserva un record della sottoscrizione. Se due applicazioni connesse a server di messaggistica differenti creano un sottoscrittore durevole utilizzando lo stesso nome sottoscrizione e lo stesso identificativo client, vengono create due sottoscrizioni durevoli completamente indipendenti.

Per eliminare una sottoscrizione durevole, un'applicazione richiama il metodo Unsubscribe di un oggetto Session, specificando come parametro il nome che identifica la sottoscrizione durevole. L'identificativo client associato alla sessione deve essere uguale a quello associato alla sottoscrizione durevole. Il server di messaggistica elimina il record della sottoscrizione durevole che sta gestendo e non invia ulteriori messaggi al sottoscrittore durevole.

Per modificare una sottoscrizione esistente, un'applicazione può creare un sottoscrittore durevole utilizzando lo stesso nome sottoscrizione e lo stesso identificativo client, ma specificando un argomento o un selettore di messaggi differenti (o entrambi). La modifica di una sottoscrizione durevole equivale ad eliminare la sottoscrizione e a crearne una nuova.

Per un'applicazione che si connette al gestore code IBM WebSphere MQ V7.0 , XMS gestisce le code del sottoscrittore. Pertanto, l'applicazione non è richiesta per specificare una coda del sottoscrittore. XMS ignorerà la coda del sottoscrittore, se specificata.

Tuttavia, per un'applicazione che si connette al gestore code IBM WebSphere MQ V6.0 , ogni sottoscrittore durevole deve avere una coda sottoscrittore designata. Per specificare il nome della coda del sottoscrittore per un argomento, impostare la proprietà [XMSC\\_WMQ\\_DUR\\_SUBQ](#page-223-0) dell'oggetto Destinazione che rappresenta l'argomento. La coda del sottoscrittore predefinita è SYSTEM.JMS.D.SUBSCRIBER.QUEUE.

I sottoscrittori durevoli che si collegano ai gestori code di IBM WebSphere MQ V6.0 possono condividere una singola coda di sottoscrittori oppure ciascun sottoscrittore durevole può richiamare i propri messaggi dalla propria coda di sottoscrittori esclusiva. Per una discussione su quale approccio adottare per la tua applicazione, vedi *IBM WebSphere MQ Utilizzo di Java*.

Non è possibile modificare la coda del sottoscrittore per una sottoscrizione durevole. L'unico modo per modificare la coda del sottoscrittore è eliminare la sottoscrizione e crearne una nuova.

Per un'applicazione che si connette a un SIB (Service Integration Bus), ogni sottoscrittore durevole deve avere una home di sottoscrizione durevole designata. Per specificare la home della sottoscrizione durevole per tutti i sottoscrittori durevoli che utilizzano la stessa connessione, impostare la proprietà [XMSC\\_WPM\\_DUR\\_SUB\\_HOME](#page-245-0) dell'oggetto ConnectionFactory utilizzato per creare la connessione. Per specificare la home di sottoscrizione durevole per un singolo argomento, impostare la proprietà XMSC\_WPM\_DUR\_SUB\_HOME dell'oggetto Destinazione che rappresenta l'argomento. È necessario specificare una home di sottoscrizione durevole per una connessione prima che un'applicazione possa creare un sottoscrittore durevole che utilizza la connessione. Qualsiasi valore specificato per una destinazione sovrascrive il valore specificato per la connessione.

## *Sottoscrittori non durevoli*

Un sottoscrittore non durevole è un utente di messaggi che riceve solo i messaggi pubblicati mentre il sottoscrittore è attivo. I messaggi consegnati mentre il sottoscrittore è inattivo vengono persi.

Le informazioni contenute in questo argomentosezione sono rilevanti solo quando si utilizza la messaggistica Pubblicazione/sottoscrizione sul gestore code IBM WebSphere MQ V6.0 .

Se gli oggetti consumer non vengono eliminati prima o durante la chiusura della connessione, i messaggi possono essere lasciati nelle code del broker per i sottoscrittori non più attivi.

In questa situazione, le code possono essere eliminate da questi messaggi utilizzando il programma di utilità Cleanup fornito con IBM WebSphere MQ Classes for JMS. I dettagli su come utilizzare questo programma di utilità sono forniti in *IBM WebSphere MQ Utilizzo di Java* . È inoltre possibile che sia necessario aumentare la profondità della coda della coda del sottoscrittore se questa coda contiene un numero elevato di messaggi.

## *Utenti di messaggi sincroni*

Il destinatario del messaggio sincrono riceve i messaggi da una coda in modo sincrono.

Un utente di messaggi sincrono riceve un messaggio alla volta. Quando viene utilizzato il metodo Receive(wait interval) ; la chiamata attende solo un periodo di tempo specificato, in millisecondi, per un messaggio o fino a quando il destinatario del messaggio non viene chiuso.

Se viene utilizzato il metodo ReceiveNoWait (), il destinatario del messaggio sincrono riceve i messaggi senza alcun ritardo; se il messaggio successivo è disponibile, viene ricevuto immediatamente, altrimenti viene restituito un puntatore a un oggetto Messaggio null.

## *Consumer messaggi asincroni*

Il destinatario del messaggio asincrone riceve il messaggio da una coda in modo asincrono. Il listener dei messaggi registrato dall'applicazione viene richiamato ogni volta che un nuovo messaggio è disponibile sulla coda.

## *Messaggi non elaborabili*

Un messaggio non elaborabile è quello che non può essere elaborato da un'applicazione MDB di ricezione. Se viene rilevato un messaggio non elaborabile, l'oggetto MessageConsumer XMS può riaccodarlo in base a due proprietà della coda, BOQNAME e BOTHRESH.

In alcune circostanze, un messaggio consegnato a un MDB potrebbe essere sottoposto a rollback su una coda IBM WebSphere MQ . Ciò può verificarsi, ad esempio, se un messaggio viene consegnato all'interno di un'unità di lavoro di cui viene successivamente eseguito il rollback. Un messaggio di cui viene eseguito il rollback viene generalmente consegnato di nuovo, ma un messaggio formattato in modo errato potrebbe causare ripetutamente un errore MDB e quindi non può essere consegnato. Tale messaggio è chiamato un messaggio di veleno. È possibile configurareIBM WebSphere MQ in modo che il messaggio non elaborabile venga automaticamente trasferito a un'altra coda per ulteriori indagini o venga eliminato. Per informazioni su come configurare IBM WebSphere MQ in questo modo, consultare [Gestione](#page-38-0) [dei messaggi non elaborabili in ASF](#page-38-0).

A volte, un messaggio formattato in modo errato arriva su una coda. In questo contesto, un formato non corretto indica che l'applicazione ricevente non può elaborare correttamente il messaggio. Un messaggio di questo tipo può causare il malfunzionamento dell'applicazione ricevente e il backout di questo messaggio formattato in modo errato. Il messaggio può essere inviato ripetutamente alla coda di input e ripetutamente ripristinato dall'applicazione. Questi messaggi sono noti come messaggi dannosi. L'oggetto XMS MessageConsumer rileva i messaggi non elaborabili e li reinvia a una destinazione alternativa.

Il gestore code IBM WebSphere MQ conserva un record del numero di volte in cui è stato eseguito il backout di ciascun messaggio. Quando questo valore raggiunge un valore di soglia configurabile, l'utente del messaggio riaccoda il messaggio ad una coda di backout denominata. Se questa riaccodamento non riesce per qualsiasi motivo, il messaggio viene rimosso dalla coda di input e riaccodato alla coda di messaggi non recapitabili o eliminato.

Gli oggetti XMS ConnectionConsumer gestiscono i messaggi non elaborabili nello stesso modo e utilizzando le stesse proprietà della coda. Se più utenti della connessione stanno monitorando la stessa coda, è possibile che il messaggio non elaborabile possa essere consegnato a un'applicazione più volte del valore di soglia prima che si verifichi la riaccodamento. Questo comportamento è dovuto al modo in cui i singoli utenti della connessione monitorano le code e riaccodano i messaggi dannosi.

Il valore di soglia e il nome della coda di backout sono attributi di una coda IBM WebSphere MQ . I nomi degli attributi sono BackoutThreshold e BackoutRequeueQName. La coda a cui si applicano è la seguente:

- Per la messaggistica point to point, questa è la coda locale sottostante. Ciò è importante quando gli utenti dei messaggi e dei collegamenti utilizzano gli alias della coda.
- Per la messaggistica di pubblicazione / sottoscrizione in modalità normale del fornitore di messaggistica di IBM WebSphere MQ , è la coda modello da cui viene creata la coda gestita dell'argomento.
- Per la messaggistica di pubblicazione / sottoscrizione in modalità di migrazione del provider di messaggistica IBM WebSphere MQ , è la coda CCSUB definita nell'oggetto factory TopicConnectiono la coda CCDSUB definita nell'oggetto argomento.

Per impostare gli attributi QName BackoutThreshold e BackoutRequeue, immettere il seguente comando MQSC:

<span id="page-38-0"></span>ALTER QLOCAL(your.queue.name) BOTHRESH(threshold value) BOQNAME(your.backout.queue.name)

Per la messaggistica di pubblicazione / sottoscrizione, se il sistema crea una coda dinamica per ciascuna sottoscrizione, questi valori di attributo vengono ottenuti dalla coda modello IBM WebSphere MQ classes per JMS, SYSTEM.JMS.MODEL.QUEUE. Per modificare queste impostazioni, utilizzare:

ALTER QMODEL(SYSTEM.JMS.MODEL.QUEUE) BOTHRESH(threshold value) BOQNAME(your.backout.queue.name)

Se il valore della soglia di backout è zero, la gestione dei messaggi non elaborabili è disabilitata e i messaggi non elaborabili rimangono sulla coda di input. Altrimenti, quando il conteggio di backout raggiunge il valore di soglia, il messaggio viene inviato alla coda di backout indicata. Se il conteggio di backout raggiunge il valore di soglia, ma il messaggio non può andare alla coda di backout, il messaggio viene inviato alla coda di messaggi non recapitabili o viene eliminato. Questa situazione si verifica se la coda di backout non è definita o se l'oggetto MessageConsumer non può inviare il messaggio alla coda di backout.

## *Gestione dei messaggi non elaborabili in ASF*

Quando si utilizzano le ASF (Application Server Facilities), ConnectionConsumer, invece di MessageConsumer, elabora messaggi non elaborabili. Il ConnectionConsumer riaccoda i messaggi in base alle proprietà QName BackoutThreshold e BackoutRequeuedella coda.

Quando un'applicazione utilizza ConnectionConsumers, le circostanze in cui viene eseguito il backout di un messaggio dipendono dalla sessione fornita dal server delle applicazioni:

- Quando la sessione non è sottoposta a transazione, con AUTO\_RICONOSCIUTO\_AUTOMATICO o DUPS\_OK\_RICONOSCIMENTO, viene eseguito il backout di un messaggio solo dopo un errore di sistema o se l'applicazione termina in modo imprevisto.
- Quando la sessione non è sottoposta a transazioni con CLIENT ACKNOWLEDGED, i messaggi non riconosciuti possono essere ripristinati dal server delle applicazioni che richiama Session.recover().

Di solito, l'implementazione client di MessageListener o del server delle applicazioni richiama Message.acknowledge(). Message.acknowledge() riconosce tutti i messaggi consegnati nella sessione fino ad ora.

• Quando la sessione viene eseguita, i messaggi non riconosciuti possono essere ripristinati dal server delle applicazioni che richiama Session.rollback().

## **Browser coda**

Un'applicazione utilizza un browser della coda per esaminare i messaggi su una coda senza rimuoverli.

Per creare un browser delle code, un'applicazione richiama il metodo Crea browser delle code di un oggetto ISession, specificando come parametro un oggetto Destinazione che identifica la coda da esaminare. L'applicazione può creare un browser della coda con o senza un selettore di messaggi.

Dopo aver creato un browser di code, l'applicazione può chiamare il metodo GetEnumerator dell'oggetto IQueueBrowser per ottenere un elenco dei messaggi sulla coda. Il metodo restituisce un enumeratore che incapsula un elenco di oggetti Messaggio. L'ordine degli oggetti Messaggio nell'elenco è lo stesso dell'ordine in cui i messaggi vengono richiamati dalla coda. L'applicazione può quindi utilizzare l'enumeratore per esaminare ogni messaggio a turno.

L'enumeratore viene aggiornato dinamicamente quando i messaggi vengono inseriti nella coda e rimossi dalla coda. Ogni volta che l'applicazione richiama IEnumerator.MoveNext() per sfogliare il messaggio successivo nella coda, il messaggio riflette il contenuto corrente della coda.

Un'applicazione può richiamare il metodo GetEnumerator più di una volta per un determinato browser della coda. Ciascuna chiamata restituisce un nuovo enumeratore. L'applicazione può quindi utilizzare più di un enumeratore per esaminare i messaggi su una coda e mantenere più posizioni all'interno della coda. Un'applicazione può utilizzare un browser di code per cercare un messaggio adatto da eliminare da una coda e quindi utilizzare un consumatore di messaggi con un selettore di messaggi per rimuovere il messaggio. Il selettore del messaggio può selezionare il messaggio in base al valore del campo di intestazione JMSMessageID . Per informazioni su questo e altri campi di intestazione del messaggio JMS, consultare ["Campi intestazione nel messaggio un XMS" a pagina 72.](#page-71-0)

# **Richiedenti**

Un'applicazione utilizza un richiedente per inviare un messaggio di richiesta e quindi attendere e ricevere la risposta.

Molte applicazioni di messaggistica si basano su algoritmi che inviano un messaggio di richiesta e quindi attendono una risposta. XMS fornisce una classe denominata Requestor per facilitare lo sviluppo di questo stile di applicazione.

Per creare un richiedente, un'applicazione richiama il costruttore Create Requestor della classe Requestor, specificando come parametri un oggetto Session e un oggetto Destination che identifica dove devono essere inviati i messaggi di richiesta. La sessione non deve essere transattiva né deve avere una modalità di riconoscimento XMSC\_CLIENT\_ACKNOWLEDGEMENT. Il costruttore crea automaticamente una coda temporanea o un argomento in cui devono essere inviati i messaggi di risposta.

Una volta creato un richiedente, l'applicazione può richiamare il metodo di richiesta dell'oggetto Requestor per inviare un messaggio di richiesta e quindi attendere e ricevere una risposta dall'applicazione che riceve il messaggio di richiesta. La chiamata attende la ricezione della risposta o la fine della sessione, a seconda di quale si verifica per prima. Solo una risposta è richiesta dal richiedente per ogni messaggio di richiesta.

Quando l'applicazione chiude il richiedente, la coda temporanea o l'argomento vengono eliminati. La sessione associata, tuttavia, non viene chiusa.

# **Eliminazione oggetto**

Quando un'applicazione elimina un oggetto XMS creato, XMS rilascia le risorse interne assegnate all'oggetto.

Quando un'applicazione crea un oggetto un XMS , XMS assegna memoria e altre risorse interne all'oggetto. XMS conserva queste risorse interne finché l'applicazione non elimina esplicitamente l'oggetto richiamando il metodo close o delete dell'oggetto, a quel punto XMS rilascia le risorse interne. Se un'applicazione tenta di eliminare un oggetto già eliminato, la chiamata viene ignorata.

Quando un'applicazione elimina un oggetto Connection o Session, XMS elimina automaticamente alcuni oggetti associati e rilascia le relative risorse interne. Si tratta di oggetti creati dall'oggetto Connection o Session e che non hanno alcuna funzione indipendente dall'oggetto. Questi oggetti sono mostrati in Tabella 4 a pagina 40.

**Nota:** se un'applicazione chiude una connessione con sessioni dipendenti, vengono eliminati anche tutti gli oggetti dipendenti da tali sessioni. Solo un oggetto Connection o Session può avere oggetti dipendenti.

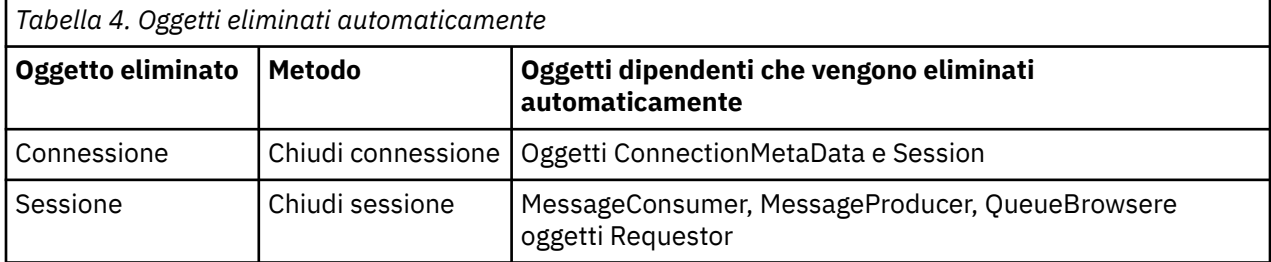

# **Transazioni IBM WebSphere MQ XA gestite tramite XMS**

Le transazioni IBM WebSphere MQ XA gestite possono essere utilizzate tramite XMS.

Per utilizzare le transazioni XA tramite XMS, è necessario creare una sessione transazionale. Quando la transazione XA è in uso, il controllo transazioni avviene tramite le transazioni globali DTC (Distributed

<span id="page-40-0"></span>Transaction Coordinator) e non avviene tramite le sessioni XMS . Quando si utilizzano transazioni XA, Session.commit o Session.rollback non possono essere emessi nella sessione XMS . Utilizzare invece i metodi Transscope.Commit o Transscope.Rollback DTC per eseguire il commit o il rollback delle transazioni. Se una sessione viene utilizzata per la transazione XA, il producer o il consumer creato utilizzando la sessione deve essere una parte della transazione XA. Non possono essere utilizzati per operazioni al di fuori dell'ambito della transazione XA. Non possono essere utilizzati per operazioni come Producer.send o Consumer.receive all'esterno della transazione XA.

Viene generato un oggetto eccezione IllegalStateException se

- La sessione di transazione XA viene utilizzata per Session.commit o Session.rollback.
- Gli oggetti producer o consumer una volta utilizzati nella sessione di transazione XA vengono utilizzati al di fuori dell'ambito della transazione XA.

Le transazioni XA non sono supportate nei consumer asincroni.

## **Nota:**

- 1. Una chiusura potrebbe essere emessa sull'oggetto Producer, Consumer, Sessiono Connection prima del commit della transazione XA. In quali casi viene eseguito il rollback dei messaggi nella transazione. Allo stesso modo, se la connessione viene interrotta prima del commit della transazione XA, viene eseguito il rollback di tutti i messaggi nella transazione. Per un oggetto Producer , un rollback indica che i messaggi non vengono inseriti sulla coda. Per un oggetto Consumer , un rollback indica che i messaggi vengono lasciati nella coda.
- 2. Se un oggetto Producer inserisce un messaggio con TimeToLive in TransactionScope e un commit viene emesso una volta trascorso il tempo, il messaggio può scadere prima dell'emissione di commit . In questo caso, il messaggio non viene reso disponibile agli oggetti Consumer .
- 3. Gli oggetti Session non sono supportati tra i thread. L'utilizzo di transazioni con oggetti Session condivisi tra thread non è supportato.

# **Tipi primitivi XMS**

XMS fornisce equivalenti degli otto tipi primitivi Java (byte, short, int, long, float, double, char e boolean). Ciò consente lo scambio di messaggi tra XMS e JMS senza che i dati vadano persi o danneggiati.

Tabella 5 a pagina 41 elenca il tipo di dati Java equivalente, la dimensione e il valore minimo e massimo di ciascun tipo primitivo XMS .

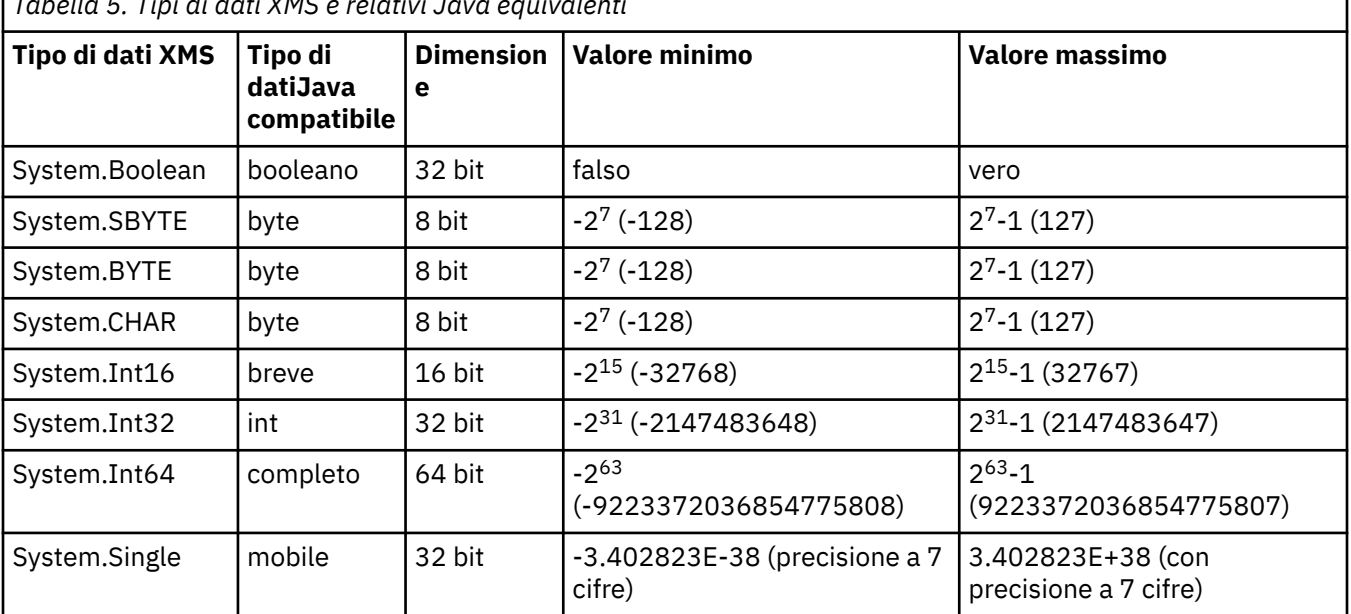

*Tabella 5. Tipi di dati XMS e relativi Java equivalenti*

*Tabella 5. Tipi di dati XMS e relativi Java equivalenti (Continua)*

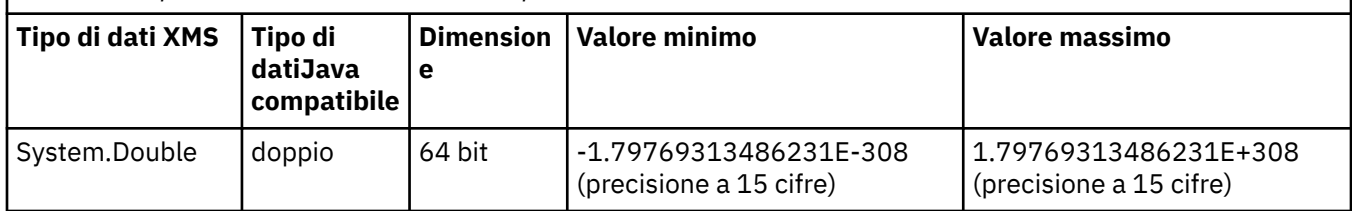

## **Concetti correlati**

[Attributi e proprietà degli oggetti](#page-7-0)

Un oggetto XMS può avere attributi e proprietà, che sono caratteristiche dell'oggetto, che sono implementati in modi diversi.

## Conversione implicita di un valore di proprietà da un tipo di dati a un altro

Quando un'applicazione acquisisce il valore di una proprietà, il valore può essere convertito da XMS in un altro tipo di dati. Molte regole regolano quali conversioni sono supportate e come XMS esegue le conversioni.

## **Riferimenti correlati**

[Tipi di dati per elementi di dati dell'applicazione](#page-76-0)

Per garantire che un'applicazione di XMS possa scambiare messaggi con un'applicazione IBM WebSphere MQ classes per JMS , entrambe le applicazioni devono essere in grado di interpretare i dati dell'applicazione nel corpo di un messaggio nello stesso modo.

# **Conversione implicita di un valore di proprietà da un tipo di dati a un altro**

Quando un'applicazione acquisisce il valore di una proprietà, il valore può essere convertito da XMS in un altro tipo di dati. Molte regole regolano quali conversioni sono supportate e come XMS esegue le conversioni.

Una proprietà di un oggetto ha un nome e un valore; il valore ha un tipo di dati associato, dove il valore di una proprietà è indicato anche come *tipo di proprietà.*

Un'applicazione utilizza i metodi della classe PropertyContext per richiamare e impostare le proprietà degli oggetti. Per ottenere il valore di una proprietà, un'applicazione richiama il metodo appropriato per il tipo di proprietà. Ad esempio, per ottenere il valore di una proprietà integer, un'applicazione in genere richiama il metodo di proprietà GetInt.

Tuttavia, quando un'applicazione ottiene il valore di una proprietà, il valore può essere convertito da XMS in un altro tipo di dati. Ad esempio, per ottenere il valore di una proprietà integer, un'applicazione può chiamare il metodo di proprietà GetString, che restituisce il valore della proprietà come stringa. Le conversioni supportate da XMS sono mostrate in Tabella 6 a pagina 42.

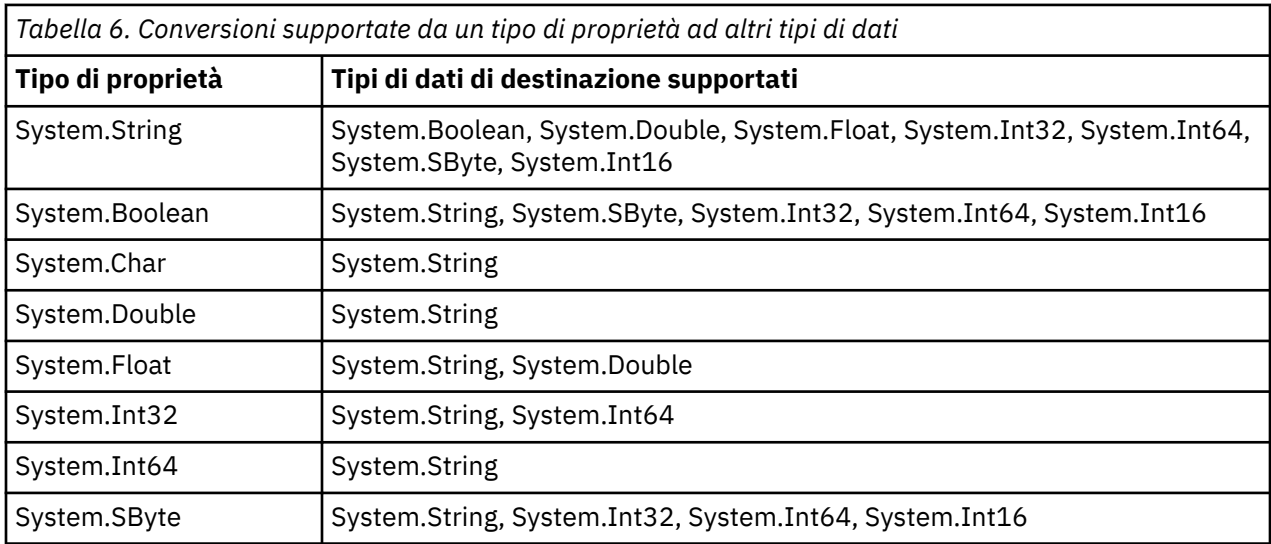

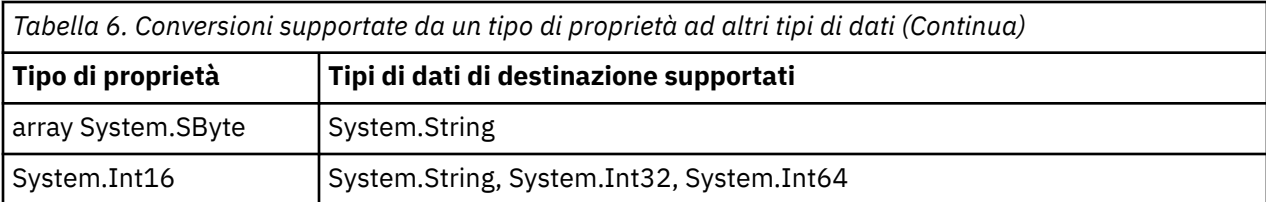

Le seguenti regole generali regolano le conversioni supportate:

- I valori delle proprietà numeriche possono essere convertiti da un tipo di dati a un altro, purché non si perda alcun dato durante la conversione. Ad esempio, il valore di una proprietà con tipo dati System.Int32 può essere convertito in un valore con tipo dati System.Int64, ma non può essere convertito in un valore con tipo dati System.Int16.
- Un valore di proprietà di qualsiasi tipo di dati può essere convertito in una stringa.
- Un valore della proprietà stringa può essere convertito in qualsiasi altro tipo di dati, a condizione che la stringa sia formattata correttamente per la conversione. Se un'applicazione tenta di convertire un valore della proprietà stringa che non è formattato correttamente, XMS potrebbe restituire errori.
- Se un'applicazione tenta una conversione non supportata, XMS potrebbe restituire un errore.

Le seguenti regole si applicano quando un valore di proprietà viene convertito da un tipo di dati a un altro:

- Quando si converte un valore della proprietà booleana in una stringa, il valore true viene convertito nella stringa "true"e il valore false viene convertito nella stringa "false".
- Quando si converte un valore della proprietà booleana in un tipo di dati numerico, incluso System.SByte, il valore true viene convertito in 1 e il valore false viene convertito in 0.
- Quando si converte un valore di proprietà stringa in un valore booleano, la stringa "true" (non sensibile al maiuscolo / minuscolo) o "1" viene convertita in true e la stringa "false" (non sensibile al maiuscolo / minuscolo) o "0" viene convertita in false. Tutte le altre stringhe non possono essere convertite.
- Quando si converte un valore di proprietà stringa in un valore con tipo di dati System.Int32, System.Int64, System.SByteo System.Int16, la stringa deve avere il seguente formato:

## [*spazi*] [*segno*]*cifre*

I componenti stringa sono definiti come segue:

## *spazi vuoti*

Caratteri vuoti iniziali facoltativi.

## *segno*

```
Un segno più (+) o segno meno (-) facoltativo.
```
## *cifre*

Una sequenza contigua di caratteri cifra (0-9). Deve essere presente almeno un carattere cifra.

Dopo la sequenza di caratteri cifra, la stringa può contenere altri caratteri che non sono caratteri cifra, ma la conversione si interrompe non appena viene raggiunto il primo di questi caratteri. Si presuppone che la stringa rappresenti un numero intero decimale.

XMS potrebbe restituire un errore se la stringa non è formattata correttamente.

• Quando si converte un valore di proprietà della stringa in un valore con tipo di dati System.Double o System.Float, la stringa deve avere il seguente formato:

[*blank*] [*segno*] [*cifre*] [*punto*[*d\_cifre*]] [*e\_char*[*e\_segno*]*e\_cifre*]

I componenti stringa sono definiti come segue:

## *spazi vuoti*

(Facoltativo) Caratteri vuoti iniziali.

## *segno*

(Facoltativo) Il segno più (+) o il segno meno (-).

## *cifre*

Una sequenza contigua di caratteri cifra (0-9). Almeno un carattere cifra deve essere presente in *cifre* o *d\_digits*.

## *punto*

(Facoltativo) Punto decimale (.).

## *d\_cifre*

Una sequenza contigua di caratteri cifra (0-9). Almeno un carattere cifra deve essere presente in *cifre* o *d\_digits*.

## *e\_car*

Un carattere esponente, che è *E* o *e*.

## *e\_firma*

(Facoltativo) Segno più (+) o segno meno (-) per l'esponente.

*e\_cifre*

Una sequenza contigua di caratteri cifra (0-9) per l'esponente. Deve essere presente almeno un carattere cifra se la stringa contiene un carattere esponente.

Dopo la sequenza di caratteri cifra, o i caratteri facoltativi che rappresentano un esponente, la stringa può contenere altri caratteri che non sono caratteri cifra, ma la conversione si interrompe non appena viene raggiunto il primo di questi caratteri. Si presuppone che la stringa rappresenti un numero a virgola mobile decimale con un esponente che sia una potenza di 10.

XMS potrebbe restituire un errore se la stringa non è formattata correttamente.

- Quando si converte un valore di proprietà numerico in una stringa, incluso un valore di proprietà con tipo di dati System.SByte, il valore viene convertito nella rappresentazione di stringa del valore come un numero decimale, non la stringa contenente il carattere ASCII per tale valore. Ad esempio, il numero intero 65 viene convertito nella stringa "65", non nella stringa "A".
- Quando si converte un valore della proprietà della schiera di byte in una stringa, ogni byte viene convertito in 2 caratteri esadecimali che rappresentano il byte. Ad esempio, l'array di byte {0xF1, 0x12, 0x00, 0xFF} viene convertito nella stringa "F11200FF".

Le conversioni da un tipo di proprietà ad altri tipi di dati sono supportate dai metodi delle classi Proprietà e PropertyContext .

## **Concetti correlati**

## [Attributi e proprietà degli oggetti](#page-7-0)

Un oggetto XMS può avere attributi e proprietà, che sono caratteristiche dell'oggetto, che sono implementati in modi diversi.

## [Tipi primitivi XMS](#page-40-0)

XMS fornisce equivalenti degli otto tipi primitivi Java (byte, short, int, long, float, double, char e boolean). Ciò consente lo scambio di messaggi tra XMS e JMS senza che i dati vadano persi o danneggiati.

## **Riferimenti correlati**

## [Associa messaggi](#page-78-0)

Il corpo di un messaggio di associazione contiene una serie di coppie nome - valore, in cui ogni valore ha un tipo di dati associato.

## [Il processo di flusso dei messaggi](#page-80-0)

Il corpo di un messaggio di flusso contiene un flusso di valori, in cui ogni valore ha un tipo di dati associato.

## [Tipi di dati per elementi di dati dell'applicazione](#page-76-0)

Per garantire che un'applicazione di XMS possa scambiare messaggi con un'applicazione IBM WebSphere MQ classes per JMS , entrambe le applicazioni devono essere in grado di interpretare i dati dell'applicazione nel corpo di un messaggio nello stesso modo.

# **Iteratori**

Un iteratore incapsula un elenco di oggetti e un cursore che mantiene la posizione corrente nell'elenco. Il concetto di un iteratore, come disponibile in Message Service Client for C/C++ , viene implementato utilizzando l'interfaccia IEnumerator in Message Service Client for .NET.

Quando viene creato un iteratore, la posizione del cursore si trova prima del primo oggetto. Un'applicazione utilizza un iteratore per richiamare ciascun oggetto.

La classe Iterator di Message Service Client for C/C++ è equivalente alla classe Enumerator in Java XMS .NET è simile a Java e utilizza un'interfaccia IEnumerator.

Un'applicazione può utilizzare un IEnumerator per eseguire le seguenti attività:

- Per ottenere le proprietà di un messaggio
- Per ottenere le coppie nome valore nel corpo di un messaggio di associazione
- Per sfogliare i messaggi su una coda
- Per ottenere i nomi delle proprietà del messaggio definite JMS supportate da una connessione

# **CCSID (Coded character set identifier)**

In XMS .NET, tutte le stringhe vengono trasmesse utilizzando la stringa .NET nativa. Poiché questa ha una codifica fissa, non sono richieste ulteriori informazioni per interpretarla. Quindi, la proprietà XMSC\_CLIENT\_CCSID non è richiesta per le applicazioni .NET XMS .

# **Codici di errore e di eccezione XMS**

XMS utilizza un intervallo di codici di errore per indicare errori. Questi codici di errore non sono elencati esplicitamente in questa documentazione perché possono variare da release a release. Solo i codici di eccezione XMS (nel formato XMS\_X\_ ...) vengono documentati perché rimangono gli stessi tra le release di XMS.

# **Creazione di applicazioni personalizzate**

Si creano le proprie applicazioni come si creano le applicazioni di esempio.

Creare l'applicazione .NET , come descritto in ["Creazione delle applicazioni di esempio .NET" a pagina](#page-20-0) [21](#page-20-0) argomentosezione, che elenca anche i requisiti necessari per creare le proprie applicazioni .NET . Per ulteriori informazioni su come creare le applicazioni, utilizzare i makefile forniti per ciascuna applicazione di esempio.

**Suggerimento:** Per facilitare la diagnosi dei problemi in caso di errore, potrebbe essere utile compilare le applicazioni con i simboli inclusi.

## **Riferimenti correlati**

[.NETInterfacce](#page-90-0) Questo argomentosezione documenta le interfacce della classe .NET e le relative proprietà e metodi.

[Proprietà degli oggetti XMS](#page-181-0) sezionecapitolo documenta le proprietà dell'oggetto definite da XMS.

## *Riconnessione client IBM WebSphere MQ automatica tramite XMS*

Configurare il proprio client XMS per riconnettersi automaticamente in seguito a un errore di rete, gestore code o server durante l'utilizzo del client IBM WebSphere MQ V7.1 o superiore come provider di messaggi.

Utilizzare le proprietà WMQ\_CONNECTION\_NAME\_LIST e WMQ\_CLIENT\_RECONNECT\_OPTIONS della classe MQConnectionFactory per configurare una connessione client per la riconnessione automatica. La riconnessione client automatica riconnette un client dopo un errore di connessione o come opzione dopo l'arresto del gestore code. La progettazione di alcune applicazioni client le rende inadatte per la riconnessione automatica.

Le connessioni client ricollegabili automaticamente diventano ricollegabili una volta stabilita la connessione.

**Nota:** Le proprietà Opzioni di riconnessione client, Timeout riconnessione cliente Elenco nomi connessione possono essere impostate anche mediante CCDT (Client Channel Definitions Table) oppure abilitando la riconnessione client tramite il file mqclient.ini.

**Nota:** Se le proprietà di riconnessione sono impostate sull'oggetto ConnectionFactory e anche in CCDT, la regola di precedenza è la seguente. Se il valore predefinito della proprietà dell'elenco dei nomi di connessione è impostato nell'oggetto ConnectionFactory , la CCDT ha la precedenza. Se l'elenco dei nomi di connessione non è impostato sul valore predefinito, i valori delle proprietà impostati nell'oggetto ConnectionFactory hanno la precedenza. Il valore predefinito dell'elenco nomi di connessione è localhost(1414).

# **Scrittura di applicazioni XMS .NET**

Questo sezionecapitolo fornisce informazioni che consentono di scrivere applicazioni XMS.NET .

Questo sezionecapitolo fornisce informazioni specifiche per la scrittura di applicazioni XMS .NET . Per informazioni generali sulla scrittura di applicazioni XMS , consultare ["Scrittura di applicazioni XMS" a](#page-21-0) [pagina 22](#page-21-0).

sezionecapitolo contiene i seguenti argomentisezioni:

- "Tipi di dati per .NET" a pagina 46
- • ["Operazioni gestite e non gestite in .NET" a pagina 47](#page-46-0)
- • ["Destinazioni in .NET" a pagina 48](#page-47-0)
- • ["Proprietà in .NET" a pagina 48](#page-47-0)
- • ["Gestione di proprietà non esistenti in .NET" a pagina 49](#page-48-0)
- • ["Gestione degli errori in .NET" a pagina 50](#page-49-0)
- • ["Listener di messaggi ed eccezioni in .NET" a pagina 50](#page-49-0)

## **Riferimenti correlati**

[.NETInterfacce](#page-90-0) Questo argomentosezione documenta le interfacce della classe .NET e le relative proprietà e metodi.

# **Tipi di dati per .NET**

XMS .NET supporta System.Boolean, System.Byte, System.SByte, System.Char, System.String, System.Single, System.Double, System.Decimal, System.Int16, System.Int32, System.Int64, System.UInt16, System.UInt32, System.UInt64, e System.Object. I tipi di dati per XMS .NET sono differenti dai tipi di dati per XMS C++. È possibile utilizzare questo sezionecapitolo per identificare i corrispondenti tipi di dati.

La seguente tabella mostra i tipi di dati XMS .NET e XMS C++ corrispondenti e li descrive brevemente.

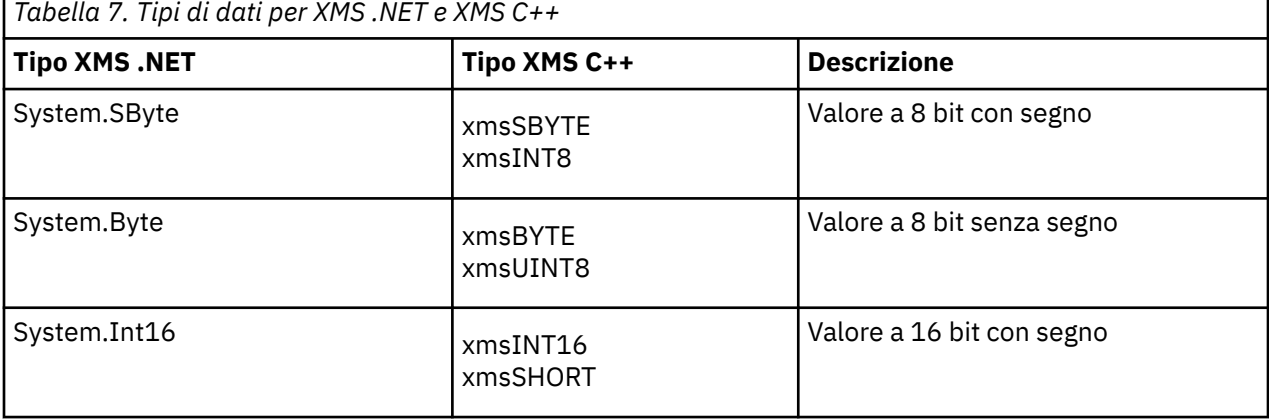

<span id="page-46-0"></span>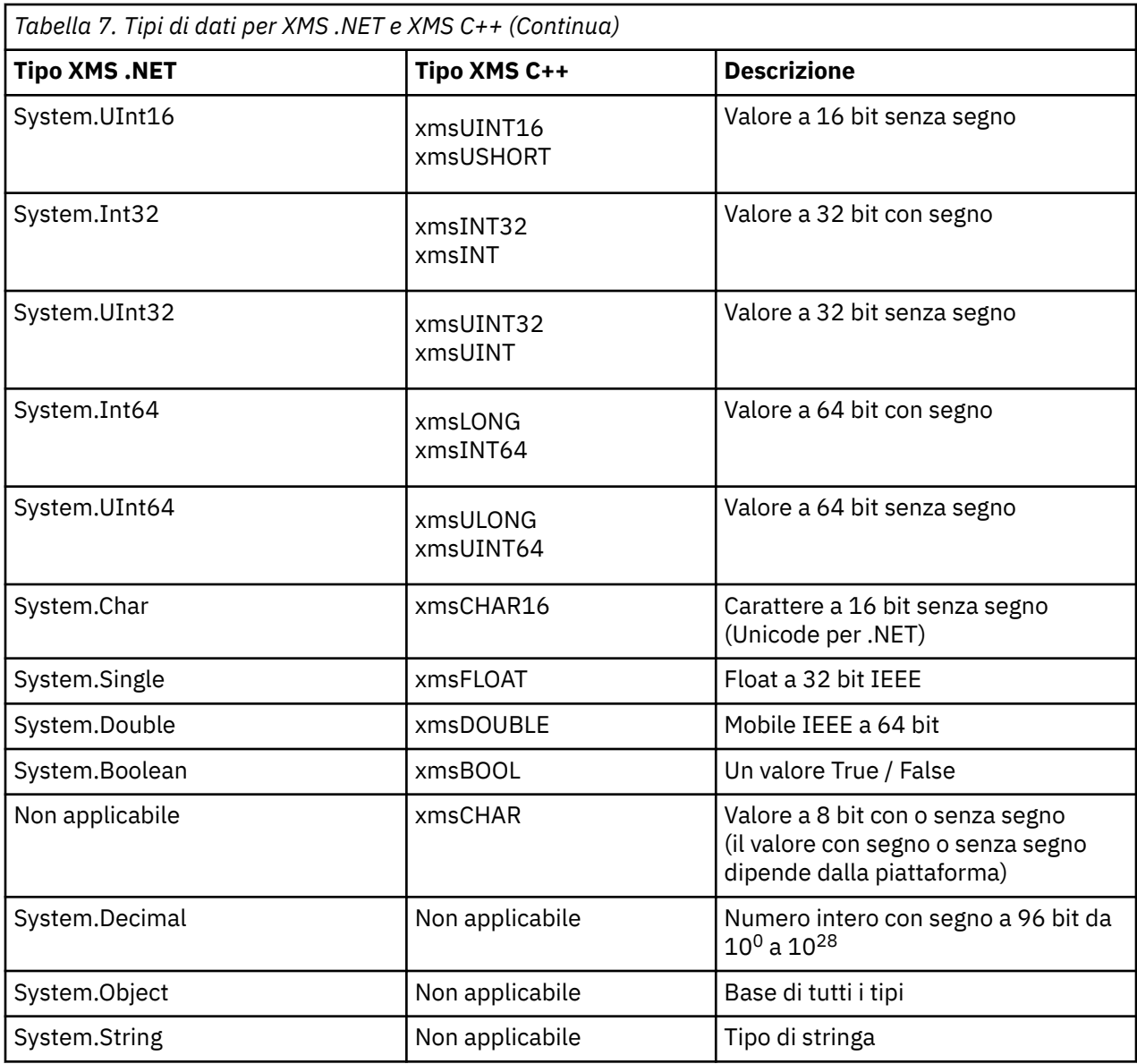

# **Operazioni gestite e non gestite in .NET**

Il codice gestito viene eseguito esclusivamente nell'ambiente di runtime del linguaggio comune .NET ed è interamente dipendente dai servizi forniti da tale runtime. Un'applicazione viene classificata come non gestita se una parte dell'applicazione viene eseguita o richiama i servizi all'esterno dell'ambiente di runtime del linguaggio comune .NET .

Alcune funzionalità avanzate non possono essere attualmente supportate nell'ambiente .NET gestito.

Se l'applicazione richiede alcune funzionalità che non sono attualmente supportate nell'ambiente completamente gestito, è possibile modificare l'applicazione per utilizzare l'ambiente non gestito senza richiedere modifiche sostanziali all'applicazione. Tuttavia, si noti che lo stack XMS utilizza il codice non gestito quando viene eseguita questa selezione.

# **Connessioni a IBM WebSphere MQ gestore code**

Le connessioni gestite a WMQ\_CM\_CLIENT non supporteranno connessioni SSL, comunicazioni non TCP e compressione canale. Tuttavia, queste connessioni potrebbero essere supportate utilizzando una connessione non gestita (WMQ\_CM\_CLIENT\_UNMANAGED). Per ulteriori informazioni, consultare Sviluppo di applicazioni .NET.

<span id="page-47-0"></span>Se si crea una factory di connessione da un oggetto gestito in un ambiente non gestito, è necessario modificare manualmente il valore per la modalità di connessione in XMSC\_WMQ\_CM\_CLIENT\_UNMANAGED.

## **Connessioni a un motore di messaggistica WebSphere Integration Bus**

Le connessioni a un motore di messaggistica SIB (Service Integration Bus) di WebSphere che richiedono l'utilizzo del protocollo SSL (incluso HTTPS) non sono attualmente supportate come codice gestito.

## **Riferimenti correlati**

[XMSC\\_WMQ\\_CONNECTION\\_MODE](#page-222-0)

## **Destinazioni in .NET**

In .NET, le destinazioni vengono create in base al tipo di protocollo e possono essere utilizzate solo sul tipo di protocollo per cui sono create.

Sono fornite due funzioni per la creazione di destinazioni, una per gli argomenti e una per le code:

- IDestination CreateTopic(String topic);
- IDestination CreateQueue(String queue);

Queste funzioni sono disponibili sui seguenti due oggetti nell'API:

- ISessione
- XMSFactoryFactory

In entrambi i casi, questi metodi possono accettare una stringa di stile URI, che può includere parametri, nel seguente formato:

"topic://some/topic/name?priority=5"

In alternativa, questi metodi possono accettare solo un nome di destinazione, ovvero un nome senza un argomento: // o coda: // prefisso e senza parametri.

Ciò significa che la seguente stringa di stile URI:

CreateTopic("topic://some/topic/name");

produce lo stesso risultato del seguente nome destinazione:

CreateTopic("some/topic/name");

Come per WebSphere Integration Bus JMS, gli argomenti possono essere specificati anche in formato abbreviato, che include sia *topicname* che *topicspace* ma non possono includere parametri:

CreateTopic("topicspace:topicname");

# **Proprietà in .NET**

Un'applicazione .NET utilizza i metodi nell'interfaccia PropertyContext per richiamare e impostare le proprietà degli oggetti.

L'interfaccia [PropertyContext](#page-142-0) incapsula i metodi che acquisisce e imposta le proprietà. Questi metodi vengono ereditati, direttamente o indirettamente, dalle seguenti classi:

- • [BytesMessage](#page-93-0)
- • [Connessione](#page-103-0)
- • [ConnectionFactory](#page-106-0)
- • [ConnectionMetaDati](#page-108-0)
- • [Destinazione](#page-109-0)
- <span id="page-48-0"></span>• [MapMessage](#page-115-0)
- • [Messaggio](#page-125-0)
- • [MessageConsumer](#page-131-0)
- • [MessageProducer](#page-136-0)
- • [ObjectMessage](#page-141-0)
- • [QueueBrowser](#page-152-0)
- • [sessione](#page-156-0)
- • [StreamMessage](#page-167-0)
- • [TextMessage](#page-176-0)

Se un'applicazione imposta il valore di una proprietà, il nuovo valore sostituisce qualsiasi valore precedente della proprietà.

Per ulteriori informazioni sulle proprietà XMS , consultare ["Proprietà degli oggetti XMS" a pagina 182](#page-181-0).

Per facilità d'uso, i valori e i nomi delle proprietà XMS in .NET sono predefiniti come costanti pubbliche in una struttura denominata XMSC. I nomi di queste costanti sono nel formato XMSC.*< constant>*; ad esempio, XMSC.USERID (una costante del nome proprietà) e XMSC.DELIVERY\_AS\_APP (una costante valore).

Inoltre, è possibile accedere alle costanti IBM WebSphere MQ utilizzando IBM.XMS.MQC . Se IBM.XMS è già importato, è possibile accedere ai valori per queste proprietà nel modulo MQC.*< costante>*. Ad esempio, MQC.MQRO\_COA\_WITH\_FULL\_DATA.

Inoltre, se si dispone di un'applicazione ibrida che utilizza sia le classi XMS .NET che IBM WebSphere MQ per .NET e che importa entrambi IBM.XMS e IBM.WMQ WMQ, quindi, è necessario qualificare completamente lo spazio dei nomi struct MQC per garantire che ogni ricorrenza sia univoca.

Alcune funzionalità avanzate non sono attualmente supportate nell'ambiente .NET gestito. Fare riferimento a ["Operazioni gestite e non gestite in .NET" a pagina 47](#page-46-0) per ulteriori dettagli.

# **Gestione di proprietà non esistenti in .NET**

La gestione delle proprietà non esistenti in XMS .NET è sostanzialmente coerente con le specifiche JMS e anche con le implementazioni C e C + + di XMS.

In JMS, l'accesso a una proprietà non esistente può generare un'eccezione di sistema Java quando un metodo tenta di convertire il valore non esistente (null) nel tipo richiesto. Se una proprietà non esiste, si verificano le seguenti eccezioni:

- La proprietà getStringe la proprietà getObjectrestituiscono un valore null
- La proprietà getBooleanrestituisce false perché Boolean.valueOf(null) restituisce false
- getIntProperty etc.throw java.lang.NumberFormatException perché Integer.valueOf(null) genera l'eccezione

Se una proprietà non esiste in XMS .NET , si verificano le seguenti eccezioni:

- La proprietà GetStringe la proprietà GetObject(e la proprietà GetBytes) restituiscono un valore null (che è uguale a Java)
- GetBooleanLa proprietà genera System.NullReferenceException
- GetIntProperty etc. throws System.NullReferenceException

Questa implementazione è diversa da quella di Java, ma è ampiamente coerente con le specifiche JMS e con le interfacce XMS C e C + +. Come l'implementazione di Java , XMS .NET propaga tutte le eccezioni dalla chiamata System.Convert al chiamante. A differenza di Java , tuttavia, XMS genera esplicitamente le eccezioni NullReferenceExceptions piuttosto che utilizzare semplicemente il comportamento nativo del framework .NET passando null alle routine di conversione del sistema. Se la tua applicazione imposta una proprietà su una stringa come "abc" e richiama la proprietà GetInt, la System.FormatException generata da Convert.ToInt32("abc") viene propagato al chiamante, che è

<span id="page-49-0"></span>congruente con Java. MessageFormatL'eccezione viene generata solo se i tipi utilizzati per setProperty e getProperty non sono compatibili. Questo comportamento è coerente anche con Java.

# **Gestione degli errori in .NET**

Le eccezioni XMS .NET sono tutte derivate da System.Exception. Le chiamate al metodo XMS possono generare eccezioni XMS specifiche come l'eccezione MessageFormat, XMSExceptions generali o le eccezioni di sistema come l'eccezione NullReference.

Scrivere le applicazioni per rilevare questi errori, in blocchi catch specifici o in blocchi catch System.Exception generali, in base ai requisiti delle applicazioni.

# **Listener di messaggi ed eccezioni in .NET**

Un'applicazione .NET utilizza un listener di messaggi per ricevere messaggi in modo asincrono e utilizza un listener di eccezione per ricevere una notifica asincrona di un problema con una connessione.

La funzionalità dei listener di messaggi e di eccezioni è la stessa per .NET e per C + +. Tuttavia, esistono alcune piccole differenze di implementazione.

## **Listener di messaggi in .NET**

Per ricevere i messaggi in modo asincrono, è necessario completare la seguente procedura:

1. Definire un metodo che corrisponda alla firma del delegato del listener messaggi. Il metodo definito può essere un metodo statico o di istanza e può essere definito in qualsiasi classe accessibile. La firma del delegato è la seguente:

public delegate void MessageListener(IMessage msg);

e quindi è possibile definire il metodo come:

void SomeMethodName(IMessage msg);

2. Creare un'istanza di questo metodo come un delegato utilizzando un metodo simile al seguente:

MessageListener OnMsgMethod = new MessageListener(SomeMethodName)

3. Registrare il delegato con uno o più consumer impostandolo sulla proprietà MessageListener del consumer:

consumer.MessageListener = OnMsgMethod;

È possibile rimuovere il delegato impostando nuovamente MessageListener su null:

consumer.MessageListener = null;

## **Listener di eccezione in .NET**

Il listener di eccezioni funziona in modo molto simile al listener di messaggi, ma ha una diversa definizione di delegato e viene assegnato alla connessione piuttosto che al consumer di messaggi. Questo è lo stesso di C + +.

1. Definire il metodo. La firma del delegato è la seguente:

public delegate void ExceptionListener(Exception ex);

e quindi il metodo definito potrebbe essere:

void SomeMethodName(Exception ex);

2. Istanziare questo metodo come un delegato utilizzando qualcosa di simile a:

ExceptionListener OnExMethod = new ExceptionListener(SomeMethodName)

<span id="page-50-0"></span>3. Registrare il delegato con il collegamento impostandone la proprietà ExceptionListener :

```
connection.ExceptionListener = OnExMethod ;
```
È possibile rimuovere il delegato reimpostando ExceptionListener su:

null: connection.ExceptionListener = null;

Quando non rimangono riferimenti, le eccezioni o i messaggi vengono eliminati automaticamente dal raccoglitore dati inutilizzati dei sistemi.

Il seguente è un codice di esempio:

```
using System;
using System.Threading;
using IBM.XMS;
public class Sample
{
     public static void Main()
\{ XMSFactoryFactory factoryFactory = XMSFactoryFactory.GetInstance(XMSC.CT_RTT);
         IConnectionFactory connectionFactory = factoryFactory.CreateConnectionFactory();
 connectionFactory.SetStringProperty(XMSC.RTT_HOST_NAME, "localhost");
 connectionFactory.SetStringProperty(XMSC.RTT_PORT, "1506");
 //
           Create the connection and register an exception listener
 //
         IConnection connection = connectionFactory.CreateConnection();
         connection.ExceptionListener = new ExceptionListener(Sample.OnException);
 ISession session = connection.CreateSession(false, AcknowledgeMode.AutoAcknowledge);
 IDestination topic = session.CreateTopic("topic://xms/sample");
 //
         // Create the consumer and register an async message listener
 //
         IMessageConsumer consumer = session.CreateConsumer(topic);
         consumer.MessageListener = new MessageListener(Sample.OnMessage);
         connection.Start();
         while (true) 
        \mathcal{F}_{\mathcal{L}} Console.WriteLine("Waiting for messages....");
             Thread.Sleep(1000);
         }
    }
     static void OnMessage(IMessage msg)
     {
         Console.WriteLine(msg);
     }
     static void OnException(Exception ex)
    \overline{\mathcal{E}} Console.WriteLine(ex);
     }
}
```
# **Utilizzo degli oggetti gestiti**

Questo sezionecapitolo fornisce informazioni sugli oggetti gestiti. Le applicazioni XMS possono recuperare le definizioni degli oggetti da un repository di oggetti amministrato centrale e utilizzarli per creare factory di connessione e destinazioni.

<span id="page-51-0"></span>Questo sezionecapitolo fornisce informazioni per facilitare la creazione e la gestione di oggetti gestiti, descrivendo i tipi di repository di oggetti gestiti supportati da XMS . sezionecapitolo spiega anche come un'applicazione XMS effettua una connessione a un repository di oggetti gestiti per richiamare gli oggetti gestiti richiesti.

sezionecapitolo contiene i seguenti argomentisezioni:

## **Attività correlate**

## [Creazione di oggetti gestiti](#page-57-0)

Le definizioni dell'oggetto ConnectionFactory e Destination richieste dalle applicazioni XMS per stabilire una connessione a un server di messaggistica devono essere create utilizzando gli strumenti di gestione appropriati.

# **Tipi supportati di repository di oggetti gestiti**

XMS supporta tre tipi di directory di oggetti gestiti: File System, LDAP (Lightweight Directory Access Protocol) e COS Naming. Gli oggetti gestiti del file system e LDAP possono essere utilizzati per connettersi a IBM WebSphere MQ e WebSphere Application Server, mentre la denominazione COS può essere utilizzata per connettersi solo a WebSphere Application Server.

Le directory di oggetti del file system hanno il formato di oggetti JNDI (Java and Naming Directory Interface) serializzati. Le directory di oggetti LDAP sono directory contenenti oggetti JNDI. Le directory di oggetti file system e LDAP possono essere gestite utilizzando lo strumento JMSAdmin, fornito con IBM WebSphere MQ v6.0o WebSphere MQ Explorer, fornito con WebSphere MQ v7.0 e versioni successive. Sia il file system che le directory di oggetto LDAP possono essere utilizzate per gestire connessioni client centralizzando le destinazioni e i factory di connessione IBM WebSphere MQ . L'amministratore di rete può distribuire più applicazioni che fanno riferimento allo stesso repository centrale e che vengono aggiornate automaticamente per riflettere le modifiche alle impostazioni di connessione apportate nel repository centrale.

Una directory di denominazione COS contiene destinazioni e factory di connessione WebSphere Integration Bus e può essere gestita utilizzando la console di gestione WebSphere Application Server . Per un'applicazione XMS per richiamare oggetti dalla directory di denominazione COS, è necessario distribuire un servizio Web di ricerca JNDI. Questo servizio Web non è disponibile su tutti gli WebSphere tecnologie di integrazione servizi. Fare riferimento alla documentazione del prodotto per maggiori dettagli.

**Nota:** Riavviare le connessioni dell'applicazione per rendere effettive le modifiche alla directory dell'oggetto.

## **Concetti correlati**

## [Associazione di proprietà per gli oggetti gestiti](#page-52-0)

Per consentire alle applicazioni di utilizzare definizioni di oggetti di destinazione e factory di connessione IBM WebSphere MQ JMS e WebSphere Application Server , le proprietà richiamate da queste definizioni devono essere associate alle proprietà XMS corrispondenti che possono essere impostate su destinazioni e factory di connessione XMS .

## [Proprietà InitialContext](#page-60-0)

I parametri del costruttore InitialContext includono l'ubicazione del repository di oggetti gestiti, forniti come URI (uniform resource indicator). Affinché un'applicazione stabilisca una connessione al repository, potrebbe essere necessario fornire più informazioni rispetto a quelle contenute nell'URI.

## [Formato URI per contesti iniziali XMS](#page-61-0)

L'ubicazione del repository di oggetti gestiti viene fornita come URI (uniform resource indicator). Il formato dell'URI dipende dal tipo di contesto.

## [Servizio Web di ricerca JNDI](#page-63-0)

Per accedere a una directory di denominazione COS da XMS, è necessario distribuire un servizio Web di ricerca JNDI su un server WebSphere Integration Bus . Questo servizio Web converte le informazioni Java dal servizio di denominazione COS in un modulo che le applicazioni XMS possono leggere.

## [Richiamo di oggetti gestiti](#page-64-0)

XMS richiama un oggetto gestito dal repository utilizzando l'indirizzo fornito quando viene creato l'oggetto InitialContext o nelle proprietà InitialContext .

## <span id="page-52-0"></span>[oggetti gestiti](#page-8-0)

Utilizzando gli oggetti gestiti, è possibile gestire le impostazioni di connessione utilizzate dalle applicazioni client da gestire da un repository centrale. Un'applicazione richiama le definizioni degli oggetti dal repository centrale e le usa per creare oggetti ConnectionFactory e Destination . Utilizzando gli oggetti gestiti, è possibile disaccoppiare le applicazioni dalle risorse che utilizzano al runtime.

## **Attività correlate**

## [Creazione di oggetti gestiti](#page-57-0)

Le definizioni dell'oggetto ConnectionFactory e Destination richieste dalle applicazioni XMS per stabilire una connessione a un server di messaggistica devono essere create utilizzando gli strumenti di gestione appropriati.

## [Oggetti InitialContext](#page-59-0)

Un'applicazione deve creare un contesto iniziale da utilizzare per stabilire una connessione al repository di oggetti gestiti per richiamare gli oggetti gestiti richiesti.

## **Riferimenti correlati**

## [Proprietà richieste per gli oggetti ConnectionFactory gestiti](#page-54-0)

Quando un'applicazione crea una factory di connessione, è necessario definire un numero di proprietà per creare una connessione a un server di messaggistica.

## [Proprietà richieste per gli oggetti Destinazione gestiti](#page-56-0)

Un'applicazione che sta creando una destinazione deve impostare diverse proprietà dell'applicazione su un oggetto Destinazione gestito.

# **Associazione di proprietà per gli oggetti gestiti**

Per consentire alle applicazioni di utilizzare definizioni di oggetti di destinazione e factory di connessione IBM WebSphere MQ JMS e WebSphere Application Server , le proprietà richiamate da queste definizioni devono essere associate alle proprietà XMS corrispondenti che possono essere impostate su destinazioni e factory di connessione XMS .

Per creare, ad esempio, un factory di connessione XMS con proprietà richiamate da un factory di connessione JMS IBM WebSphere MQ , le proprietà devono essere associate tra i due.

Tutte le associazioni di proprietà vengono eseguite automaticamente.

La tabella riportata di seguito illustra le associazioni tra alcune delle proprietà più comuni delle factory di connessione e delle destinazioni. Le proprietà mostrate in questa tabella sono solo una piccola serie di esempi e non tutte le proprietà mostrate sono rilevanti per tutti i tipi di connessione e server.

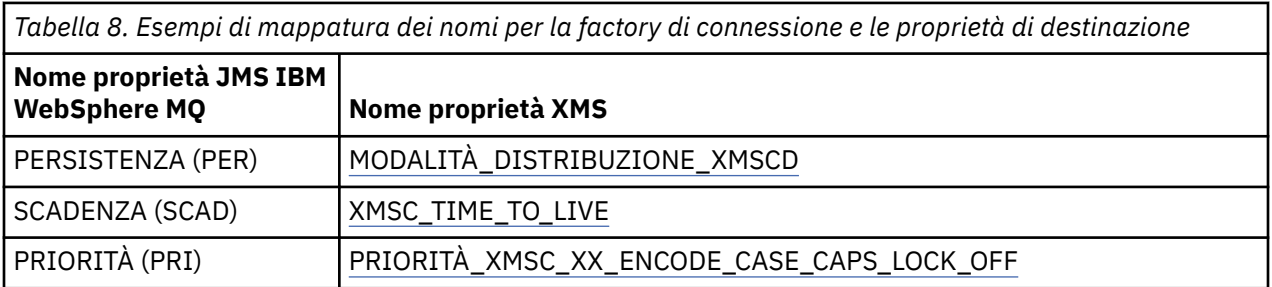

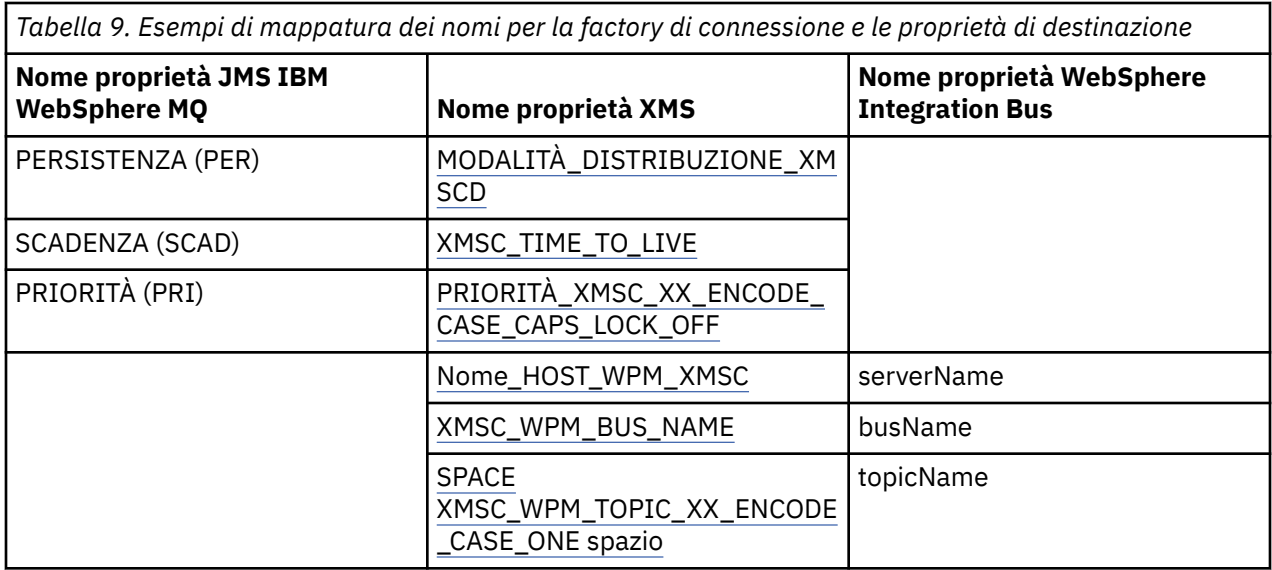

## **Concetti correlati**

## [Tipi supportati di repository di oggetti gestiti](#page-51-0)

XMS supporta tre tipi di directory di oggetti gestiti: File System, LDAP (Lightweight Directory Access Protocol) e COS Naming. Gli oggetti gestiti del file system e LDAP possono essere utilizzati per connettersi a IBM WebSphere MQ e WebSphere Application Server, mentre la denominazione COS può essere utilizzata per connettersi solo a WebSphere Application Server.

## [Proprietà InitialContext](#page-60-0)

I parametri del costruttore InitialContext includono l'ubicazione del repository di oggetti gestiti, forniti come URI (uniform resource indicator). Affinché un'applicazione stabilisca una connessione al repository, potrebbe essere necessario fornire più informazioni rispetto a quelle contenute nell'URI.

## [Formato URI per contesti iniziali XMS](#page-61-0)

L'ubicazione del repository di oggetti gestiti viene fornita come URI (uniform resource indicator). Il formato dell'URI dipende dal tipo di contesto.

## [Servizio Web di ricerca JNDI](#page-63-0)

Per accedere a una directory di denominazione COS da XMS, è necessario distribuire un servizio Web di ricerca JNDI su un server WebSphere Integration Bus . Questo servizio Web converte le informazioni Java dal servizio di denominazione COS in un modulo che le applicazioni XMS possono leggere.

## [Richiamo di oggetti gestiti](#page-64-0)

XMS richiama un oggetto gestito dal repository utilizzando l'indirizzo fornito quando viene creato l'oggetto InitialContext o nelle proprietà InitialContext .

## **Attività correlate**

## [Creazione di oggetti gestiti](#page-57-0)

Le definizioni dell'oggetto ConnectionFactory e Destination richieste dalle applicazioni XMS per stabilire una connessione a un server di messaggistica devono essere create utilizzando gli strumenti di gestione appropriati.

## [Oggetti InitialContext](#page-59-0)

Un'applicazione deve creare un contesto iniziale da utilizzare per stabilire una connessione al repository di oggetti gestiti per richiamare gli oggetti gestiti richiesti.

## **Riferimenti correlati**

## [Proprietà richieste per gli oggetti ConnectionFactory gestiti](#page-54-0)

Quando un'applicazione crea una factory di connessione, è necessario definire un numero di proprietà per creare una connessione a un server di messaggistica.

## [Proprietà richieste per gli oggetti Destinazione gestiti](#page-56-0)

Un'applicazione che sta creando una destinazione deve impostare diverse proprietà dell'applicazione su un oggetto Destinazione gestito.

<span id="page-54-0"></span>[IDestination \(per l'interfaccia .NET\)](#page-109-0)

Una destinazione è il punto in cui un'applicazione invia messaggi o è un'origine da cui un'applicazione riceve messaggi o entrambi.

## [Proprietà della destinazione](#page-189-0)

Una panoramica delle proprietà dell'oggetto Destinazione, con link a informazioni di riferimento più dettagliate.

[IConnectionFactory \(per l'interfaccia .NET\)](#page-106-0) Un'applicazione utilizza una produzione connessioni per creare una connessione.

## [Proprietà di ConnectionFactory](#page-182-0)

Una panoramica delle proprietà dell'oggetto ConnectionFactory , con link a informazioni di riferimento più dettagliate.

# **Proprietà richieste per gli oggetti ConnectionFactory gestiti**

Quando un'applicazione crea una factory di connessione, è necessario definire un numero di proprietà per creare una connessione a un server di messaggistica.

Le proprietà elencate nelle seguenti tabelle sono il minimo richiesto per un'applicazione da impostare per creare una connessione a un server di messaggistica. Se si desidera personalizzare il modo in cui viene creata una connessione, l'applicazione può impostare qualsiasi proprietà aggiuntiva dell'oggetto ConnectionFactory come necessario. Per ulteriori informazioni, fare riferimento a ["Proprietà](#page-182-0) [di ConnectionFactory" a pagina 183.](#page-182-0) Viene incluso un elenco completo delle proprietà disponibili.

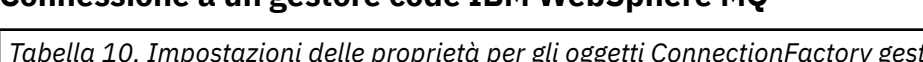

**Connessione a un gestore code IBM WebSphere MQ**

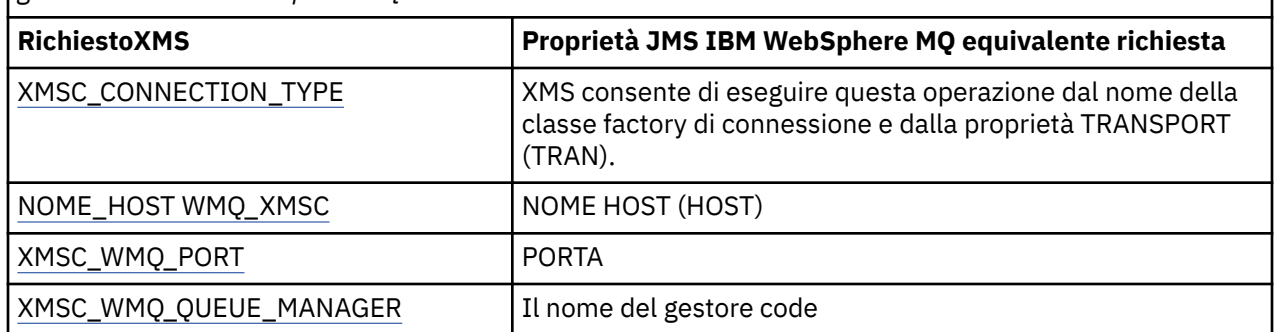

*Tabella 10. Impostazioni delle proprietà per gli oggetti ConnectionFactory gestiti per le connessioni a un gestore code IBM WebSphere MQ*

## **Connessione in tempo reale a un broker**

*Tabella 11. Impostazioni di proprietà per oggetti ConnectionFactory gestiti per connessioni in tempo reale a un broker*

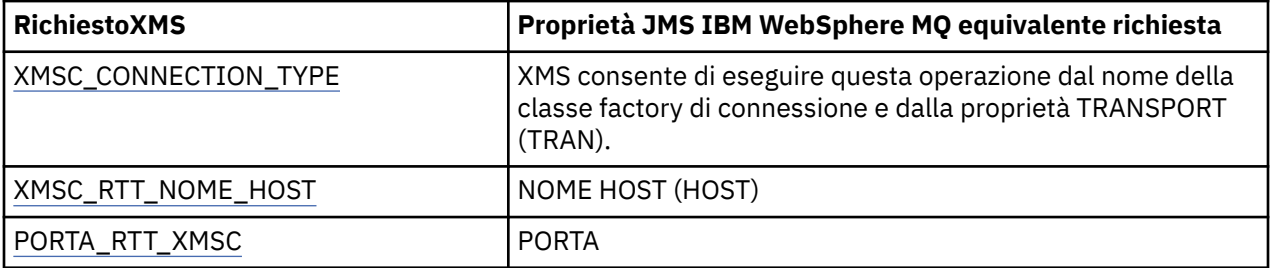

## **Connessione a un WebSphere Integration Bus**

*Tabella 12. Impostazioni delle propriet ... per gli oggetti ConnectionFactory gestiti per le connessioni a un WebSphere Integration Bus*

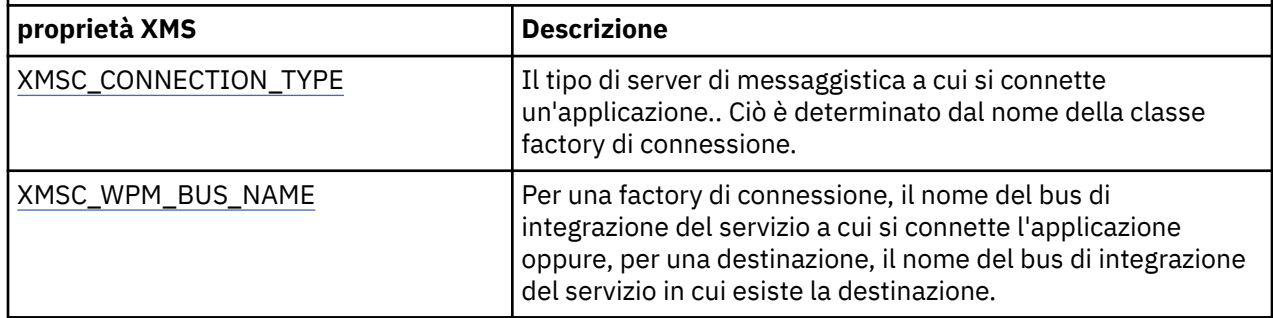

## **Concetti correlati**

## [Tipi supportati di repository di oggetti gestiti](#page-51-0)

XMS supporta tre tipi di directory di oggetti gestiti: File System, LDAP (Lightweight Directory Access Protocol) e COS Naming. Gli oggetti gestiti del file system e LDAP possono essere utilizzati per connettersi a IBM WebSphere MQ e WebSphere Application Server, mentre la denominazione COS può essere utilizzata per connettersi solo a WebSphere Application Server.

## [Associazione di proprietà per gli oggetti gestiti](#page-52-0)

Per consentire alle applicazioni di utilizzare definizioni di oggetti di destinazione e factory di connessione IBM WebSphere MQ JMS e WebSphere Application Server , le proprietà richiamate da queste definizioni devono essere associate alle proprietà XMS corrispondenti che possono essere impostate su destinazioni e factory di connessione XMS .

## [Proprietà InitialContext](#page-60-0)

I parametri del costruttore InitialContext includono l'ubicazione del repository di oggetti gestiti, forniti come URI (uniform resource indicator). Affinché un'applicazione stabilisca una connessione al repository, potrebbe essere necessario fornire più informazioni rispetto a quelle contenute nell'URI.

## [Formato URI per contesti iniziali XMS](#page-61-0)

L'ubicazione del repository di oggetti gestiti viene fornita come URI (uniform resource indicator). Il formato dell'URI dipende dal tipo di contesto.

## [Servizio Web di ricerca JNDI](#page-63-0)

Per accedere a una directory di denominazione COS da XMS, è necessario distribuire un servizio Web di ricerca JNDI su un server WebSphere Integration Bus . Questo servizio Web converte le informazioni Java dal servizio di denominazione COS in un modulo che le applicazioni XMS possono leggere.

## [Richiamo di oggetti gestiti](#page-64-0)

XMS richiama un oggetto gestito dal repository utilizzando l'indirizzo fornito quando viene creato l'oggetto InitialContext o nelle proprietà InitialContext .

## [Connessioni sicure a un IBM WebSphere MQ gestore code](#page-66-0)

Per consentire a un'applicazione XMS .NET di stabilire connessioni sicure a IBM WebSphere MQ gestore code, le proprietà pertinenti devono essere definite nell'oggetto ConnectionFactory .

[Connessioni sicure a un motore di messaggistica WebSphere Integration Bus](#page-68-0) Per abilitare un XMS .L'applicazione NET per effettuare connessioni sicure a un motore di messaggistica WebSphere Integration Bus , le proprietà pertinenti devono essere definite nell'oggetto ConnectionFactory .

## **Attività correlate**

## [Creazione di oggetti gestiti](#page-57-0)

Le definizioni dell'oggetto ConnectionFactory e Destination richieste dalle applicazioni XMS per stabilire una connessione a un server di messaggistica devono essere create utilizzando gli strumenti di gestione appropriati.

## [Oggetti InitialContext](#page-59-0)

<span id="page-56-0"></span>Un'applicazione deve creare un contesto iniziale da utilizzare per stabilire una connessione al repository di oggetti gestiti per richiamare gli oggetti gestiti richiesti.

## **Riferimenti correlati**

Proprietà richieste per gli oggetti Destinazione gestiti

Un'applicazione che sta creando una destinazione deve impostare diverse proprietà dell'applicazione su un oggetto Destinazione gestito.

[IConnectionFactory \(per l'interfaccia .NET\)](#page-106-0)

Un'applicazione utilizza una produzione connessioni per creare una connessione.

#### [Proprietà di ConnectionFactory](#page-182-0)

Una panoramica delle proprietà dell'oggetto ConnectionFactory , con link a informazioni di riferimento più dettagliate.

# **Proprietà richieste per gli oggetti Destinazione gestiti**

Un'applicazione che sta creando una destinazione deve impostare diverse proprietà dell'applicazione su un oggetto Destinazione gestito.

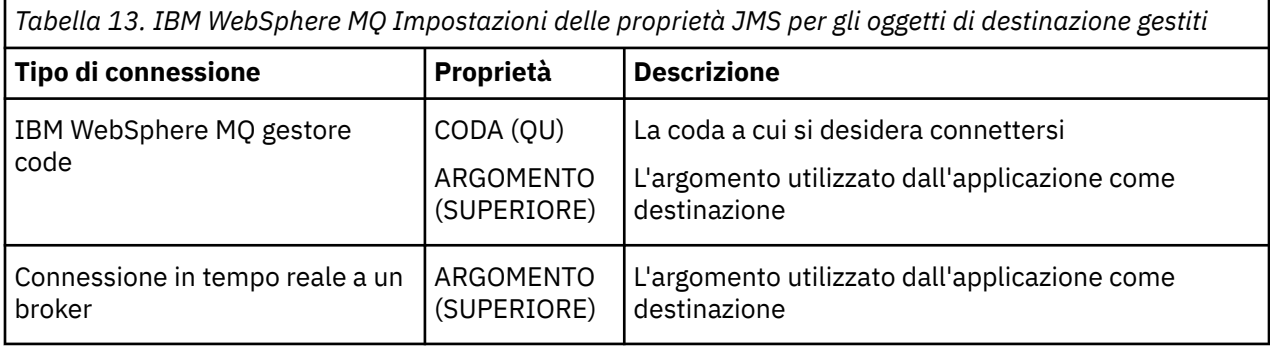

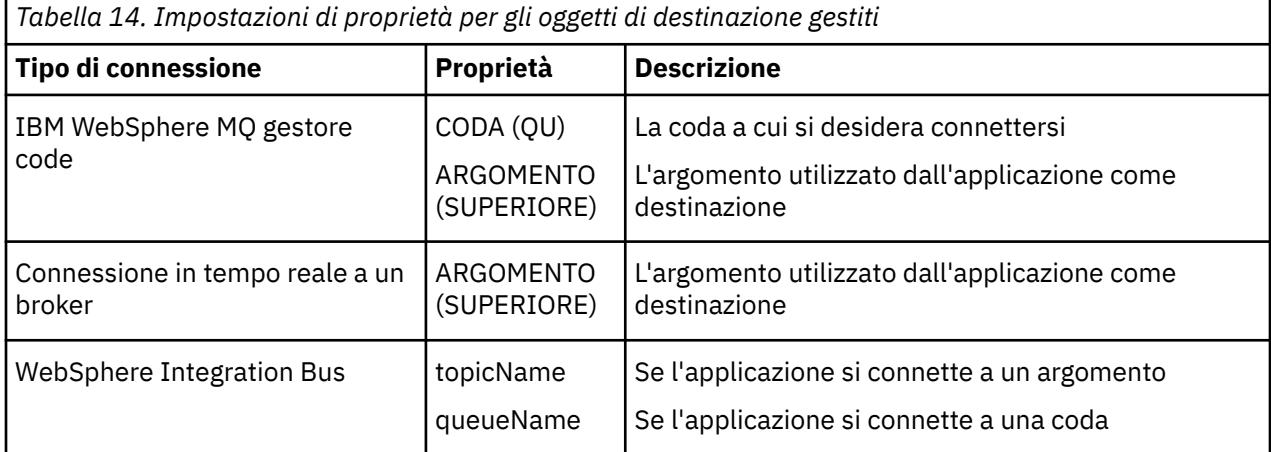

## **Concetti correlati**

[Tipi supportati di repository di oggetti gestiti](#page-51-0)

XMS supporta tre tipi di directory di oggetti gestiti: File System, LDAP (Lightweight Directory Access Protocol) e COS Naming. Gli oggetti gestiti del file system e LDAP possono essere utilizzati per connettersi a IBM WebSphere MQ e WebSphere Application Server, mentre la denominazione COS può essere utilizzata per connettersi solo a WebSphere Application Server.

## [Associazione di proprietà per gli oggetti gestiti](#page-52-0)

Per consentire alle applicazioni di utilizzare definizioni di oggetti di destinazione e factory di connessione IBM WebSphere MQ JMS e WebSphere Application Server , le proprietà richiamate da queste definizioni devono essere associate alle proprietà XMS corrispondenti che possono essere impostate su destinazioni e factory di connessione XMS .

## [Proprietà InitialContext](#page-60-0)

<span id="page-57-0"></span>I parametri del costruttore InitialContext includono l'ubicazione del repository di oggetti gestiti, forniti come URI (uniform resource indicator). Affinché un'applicazione stabilisca una connessione al repository, potrebbe essere necessario fornire più informazioni rispetto a quelle contenute nell'URI.

## [Formato URI per contesti iniziali XMS](#page-61-0)

L'ubicazione del repository di oggetti gestiti viene fornita come URI (uniform resource indicator). Il formato dell'URI dipende dal tipo di contesto.

## [Servizio Web di ricerca JNDI](#page-63-0)

Per accedere a una directory di denominazione COS da XMS, è necessario distribuire un servizio Web di ricerca JNDI su un server WebSphere Integration Bus . Questo servizio Web converte le informazioni Java dal servizio di denominazione COS in un modulo che le applicazioni XMS possono leggere.

## [Richiamo di oggetti gestiti](#page-64-0)

XMS richiama un oggetto gestito dal repository utilizzando l'indirizzo fornito quando viene creato l'oggetto InitialContext o nelle proprietà InitialContext .

## **Attività correlate**

## Creazione di oggetti gestiti

Le definizioni dell'oggetto ConnectionFactory e Destination richieste dalle applicazioni XMS per stabilire una connessione a un server di messaggistica devono essere create utilizzando gli strumenti di gestione appropriati.

## [Oggetti InitialContext](#page-59-0)

Un'applicazione deve creare un contesto iniziale da utilizzare per stabilire una connessione al repository di oggetti gestiti per richiamare gli oggetti gestiti richiesti.

## **Riferimenti correlati**

## [Proprietà richieste per gli oggetti ConnectionFactory gestiti](#page-54-0)

Quando un'applicazione crea una factory di connessione, è necessario definire un numero di proprietà per creare una connessione a un server di messaggistica.

## [IDestination \(per l'interfaccia .NET\)](#page-109-0)

Una destinazione è il punto in cui un'applicazione invia messaggi o è un'origine da cui un'applicazione riceve messaggi o entrambi.

## [Proprietà della destinazione](#page-189-0)

Una panoramica delle proprietà dell'oggetto Destinazione, con link a informazioni di riferimento più dettagliate.

# **Creazione di oggetti gestiti**

Le definizioni dell'oggetto ConnectionFactory e Destination richieste dalle applicazioni XMS per stabilire una connessione a un server di messaggistica devono essere create utilizzando gli strumenti di gestione appropriati.

## **Prima di iniziare**

Per ulteriori dettagli sui diversi tipi di repository di oggetti gestiti supportati da XMS , consultare ["Tipi](#page-51-0) [supportati di repository di oggetti gestiti" a pagina 52](#page-51-0).

## **Informazioni su questa attività**

Per creare gli oggetti gestiti per IBM WebSphere MQ utilizzare lo strumento JMSAdmin ( IBM WebSphere MQ Explorer or IBM WebSphere MQ JMS administration).

Per creare gli oggetti gestiti per IBM WebSphere MQ, WebSphere Event Brokero WebSphere Broker dei messaggi, utilizzare lo strumento JMSAdmin ( IBM WebSphere MQ JMS administration).

Per creare oggetti gestiti per WebSphere Integration Bus, utilizzare la console di gestione WebSphere Application Server .

La seguente procedura riepiloga le operazioni da eseguire per creare gli oggetti gestiti.

## **Procedura**

1. Creare una factory di connessione e definire le proprietà necessarie per creare una connessione dall'applicazione al server scelto.

Le proprietà minime richieste da XMS per stabilire una connessione sono definite in ["Proprietà](#page-54-0) [richieste per gli oggetti ConnectionFactory gestiti" a pagina 55](#page-54-0).

- 2. Creare la destinazione richiesta sul server di messaggistica, a cui si connette l'applicazione:
	- Per una connessione a un IBM WebSphere MQ gestore code, creare una coda o un argomento.
	- Per una connessione in tempo reale a un broker, creare un argomento.
	- Per una connessione a un WebSphere Integration Bus, creare una coda o un argomento.

Le proprietà minime richieste da XMS per stabilire una connessione sono definite in ["Proprietà](#page-56-0) [richieste per gli oggetti Destinazione gestiti" a pagina 57.](#page-56-0)

## **Concetti correlati**

#### [Tipi supportati di repository di oggetti gestiti](#page-51-0)

XMS supporta tre tipi di directory di oggetti gestiti: File System, LDAP (Lightweight Directory Access Protocol) e COS Naming. Gli oggetti gestiti del file system e LDAP possono essere utilizzati per connettersi a IBM WebSphere MQ e WebSphere Application Server, mentre la denominazione COS può essere utilizzata per connettersi solo a WebSphere Application Server.

#### [Associazione di proprietà per gli oggetti gestiti](#page-52-0)

Per consentire alle applicazioni di utilizzare definizioni di oggetti di destinazione e factory di connessione IBM WebSphere MQ JMS e WebSphere Application Server , le proprietà richiamate da queste definizioni devono essere associate alle proprietà XMS corrispondenti che possono essere impostate su destinazioni e factory di connessione XMS .

#### [Proprietà InitialContext](#page-60-0)

I parametri del costruttore InitialContext includono l'ubicazione del repository di oggetti gestiti, forniti come URI (uniform resource indicator). Affinché un'applicazione stabilisca una connessione al repository, potrebbe essere necessario fornire più informazioni rispetto a quelle contenute nell'URI.

#### [Formato URI per contesti iniziali XMS](#page-61-0)

L'ubicazione del repository di oggetti gestiti viene fornita come URI (uniform resource indicator). Il formato dell'URI dipende dal tipo di contesto.

#### [Servizio Web di ricerca JNDI](#page-63-0)

Per accedere a una directory di denominazione COS da XMS, è necessario distribuire un servizio Web di ricerca JNDI su un server WebSphere Integration Bus . Questo servizio Web converte le informazioni Java dal servizio di denominazione COS in un modulo che le applicazioni XMS possono leggere.

#### [Richiamo di oggetti gestiti](#page-64-0)

XMS richiama un oggetto gestito dal repository utilizzando l'indirizzo fornito quando viene creato l'oggetto InitialContext o nelle proprietà InitialContext .

## [oggetti gestiti](#page-8-0)

Utilizzando gli oggetti gestiti, è possibile gestire le impostazioni di connessione utilizzate dalle applicazioni client da gestire da un repository centrale. Un'applicazione richiama le definizioni degli oggetti dal repository centrale e le usa per creare oggetti ConnectionFactory e Destination . Utilizzando gli oggetti gestiti, è possibile disaccoppiare le applicazioni dalle risorse che utilizzano al runtime.

#### [Utilizzo degli oggetti gestiti](#page-50-0)

Questo sezionecapitolo fornisce informazioni sugli oggetti gestiti. Le applicazioni XMS possono recuperare le definizioni degli oggetti da un repository di oggetti amministrato centrale e utilizzarli per creare factory di connessione e destinazioni.

## [ConnectionFactories e oggetti Connection](#page-22-0)

Un oggetto ConnectionFactory fornisce un template che un'applicazione utilizza per creare un oggetto Connection. L'applicazione utilizza l'oggetto Connection per creare un oggetto Session.

[Connessione a un SIB \(Service Integration Bus\) WebSphere](#page-24-0)

<span id="page-59-0"></span>L'applicazione Un XMS può connettersi a un WebSphere Integration Bus utilizzando una connessione TCP/IP diretta o utilizzando HTTP su TCP/IP.

## **Attività correlate**

## Oggetti InitialContext

Un'applicazione deve creare un contesto iniziale da utilizzare per stabilire una connessione al repository di oggetti gestiti per richiamare gli oggetti gestiti richiesti.

## **Riferimenti correlati**

[Proprietà richieste per gli oggetti ConnectionFactory gestiti](#page-54-0) Quando un'applicazione crea una factory di connessione, è necessario definire un numero di proprietà per creare una connessione a un server di messaggistica.

## [Proprietà richieste per gli oggetti Destinazione gestiti](#page-56-0)

Un'applicazione che sta creando una destinazione deve impostare diverse proprietà dell'applicazione su un oggetto Destinazione gestito.

[IConnectionFactory \(per l'interfaccia .NET\)](#page-106-0) Un'applicazione utilizza una produzione connessioni per creare una connessione.

[Proprietà di ConnectionFactory](#page-182-0)

Una panoramica delle proprietà dell'oggetto ConnectionFactory , con link a informazioni di riferimento più dettagliate.

## [IDestination \(per l'interfaccia .NET\)](#page-109-0)

Una destinazione è il punto in cui un'applicazione invia messaggi o è un'origine da cui un'applicazione riceve messaggi o entrambi.

## [Proprietà della destinazione](#page-189-0)

Una panoramica delle proprietà dell'oggetto Destinazione, con link a informazioni di riferimento più dettagliate.

## **Oggetti InitialContext**

Un'applicazione deve creare un contesto iniziale da utilizzare per stabilire una connessione al repository di oggetti gestiti per richiamare gli oggetti gestiti richiesti.

## **Informazioni su questa attività**

Un oggetto InitialContext incapsula una connessione al repository. L'API XMS fornisce i metodi per eseguire le seguenti attività:

- Crea un oggetto InitialContext
- Ricercare un oggetto gestito nel repository di oggetti amministrato.

Per ulteriori dettagli relativi alla creazione di un oggetto InitialContext , consultare ["InitialContext" a](#page-112-0) [pagina 113](#page-112-0) per .NET e ["Proprietà di InitialContext" a pagina 192](#page-191-0).

## **Concetti correlati**

## [Tipi supportati di repository di oggetti gestiti](#page-51-0)

XMS supporta tre tipi di directory di oggetti gestiti: File System, LDAP (Lightweight Directory Access Protocol) e COS Naming. Gli oggetti gestiti del file system e LDAP possono essere utilizzati per connettersi a IBM WebSphere MQ e WebSphere Application Server, mentre la denominazione COS può essere utilizzata per connettersi solo a WebSphere Application Server.

## [Associazione di proprietà per gli oggetti gestiti](#page-52-0)

Per consentire alle applicazioni di utilizzare definizioni di oggetti di destinazione e factory di connessione IBM WebSphere MQ JMS e WebSphere Application Server , le proprietà richiamate da queste definizioni devono essere associate alle proprietà XMS corrispondenti che possono essere impostate su destinazioni e factory di connessione XMS .

## [Proprietà InitialContext](#page-60-0)

<span id="page-60-0"></span>I parametri del costruttore InitialContext includono l'ubicazione del repository di oggetti gestiti, forniti come URI (uniform resource indicator). Affinché un'applicazione stabilisca una connessione al repository, potrebbe essere necessario fornire più informazioni rispetto a quelle contenute nell'URI.

## [Formato URI per contesti iniziali XMS](#page-61-0)

L'ubicazione del repository di oggetti gestiti viene fornita come URI (uniform resource indicator). Il formato dell'URI dipende dal tipo di contesto.

## [Servizio Web di ricerca JNDI](#page-63-0)

Per accedere a una directory di denominazione COS da XMS, è necessario distribuire un servizio Web di ricerca JNDI su un server WebSphere Integration Bus . Questo servizio Web converte le informazioni Java dal servizio di denominazione COS in un modulo che le applicazioni XMS possono leggere.

## [Richiamo di oggetti gestiti](#page-64-0)

XMS richiama un oggetto gestito dal repository utilizzando l'indirizzo fornito quando viene creato l'oggetto InitialContext o nelle proprietà InitialContext .

## **Attività correlate**

## [Creazione di oggetti gestiti](#page-57-0)

Le definizioni dell'oggetto ConnectionFactory e Destination richieste dalle applicazioni XMS per stabilire una connessione a un server di messaggistica devono essere create utilizzando gli strumenti di gestione appropriati.

## **Riferimenti correlati**

[Proprietà richieste per gli oggetti ConnectionFactory gestiti](#page-54-0) Quando un'applicazione crea una factory di connessione, è necessario definire un numero di proprietà per creare una connessione a un server di messaggistica.

## [Proprietà richieste per gli oggetti Destinazione gestiti](#page-56-0)

Un'applicazione che sta creando una destinazione deve impostare diverse proprietà dell'applicazione su un oggetto Destinazione gestito.

## [InitialContext \(per interfaccia .NET\)](#page-112-0)

Un'applicazione utilizza un oggetto InitialContext per creare oggetti dalle definizioni di oggetto richiamati da un repository di oggetti gestiti.

## [Proprietà di InitialContext](#page-191-0)

Una panoramica delle proprietà dell'oggetto InitialContext , con link a informazioni di riferimento più dettagliate.

# **Proprietà InitialContext**

I parametri del costruttore InitialContext includono l'ubicazione del repository di oggetti gestiti, forniti come URI (uniform resource indicator). Affinché un'applicazione stabilisca una connessione al repository, potrebbe essere necessario fornire più informazioni rispetto a quelle contenute nell'URI.

In JNDI e nell'implementazione .NET di XMS, le informazioni aggiuntive vengono fornite in un ambiente Hashtable al costruttore.

L'ubicazione del repository di oggetti amministrati è definita nella proprietà [XMSC\\_IC\\_URL](#page-213-0) . Questa proprietà viene generalmente passata alla chiamata di creazione, ma può essere modificata per connettersi a una directory di denominazione diversa prima della ricerca. Per i contesti FileSystem o LDAP, questa proprietà definisce l'indirizzo della directory. Per la denominazione COS, è l'indirizzo del servizio web che utilizza queste proprietà per connettersi alla directory JNDI.

Le seguenti proprietà vengono trasmesse non modificate al servizio Web che le utilizzerà per connettersi alla directory JNDI.

- • [URL\\_PROVIDER\\_IC\\_XMSC](#page-212-0)
- • [CREDENZIALI XMSC\\_IC\\_SECURITY\\_CREDENTIALS](#page-213-0)
- • [XMSC\\_IC\\_SECURITY\\_AUTHENTICATION](#page-212-0)
- • [XMSC\\_IC\\_SECURITY\\_PRINCIPAL](#page-213-0)
- PROTOCOLLO SICUREZZA XMSC ICA

## <span id="page-61-0"></span>**Concetti correlati**

## [Tipi supportati di repository di oggetti gestiti](#page-51-0)

XMS supporta tre tipi di directory di oggetti gestiti: File System, LDAP (Lightweight Directory Access Protocol) e COS Naming. Gli oggetti gestiti del file system e LDAP possono essere utilizzati per connettersi a IBM WebSphere MQ e WebSphere Application Server, mentre la denominazione COS può essere utilizzata per connettersi solo a WebSphere Application Server.

## [Associazione di proprietà per gli oggetti gestiti](#page-52-0)

Per consentire alle applicazioni di utilizzare definizioni di oggetti di destinazione e factory di connessione IBM WebSphere MQ JMS e WebSphere Application Server , le proprietà richiamate da queste definizioni devono essere associate alle proprietà XMS corrispondenti che possono essere impostate su destinazioni e factory di connessione XMS .

## Formato URI per contesti iniziali XMS

L'ubicazione del repository di oggetti gestiti viene fornita come URI (uniform resource indicator). Il formato dell'URI dipende dal tipo di contesto.

## [Servizio Web di ricerca JNDI](#page-63-0)

Per accedere a una directory di denominazione COS da XMS, è necessario distribuire un servizio Web di ricerca JNDI su un server WebSphere Integration Bus . Questo servizio Web converte le informazioni Java dal servizio di denominazione COS in un modulo che le applicazioni XMS possono leggere.

## [Richiamo di oggetti gestiti](#page-64-0)

XMS richiama un oggetto gestito dal repository utilizzando l'indirizzo fornito quando viene creato l'oggetto InitialContext o nelle proprietà InitialContext .

## **Attività correlate**

## [Creazione di oggetti gestiti](#page-57-0)

Le definizioni dell'oggetto ConnectionFactory e Destination richieste dalle applicazioni XMS per stabilire una connessione a un server di messaggistica devono essere create utilizzando gli strumenti di gestione appropriati.

## [Oggetti InitialContext](#page-59-0)

Un'applicazione deve creare un contesto iniziale da utilizzare per stabilire una connessione al repository di oggetti gestiti per richiamare gli oggetti gestiti richiesti.

## **Riferimenti correlati**

[Proprietà richieste per gli oggetti ConnectionFactory gestiti](#page-54-0)

Quando un'applicazione crea una factory di connessione, è necessario definire un numero di proprietà per creare una connessione a un server di messaggistica.

## [Proprietà richieste per gli oggetti Destinazione gestiti](#page-56-0)

Un'applicazione che sta creando una destinazione deve impostare diverse proprietà dell'applicazione su un oggetto Destinazione gestito.

## [InitialContext \(per interfaccia .NET\)](#page-112-0)

Un'applicazione utilizza un oggetto InitialContext per creare oggetti dalle definizioni di oggetto richiamati da un repository di oggetti gestiti.

## [Proprietà di InitialContext](#page-191-0)

Una panoramica delle proprietà dell'oggetto InitialContext , con link a informazioni di riferimento più dettagliate.

## **Formato URI per contesti iniziali XMS**

L'ubicazione del repository di oggetti gestiti viene fornita come URI (uniform resource indicator). Il formato dell'URI dipende dal tipo di contesto.

## **Contesto FileSystem**

Per il contesto FileSystem , l'URL fornisce l'ubicazione della directory basata sul file system. La struttura dell'URL è quella definita da RFC 1738, *URL (Uniform Resource Locators)*: l'URL ha il prefisso file://e la sintassi che segue questo prefisso è una definizione valida di un file che può essere aperto sul sistema su cui è in esecuzione XMS .

Questa sintassi può essere specifica della piattaforma e può utilizzare i separatori '/ o' \ '. Se si utilizza '\', è necessario eseguire l'escape di ciascun separatore utilizzando un ulteriore '\'. Ciò impedisce al framework .NET di tentare di interpretare il separatore come un carattere escape per quanto segue.

Questi esempi illustrano questa sintassi:

file://myBindings file:///admin/.bindings file://\\admin\\.bindings file://c:/admin/.bindings file://c:\\admin\\.bindings file://\\\\madison\\shared\\admin\\.bindings file:///usr/admin/.bindings

## **Contesto LDAP**

Per il contesto LDAP, la struttura di base dell'URL è quella definita da RFC 2255, *Il formato dell'URL LDAP*, con il prefisso non sensibile al maiuscolo / minuscolo ldap://

La sintassi precisa viene illustrata nel seguente esempio:

LDAP://[Hostname][:Port]["/"[DistinguishedName]]

Questa sintassi è quella definita in RFC ma non supporta attributi, ambiti, filtri o estensioni.

Esempi di questa sintassi sono:

```
ldap://madison:389/cn=JMSData,dc=IBM,dc=UK
ldap://madison/cn=JMSData,dc=IBM,dc=UK
LDAP:///cn=JMSData,dc=IBM,dc=UK
```
## **Contesto WSS**

Per il contesto WSS, l'URL è nel formato di endpoint dei servizi Web, con il prefisso http://.

In alternativa, è possibile utilizzare il prefisso cosnaming:// o wsvc://,

Questi due prefissi vengono interpretati nel senso che si sta utilizzando un contesto WSS con l'URL a cui si accede tramite http, che consente al tipo di contesto iniziale di derivare facilmente direttamente dall'URL.

Esempi di questa sintassi sono:

```
http://madison.ibm.com:9080/xmsjndi/services/JndiLookup
cosnaming://madison/jndilookup
```
## **Concetti correlati**

## [Tipi supportati di repository di oggetti gestiti](#page-51-0)

XMS supporta tre tipi di directory di oggetti gestiti: File System, LDAP (Lightweight Directory Access Protocol) e COS Naming. Gli oggetti gestiti del file system e LDAP possono essere utilizzati per connettersi a IBM WebSphere MQ e WebSphere Application Server, mentre la denominazione COS può essere utilizzata per connettersi solo a WebSphere Application Server.

## [Associazione di proprietà per gli oggetti gestiti](#page-52-0)

Per consentire alle applicazioni di utilizzare definizioni di oggetti di destinazione e factory di connessione IBM WebSphere MQ JMS e WebSphere Application Server , le proprietà richiamate da queste definizioni devono essere associate alle proprietà XMS corrispondenti che possono essere impostate su destinazioni e factory di connessione XMS .

## [Proprietà InitialContext](#page-60-0)

I parametri del costruttore InitialContext includono l'ubicazione del repository di oggetti gestiti, forniti come URI (uniform resource indicator). Affinché un'applicazione stabilisca una connessione al repository, potrebbe essere necessario fornire più informazioni rispetto a quelle contenute nell'URI.

## <span id="page-63-0"></span>Servizio Web di ricerca JNDI

Per accedere a una directory di denominazione COS da XMS, è necessario distribuire un servizio Web di ricerca JNDI su un server WebSphere Integration Bus . Questo servizio Web converte le informazioni Java dal servizio di denominazione COS in un modulo che le applicazioni XMS possono leggere.

## [Richiamo di oggetti gestiti](#page-64-0)

XMS richiama un oggetto gestito dal repository utilizzando l'indirizzo fornito quando viene creato l'oggetto InitialContext o nelle proprietà InitialContext .

## **Attività correlate**

## [Creazione di oggetti gestiti](#page-57-0)

Le definizioni dell'oggetto ConnectionFactory e Destination richieste dalle applicazioni XMS per stabilire una connessione a un server di messaggistica devono essere create utilizzando gli strumenti di gestione appropriati.

## [Oggetti InitialContext](#page-59-0)

Un'applicazione deve creare un contesto iniziale da utilizzare per stabilire una connessione al repository di oggetti gestiti per richiamare gli oggetti gestiti richiesti.

## **Riferimenti correlati**

[Proprietà richieste per gli oggetti ConnectionFactory gestiti](#page-54-0) Quando un'applicazione crea una factory di connessione, è necessario definire un numero di proprietà per creare una connessione a un server di messaggistica.

## [Proprietà richieste per gli oggetti Destinazione gestiti](#page-56-0)

Un'applicazione che sta creando una destinazione deve impostare diverse proprietà dell'applicazione su un oggetto Destinazione gestito.

## [InitialContext \(per interfaccia .NET\)](#page-112-0)

Un'applicazione utilizza un oggetto InitialContext per creare oggetti dalle definizioni di oggetto richiamati da un repository di oggetti gestiti.

## [Proprietà di InitialContext](#page-191-0)

Una panoramica delle proprietà dell'oggetto InitialContext , con link a informazioni di riferimento più dettagliate.

# **Servizio Web di ricerca JNDI**

Per accedere a una directory di denominazione COS da XMS, è necessario distribuire un servizio Web di ricerca JNDI su un server WebSphere Integration Bus . Questo servizio Web converte le informazioni Java dal servizio di denominazione COS in un modulo che le applicazioni XMS possono leggere.

Il servizio Web viene fornito nel file EAR (Enterprise Archive) SIBXJndiLookupEAR.ear, ubicato nella directory di installazione. Per la release corrente di Message Service Client for .NET, è possibile trovare SIBXJndiLookupEAR.ear nella directory <install\_dir>\java\lib. Può essere installato all'interno di un server SIB (Service Integration Bus) WebSphere utilizzando la console di gestione o lo strumento di script wsaadmin. Per ulteriori informazioni sulla distribuzione delle applicazioni del servizio Web, fare riferimento alla documentazione del prodotto.

Per definire il servizio Web nelle applicazioni XMS , è sufficiente impostare la proprietà [XMSC\\_IC\\_URL](#page-213-0) dell'oggetto InitialContext sull'URL endpoint del servizio Web. Ad esempio, se il servizio Web viene distribuito su un host del server denominato MyServer, un esempio di URL dell'endpoint del servizio Web:

wsvc://MyHost:9080/SIBXJndiLookup/services/JndiLookup

L'impostazione della proprietà XMSC\_IC\_URL consente alle chiamate di ricerca InitialContext di richiamare il servizio Web sull'endpoint definito, che a sua volta ricerca l'oggetto gestito richiesto dal servizio di denominazione COS.

Le applicazioni .NET possono utilizzare il servizio Web. La distribuzione lato server è la stessa per XMS C, /C++ e XMS .NET. XMS .NET richiama il servizio Web direttamente tramite il framework Microsoft .NET .

## **Concetti correlati**

[Tipi supportati di repository di oggetti gestiti](#page-51-0)

<span id="page-64-0"></span>XMS supporta tre tipi di directory di oggetti gestiti: File System, LDAP (Lightweight Directory Access Protocol) e COS Naming. Gli oggetti gestiti del file system e LDAP possono essere utilizzati per connettersi a IBM WebSphere MQ e WebSphere Application Server, mentre la denominazione COS può essere utilizzata per connettersi solo a WebSphere Application Server.

## [Associazione di proprietà per gli oggetti gestiti](#page-52-0)

Per consentire alle applicazioni di utilizzare definizioni di oggetti di destinazione e factory di connessione IBM WebSphere MQ JMS e WebSphere Application Server , le proprietà richiamate da queste definizioni devono essere associate alle proprietà XMS corrispondenti che possono essere impostate su destinazioni e factory di connessione XMS .

## [Proprietà InitialContext](#page-60-0)

I parametri del costruttore InitialContext includono l'ubicazione del repository di oggetti gestiti, forniti come URI (uniform resource indicator). Affinché un'applicazione stabilisca una connessione al repository, potrebbe essere necessario fornire più informazioni rispetto a quelle contenute nell'URI.

## [Formato URI per contesti iniziali XMS](#page-61-0)

L'ubicazione del repository di oggetti gestiti viene fornita come URI (uniform resource indicator). Il formato dell'URI dipende dal tipo di contesto.

## Richiamo di oggetti gestiti

XMS richiama un oggetto gestito dal repository utilizzando l'indirizzo fornito quando viene creato l'oggetto InitialContext o nelle proprietà InitialContext .

## **Attività correlate**

## [Creazione di oggetti gestiti](#page-57-0)

Le definizioni dell'oggetto ConnectionFactory e Destination richieste dalle applicazioni XMS per stabilire una connessione a un server di messaggistica devono essere create utilizzando gli strumenti di gestione appropriati.

## [Oggetti InitialContext](#page-59-0)

Un'applicazione deve creare un contesto iniziale da utilizzare per stabilire una connessione al repository di oggetti gestiti per richiamare gli oggetti gestiti richiesti.

[Installazione di Message Service Client for .NET mediante la procedura guidata di installazione](#page-14-0) L'installazione utilizza un programma di installazione InstallShield X/Windows MSI. Sono disponibili due opzioni di configurazione, in modo che sia possibile scegliere un'installazione completa o personalizzata.

## **Riferimenti correlati**

## [Proprietà richieste per gli oggetti ConnectionFactory gestiti](#page-54-0)

Quando un'applicazione crea una factory di connessione, è necessario definire un numero di proprietà per creare una connessione a un server di messaggistica.

## [Proprietà richieste per gli oggetti Destinazione gestiti](#page-56-0)

Un'applicazione che sta creando una destinazione deve impostare diverse proprietà dell'applicazione su un oggetto Destinazione gestito.

# **Richiamo di oggetti gestiti**

XMS richiama un oggetto gestito dal repository utilizzando l'indirizzo fornito quando viene creato l'oggetto InitialContext o nelle proprietà InitialContext .

Gli oggetti da richiamare possono avere i seguenti tipi di nomi:

- Un nome semplice che descrive l'oggetto Destinazione, ad esempio, una destinazione coda denominata SalesOrders
- Un nome composito, che può essere costituito da SubContexts, separato da '/', e deve terminare con il nome oggetto. Un esempio di nome composto è "Warehouse/PickLists/DispatchQueue2" dove Warehouse e Picklists sono SubContexts nella directory di denominazione e DispatchQueue2 è il nome di un oggetto di destinazione.

## **Concetti correlati**

[Tipi supportati di repository di oggetti gestiti](#page-51-0)

XMS supporta tre tipi di directory di oggetti gestiti: File System, LDAP (Lightweight Directory Access Protocol) e COS Naming. Gli oggetti gestiti del file system e LDAP possono essere utilizzati per connettersi a IBM WebSphere MQ e WebSphere Application Server, mentre la denominazione COS può essere utilizzata per connettersi solo a WebSphere Application Server.

## [Associazione di proprietà per gli oggetti gestiti](#page-52-0)

Per consentire alle applicazioni di utilizzare definizioni di oggetti di destinazione e factory di connessione IBM WebSphere MQ JMS e WebSphere Application Server , le proprietà richiamate da queste definizioni devono essere associate alle proprietà XMS corrispondenti che possono essere impostate su destinazioni e factory di connessione XMS .

## [Proprietà InitialContext](#page-60-0)

I parametri del costruttore InitialContext includono l'ubicazione del repository di oggetti gestiti, forniti come URI (uniform resource indicator). Affinché un'applicazione stabilisca una connessione al repository, potrebbe essere necessario fornire più informazioni rispetto a quelle contenute nell'URI.

#### [Formato URI per contesti iniziali XMS](#page-61-0)

L'ubicazione del repository di oggetti gestiti viene fornita come URI (uniform resource indicator). Il formato dell'URI dipende dal tipo di contesto.

#### [Servizio Web di ricerca JNDI](#page-63-0)

Per accedere a una directory di denominazione COS da XMS, è necessario distribuire un servizio Web di ricerca JNDI su un server WebSphere Integration Bus . Questo servizio Web converte le informazioni Java dal servizio di denominazione COS in un modulo che le applicazioni XMS possono leggere.

## **Attività correlate**

## [Creazione di oggetti gestiti](#page-57-0)

Le definizioni dell'oggetto ConnectionFactory e Destination richieste dalle applicazioni XMS per stabilire una connessione a un server di messaggistica devono essere create utilizzando gli strumenti di gestione appropriati.

#### [Oggetti InitialContext](#page-59-0)

Un'applicazione deve creare un contesto iniziale da utilizzare per stabilire una connessione al repository di oggetti gestiti per richiamare gli oggetti gestiti richiesti.

## **Riferimenti correlati**

[Proprietà richieste per gli oggetti ConnectionFactory gestiti](#page-54-0) Quando un'applicazione crea una factory di connessione, è necessario definire un numero di proprietà per creare una connessione a un server di messaggistica.

## [Proprietà richieste per gli oggetti Destinazione gestiti](#page-56-0)

Un'applicazione che sta creando una destinazione deve impostare diverse proprietà dell'applicazione su un oggetto Destinazione gestito.

#### [InitialContext \(per interfaccia .NET\)](#page-112-0)

Un'applicazione utilizza un oggetto InitialContext per creare oggetti dalle definizioni di oggetto richiamati da un repository di oggetti gestiti.

#### [Proprietà di InitialContext](#page-191-0)

Una panoramica delle proprietà dell'oggetto InitialContext , con link a informazioni di riferimento più dettagliate.

# **Protezione delle comunicazioni per applicazioni XMS**

Questo sezionecapitolo fornisce informazioni sull'impostazione di comunicazioni protette per consentire alle applicazioni XMS di connettersi tramite SSL (Secure Sockets Layer) a un motore di messaggistica WebSphere Integration Bus o IBM WebSphere MQ gestore code.

Questo sezionecapitolo fornisce informazioni sulla configurazione delle proprietà di XMS ConnectionFactory per consentire alle applicazioni di effettuare connessioni sicure.

sezionecapitolo contiene i seguenti argomentisezioni:

# <span id="page-66-0"></span>**Connessioni sicure a un IBM WebSphere MQ gestore code**

Per consentire a un'applicazione XMS .NET di stabilire connessioni sicure a IBM WebSphere MQ gestore code, le proprietà pertinenti devono essere definite nell'oggetto ConnectionFactory .

Il protocollo utilizzato nella negoziazione di codifica può essere SSL (Secure Sockets Layer) o TLS (Transport Layer Security), a seconda della CipherSuite specificata nell'oggetto ConnectionFactory .

Se si utilizzano le librerie client della IBM WebSphere MQ Versione 7.0.0.1 e successive e si effettua la connessione a un gestore code IBM WebSphere MQ Versione 7, è possibile creare più connessioni allo stesso gestore code nell'applicazione XMS . Tuttavia, la connessione a un gestore code differente non è consentita. Se si tenta, si riceve l'errore MQRC\_SSL\_ALREADY\_INITIALIZED .

Se si utilizzano le librerie client IBM WebSphere MQ Versione 6 e successive, è possibile creare una connessione SSL solo se si chiude prima qualsiasi connessione SSL precedente. Non sono consentite più connessioni SSL simultanee dallo stesso processo allo stesso gestore code o a gestori code differenti. Se si tenta più di una richiesta, si riceve l'avvertenza MQRC\_SSL\_ALREADY\_INITIALIZED, che potrebbe indicare che alcuni parametri richiesti per la connessione SSL sono stati ignorati.

Le proprietà ConnectionFactory per le connessioni tramite SSL a un gestore IBM WebSphere MQ , con una breve descrizione, sono riportate nella tabella seguente:

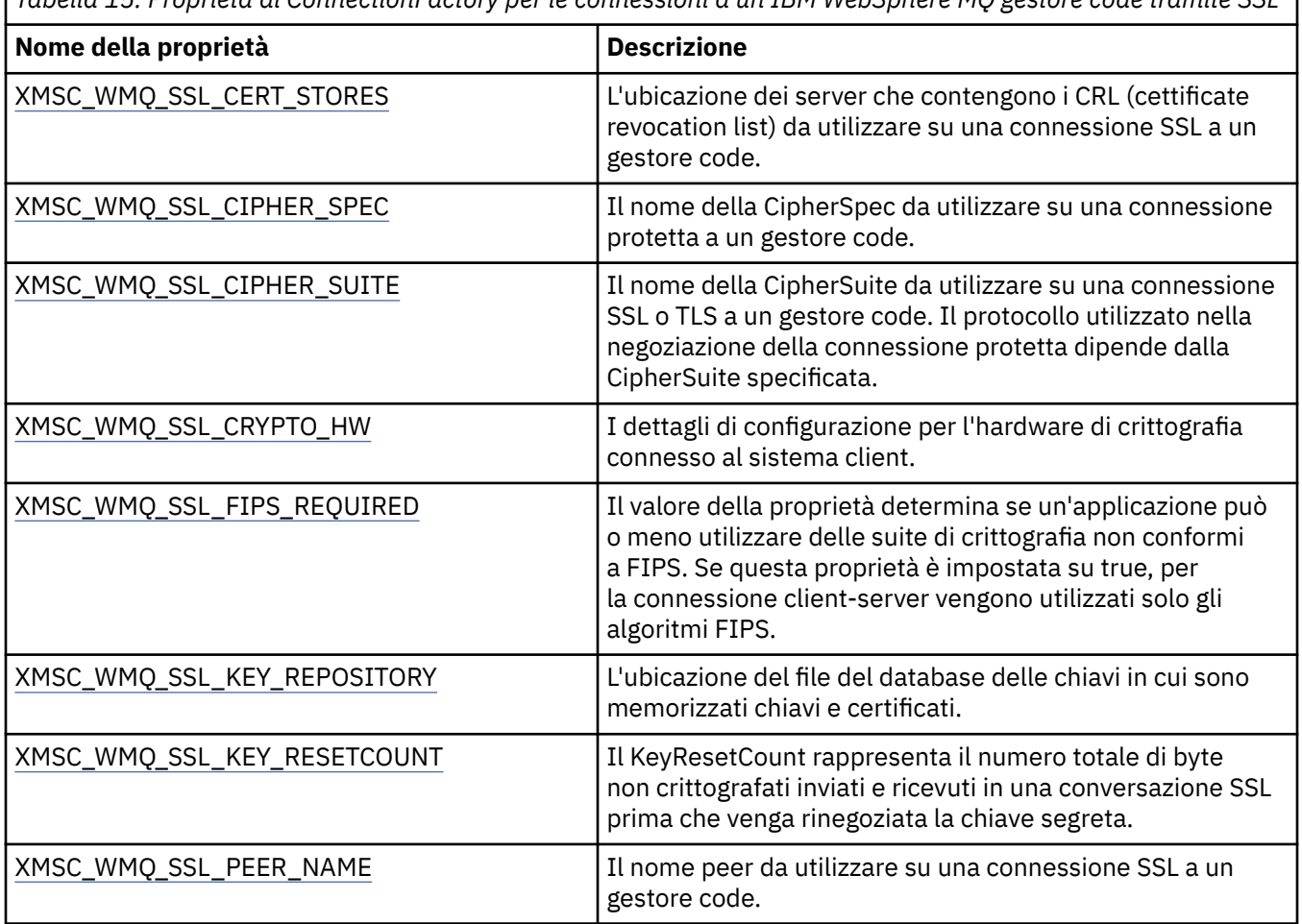

*Tabella 15. Proprietà di ConnectionFactory per le connessioni a un IBM WebSphere MQ gestore code tramite SSL*

## **Riferimenti correlati**

[IConnectionFactory \(per l'interfaccia .NET\)](#page-106-0)

Un'applicazione utilizza una produzione connessioni per creare una connessione.

[Proprietà di ConnectionFactory](#page-182-0)

Una panoramica delle proprietà dell'oggetto ConnectionFactory , con link a informazioni di riferimento più dettagliate.

[Proprietà richieste per gli oggetti ConnectionFactory gestiti](#page-54-0)

Quando un'applicazione crea una factory di connessione, è necessario definire un numero di proprietà per creare una connessione a un server di messaggistica.

## *Associazioni di nomi CipherSuite e CipherSpec per le connessioni a IBM WebSphere MQ gestore code*

InitialContext converte tra la proprietà del factory di connessione JMSAdmin SSLCIPHERSUITE e il XMS quasi equivalente XMSC\_WMQ\_SSL\_CIPHER\_SPEC. Una traduzione simile è necessaria se si specifica un valore per XMSC\_WMQ\_SSL\_CIPHER\_SUITE ma si omette il valore per XMSC\_WMQ\_SSL\_CIPHER\_SPEC.

Tabella 16 a pagina 68 elenca i CipherSpecs disponibili e i relativi equivalenti JSSE CipherSuite .

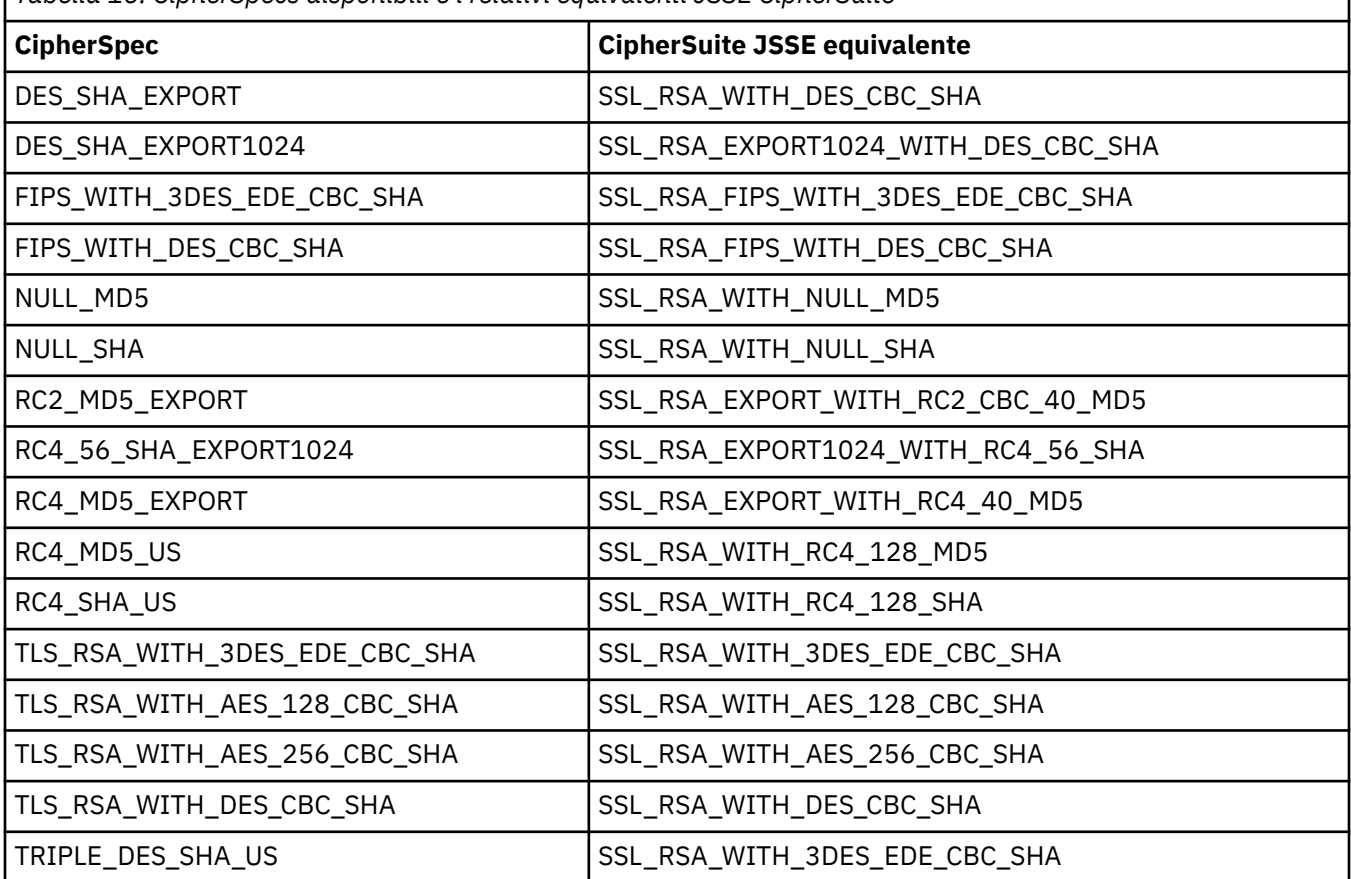

*Tabella 16. CipherSpecs disponibili e i relativi equivalenti JSSE CipherSuite*

**Nota:** Un'associazione uno - a - uno per il nome CipherSuite SSL\_RSA\_WITH\_3DES\_EDE\_CBC\_SHA o SSL\_RSA\_WITH\_DES\_CBC\_SHA deve tenere conto dell'impostazione della proprietà [XMSC\\_WMQ\\_SSL\\_FIPSREQUIRED](#page-241-0) e applicare un'euristica.

Se si specifica SSL\_RSA\_WITH\_3DES\_EDE\_CBC\_SHA o SSL\_RSA\_WITH\_DES\_CBC\_SHA per la proprietà [XMSC\\_WMQ\\_SSL\\_CIPHER\\_SUITE](#page-239-0), e non c'è alcun valore per [XMSC\\_WMQ\\_SSL\\_CIPHER\\_SPEC,](#page-237-0) un valore per XMSC\_WMQ\_SSL\_PHER\_SPEC viene scelto in base alle seguenti tabelle.

I valori utilizzati per XMSC\_WMQ\_SSL\_CIPHER\_SPEC quando si specificano SSL\_RSA\_WITH\_3DES\_EDE\_CBC\_SHA per la proprietà XMSC\_WMQ\_SSL\_CIPHER\_SUITE sono riportati nella seguente tabella:

*Tabella 17. I valori utilizzati per XMSC\_WMQ\_SSL\_CIPHER\_SPEC quando si specifica SSL\_RSA\_WITH\_3DES\_EDE\_CBC\_SHA per la proprietà XMSC\_WMQ\_SSL\_CIPHER\_SUITE*

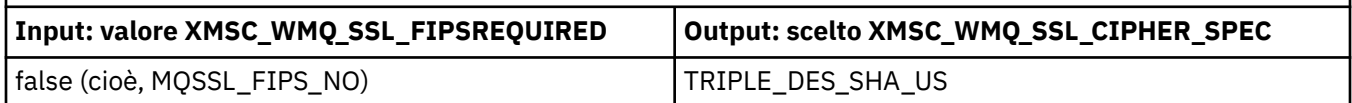

<span id="page-68-0"></span>*Tabella 17. I valori utilizzati per XMSC\_WMQ\_SSL\_CIPHER\_SPEC quando si specifica SSL\_RSA\_WITH\_3DES\_EDE\_CBC\_SHA per la proprietà XMSC\_WMQ\_SSL\_CIPHER\_SUITE (Continua)*

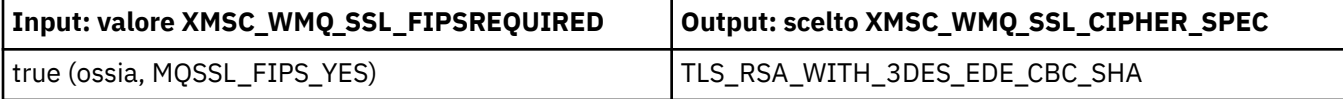

## **Nota:**

• TLS RSA\_WITH\_3DES\_EDE\_CBC\_SHA è obsoleto. Tuttavia, può essere ancora utilizzato per trasferire fino a 32 GB di dati prima che la connessione venga terminata con l'errore AMQ9288. Per evitare questo errore, è necessario evitare di utilizzare il triplo DES o abilitare la reimpostazione della chiave segreta quando si utilizza questo CipherSpec.

I valori utilizzati per XMSC\_WMQ\_SSL\_CIPHER\_SPEC quando si specifica SSL\_RSA\_WITH\_DES\_CBC\_SHA per la proprietà XMSC\_WMQ\_SSL\_CIPHER\_SUITE sono mostrati nella tabella seguente:

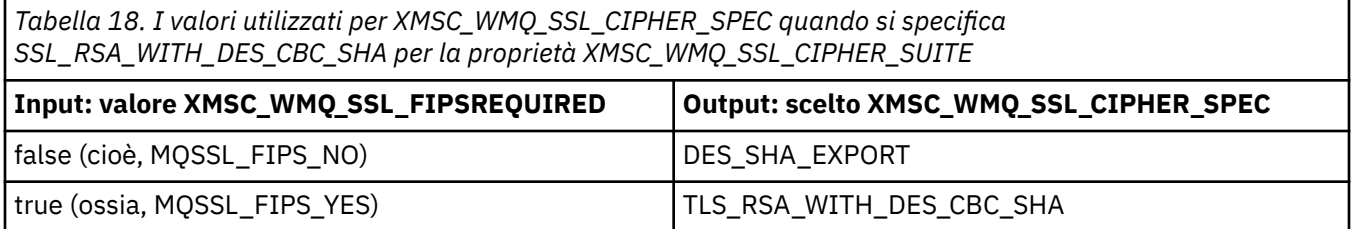

## **Connessioni sicure a un motore di messaggistica WebSphere Integration Bus**

Per abilitare un XMS .L'applicazione NET per effettuare connessioni sicure a un motore di messaggistica WebSphere Integration Bus , le proprietà pertinenti devono essere definite nell'oggetto ConnectionFactory .

XMS fornisce il supporto SSL e HTTPS per le connessioni a WebSphere Integration Bus. SSL e HTTPS forniscono connessioni sicure per l'autenticazione e la riservatezza.

Come la sicurezzaWebSphere , la sicurezza XMS è configurata in base agli standard di sicurezza JSSE e alle convenzioni di denominazione, che includono l'utilizzo di CipherSuites per specificare gli algoritmi utilizzati quando si negozia una connessione sicura. Il protocollo utilizzato nella negoziazione della codifica può essere SSL o TLS, a seconda della CipherSuite specificata nell'oggetto ConnectionFactory .

**Nota:** Per un'applicazione .NET, le funzioni di sicurezza sono fornite da Microsoft Secure Channel (SChannel).

Tabella 19 a pagina 69 elenca le proprietà che devono essere definite nell'oggetto ConnectionFactory .

*Tabella 19. Proprietà di ConnectionFactory per le connessioni sicure a un motore di messaggistica SIB (Service Integration Bus) di WebSphere*

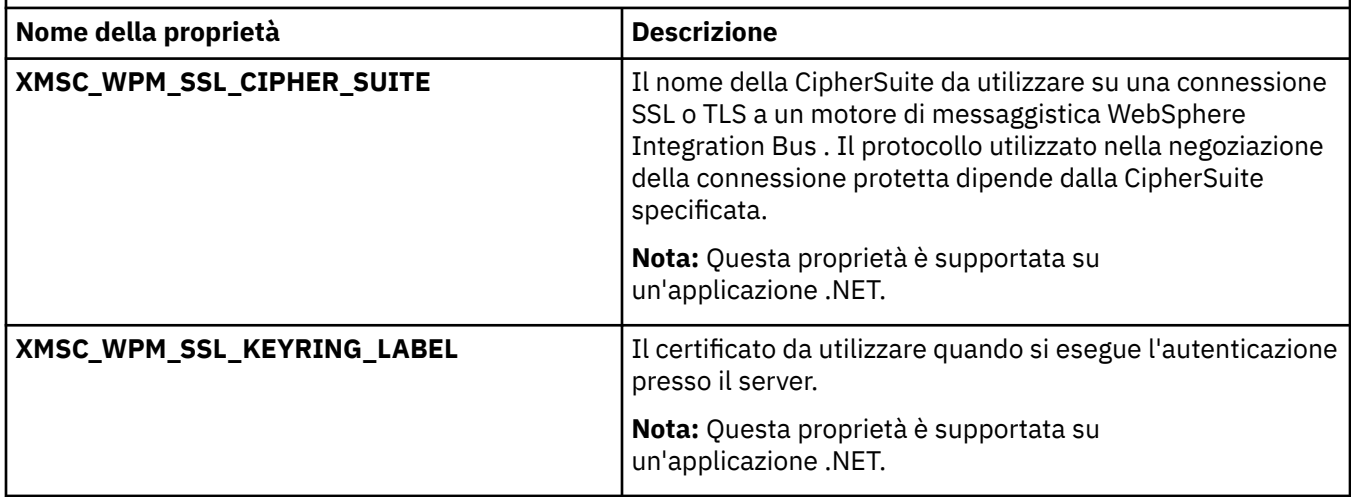

Di seguito è riportato un esempio di proprietà ConnectionFactory per le connessioni sicure a un motore di messaggistica di integrazioneWebSphere :

cf.setStringProperty(XMSC\_WPM\_PROVIDER\_ENDPOINTS, host\_name:port\_number:chain\_name); cf.setStringProperty(XMSC\_WPM\_SSL\_KEY\_REPOSITORY, key\_repository\_pathname); cf.setStringProperty(XMSC\_WPM\_TARGET\_TRANSPORT\_CHAIN, transport\_chain); cf.setStringProperty(XMSC\_WPM\_SSL\_CIPHER\_SUITE, cipher\_suite); cf.setStringProperty(XMSC\_WPM\_SSL\_KEYRING\_STASH\_FILE, stash\_file\_pathname);

Dove chain\_name deve essere impostato su BootstrapTunneledSecureMessaging o BootstrapSecureMessaging e port\_number è il numero della porta su cui il server bootstrap è in ascolto per le richieste in entrata.

Di seguito viene riportato un esempio di proprietà ConnectionFactory per le connessioni sicure a un motore di messaggistica di integrazione WebSphere con valori di esempio inseriti:

 $/\star$  CF properties needed for an SSL connection  $\star/$ 

cf.setStringProperty(XMSC\_WPM\_PROVIDER\_ENDPOINTS,"localhost:7286:BootstrapSecureMessaging");

cf.setStringProperty(XMSC\_WPM\_TARGET\_TRANSPORT\_CHAIN,"InboundSecureMessaging");

cf.setStringProperty(XMSC\_WPM\_SSL\_KEY\_REPOSITORY,"C:\\Program Files\\IBM\\gsk7\\bin\

\XMSkey.kdb");

 cf.setStringProperty(XMSC\_WPM\_SSL\_KEYRING\_STASH\_FILE,"C:\\Program Files\\IBM\\gsk7\\bin\ \XMSkey.sth");

cf.setStringProperty(XMSC\_WPM\_SSL\_CIPHER\_SUITE,"SSL\_RSA\_EXPORT\_WITH\_RC4\_40\_MD5");

#### **Riferimenti correlati**

[IConnectionFactory \(per l'interfaccia .NET\)](#page-106-0)

Un'applicazione utilizza una produzione connessioni per creare una connessione.

[Proprietà di ConnectionFactory](#page-182-0)

Una panoramica delle proprietà dell'oggetto ConnectionFactory , con link a informazioni di riferimento più dettagliate.

[Proprietà richieste per gli oggetti ConnectionFactory gestiti](#page-54-0)

Quando un'applicazione crea una factory di connessione, è necessario definire un numero di proprietà per creare una connessione a un server di messaggistica.

## *Associazioni di nomi CipherSuite e CipherSpec per le connessioni a WebSphere Integration Bus*

Poiché GSKit utilizza CipherSpecs invece di CipherSuites, i nomi CipherSuite in stile JSSE specificati nella proprietà XMSC\_WPM\_SSL\_CIPHER\_SUITE devono essere associati ai nomi CipherSpec in stile GSKit.

Tabella 20 a pagina 70 elenca la CipherSpec equivalente per ogni CipherSuitericonosciuto.

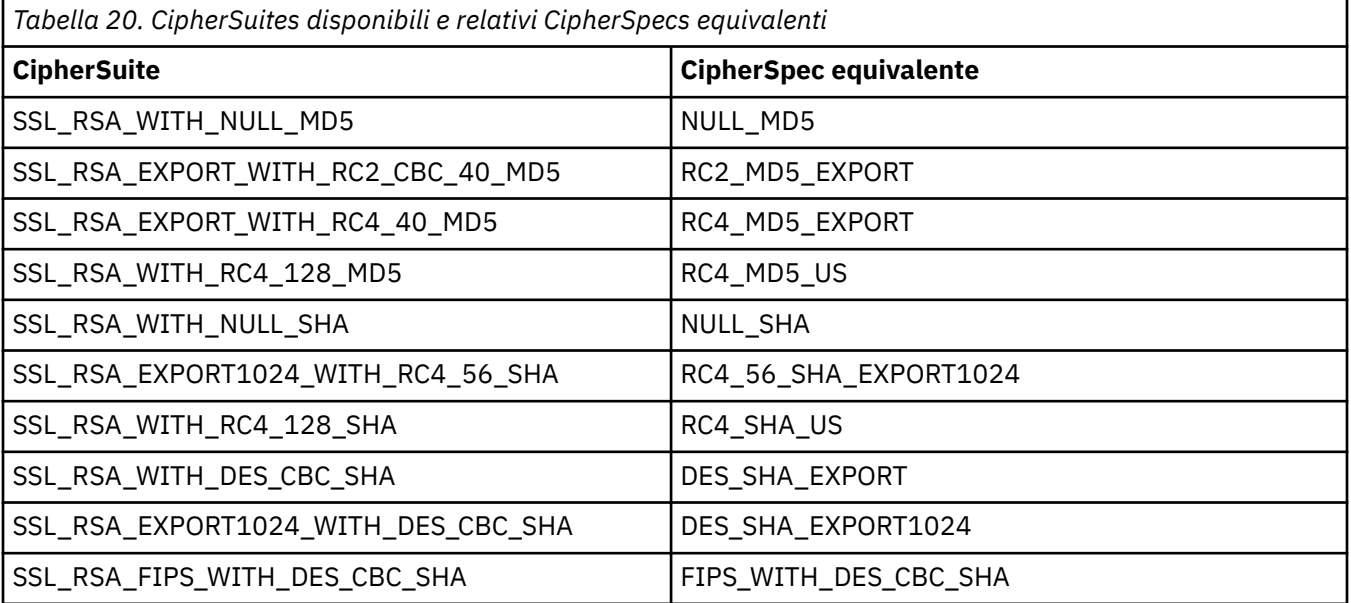

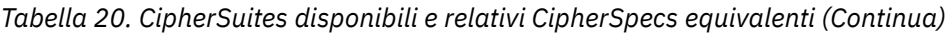

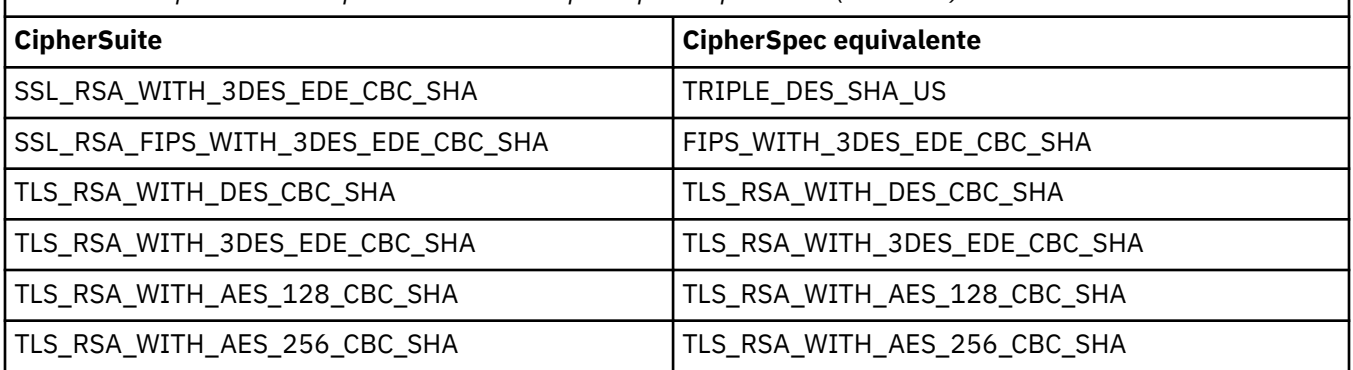

## **Nota:**

• TLS\_RSA\_WITH\_3DES\_EDE\_CBC\_SHA è obsoleto. Tuttavia, può essere ancora utilizzato per trasferire fino a 32 GB di dati prima che la connessione venga terminata con l'errore AMQ9288. Per evitare questo errore, è necessario evitare di utilizzare il triplo DES o abilitare la reimpostazione della chiave segreta quando si utilizza questo CipherSpec.

# **Messaggi XMS**

Questo sezionecapitolo descrive la struttura e il contenuto dei messaggi XMS e spiega come le applicazioni elaborano i messaggi XMS .

Questo sezionecapitolo contiene i seguenti argomentisezioni:

- "Parti del messaggio un XMS" a pagina 71
- • ["Campi intestazione nel messaggio un XMS" a pagina 72](#page-71-0)
- • ["Proprietà del messaggio un XMS" a pagina 73](#page-72-0)
- • ["Il contenuto del messaggio un XMS" a pagina 76](#page-75-0)
- • ["Selettori di messaggi" a pagina 82](#page-81-0)
- • ["Mappatura dei messaggi XMS sui messaggi IBM WebSphere MQ" a pagina 83](#page-82-0)

## **Riferimenti correlati**

## [IMessage \(per l'interfaccia .NET\)](#page-125-0)

Un oggetto Message rappresenta un messaggio che un'applicazione invia o riceve. IMessage è una superclasse per le classi di messaggi come IMapMessage.

## **Parti del messaggio un XMS**

Il messaggio Un XMS è composto da un'intestazione, una serie di proprietà e un corpo.

## **Intestazione**

L'intestazione di un messaggio contiene campi e tutti i messaggi contengono la stessa serie di campi intestazione. XMS e le applicazioni utilizzano i valori dei campi di intestazione per identificare e instradare i messaggi. Per ulteriori informazioni sui campi di intestazione, consultare ["Campi](#page-71-0) [intestazione nel messaggio un XMS" a pagina 72](#page-71-0).

## **Insieme di proprietà**

Le proprietà di un messaggio specificano ulteriori informazioni sul messaggio. Sebbene tutti i messaggi abbiano la stessa serie di campi di intestazione, ogni messaggio può avere una serie diversa di proprietà. Per ulteriori informazioni, fare riferimento a ["Proprietà del messaggio un XMS" a pagina](#page-72-0) [73](#page-72-0).

## **Corpo**

Il corpo di un messaggio contiene dati dell'applicazione. Per ulteriori informazioni, fare riferimento a ["Il contenuto del messaggio un XMS" a pagina 76](#page-75-0).

<span id="page-71-0"></span>Un'applicazione può selezionare i messaggi che desidera ricevere. Utilizzando i selettori di messaggi, che specifica i criteri di selezione. I criteri possono essere basati sui valori di determinati campi di intestazione e sui valori di qualsiasi proprietà di un messaggio. Per ulteriori informazioni sui selettori di messaggi, consultare ["Selettori di messaggi" a pagina 82](#page-81-0).

## **Riferimenti correlati**

## Campi intestazione nel messaggio un XMS

Per consentire all'applicazione un XMS di scambiare messaggi con un'applicazione WebSphere JMS , l'intestazione del messaggio un XMS contiene i campi di intestazione del messaggio JMS.

## [Proprietà del messaggio un XMS](#page-72-0)

XMS supporta tre tipi di proprietà del messaggio: proprietà definite JMS, proprietà definite IBM e proprietà definite dall'applicazione.

## [Il contenuto del messaggio un XMS](#page-75-0)

Il corpo di un messaggio contiene dati dell'applicazione. Tuttavia, un messaggio non può avere alcun corpo e comprende solo i campi di intestazione e le proprietà.

## [Selettori di messaggi](#page-81-0)

L'applicazione Un XMS utilizza i selettori dei messaggi per selezionare i messaggi che desidera ricevere.

## [Mappatura dei messaggi XMS sui messaggi IBM WebSphere MQ](#page-82-0)

I campi di intestazioni JMS e le proprietà del messaggio un XMS vengono associati ai campi nelle strutture di intestazione di un messaggio IBM WebSphere MQ .

# **Campi intestazione nel messaggio un XMS**

Per consentire all'applicazione un XMS di scambiare messaggi con un'applicazione WebSphere JMS , l'intestazione del messaggio un XMS contiene i campi di intestazione del messaggio JMS.

I nomi di questi campi di intestazione iniziano con il prefisso JMS. Per una descrizione dei campi di intestazione del messaggio JMS, consultare *Java Message Service Specification, Versione 1.1*.

XMS implementa i campi di intestazione del messaggio JMS come attributi di un oggetto Messaggio. Ogni campo di intestazione ha i propri metodi per impostare e ottenere il proprio valore. Per una descrizione di questi metodi, consultare ["IMessaggio" a pagina 126](#page-125-0). Un campo di intestazione è sempre leggibile e scrivibile.

Tabella 21 a pagina 72 elenca i campi di intestazione del messaggio JMS e indica il modo in cui il valore di ciascun campo è impostato per un messaggio trasmesso. Alcuni dei campi vengono impostati automaticamente da XMS quando un'applicazione invia un messaggio o, nel caso di JMSRenei, quando un'applicazione riceve un messaggio.

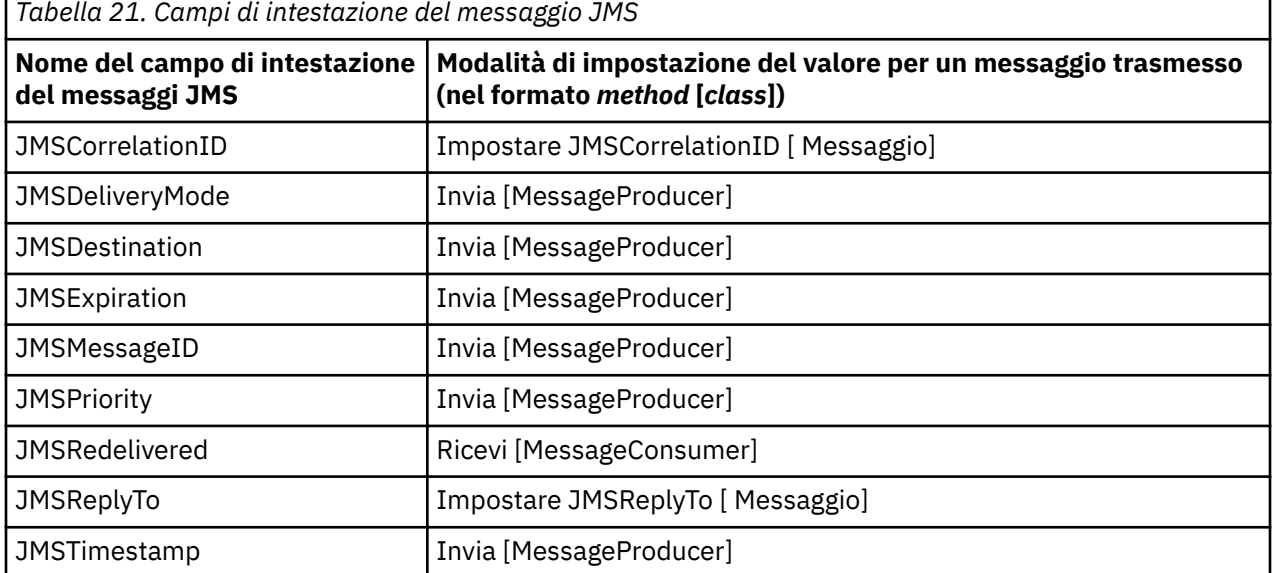
<span id="page-72-0"></span>*Tabella 21. Campi di intestazione del messaggio JMS (Continua)*

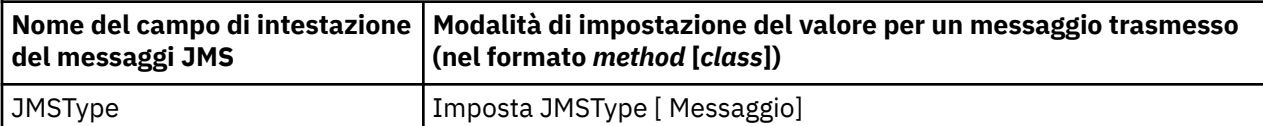

# **Riferimenti correlati**

[Parti del messaggio un XMS](#page-70-0)

Il messaggio Un XMS è composto da un'intestazione, una serie di proprietà e un corpo.

#### Proprietà del messaggio un XMS

XMS supporta tre tipi di proprietà del messaggio: proprietà definite JMS, proprietà definite IBM e proprietà definite dall'applicazione.

#### [Il contenuto del messaggio un XMS](#page-75-0)

Il corpo di un messaggio contiene dati dell'applicazione. Tuttavia, un messaggio non può avere alcun corpo e comprende solo i campi di intestazione e le proprietà.

#### [Selettori di messaggi](#page-81-0)

L'applicazione Un XMS utilizza i selettori dei messaggi per selezionare i messaggi che desidera ricevere.

[Mappatura dei messaggi XMS sui messaggi IBM WebSphere MQ](#page-82-0)

I campi di intestazioni JMS e le proprietà del messaggio un XMS vengono associati ai campi nelle strutture di intestazione di un messaggio IBM WebSphere MQ .

# **Proprietà del messaggio un XMS**

XMS supporta tre tipi di proprietà del messaggio: proprietà definite JMS, proprietà definite IBM e proprietà definite dall'applicazione.

Un'applicazione XMS può scambiare messaggi con un'applicazione WebSphere JMS poiché XMS supporta le seguenti proprietà predefinite di un oggetto Messaggio:

- Le stesse proprietà definite da JMS supportate da WebSphere JMS . I nomi di queste proprietà iniziano con il prefisso JMSX.
- Le stesse proprietà definite da IBMsupportate da WebSphere JMS . I nomi di queste proprietà iniziano con il prefisso JMS\_IBM\_.

Ogni proprietà predefinita ha due nomi:

• Un nome JMS, per una proprietà definita da JMS o un nome WebSphere JMS , per una proprietà definita da IBM.

Questo è il nome con cui la proprietà è nota in JMS o WebSphere JMSed è anche il nome che viene trasmesso con un messaggio che ha questa proprietà. L'applicazione Un XMS utilizza questo nome per identificare la proprietà in un'espressione del selettore messaggi.

• Un XMS per identificare la proprietà in tutte le situazioni tranne in un'espressione del selettore di messaggi. Ogni nome XMS è definito come costante con nome nella classe IBM.XMS.XMSC . Il valore della costante denominata è il nome JMS o WebSphere JMS corrispondente.

Oltre alle proprietà predefinite, l'applicazione un XMS può creare e utilizzare una propria serie di proprietà del messaggio. Queste proprietà sono denominate *proprietà definite dall'applicazione* .

Dopo che un'applicazione crea un messaggio, le proprietà del messaggio sono leggibili e scrivibili. Le proprietà rimangono leggibili e scrivibili dopo che l'applicazione invia il messaggio. Quando un'applicazione riceve un messaggio, le proprietà del messaggio sono di sola lettura. Se un'applicazione richiama il metodo Clear Properties della classe Message quando le proprietà di un messaggio sono di sola lettura, le proprietà diventano leggibili e scrivibili. Il metodo cancella anche le proprietà.

Il messaggio ricevuto, quando inoltrato dopo aver cancellato le proprietà del messaggio, si comporterà in modo coerente con il funzionamento dell'inoltro di un BytesMessage standard WMQ XMS per .NET con le proprietà del messaggio ripulite.

Ciò, tuttavia, non è consigliato poiché le seguenti proprietà andranno perse:

- Valore della proprietà JMS\_IBM\_Encoding che indica che i dati del messaggio non possono essere decodificati in modo significativo.
- Valore della proprietà JMS\_IBM\_Format, che indica che il concatenamento dell'intestazione tra l'intestazione del messaggio (MQMD o la nuova MQRFH2) e le intestazioni esistenti verrebbe interrotto.

# **Riferimenti correlati**

### [Parti del messaggio un XMS](#page-70-0)

Il messaggio Un XMS è composto da un'intestazione, una serie di proprietà e un corpo.

#### [Campi intestazione nel messaggio un XMS](#page-71-0)

Per consentire all'applicazione un XMS di scambiare messaggi con un'applicazione WebSphere JMS , l'intestazione del messaggio un XMS contiene i campi di intestazione del messaggio JMS.

#### [Il contenuto del messaggio un XMS](#page-75-0)

Il corpo di un messaggio contiene dati dell'applicazione. Tuttavia, un messaggio non può avere alcun corpo e comprende solo i campi di intestazione e le proprietà.

#### [Selettori di messaggi](#page-81-0)

L'applicazione Un XMS utilizza i selettori dei messaggi per selezionare i messaggi che desidera ricevere.

[Mappatura dei messaggi XMS sui messaggi IBM WebSphere MQ](#page-82-0)

I campi di intestazioni JMS e le proprietà del messaggio un XMS vengono associati ai campi nelle strutture di intestazione di un messaggio IBM WebSphere MQ .

# *Proprietà definite da JMSdi un messaggio*

Diverse proprietà definite JMS di un messaggio sono supportate sia da XMS che WebSphere JMS.

Tabella 22 a pagina 74 elenca le proprietà definite da JMS di un messaggio supportate sia da XMS che da WebSphere JMS. Per una descrizione delle proprietà definite JMS, consultare *Java Message Service Specification, Versione 1.1*. Le proprietà definite da JMS non sono valide per una connessione in tempo reale a un broker.

La tabella specifica il tipo di dati di ciascuna proprietà e indica in che modo il valore della proprietà è impostato per un messaggio trasmesso. Alcune delle proprietà vengono impostate automaticamente da XMS quando un'applicazione invia un messaggio o, nel caso di JMSXDeliveryCount, quando un'applicazione riceve un messaggio.

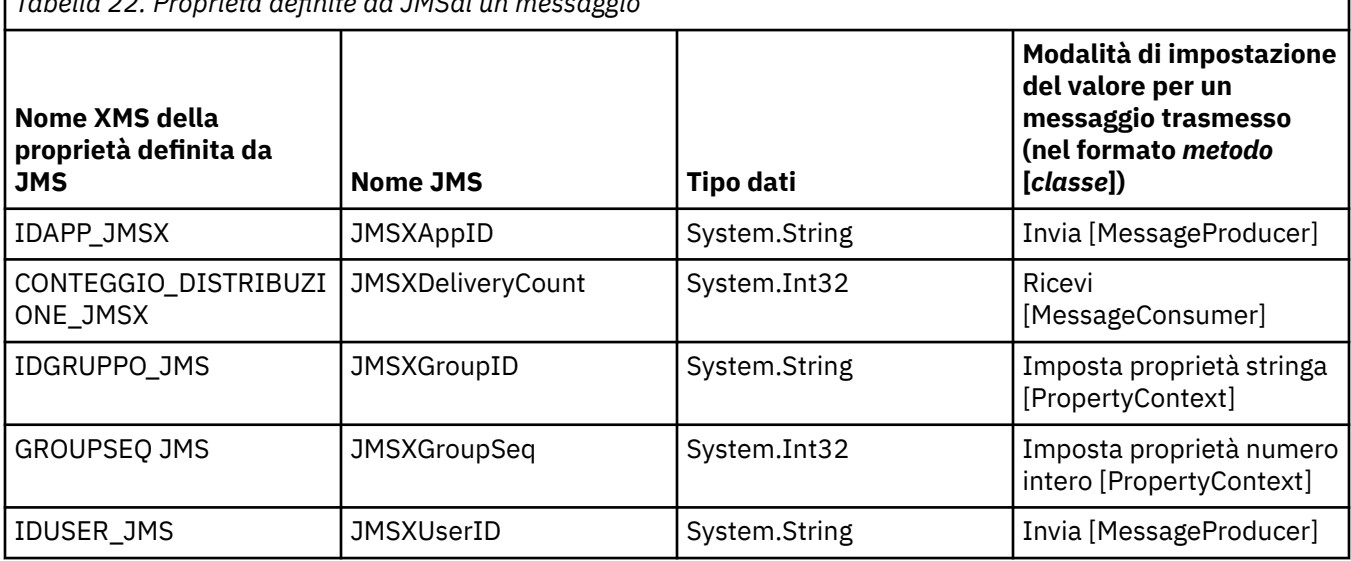

*Tabella 22. Proprietà definite da JMSdi un messaggio*

# *IBMdi un messaggio*

Diverse proprietà definite da IBMdi un messaggio sono supportate da XMS e WebSphere JMS.

Tabella 23 a pagina 75 elenca le proprietà definite da IBM di un messaggio supportate sia da XMS che da WebSphere JMS. Per ulteriori informazioni relative alle proprietà definite da IBM, consultare *IBM WebSphere MQ Utilizzo di Java* o la documentazione del prodotto WebSphere Application Server .

La tabella specifica il tipo di dati di ciascuna proprietà e indica in che modo il valore della proprietà è impostato per un messaggio trasmesso. Alcune proprietà vengono impostate automaticamente da XMS quando un'applicazione invia un messaggio.

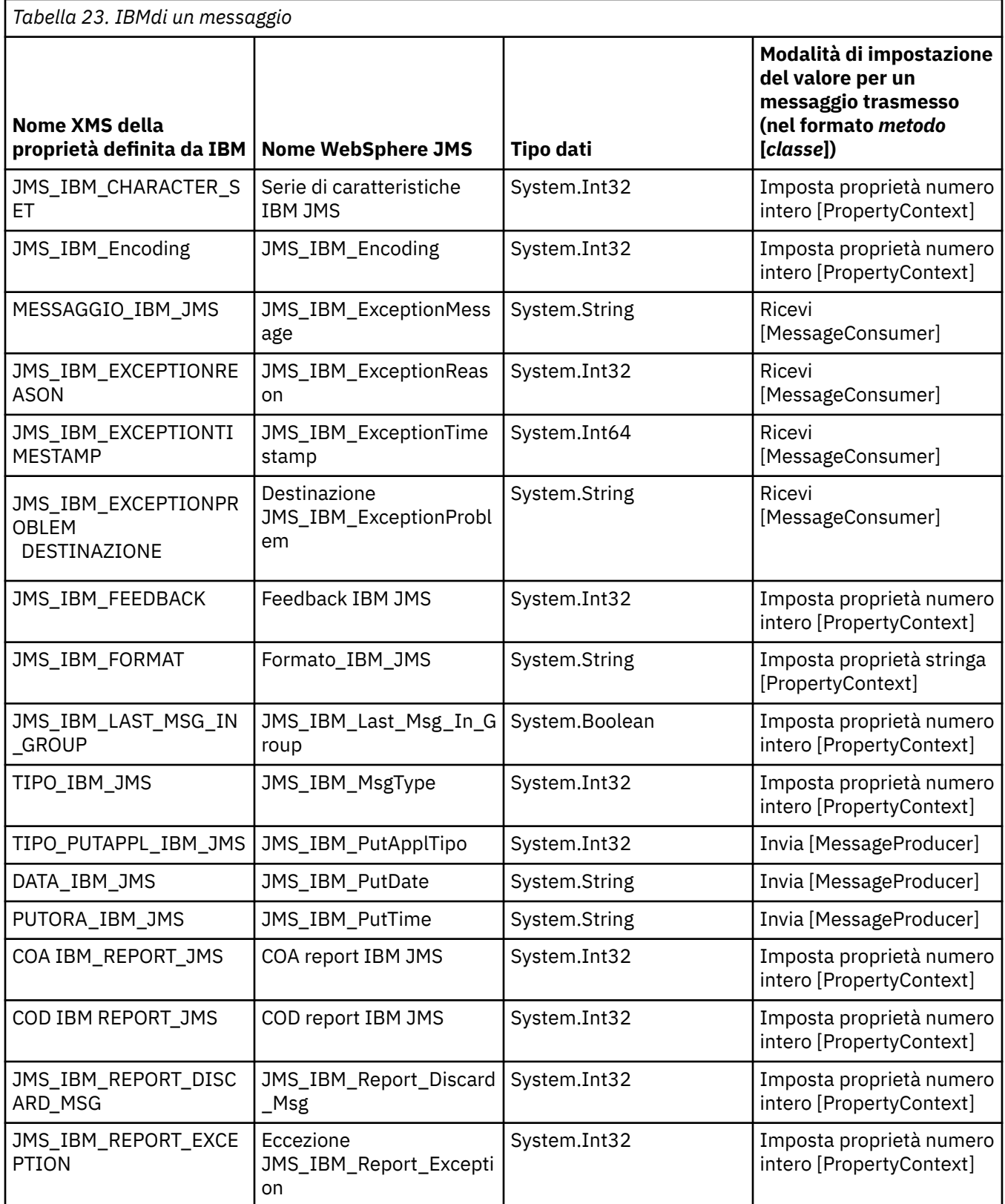

<span id="page-75-0"></span>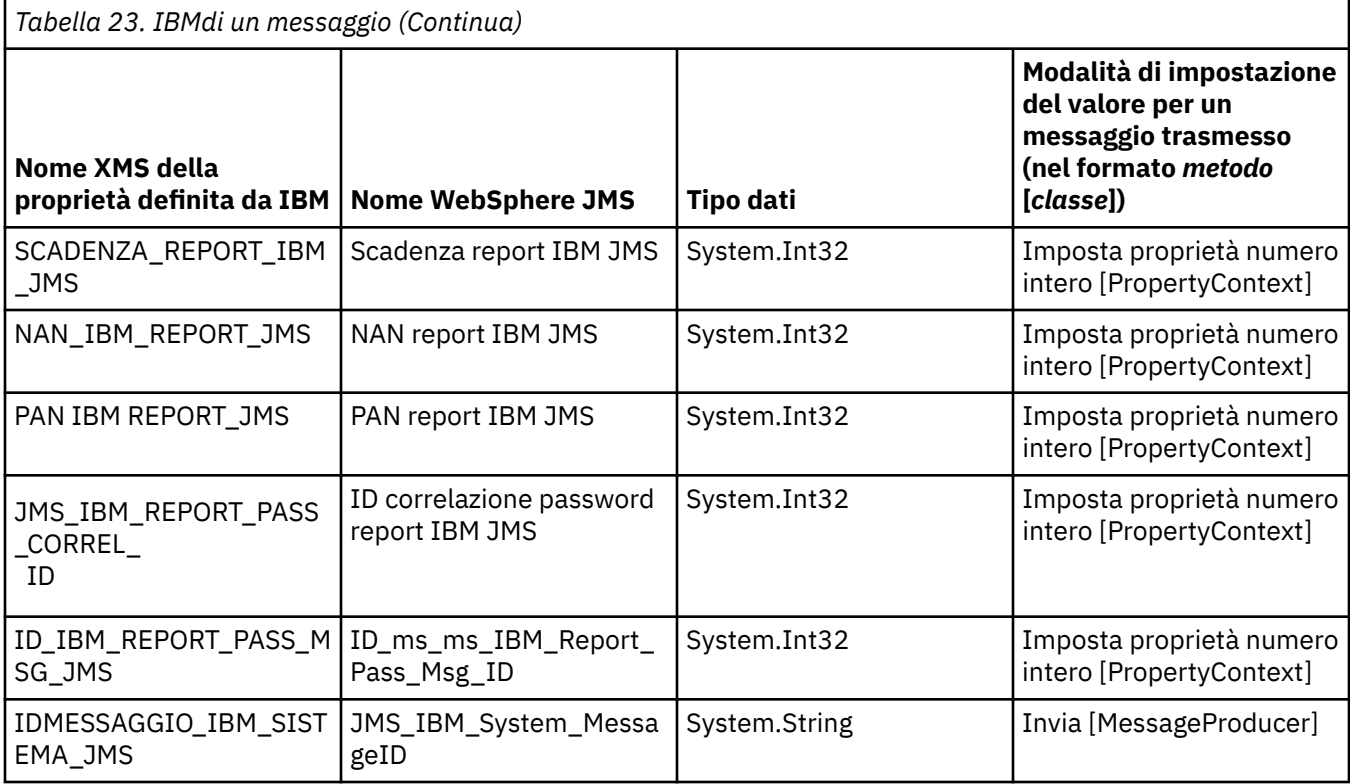

# *Proprietà definite dall'applicazione di un messaggio*

Un'applicazione XMS può creare e utilizzare la propria serie di proprietà del messaggio. Quando un'applicazione invia un messaggio, anche queste proprietà vengono trasmesse con il messaggio. Un'applicazione ricevente, utilizzando i selettori di messaggi, può quindi selezionare quali messaggi desidera ricevere in base ai valori di queste proprietà.

Per consentire a una applicazione WebSphere JMS di selezionare ed elaborare i messaggi inviati da una applicazione XMS , il nome di una proprietà definita dall'applicazione deve essere conforme alle regole per la formazione di identificativi nelle espressioni del selettore di messaggi, come documentato in *IBM WebSphere MQ Utilizzo di Java.* Il valore di una proprietà definita dall'applicazione deve avere uno dei seguenti tipi di dati: System.Boolean, System.SByte, System.Int16, System.Int32, System.Int64, System.Float, System.Doubleo System.String.

# **Il contenuto del messaggio un XMS**

Il corpo di un messaggio contiene dati dell'applicazione. Tuttavia, un messaggio non può avere alcun corpo e comprende solo i campi di intestazione e le proprietà.

XMS supporta cinque tipi di messaggio:

# **Byte**

Il corpo contiene un flusso di byte. Un messaggio con questo tipo di corpo viene denominato *messaggio byte.* L'interfaccia IBytesMessage contiene i metodi per elaborare il contenuto di un messaggio di byte. Per ulteriori informazioni, consultare ["Messaggi byte" a pagina 78](#page-77-0).

# **Associa**

Il corpo contiene una serie di coppie nome - valore, in cui ogni valore ha un tipo di dati associato. Un messaggio con questo tipo di corpo viene denominato *messaggio di mappa.* L'interfaccia IMapMessage contiene i metodi per elaborare il contenuto di un messaggio di associazione. Per ulteriori informazioni, consultare ["Associa messaggi" a pagina 79.](#page-78-0)

# **Oggetto**

Il corpo contiene un oggetto Java o .NET serializzato. Un messaggio con questo tipo di corpo viene denominato *messaggio oggetto* . L'interfaccia IObjectMessage contiene i metodi per elaborare il testo di un messaggio oggetto. Per ulteriori informazioni, consultare ["Messaggi oggetto" a pagina 80.](#page-79-0)

# <span id="page-76-0"></span>**Flusso**

Il corpo contiene un flusso di valori, in cui ciascun valore ha un tipo di dati associato. Un messaggio con questo tipo di corpo viene denominato *messaggio di flusso.* L'interfaccia IStreamMessage contiene i metodi per elaborare il contenuto di un messaggio di flusso. Per ulteriori informazioni, consultare ["Il processo di flusso dei messaggi" a pagina 81](#page-80-0).

#### **Testo**

Il body contiene una stringa. Un messaggio con questo tipo di corpo viene denominato *messaggio di testo.* L'interfaccia ITextMessage contiene i metodi per elaborare il contenuto di un messaggio di testo. Per ulteriori informazioni, consultare ["Messaggi di testo" a pagina 82.](#page-81-0)

L'interfaccia IMessage è l'elemento principale di tutti gli oggetti messaggio e può essere utilizzata nelle funzioni di messaggistica per rappresentare qualsiasi tipo di messaggio XMS .

Per informazioni sulla dimensione e sui valori massimo e minimo di ciascuno di tali tipi di dati, consultare [Tabella 5 a pagina 41](#page-40-0).

Per ulteriori informazioni sui tipi di dati richiesti per gli elementi dei dati dell'applicazione scritti nel corpo di un messaggio e sui cinque tipi di messaggio del corpo, consultare gli argomenti secondari.

#### **Riferimenti correlati**

[Parti del messaggio un XMS](#page-70-0)

Il messaggio Un XMS è composto da un'intestazione, una serie di proprietà e un corpo.

#### [Campi intestazione nel messaggio un XMS](#page-71-0)

Per consentire all'applicazione un XMS di scambiare messaggi con un'applicazione WebSphere JMS , l'intestazione del messaggio un XMS contiene i campi di intestazione del messaggio JMS.

[Proprietà del messaggio un XMS](#page-72-0)

XMS supporta tre tipi di proprietà del messaggio: proprietà definite JMS, proprietà definite IBM e proprietà definite dall'applicazione.

#### [Selettori di messaggi](#page-81-0)

L'applicazione Un XMS utilizza i selettori dei messaggi per selezionare i messaggi che desidera ricevere.

[Mappatura dei messaggi XMS sui messaggi IBM WebSphere MQ](#page-82-0)

I campi di intestazioni JMS e le proprietà del messaggio un XMS vengono associati ai campi nelle strutture di intestazione di un messaggio IBM WebSphere MQ .

# *Tipi di dati per elementi di dati dell'applicazione*

Per garantire che un'applicazione di XMS possa scambiare messaggi con un'applicazione IBM WebSphere MQ classes per JMS , entrambe le applicazioni devono essere in grado di interpretare i dati dell'applicazione nel corpo di un messaggio nello stesso modo.

Per questo motivo, ogni elemento dei dati dell'applicazione scritto nel corpo di un messaggio dall'applicazione un XMS deve avere uno dei tipi di dati elencati in Tabella 24 a pagina 77. Per ciascun tipo di dati, la tabella mostra il tipo di dati Java compatibile. XMS fornisce i metodi per scrivere elementi di dati dell'applicazione solo con questi tipi di dati.

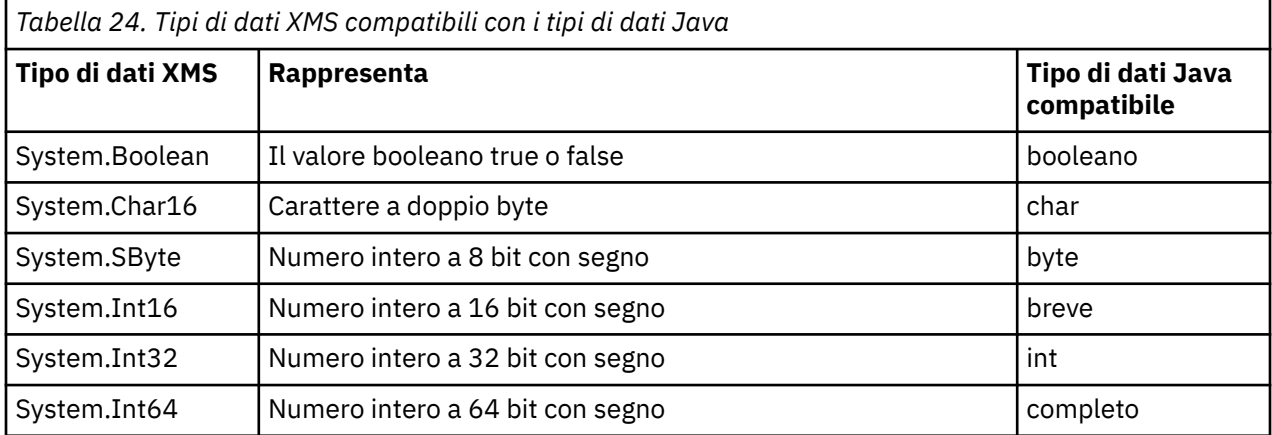

<span id="page-77-0"></span>*Tabella 24. Tipi di dati XMS compatibili con i tipi di dati Java (Continua)*

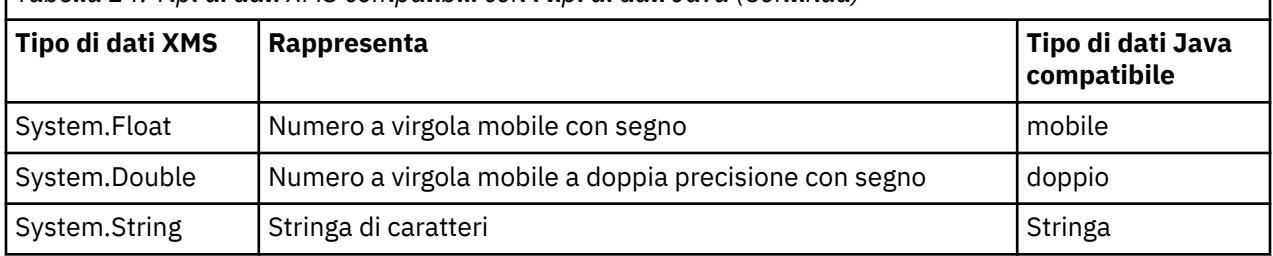

Per informazioni sulla dimensione, il valore massimo e il valore minimo di ognuno di questi tipi di dati, consultare ["Tipi primitivi XMS" a pagina 41.](#page-40-0)

# **Concetti correlati**

# [Attributi e proprietà degli oggetti](#page-7-0)

Un oggetto XMS può avere attributi e proprietà, che sono caratteristiche dell'oggetto, che sono implementati in modi diversi.

# [Tipi primitivi XMS](#page-40-0)

XMS fornisce equivalenti degli otto tipi primitivi Java (byte, short, int, long, float, double, char e boolean). Ciò consente lo scambio di messaggi tra XMS e JMS senza che i dati vadano persi o danneggiati.

# [Conversione implicita di un valore di proprietà da un tipo di dati a un altro](#page-41-0)

Quando un'applicazione acquisisce il valore di una proprietà, il valore può essere convertito da XMS in un altro tipo di dati. Molte regole regolano quali conversioni sono supportate e come XMS esegue le conversioni.

# **Riferimenti correlati**

# Messaggi byte

Il corpo di un messaggio di byte contiene un flusso di byte. Il corpo contiene solo i dati effettivi ed è responsabilità delle applicazioni di invio e di ricezione interpretare tali dati.

#### [Associa messaggi](#page-78-0)

Il corpo di un messaggio di associazione contiene una serie di coppie nome - valore, in cui ogni valore ha un tipo di dati associato.

#### [Messaggi oggetto](#page-79-0)

Il corpo di un messaggio oggetto contiene un oggettoJava o .NET serializzato.

#### [Il processo di flusso dei messaggi](#page-80-0)

Il corpo di un messaggio di flusso contiene un flusso di valori, in cui ogni valore ha un tipo di dati associato.

#### [Messaggi di testo](#page-81-0)

Il corpo di un messaggio di testo contiene una stringa.

# *Messaggi byte*

Il corpo di un messaggio di byte contiene un flusso di byte. Il corpo contiene solo i dati effettivi ed è responsabilità delle applicazioni di invio e di ricezione interpretare tali dati.

I messaggi di byte sono utili se l'applicazione un XMS deve scambiare i messaggi con le applicazioni che non utilizzano l'API (application programming interface) JMS o XMS .

Dopo che un'applicazione crea un messaggio di byte, il corpo del messaggio è di sola scrittura. L'applicazione assembla i dati dell'applicazione nel corpo richiamando i metodi di scrittura appropriati dell'interfaccia IBytesMessage per .NET. Ogni volta che l'applicazione scrive un valore nel flusso di messaggi di byte, il valore viene assemblato immediatamente dopo il precedente valore scritto dall'applicazione. XMS mantiene un cursore interno per ricordare la posizione dell'ultimo byte assemblato.

Quando l'applicazione invia il messaggio, il corpo del messaggio diventa di sola lettura. In questa modalità, l'applicazione può inviare il messaggio ripetutamente.

<span id="page-78-0"></span>Quando un'applicazione riceve un messaggio di byte, il corpo del messaggio è di sola lettura. L'applicazione può utilizzare i metodi di lettura appropriati dell'interfaccia IBytesMessage per leggere il contenuto del flusso di messaggi di byte. L'applicazione legge i byte in sequenza e XMS mantiene un cursore interno per ricordare la posizione dell'ultimo byte letto.

Se un'applicazione richiama il metodo Reset dell'interfaccia IBytesMessage quando il corpo di un messaggio di byte è scrivibile, il corpo diventa di sola lettura. Il metodo riposiziona anche il cursore all'inizio del flusso di messaggi di byte.

Se un'applicazione richiama il metodo Clear Body dell'interfaccia IMessage per .NET quando il corpo di un messaggio di byte è di sola lettura, il corpo diventa scrivibile. Il metodo cancella anche il corpo.

# **Riferimenti correlati**

[Tipi di dati per elementi di dati dell'applicazione](#page-76-0)

Per garantire che un'applicazione di XMS possa scambiare messaggi con un'applicazione IBM WebSphere MQ classes per JMS , entrambe le applicazioni devono essere in grado di interpretare i dati dell'applicazione nel corpo di un messaggio nello stesso modo.

#### Associa messaggi

Il corpo di un messaggio di associazione contiene una serie di coppie nome - valore, in cui ogni valore ha un tipo di dati associato.

#### [Messaggi oggetto](#page-79-0)

Il corpo di un messaggio oggetto contiene un oggettoJava o .NET serializzato.

[Il processo di flusso dei messaggi](#page-80-0)

Il corpo di un messaggio di flusso contiene un flusso di valori, in cui ogni valore ha un tipo di dati associato.

[Messaggi di testo](#page-81-0)

Il corpo di un messaggio di testo contiene una stringa.

#### [IBytesMessage \(per interfaccia .NET\)](#page-93-0)

Un messaggio di byte è un messaggio il cui contenuto comprende un flusso di byte.

# *Associa messaggi*

Il corpo di un messaggio di associazione contiene una serie di coppie nome - valore, in cui ogni valore ha un tipo di dati associato.

In ogni coppia nome - valore, il nome è una stringa che identifica il valore e il valore è un elemento dei dati dell'applicazione che ha uno dei tipi di dati XMS elencati in [Tabella 24 a pagina 77.](#page-76-0) L'ordine delle coppie nome - valore non è definito. La classe MapMessage contiene i metodi per impostare e richiamare le coppie nome - valore.

Un'applicazione può accedere a una coppia nome - valore in modo casuale specificandone il nome.

Un'applicazione .NET può utilizzare la proprietà MapNames per ottenere un'enumerazione dei nomi nel contenuto del messaggio della mappa.

Quando un'applicazione ottiene il valore di una coppia nome - valore, il valore può essere convertito da XMS in un altro tipo di dati. Ad esempio, per ottenere un numero intero dal corpo di un messaggio di associazione, un'applicazione può richiamare il metodo GetString della classe MapMessage , che restituisce il valore intero come stringa. Le conversioni supportate sono uguali a quelle supportate quando XMS converte un valore di proprietà da un tipo di dati a un altro. Per ulteriori informazioni sulle conversioni supportate, consultare ["Conversione implicita di un valore di proprietà da un tipo di dati a un](#page-41-0) [altro" a pagina 42.](#page-41-0)

Dopo che un'applicazione crea un messaggio di mappa, il corpo del messaggio è leggibile e scrivibile. Il corpo rimane leggibile e scrivibile dopo che l'applicazione ha inviato il messaggio. Quando un'applicazione riceve un messaggio di mappa, il corpo del messaggio è di sola lettura. Se un'applicazione richiama il metodo Clear Body della classe Message quando il corpo di un messaggio della mappa è di sola lettura, il corpo diventa leggibile e scrivibile. Il metodo cancella anche il corpo.

# **Concetti correlati**

[Conversione implicita di un valore di proprietà da un tipo di dati a un altro](#page-41-0)

<span id="page-79-0"></span>Quando un'applicazione acquisisce il valore di una proprietà, il valore può essere convertito da XMS in un altro tipo di dati. Molte regole regolano quali conversioni sono supportate e come XMS esegue le conversioni.

# **Riferimenti correlati**

[Tipi di dati per elementi di dati dell'applicazione](#page-76-0)

Per garantire che un'applicazione di XMS possa scambiare messaggi con un'applicazione IBM WebSphere MQ classes per JMS , entrambe le applicazioni devono essere in grado di interpretare i dati dell'applicazione nel corpo di un messaggio nello stesso modo.

#### [Messaggi byte](#page-77-0)

Il corpo di un messaggio di byte contiene un flusso di byte. Il corpo contiene solo i dati effettivi ed è responsabilità delle applicazioni di invio e di ricezione interpretare tali dati.

#### Messaggi oggetto

Il corpo di un messaggio oggetto contiene un oggettoJava o .NET serializzato.

#### [Il processo di flusso dei messaggi](#page-80-0)

Il corpo di un messaggio di flusso contiene un flusso di valori, in cui ogni valore ha un tipo di dati associato.

#### [Messaggi di testo](#page-81-0)

Il corpo di un messaggio di testo contiene una stringa.

#### [IMapMessage \(per l'interfaccia .NET\)](#page-115-0)

Un messaggio della mappa è un messaggio il cui corpo comprende una serie di coppie nome - valore, in cui ogni valore ha un tipo di dati associato.

# *Messaggi oggetto*

Il corpo di un messaggio oggetto contiene un oggettoJava o .NET serializzato.

L'applicazione Un XMS può ricevere un messaggio oggetto, modificarne i campi di intestazione e le proprietà e inviarlo ad un'altra destinazione. Un'applicazione può anche copiare il corpo di un messaggio oggetto e utilizzarlo per formare un altro messaggio oggetto. XMS tratta il testo di un messaggio oggetto come un array di byte.

Dopo che un'applicazione crea un messaggio oggetto, il corpo del messaggio è leggibile e scrivibile. Il corpo rimane leggibile e scrivibile dopo che l'applicazione ha inviato il messaggio. Quando un'applicazione riceve un messaggio oggetto, il corpo del messaggio è di sola lettura. Se un'applicazione richiama il metodo Clear Body dell'interfaccia IMessage per .NET quando il contenuto di un messaggio oggetto è di sola lettura, il corpo diventa leggibile e scrivibile. Il metodo cancella anche il corpo.

#### **Riferimenti correlati**

#### [Tipi di dati per elementi di dati dell'applicazione](#page-76-0)

Per garantire che un'applicazione di XMS possa scambiare messaggi con un'applicazione IBM WebSphere MQ classes per JMS , entrambe le applicazioni devono essere in grado di interpretare i dati dell'applicazione nel corpo di un messaggio nello stesso modo.

#### [Messaggi byte](#page-77-0)

Il corpo di un messaggio di byte contiene un flusso di byte. Il corpo contiene solo i dati effettivi ed è responsabilità delle applicazioni di invio e di ricezione interpretare tali dati.

#### [Associa messaggi](#page-78-0)

Il corpo di un messaggio di associazione contiene una serie di coppie nome - valore, in cui ogni valore ha un tipo di dati associato.

#### [Il processo di flusso dei messaggi](#page-80-0)

Il corpo di un messaggio di flusso contiene un flusso di valori, in cui ogni valore ha un tipo di dati associato.

#### [Messaggi di testo](#page-81-0)

Il corpo di un messaggio di testo contiene una stringa.

#### [IObjectMessage \(per interfaccia .NET\)](#page-141-0)

Un messaggio oggetto è un messaggio il cui corpo comprende un oggetto Java o .NET serializzato.

# <span id="page-80-0"></span>*Il processo di flusso dei messaggi*

Il corpo di un messaggio di flusso contiene un flusso di valori, in cui ogni valore ha un tipo di dati associato.

Il tipo di dati di un valore è uno dei tipi di dati XMS elencati in [Tabella 24 a pagina 77.](#page-76-0)

Dopo che un'applicazione ha creato un messaggio di flusso, il corpo del messaggio è scrivibile. L'applicazione assembla i dati dell'applicazione nel corpo richiamando i metodi di scrittura appropriati dell'interfaccia IStreamMessage per .NET. Ogni volta che l'applicazione scrive un valore nel flusso di messaggi, il valore e il tipo di dati vengono assemblati immediatamente dopo il precedente valore scritto dall'applicazione. XMS conserva un cursore interno per ricordare la posizione dell'ultimo valore assemblato.

Quando l'applicazione invia il messaggio, il corpo del messaggio diventa di sola lettura. In questa modalità, l'applicazione può inviare il messaggio più volte.

Quando un'applicazione riceve un messaggio di flusso, il corpo del messaggio è di sola lettura. L'applicazione può utilizzare i metodi di lettura appropriati dell'interfaccia IStreamMessage per .NET per leggere il contenuto del flusso di messaggi. L'applicazione legge i valori in sequenza e XMS mantiene un cursore interno per ricordare la posizione dell'ultimo valore letto.

Quando un'applicazione legge un valore dal flusso di messaggi, il valore può essere convertito da XMS in un altro tipo di dati. Ad esempio, per leggere un numero intero dal flusso di messaggi, un'applicazione può chiamare il metodo ReadString , che restituisce il numero intero come stringa. Le conversioni supportate sono uguali a quelle supportate quando XMS converte un valore di proprietà da un tipo di dati a un altro. Per ulteriori informazioni sulle conversioni supportate, consultare ["Conversione implicita di un valore di](#page-41-0) [proprietà da un tipo di dati a un altro" a pagina 42.](#page-41-0)

Se si verifica un errore mentre un'applicazione sta tentando di leggere un valore dal flusso di messaggi, il cursore non è avanzato. L'applicazione può recuperare dall'errore tentando di leggere il valore come un altro tipo di dati.

Se un'applicazione richiama il metodo Reset dell'interfaccia IStreamMessage per .NET quando il contenuto di un messaggio di flusso è di sola scrittura, il corpo diventa di sola lettura. Il metodo riposiziona il cursore all'inizio del flusso di messaggi.

Se un'applicazione richiama il metodo Clear Body dell'interfaccia IMessage per .NET quando il contenuto di un messaggio di flusso è di sola lettura, il corpo diventa di sola scrittura. Il metodo cancella anche il corpo.

# **Concetti correlati**

[Conversione implicita di un valore di proprietà da un tipo di dati a un altro](#page-41-0) Quando un'applicazione acquisisce il valore di una proprietà, il valore può essere convertito da XMS in un altro tipo di dati. Molte regole regolano quali conversioni sono supportate e come XMS esegue le conversioni.

#### **Riferimenti correlati**

[Tipi di dati per elementi di dati dell'applicazione](#page-76-0)

Per garantire che un'applicazione di XMS possa scambiare messaggi con un'applicazione IBM WebSphere MQ classes per JMS , entrambe le applicazioni devono essere in grado di interpretare i dati dell'applicazione nel corpo di un messaggio nello stesso modo.

#### [Messaggi byte](#page-77-0)

Il corpo di un messaggio di byte contiene un flusso di byte. Il corpo contiene solo i dati effettivi ed è responsabilità delle applicazioni di invio e di ricezione interpretare tali dati.

#### [Associa messaggi](#page-78-0)

Il corpo di un messaggio di associazione contiene una serie di coppie nome - valore, in cui ogni valore ha un tipo di dati associato.

# [Messaggi oggetto](#page-79-0)

Il corpo di un messaggio oggetto contiene un oggettoJava o .NET serializzato.

[Messaggi di testo](#page-81-0)

<span id="page-81-0"></span>Il corpo di un messaggio di testo contiene una stringa.

## [IStreamMessage \(per l'interfaccia .NET\)](#page-167-0)

Un messaggio di flusso è un messaggio il cui contenuto comprende un flusso di valori, dove ogni valore ha un tipo di dati associato. Il contenuto del corpo viene scritto e letto in modo sequenziale.

# *Messaggi di testo*

Il corpo di un messaggio di testo contiene una stringa.

Dopo che un'applicazione crea un messaggio di testo, il corpo del messaggio è leggibile e scrivibile. Il corpo rimane leggibile e scrivibile dopo che l'applicazione ha inviato il messaggio. Quando un'applicazione riceve un messaggio di testo, il corpo del messaggio è di sola lettura. Se un'applicazione richiama il metodo Clear Body dell'interfaccia IMessage per .NET quando il contenuto di un messaggio di testo è di sola lettura, il corpo diventa leggibile e scrivibile. Il metodo cancella anche il corpo.

# **Riferimenti correlati**

# [Tipi di dati per elementi di dati dell'applicazione](#page-76-0)

Per garantire che un'applicazione di XMS possa scambiare messaggi con un'applicazione IBM WebSphere MQ classes per JMS , entrambe le applicazioni devono essere in grado di interpretare i dati dell'applicazione nel corpo di un messaggio nello stesso modo.

# [Messaggi byte](#page-77-0)

Il corpo di un messaggio di byte contiene un flusso di byte. Il corpo contiene solo i dati effettivi ed è responsabilità delle applicazioni di invio e di ricezione interpretare tali dati.

#### [Associa messaggi](#page-78-0)

Il corpo di un messaggio di associazione contiene una serie di coppie nome - valore, in cui ogni valore ha un tipo di dati associato.

#### [Messaggi oggetto](#page-79-0)

Il corpo di un messaggio oggetto contiene un oggettoJava o .NET serializzato.

### [Il processo di flusso dei messaggi](#page-80-0)

Il corpo di un messaggio di flusso contiene un flusso di valori, in cui ogni valore ha un tipo di dati associato.

#### [ITextMessage \(per l'interfaccia .NET\)](#page-176-0)

Un messaggio di testo è un messaggio il cui contenuto comprende una stringa.

# **Selettori di messaggi**

L'applicazione Un XMS utilizza i selettori dei messaggi per selezionare i messaggi che desidera ricevere.

Quando un'applicazione crea un consumatore di messaggi, può associare un'espressione del selettore di messaggi al consumatore. L'espressione del selettore messaggi specifica i criteri di selezione.

Quando un'applicazione si connette al gestore code IBM WebSphere MQ V7.0 , la selezione dei messaggi viene effettuata sul gestore code. XMS non effettua alcuna selezione e consegna semplicemente il messaggio ricevuto dal gestore code, fornendo così prestazioni migliori.

Tuttavia, quando un'applicazione si connette a IBM WebSphere MQ V6.0 e versioni precedenti, WebSphere Event Brokero WebSphere Broker dei messaggi, WebSphere Service Integration Bus XMS determina se ogni messaggio in entrata soddisfa i criteri di selezione. Se un messaggio soddisfa i criteri di selezione, XMS consegna il messaggio al destinatario del messaggio. Se un messaggio non soddisfa i criteri di selezione, XMS non consegna il messaggio e, nel dominio point - to - point, il messaggio rimane nella coda.

Un'applicazione può creare più di un consumatore di messaggi, ciascuno con la propria espressione del selettore di messaggi. Se un messaggio in entrata soddisfa i criteri di selezione di più di un consumer di messaggi, XMS consegna il messaggio a ognuno di questi consumer.

Un'espressione del selettore messaggi può fare riferimento alle seguenti proprietà di un messaggio:

- Proprietà definite da JMS
- IBM

<span id="page-82-0"></span>• Proprietà definite dall'applicazione

Può anche fare riferimento ai seguenti campi di intestazione del messaggio:

- JMSCorrelationID
- JMSDeliveryMode
- JMSMessageID
- JMSPriority
- JMSTimestamp
- JMSType

Un'espressione del selettore messaggi, tuttavia, non può fare riferimento ai dati nel corpo di un messaggio.

Di seguito è riportato un esempio di espressione del selettore di messaggi:

JMSPriority > 3 AND manufacturer = 'Jaguar' AND model in ('xj6','xj12')

XMS consegna un messaggio a un consumatore di messaggi con questa espressione del selettore di messaggi solo se il messaggio ha una priorità maggiore di 3; una proprietà definita dall'applicazione, produttore, con un valore di Jaguar; e un'altra applicazione definita - proprietà, modello, con un valore  $di$  xj6 o xj12.

Le regole di sintassi per la formazione di un'espressione del selettore di messaggi in XMS sono le stesse di quelle in IBM WebSphere MQ classes per JMS. Per informazioni su come creare un'espressione selettore messaggi, consultare *WebSphere MQ Utilizzo di Java* . Notare che, in un'espressione del selettore messaggi, i nomi delle proprietà definite da JMS devono essere i nomi JMS e i nomi delle proprietà definite da IBMdevono essere i nomi IBM WebSphere MQ classes per JMS . Non è possibile utilizzare i nomi XMS in un'espressione del selettore messaggi.

# **Riferimenti correlati**

[Parti del messaggio un XMS](#page-70-0)

Il messaggio Un XMS è composto da un'intestazione, una serie di proprietà e un corpo.

[Campi intestazione nel messaggio un XMS](#page-71-0)

Per consentire all'applicazione un XMS di scambiare messaggi con un'applicazione WebSphere JMS , l'intestazione del messaggio un XMS contiene i campi di intestazione del messaggio JMS.

[Proprietà del messaggio un XMS](#page-72-0)

XMS supporta tre tipi di proprietà del messaggio: proprietà definite JMS, proprietà definite IBM e proprietà definite dall'applicazione.

[Il contenuto del messaggio un XMS](#page-75-0)

Il corpo di un messaggio contiene dati dell'applicazione. Tuttavia, un messaggio non può avere alcun corpo e comprende solo i campi di intestazione e le proprietà.

Mappatura dei messaggi XMS sui messaggi IBM WebSphere MQ

I campi di intestazioni JMS e le proprietà del messaggio un XMS vengono associati ai campi nelle strutture di intestazione di un messaggio IBM WebSphere MQ .

# **Mappatura dei messaggi XMS sui messaggi IBM WebSphere MQ**

I campi di intestazioni JMS e le proprietà del messaggio un XMS vengono associati ai campi nelle strutture di intestazione di un messaggio IBM WebSphere MQ .

Quando l'applicazione un XMS è connessa a un gestore code di IBM WebSphere MQ , i messaggi inviati al gestore code vengono associati ai messaggi IBM WebSphere MQ nello stesso modo in cui i messaggi IBM WebSphere MQ classes per JMS vengono associati ai messaggi IBM WebSphere MQ in circostanze simili.

Se la proprietà [XMSC\\_WMQ\\_TARGET\\_CLIENT](#page-243-0) di un oggetto di destinazione è impostata su XMSC\_WMQ\_TARGET\_DEST\_JMS, i campi di intestazione JMS e le proprietà di un messaggio inviato alla destinazione vengono associati ai campi nelle strutture di intestazioni MQMD e MQRFH2 del messaggio IBM WebSphere MQ . Se si imposta la proprietà XMSC\_WMQ\_TARGET\_CLIENT in questo

modo, si presuppone che l'applicazione che riceve il messaggio possa gestire un'intestazione MQRFH2 . L'applicazione ricevente potrebbe quindi essere un'altra applicazione XMS , un'applicazione IBM WebSphere MQ classes per JMS o un'applicazione IBM WebSphere MQ nativa progettata per gestire un'intestazione MQRFH2 .

Se invece la proprietà XMSC\_WMQ\_TARGET\_CLIENT di un oggetto di destinazione è impostata su XMSC\_WMQ\_TARGET\_DEST\_MQ, i campi di intestazione JMS e le proprietà di un messaggio inviato alla destinazione vengono associati ai campi nella struttura dell'intestazione MQMD del messaggio IBM WebSphere MQ . Il messaggio non contiene un'intestazione MQRFH2 e tutti i campi di intestazione JMS e le proprietà che non possono essere associati ai campi nella struttura dell'intestazione MQMD vengono ignorati. L'applicazione che riceve il messaggio può quindi essere una IBM WebSphere MQ nativa che non è progettata per gestire un'intestazione MQRFH2 .

I messaggi IBM WebSphere MQ ricevuti da un gestore code vengono associati ai messaggi XMS nello stesso modo in cui i messaggi IBM WebSphere MQ vengono associati ai messaggi IBM WebSphere MQ classes per JMS in circostanze simili.

Se un messaggio IBM WebSphere MQ in entrata dispone di un'intestazione MQRFH2 , il messaggio XMS risultante ha un corpo il cui tipo è determinato dal valore della proprietà **Msd** contenuto nella cartella mcd dell'intestazione MQRFH2 . Se la proprietà **Msd** non è presente nell'intestazione MQRFH2 o se il messaggio IBM WebSphere MQ non ha un'intestazione MQRFH2 , il messaggio XMS risultante ha un corpo il cui tipo è determinato dal valore del campo *Format* nell'intestazione MQMD. Se il campo *Format* è impostato su MQFMT\_STRING, il messaggio XMS è un messaggio di testo. Altrimenti, il messaggio XMS è un messaggio di byte. Se il messaggio IBM WebSphere MQ non ha un'intestazione MQRFH2 , vengono impostati solo i campi di intestazione JMS e le proprietà che possono derivare dai campi nell'intestazione MQMD.

Per ulteriori informazioni sull'associazione dei messaggi IBM WebSphere MQ classes per JMS ai messaggi IBM WebSphere MQ , consultare *IBM WebSphere MQ Utilizzo di Java*.

# **Riferimenti correlati**

#### [Parti del messaggio un XMS](#page-70-0)

Il messaggio Un XMS è composto da un'intestazione, una serie di proprietà e un corpo.

#### [Campi intestazione nel messaggio un XMS](#page-71-0)

Per consentire all'applicazione un XMS di scambiare messaggi con un'applicazione WebSphere JMS , l'intestazione del messaggio un XMS contiene i campi di intestazione del messaggio JMS.

#### [Proprietà del messaggio un XMS](#page-72-0)

XMS supporta tre tipi di proprietà del messaggio: proprietà definite JMS, proprietà definite IBM e proprietà definite dall'applicazione.

#### [Il contenuto del messaggio un XMS](#page-75-0)

Il corpo di un messaggio contiene dati dell'applicazione. Tuttavia, un messaggio non può avere alcun corpo e comprende solo i campi di intestazione e le proprietà.

#### [Selettori di messaggi](#page-81-0)

L'applicazione Un XMS utilizza i selettori dei messaggi per selezionare i messaggi che desidera ricevere.

# *Lettura e scrittura del descrittore del messaggio da una applicazione Message Service Client for .NET*

È possibile accedere a tutti i campi del descrittore del messaggio (MQMD) di un messaggio IBM WebSphere MQ tranne StrucId e Version; BackoutCount può essere letto ma non scritto. Questa funzione è disponibile solo quando ci si connette a un IBM WebSphere MQ gestore code Versione 6 e viene controllata dalle proprietà di destinazione descritte in seguito.

Gli attributi del messaggio forniti da Message Service Client for .NET facilitano le applicazioni XMS per impostare i campi MQMD e anche per guidare applicazioni IBM WebSphere MQ .

Alcune limitazioni si applicano quando si utilizza la messaggisticaPubblicazione/sottoscrizione . Ad esempio, i campi MQMD come MsgID e CorrelId, se impostati, vengono ignorati.

La funzione descritta in questo argomento non è disponibile per la messaggistica Pubblicazione/ sottoscrizione quando ci si connette a un gestore code IBM WebSphere MQ V6 . Non è disponibile anche quando la proprietà **PROVIDERVERSION** è impostata su 6.

# *Accesso ai dati del messaggioIBM WebSphere MQ da un'applicazione Message Service Client for .NET*

È possibile accedere ai dati completi del messaggio IBM WebSphere MQ , inclusa l'intestazione MQRFH2 (se presente) e qualsiasi altra intestazione IBM WebSphere MQ (se presente) all'interno di un'applicazione Message Service Client for .NET come corpo di un JMSBytesMessage.

La funzione descritta in questo argomento è disponibile solo quando ci si connette a un gestore code IBM WebSphere MQ versione 7 o successiva e il provider di messaggistica IBM WebSphere MQ è in modalità normale.

Le proprietà dell'oggetto di destinazione determinano il modo in cui l'applicazione XMS accede all'intero messaggio IBM WebSphere MQ(inclusa l'intestazione MQRFH2 , se presente) come corpo di un JMSBytesMessage.

# **Risoluzione dei problemi**

Questo sezionecapitolo fornisce informazioni che consentono di individuare e gestire i problemi quando si utilizza Message Service Client for .NET.

Questo sezionecapitolo fornisce informazioni di ausilio nella determinazione dei problemi per applicazioni XMS e descrive come configurare FFDC (First Failure Data Capture) e la traccia per applicazioni .NET .

Questo sezionecapitolo contiene i seguenti argomentisezioni:

- "Configurazione della traccia per applicazioni .NET" a pagina 85
- ["Configurazione FFDC per applicazioni .NET" a pagina 90](#page-89-0)
- • ["Suggerimenti per la risoluzione dei problemi" a pagina 90](#page-89-0)

# **Configurazione della traccia per applicazioni .NET**

Per le applicazioni di XMS .NET , è possibile configurare la traccia da un file di configurazione dell'applicazione e dalle variabili di ambiente XMS . È possibile selezionare i componenti che si desidera tracciare. La traccia viene normalmente utilizzata sotto la guida del supporto IBM .

La traccia per XMS .NET è basata sull'infrastruttura di traccia .NET standard.

Per impostazione predefinita, è disabilitata tutta la traccia ad eccezione della traccia degli errori. È possibile attivare la funzione di traccia e configurare le relative impostazioni in uno dei seguenti modi:

- Utilizzando un file di configurazione dell'applicazione con un nome costituito dal nome del programma eseguibile a cui si riferisce il file, con il suffisso .config. Ad esempio, il file di configurazione dell'applicazione per text.exe avrà il nome text.exe.config. L'utilizzo di un file di configurazione dell'applicazione è il metodo preferito per abilitare la traccia per applicazioni XMS .NET . Per ulteriori dettagli, fare riferimento a ["Traccia della configurazione utilizzando un file di configurazione](#page-85-0) [dell'applicazione" a pagina 86.](#page-85-0)
- Utilizzando le variabili di ambiente XMS come per le applicazioni XMS C o C++. Per ulteriori dettagli, fare riferimento a ["Configurazione della traccia utilizzando le variabili di ambiente XMS" a pagina 88](#page-87-0).

Il file di traccia attivo ha un nome nel formato xms\_trace <*PID*> .log dove <*PID*> rappresenta l'ID processo dell'applicazione. La dimensione del file di traccia attivo è per impostazione predefinita limitata a 20 MB. Quando viene raggiunto questo limite, il file viene ridenominato e archiviato. I file archiviati hanno nomi nel formato xms\_trace <*PID*> \_*YY.MM.DD*\_*HH.MM.SS*.log

Per impostazione predefinita, il numero di file di traccia conservati è quattro, ossia un file attivo e tre file archiviati. Questi quattro file vengono utilizzati come buffer di rolling fino a quando l'applicazione non si arresta, con il file meno recente rimosso e sostituito dal file più recente. È possibile modificare il <span id="page-85-0"></span>numero di file di traccia specificando un altro numero nel file di configurazione dell'applicazione. Tuttavia, ci devono essere almeno due file (un file attivo e uno archiviato).

Sono disponibili due formati di file di traccia:

- I file di traccia del formato di base sono leggibili, in formato WebSphere Application Server . Questo formato è il formato file di traccia predefinito. Il formato di base non è compatibile con gli strumenti dell'analizzatore di traccia.
- I file di traccia di formato avanzato sono compatibili con gli strumenti di analisi della traccia. È necessario specificare che si desidera produrre i file di traccia in formato avanzato nel file di configurazione dell'applicazione.

Le voci di traccia contengono le seguenti informazioni:

- La data e l'ora in cui è stata registrata la traccia
- Il nome della classe
- Il tipo di traccia
- Il messaggio di traccia

Il seguente esempio mostra un estratto da una traccia:

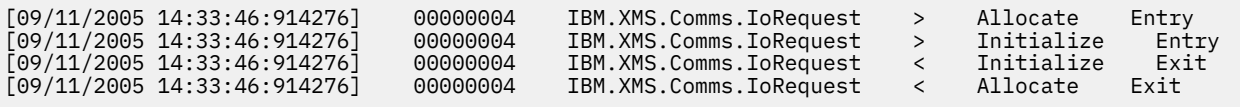

Nell'esempio precedente, il formato è:

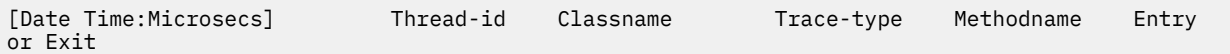

dove Trace-type è:

- > per la voce
- < per Esci
- d per informazioni di debug

# **Traccia della configurazione utilizzando un file di configurazione dell'applicazione**

Il modo preferito di configurare la traccia per le applicazioni XMS .NET è con un file di configurazione dell'applicazione. La sezione di traccia di questo file include i parametri che definiscono cosa deve essere tracciato, l'ubicazione del file di traccia e la dimensione massima consentita, il numero di file di traccia utilizzati e il formato del file di traccia.

Per attivare la traccia utilizzando il file di configurazione dell'applicazione, è sufficiente posizionare il file nella stessa directory del file eseguibile per l'applicazione.

La traccia può essere abilitata sia per componente che per tipo di traccia. È anche possibile attivare la traccia per un intero gruppo di traccia. È possibile attivare la traccia per i componenti in una gerarchia singolarmente o collettivamente. I tipi di traccia disponibili includono:

- Traccia di Debug
- Traccia eccezione
- Avvertenze, messaggi informativi e messaggi di errore
- Traccia di entrata e di uscita del metodo

Il seguente esempio mostra le impostazioni di traccia definite nella sezione Traccia di un file di configurazione dell'applicazione:

```
<?xml version="1.0" encoding="UTF-8"?>
<configuration>
```

```
 <configSections>
 <sectionGroup name="IBM.XMS">
 <section name="Trace" 
 type="System.Configuration.SingleTagSectionHandler" />
 </sectionGroup>
 </configSections>
   <IBM.XMS>
 <Trace traceSpecification="*=all=enabled" traceFilePath="" 
 traceFileSize="20000000" traceFileNumber="3" 
 traceFormat="advanced" />
 </IBM.XMS>
 </configuration>
```
Tabella 25 a pagina 87 descrive le impostazioni dei parametri in modo più dettagliato.

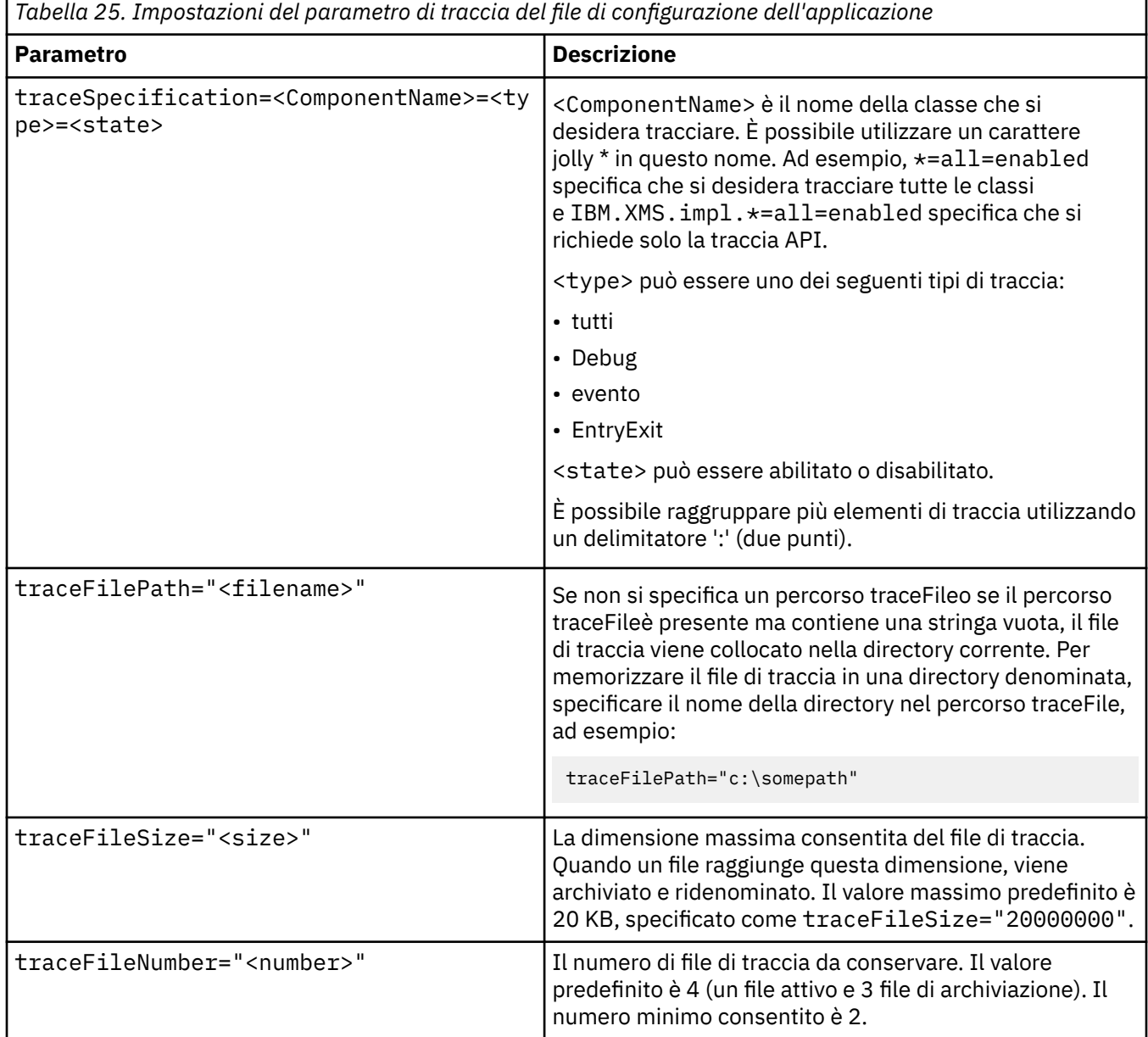

<span id="page-87-0"></span>*Tabella 25. Impostazioni del parametro di traccia del file di configurazione dell'applicazione (Continua)*

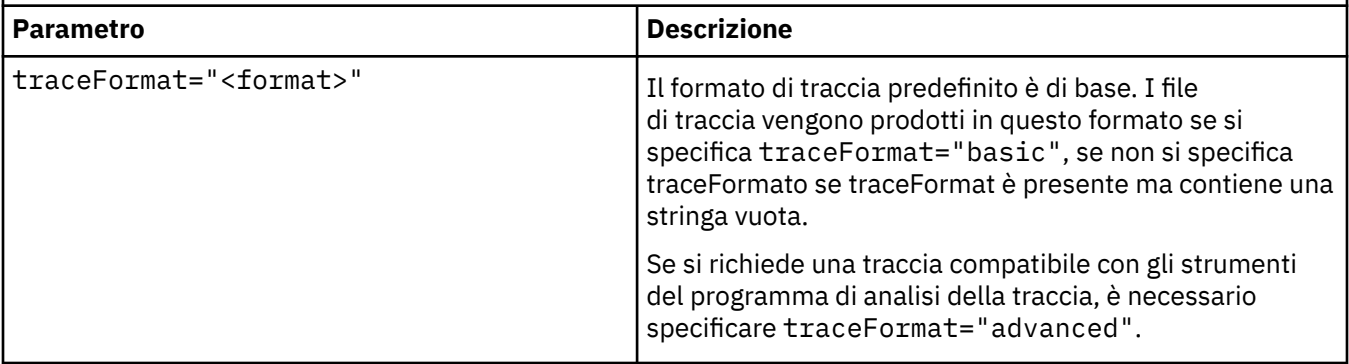

Le impostazioni di traccia nel file di configurazione dell'applicazione sono dinamiche e vengono rilette ogni volta che il file viene salvato o sostituito. Se vengono rilevati degli errori nel file dopo che è stato modificato, le impostazioni del file di traccia ritornano ai valori predefiniti.

# **Concetti correlati**

Configurazione della traccia utilizzando le variabili di ambiente XMS

Come alternativa all'utilizzo di un file di configurazione dell'applicazione, è possibile attivare la traccia utilizzando le variabili d'ambiente XMS . Queste variabili di ambiente vengono utilizzate solo se nel file di configurazione dell'applicazione non è presente alcuna specifica di traccia.

# **Configurazione della traccia utilizzando le variabili di ambiente XMS**

Come alternativa all'utilizzo di un file di configurazione dell'applicazione, è possibile attivare la traccia utilizzando le variabili d'ambiente XMS . Queste variabili di ambiente vengono utilizzate solo se nel file di configurazione dell'applicazione non è presente alcuna specifica di traccia.

Per configurare la traccia per una applicazione XMS .NET , impostare le seguenti variabili di ambiente prima di eseguire l'applicazione:

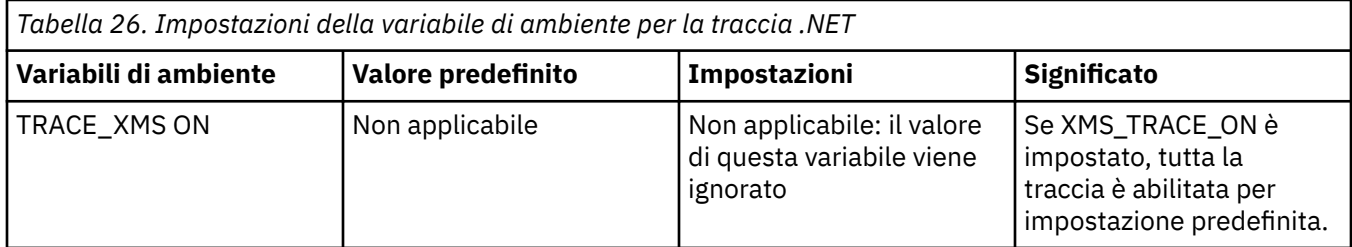

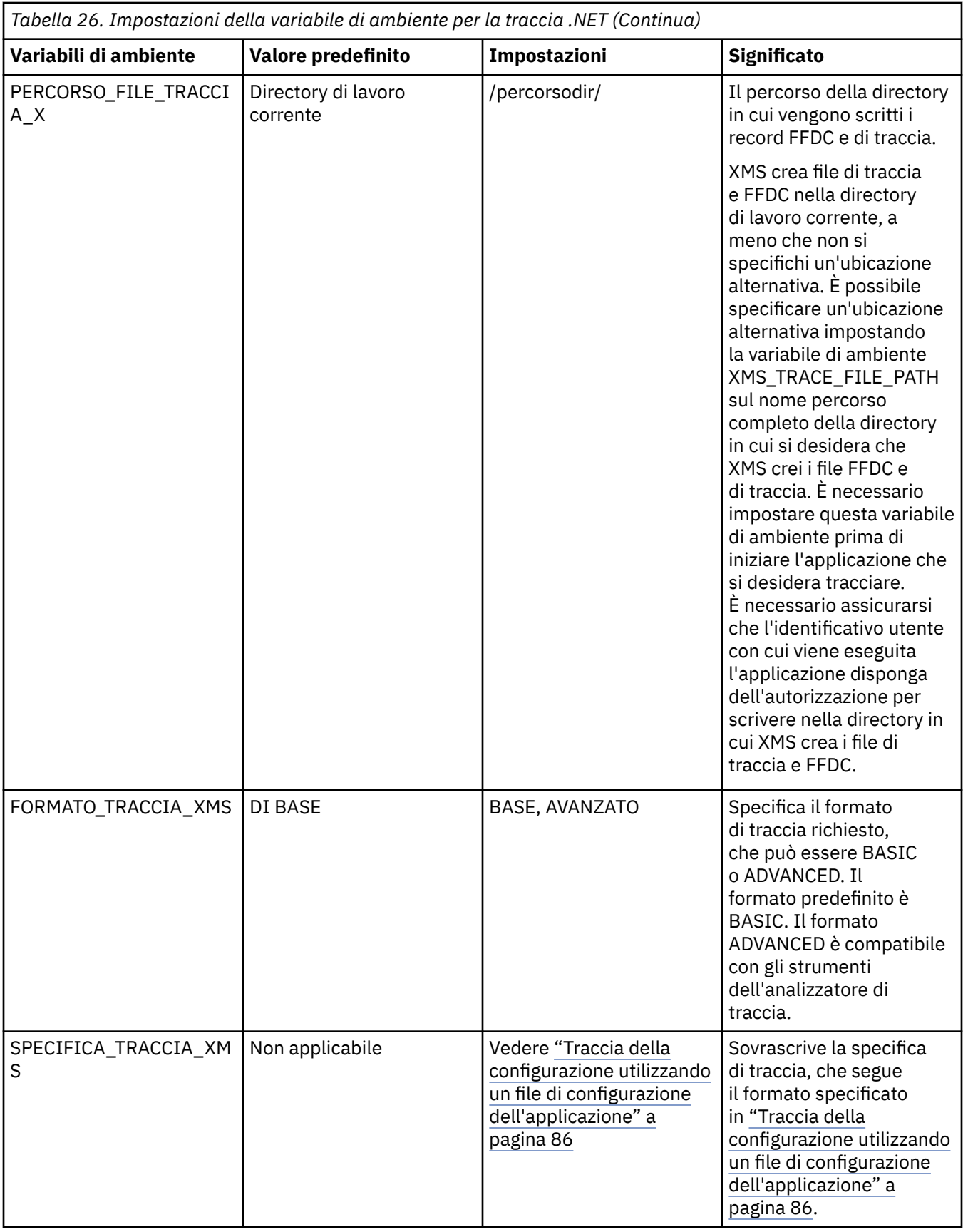

# **Concetti correlati**

[Traccia della configurazione utilizzando un file di configurazione dell'applicazione](#page-85-0)

<span id="page-89-0"></span>Il modo preferito di configurare la traccia per le applicazioni XMS .NET è con un file di configurazione dell'applicazione. La sezione di traccia di questo file include i parametri che definiscono cosa deve essere tracciato, l'ubicazione del file di traccia e la dimensione massima consentita, il numero di file di traccia utilizzati e il formato del file di traccia.

# **Configurazione FFDC per applicazioni .NET**

Per l'implementazione .NET di XMS, viene prodotto un file FFDC per ogni FFDC.

I file FFDC (First Failure Data Capture) sono memorizzati in file di testo leggibili. Questi file hanno il formato xmsffdc<*processID*>\_<*Date*>T<*Timestamp*>.txt. Un esempio di nome file è xmsffdc264\_2006.01.06T13.18.52.990955.txt. La data/ora contiene una risoluzione di microsecondi.

I file iniziano con la data e l'ora in cui si è verificata l'eccezione, seguita dal tipo di eccezione. I file includono un breve probeIdunivoco, che può essere utilizzato per individuare il punto in cui si è verificato questo FFDC.

Non è necessario eseguire alcuna configurazione per attivare FFDC. Per impostazione predefinita, tutti i file FFDC vengono scritti nella directory corrente. Tuttavia, se necessario, è possibile specificare una directory differente modificando ffdcDirectory nella sezione Traccia del file di configurazione dell'applicazione. Nel seguente esempio, tutti i file di traccia vengono registrati nella directory c:client\ffdc:

```
<IBM.XMS>
         <Trace ffdc=true ffdcDirectory="c:\client\ffdc"/>
\langle/IBM.XMS\rangle
```
È possibile disabilitare la traccia impostando FFDC su false nella sezione Traccia del file di configurazione dell'applicazione.

Se non si utilizza un file di configurazione dell'applicazione, FFDC è attivo e la traccia è disattivata.

# **Suggerimenti per la risoluzione dei problemi**

Utilizzare questi suggerimenti per risolvere i problemi relativi all'uso di XMS.

# **L'applicazione Un XMS non riesce a stabilire una connessione a un gestore code (MQRC\_NOT\_AUTHORIZED)**

Il client XMS .NET potrebbe avere un comportamento diverso da quello del client JMS IBM WebSphere MQ . Pertanto, è possibile che l'applicazione XMS non sia in grado di connettersi al gestore code, anche se l'applicazione JMS è in grado di farlo.

- Una soluzione semplice a questo problema consiste nel tentare di utilizzare un ID utente che non sia più lungo di 12 caratteri e che sia autorizzato completamente nell'elenco di autorizzazioni del gestore code. Se questa soluzione non è ideale, un approccio diverso ma più complesso sarebbe quello di utilizzare le uscite di sicurezza. Se hai bisogno di ulteriore assistenza su questo problema, contatta il supporto IBM per assistenza.
- Se si configura la proprietà XMSC\_USERID del factory di connessione, deve corrispondere all'ID utente e alla password dell'utente collegato. Se non si imposta questa proprietà, il gestore code utilizza l'ID utente dell'utente collegato per impostazione predefinita.
- L'autenticazione utente per IBM WebSphere MQ viene eseguita utilizzando i dettagli dell'utente attualmente collegato e non le informazioni fornite in XMSC.USERID e XMSC.PASSWORD . Questo è progettato per mantenere la coerenza con IBM WebSphere MQ. Per ulteriori informazioni sull'autenticazione, fare riferimento a *Informazioni di autenticazione* nella documentazione del prodotto IBM IBM WebSphere MQ in linea.

# **Connessione reindirizzata al motore di messaggistica**

Quando ci si connette a un SIB WebSphere Application Server Versione 6.0.2 , tutte le connessioni possono essere reindirizzate dall'endpoint del provider originale al motore di messaggistica scelto dal bus per tale connessione client. In questo caso, reindirizzerà sempre la connessione a un server host specificato dal nome host, piuttosto che da un indirizzo IP. Pertanto, è possibile che si verifichino problemi di connessione se non è possibile risolvere il nome host.

Per connettersi correttamente al SIB (Service Integration Bus) WebSphere Application Server Versione 6.0.2 , potrebbe essere necessario fornire un'associazione tra i nomi host e gli indirizzi IP sulla macchina host del client. Ad esempio, è possibile specificare l'associazione in una tabella di host locali sulla macchina host client.

# **Un'applicazione XMS che utilizza un heap JVM più grande**

L'applicazione XMS .NET che invia messaggi tramite i motori di messaggistica WebSphere Application Server generalmente deve utilizzare un heap JVM più grande del valore predefinito specificato. Per modificare le impostazioni di configurazione heap, fare riferimento a [Ottimizzazione delle prestazioni di](https://pic.dhe.ibm.com/infocenter/wasinfo/v7r0/index.jsp?topic=/com.ibm.websphere.nd.multiplatform.doc/info/ae/ae/tjn0026_.html) [messaggistica con le tecnologie di integrazione servizi](https://pic.dhe.ibm.com/infocenter/wasinfo/v7r0/index.jsp?topic=/com.ibm.websphere.nd.multiplatform.doc/info/ae/ae/tjn0026_.html) nella documentazione del prodotto WebSphere Application Server Versione 7.

# **Supporto per l'autenticazione della password di tipo telnet-like**

Il protocollo XMS .NET Real Time Transport supporta solo l'autenticazione della password di tipo telnet. Il protocollo XMS .NET Real Time Transport non supporta la qualità della protezione.

# **Impostazione dei valori per il tipo di proprietà double**

Su una piattaforma Windows a 64 bit, i metodi SetDoubleProperty () o GetDoubleProperty () potrebbero non funzionare correttamente quando si impostano o si richiamano i valori per il tipo di proprietà double, se i valori sono inferiori a Double.Epsilon.

Ad esempio, se si tenta di impostare un valore 4.9E-324 per una proprietà di tipo doppio, le piattaforme Windows a 64 bit lo considereranno come 0.0. Pertanto, in un ambiente di messaggistica distribuito, se un JMS o un'altra applicazione imposta il valore 4.9E-324 per una proprietà doppia su qualsiasi macchina Unix o Windows a 32 bit, e XMS .NET è in esecuzione su una macchina a 64 bit, il valore restituito da GetDoubleProperty() è 0.0. Questo è un problema noto di Microsoft .NET 2.0 Framework.

# **Riferimento per Message Service Client for .NET**

Questa sezione di riferimento fornisce informazioni che consentono di utilizzare Message Service Client for .NET. Queste informazioni consentono di eseguire le attività coinvolte nella programmazione con XMS.

# **.NETInterfacce**

Questo argomentosezione documenta le interfacce della classe .NET e le relative proprietà e metodi.

La seguente tabella riepiloga tutte le interfacce definite nello spazio dei nomi IBM.XMS .

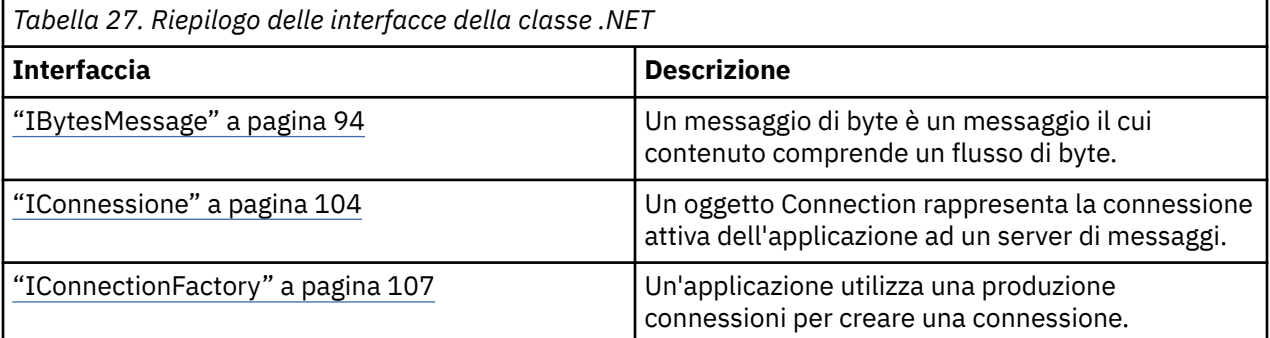

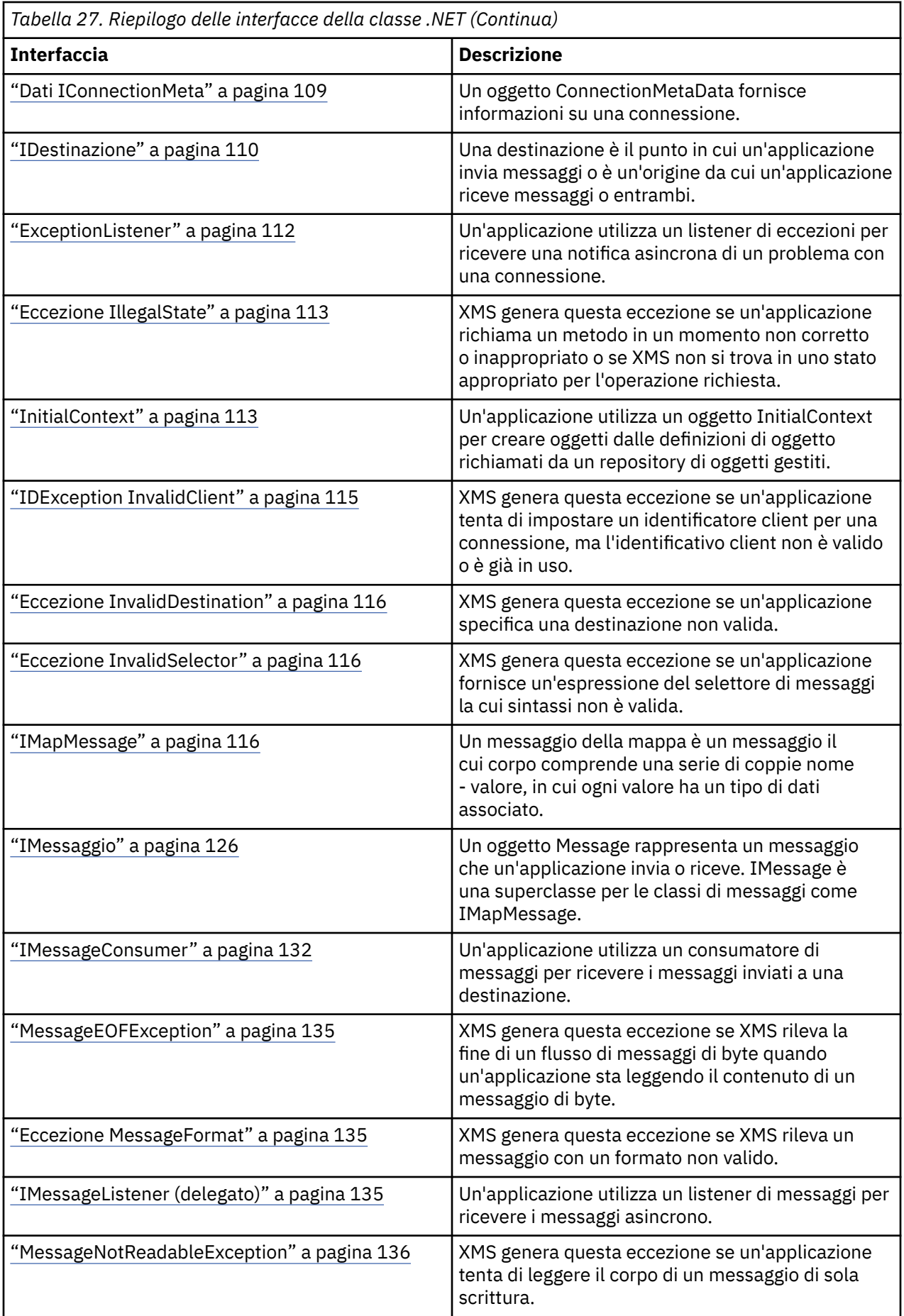

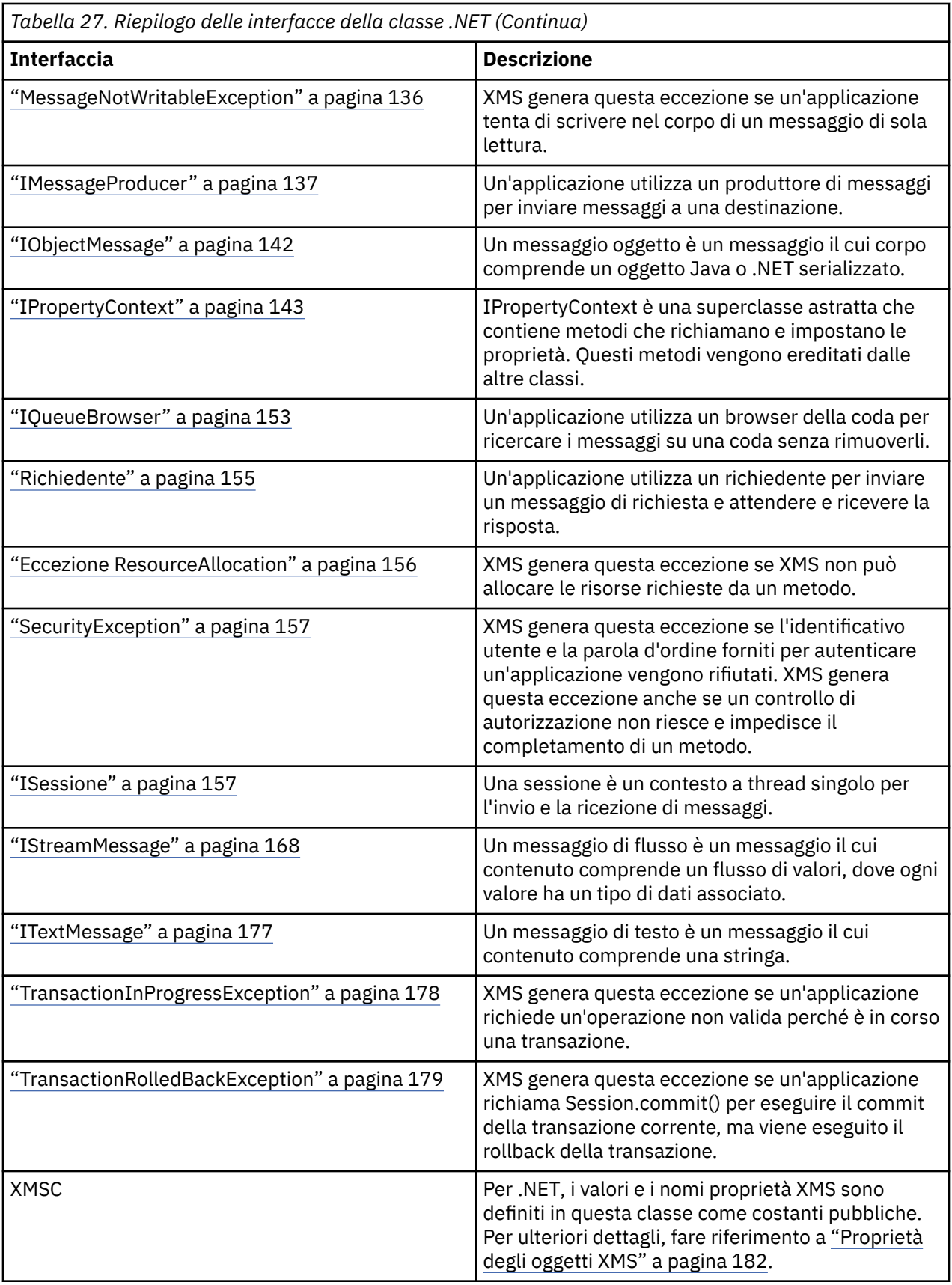

<span id="page-93-0"></span>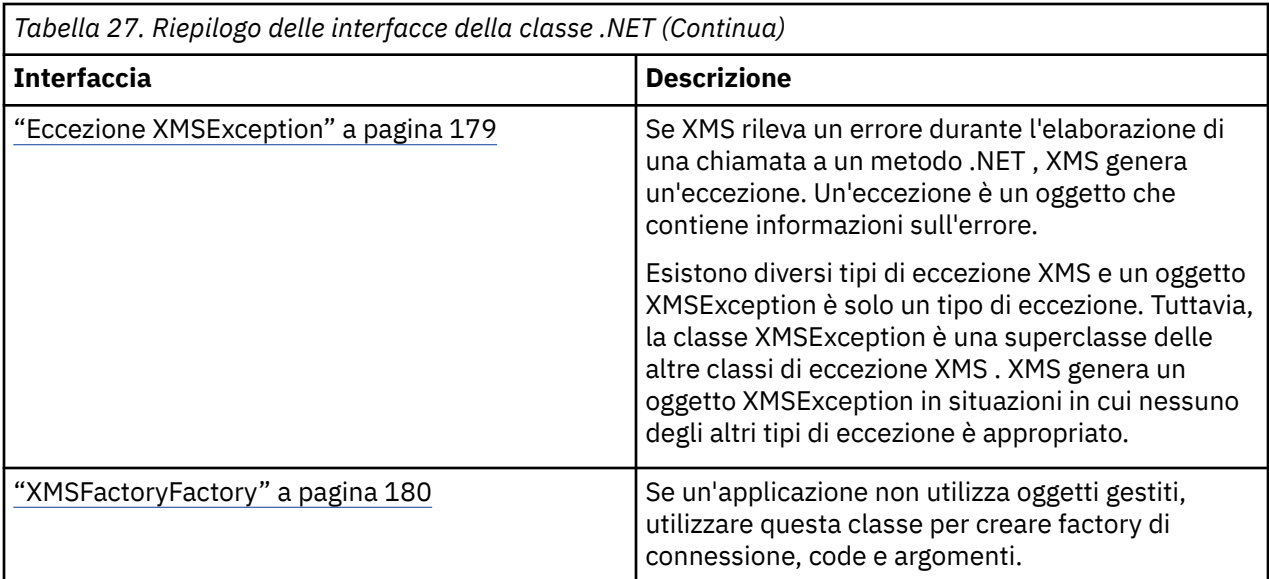

La definizione di ciascun metodo elenca i codici di errore che XMS potrebbe restituire se rileva un errore durante l'elaborazione di una chiamata al metodo. Ogni codice di eccezione è rappresentato dalla sua costante denominata, che ha un'eccezione corrispondente.

# **Concetti correlati**

[Creazione di applicazioni personalizzate](#page-44-0) Si creano le proprie applicazioni come si creano le applicazioni di esempio.

[Scrittura di applicazioni XMS](#page-21-0) Questo sezionecapitolo fornisce informazioni che consentono di scrivere applicazioni XMS .

[Scrittura di applicazioni XMS .NET](#page-45-0) Questo sezionecapitolo fornisce informazioni che consentono di scrivere applicazioni XMS.NET .

### **Riferimenti correlati**

[Proprietà degli oggetti XMS](#page-181-0) sezionecapitolo documenta le proprietà dell'oggetto definite da XMS.

# **IBytesMessage**

Un messaggio di byte è un messaggio il cui contenuto comprende un flusso di byte.

# **Gerarchia di eredità:**

IBM.XMS[.IPropertyContext](#page-142-0) || || +----IBM.XMS.[IMessage](#page-125-0) | +----IBM.XMS.IBytesMessage

### **Riferimenti correlati**

#### [Messaggi byte](#page-77-0)

Il corpo di un messaggio di byte contiene un flusso di byte. Il corpo contiene solo i dati effettivi ed è responsabilità delle applicazioni di invio e di ricezione interpretare tali dati.

# *Proprietà .NET*

# **Riepilogo delle proprietà .NET :**

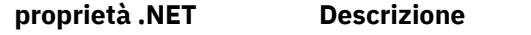

[BodyLength](#page-94-0) Richiamare la lunghezza del corpo del messaggio in byte quando il corpo del messaggio è di sola lettura

<span id="page-94-0"></span>*BodyLength - Richiama la lunghezza del body*

# **Interfaccia:**

```
Int64 BodyLength 
     \{5\} get;
      }
```
Richiamare la lunghezza del corpo del messaggio in byte quando il corpo del messaggio è di sola lettura

Il valore restituito è la lunghezza dell'intero corpo indipendentemente da dove è attualmente posizionato il cursore per la lettura del messaggio.

# **Eccezioni:**

- Eccezione XMSException
- MessageNotReadableException

# *Metodi*

# **Sintesi dei metodi:**

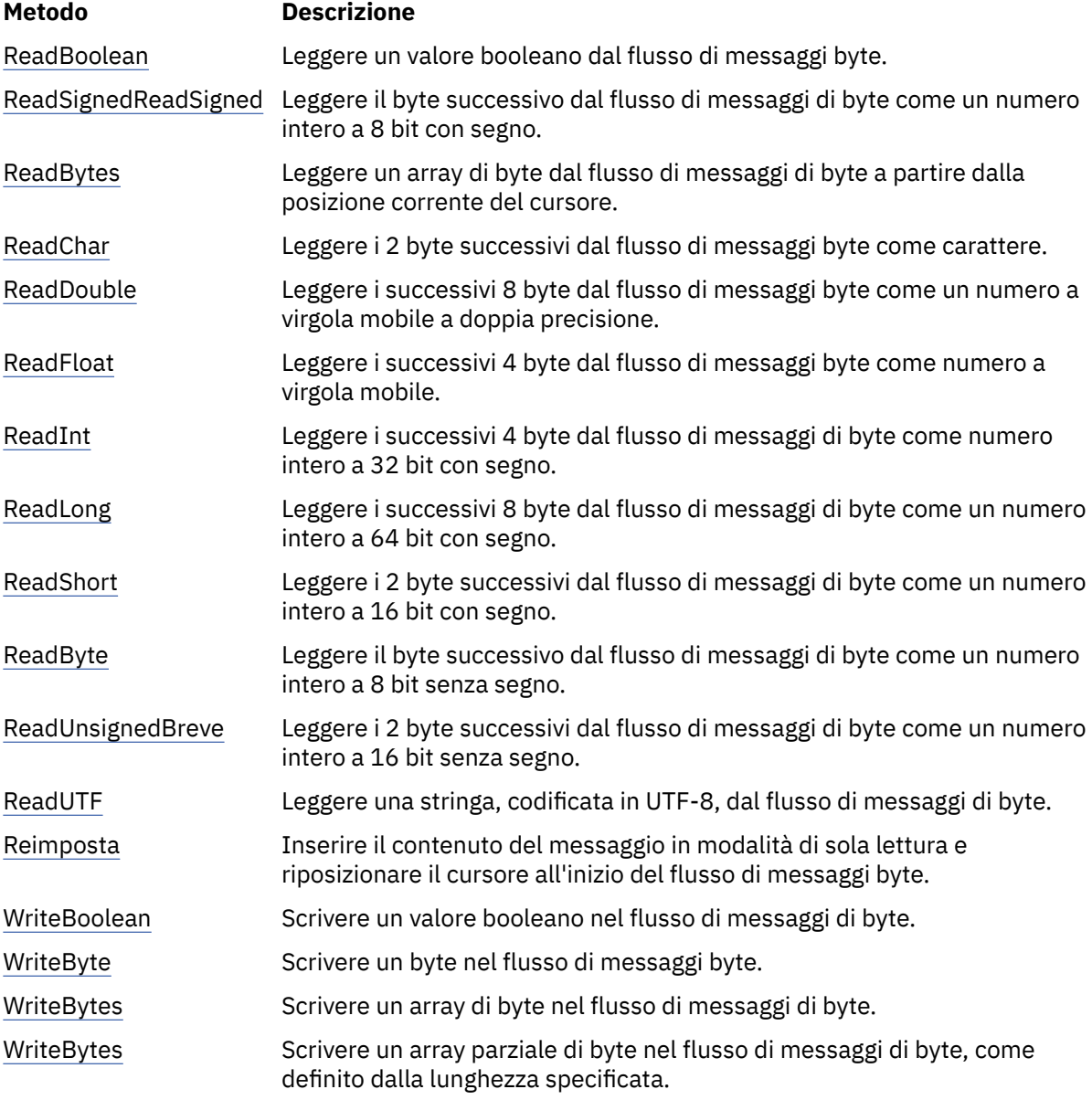

<span id="page-95-0"></span>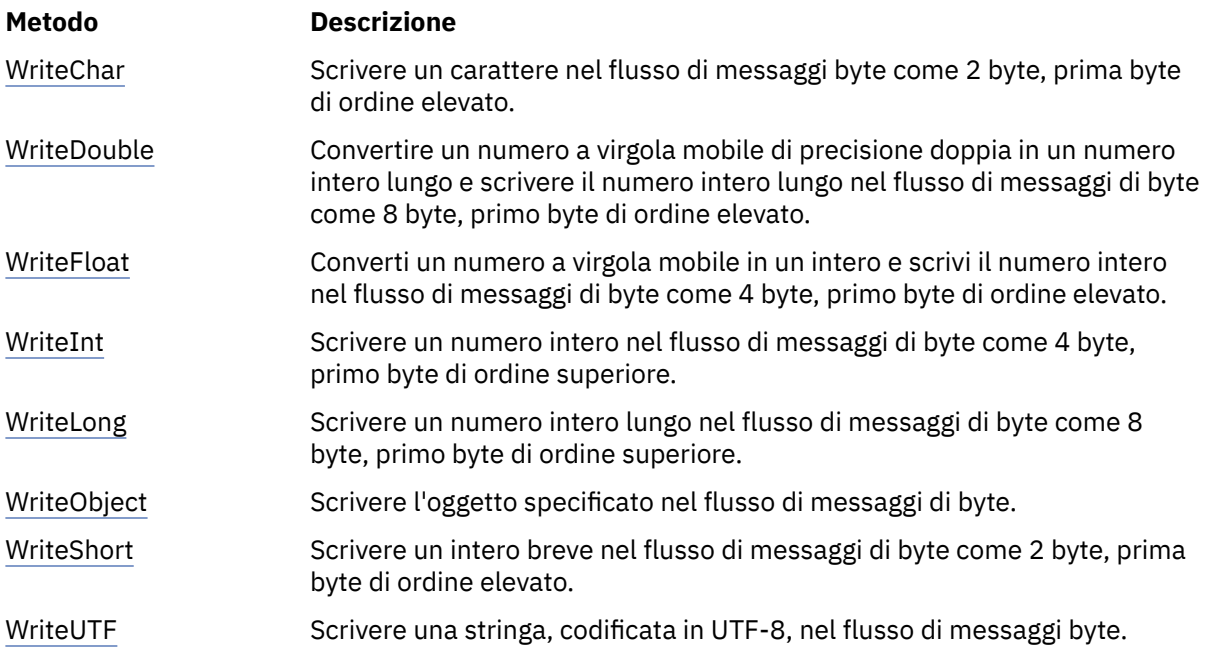

# *ReadBoolean - Leggi valore booleano*

#### **Interfaccia:**

Boolean ReadBoolean();

Leggere un valore booleano dal flusso di messaggi byte.

#### **Parametri:**

Nessuno

# **Restituisce:**

Il valore booleano letto.

#### **Eccezioni:**

- Eccezione XMSException
- MessageNotReadableException
- MessageEOFException

#### *Byte ReadSigned- Byte di lettura*

# **Interfaccia:**

Int16 ReadSignedByte();

Leggere il byte successivo dal flusso di messaggi di byte come un numero intero a 8 bit con segno.

#### **Parametri:**

Nessuno

#### **Restituisce:**

Il byte letto.

- Eccezione XMSException
- MessageNotReadableException
- MessageEOFException

#### <span id="page-96-0"></span>*ReadBytes - Byte letti*

# **Interfaccia:**

```
Int32 ReadBytes(Byte[] array); 
Int32 ReadBytes(Byte[] array, Int32 length);
```
Leggere un array di byte dal flusso di messaggi di byte a partire dalla posizione corrente del cursore.

# **Parametri:**

# **array (output)**

Il buffer che contiene l'array di byte letti. Se il numero di byte rimanenti da leggere dal flusso prima della chiamata è maggiore o uguale alla lunghezza del buffer, il buffer viene riempito. Altrimenti, il buffer viene riempito parzialmente con tutti i restanti byte.

Se si specifica un puntatore null sull'input, il metodo ignora i byte senza leggerli. Se il numero di byte rimanenti da leggere dal flusso prima che la chiamata sia maggiore o uguale alla lunghezza del buffer, il numero di byte ignorati è uguale alla lunghezza del buffer. Altrimenti, tutti i byte rimanenti vengono ignorati. Il cursore viene lasciato nella posizione successiva per leggere nel flusso di messaggio byte.

# **lunghezza (input)**

La lunghezza del buffer in byte

#### **Restituisce:**

Il numero di byte letti nel buffer. Se il buffer è parzialmente riempito, il valore è inferiore alla lunghezza del buffer, indicando che non ci sono altri byte rimanenti da leggere. Se non restano byte da leggere dal flusso prima della chiamata, il valore è XMSC\_END\_OF\_STREAM.

Se si specifica un puntatore nullo sull'immissione, il metodo non restituisce alcun valore.

#### **Eccezioni:**

- Eccezione XMSException
- MessageNotReadableException

*ReadChar - Carattere di lettura*

# **Interfaccia:**

Char ReadChar();

Leggere i 2 byte successivi dal flusso di messaggi byte come carattere.

#### **Parametri:**

Nessuno

# **Restituisce:**

Il carattere che viene letto.

### **Eccezioni:**

- Eccezione XMSException
- MessageNotReadableException
- MessageEOFException

*ReadDouble - Leggi numero a virgola mobile di precisione doppia*

#### **Interfaccia:**

Double ReadDouble();

Leggere i successivi 8 byte dal flusso di messaggi byte come un numero a virgola mobile a doppia precisione.

#### <span id="page-97-0"></span>**Parametri:**

Nessuno

#### **Restituisce:**

Il numero a virgola mobile di precisione doppia letto.

# **Eccezioni:**

- Eccezione XMSException
- MessageNotReadableException
- MessageEOFException

#### *ReadFloat - Leggi numero a virgola mobile*

# **Interfaccia:**

Single ReadFloat();

Leggere i successivi 4 byte dal flusso di messaggi byte come numero a virgola mobile.

# **Parametri:**

Nessuno

# **Restituisce:**

Il numero a virgola mobile letto.

#### **Eccezioni:**

- Eccezione XMSException
- MessageNotReadableException
- MessageEOFException

#### *ReadInt - Lettura numero intero*

#### **Interfaccia:**

Int32 ReadInt();

Leggere i successivi 4 byte dal flusso di messaggi di byte come numero intero a 32 bit con segno.

#### **Parametri:**

Nessuno

### **Restituisce:**

Il numero intero letto.

## **Eccezioni:**

- Eccezione XMSException
- MessageNotReadableException
- MessageEOFException

#### *ReadLong - Lettura numero intero lungo*

# **Interfaccia:**

Int64 ReadLong();

Leggere i successivi 8 byte dal flusso di messaggi di byte come un numero intero a 64 bit con segno.

**Parametri:**

Nessuno

#### **Restituisce:**

Il numero intero lungo letto.

#### <span id="page-98-0"></span>**Eccezioni:**

- Eccezione XMSException
- MessageNotReadableException
- MessageEOFException

*ReadShort - Lettura numero intero breve*

### **Interfaccia:**

Int16 ReadShort();

Leggere i 2 byte successivi dal flusso di messaggi di byte come un numero intero a 16 bit con segno.

#### **Parametri:**

Nessuno

#### **Restituisce:**

Il numero intero breve letto.

# **Eccezioni:**

- Eccezione XMSException
- MessageNotReadableException
- MessageEOFException

#### *ReadByte - Lettura byte senza segno*

#### **Interfaccia:**

Byte ReadByte();

Leggere il byte successivo dal flusso di messaggi di byte come un numero intero a 8 bit senza segno.

#### **Parametri:**

Nessuno

# **Restituisce:**

Il byte letto.

# **Eccezioni:**

- Eccezione XMSException
- MessageNotReadableException
- MessageEOFException

*ReadUnsignedShort - Read Unsigned Short Integer*

#### **Interfaccia:**

Int32 ReadUnsignedShort();

Leggere i 2 byte successivi dal flusso di messaggi di byte come un numero intero a 16 bit senza segno.

# **Parametri:**

Nessuno

#### **Restituisce:**

Il numero intero breve senza segno che viene letto.

- Eccezione XMSException
- MessageNotReadableException
- MessageEOFException

<span id="page-99-0"></span>*ReadUTF - Leggi stringa UTF*

#### **Interfaccia:**

String ReadUTF();

Leggere una stringa, codificata in UTF-8, dal flusso di messaggi di byte.

**Nota:** Prima di richiamare ReadUTF(), assicurarsi che il cursore del buffer punti all'inizio del flusso di messaggi di byte.

#### **Parametri:**

Nessuno

#### **Restituisce:**

Un oggetto stringa che incapsula la stringa letta.

#### **Eccezioni:**

- Eccezione XMSException
- MessageNotReadableException
- MessageEOFException

#### *Reimposta - Reimposta*

#### **Interfaccia:**

void Reset();

Inserire il contenuto del messaggio in modalità di sola lettura e riposizionare il cursore all'inizio del flusso di messaggi byte.

#### **Parametri:**

Nessuno

# **Restituisce:**

Nullo

#### **Eccezioni:**

- Eccezione XMSException
- MessageNotReadableException

#### *WriteBoolean - Scrivi valore booleano*

#### **Interfaccia:**

void WriteBoolean(Boolean value);

Scrivere un valore booleano nel flusso di messaggi di byte.

#### **Parametri:**

# **valore (immissione)**

Il valore booleano da scrivere.

# **Restituisce:**

Nullo

- Eccezione XMSException
- MessageNotWritableException

<span id="page-100-0"></span>*WriteByte - Byte di scrittura*

# **Interfaccia:**

```
void WriteByte(Byte value);
void WriteSignedByte(Int16 value);
```
Scrivere un byte nel flusso di messaggi byte.

#### **Parametri:**

#### **valore (immissione)**

Il byte da scrivere.

# **Restituisce:**

Nullo

# **Eccezioni:**

- Eccezione XMSException
- MessageNotWritableException

#### *WriteBytes - Byte scritti*

#### **Interfaccia:**

void WriteBytes(Byte[] value);

Scrivere un array di byte nel flusso di messaggi di byte.

#### **Parametri:**

#### **valore (immissione)**

La schiera di byte da scrivere.

#### **Restituisce:**

Nullo

## **Eccezioni:**

- Eccezione XMSException
- MessageNotWritableException

*WriteBytes - Scrivi array di byte parziali*

#### **Interfaccia:**

void WriteBytes(Byte[] value, int offset, int length);

Scrivere un array parziale di byte nel flusso di messaggi di byte, come definito dalla lunghezza specificata.

#### **Parametri:**

# **valore (immissione)**

La schiera di byte da scrivere.

# **offset (input)**

Il punto di partenza per la schiera di byte da scrivere.

#### **lunghezza (input)**

Il numero di byte da scrivere.

#### **Restituisce:**

Nullo

- Eccezione XMSException
- MessageNotWritableException

<span id="page-101-0"></span>*WriteChar - Scrivi carattere*

#### **Interfaccia:**

void WriteChar(Char value);

Scrivere un carattere nel flusso di messaggi byte come 2 byte, prima byte di ordine elevato.

#### **Parametri:**

**valore (immissione)** Il carattere da scrivere.

**Restituisce:**

Nullo

# **Eccezioni:**

- Eccezione XMSException
- MessageNotWritableException

*WriteDouble - Scrivere il numero a virgola mobile di precisione doppia*

### **Interfaccia:**

void WriteDouble(Double value);

Convertire un numero a virgola mobile di precisione doppia in un numero intero lungo e scrivere il numero intero lungo nel flusso di messaggi di byte come 8 byte, primo byte di ordine elevato.

#### **Parametri:**

#### **valore (immissione)**

Il numero a virgola mobile di precisione doppia da scrivere.

#### **Restituisce:**

Nullo

#### **Eccezioni:**

- Eccezione XMSException
- MessageNotWritableException

#### *WriteFloat - Numero virgola mobile di scrittura*

#### **Interfaccia:**

void WriteFloat(Single value);

Converti un numero a virgola mobile in un intero e scrivi il numero intero nel flusso di messaggi di byte come 4 byte, primo byte di ordine elevato.

#### **Parametri:**

**valore (immissione)**

Il numero a virgola mobile da scrivere.

# **Restituisce:**

Nullo

- Eccezione XMSException
- MessageNotWritableException

<span id="page-102-0"></span>*WriteInt - Scrittura numero intero*

#### **Interfaccia:**

void WriteInt(Int32 value);

Scrivere un numero intero nel flusso di messaggi di byte come 4 byte, primo byte di ordine superiore.

#### **Parametri:**

**valore (immissione)** Il numero intero da scrivere.

### **Restituisce:**

Nullo

# **Eccezioni:**

- Eccezione XMSException
- MessageNotWritableException

*WriteLong - Scrittura numero intero lungo*

### **Interfaccia:**

void WriteLong(Int64 value);

Scrivere un numero intero lungo nel flusso di messaggi di byte come 8 byte, primo byte di ordine superiore.

#### **Parametri:**

#### **valore (immissione)**

Il numero intero lungo da scrivere.

#### **Restituisce:**

Nullo

#### **Eccezioni:**

- Eccezione XMSException
- MessageNotWritableException

# *WriteObject - Scrivi oggetto*

#### **Interfaccia:**

void WriteObject(Object value);

Scrivere l'oggetto specificato nel flusso di messaggi di byte.

#### **Parametri:**

#### **valore (immissione)**

L'oggetto da scrivere, che deve essere un riferimento a un tipo primitivo.

## **Restituisce:**

Nullo

# **Eccezioni:**

- Eccezione XMSException
- MessageNotWritableException

*WriteShort - Scrivi numero intero breve*

#### **Interfaccia:**

```
void WriteShort(Int16 value);
```
<span id="page-103-0"></span>Scrivere un intero breve nel flusso di messaggi di byte come 2 byte, prima byte di ordine elevato.

### **Parametri:**

# **valore (immissione)**

Il numero intero breve da scrivere.

# **Restituisce:**

Nullo

# **Eccezioni:**

- Eccezione XMSException
- MessageNotWritableException

# *WriteUTF - Scrivi stringa UTF*

# **Interfaccia:**

void WriteUTF(String value);

Scrivere una stringa, codificata in UTF-8, nel flusso di messaggi byte.

# **Parametri:**

**valore (immissione)**

Un oggetto String che incapsula la stringa da scrivere.

# **Restituisce:**

Nullo

# **Eccezioni:**

- Eccezione XMSException
- MessageNotWritableException

# *Proprietà e metodi ereditati*

Le seguenti proprietà sono ereditate dall'interfaccia [IMessage](#page-125-0):

```
JMSCorrelationID, JMSDeliveryMode, JMSDestination, JMSExpiration, JMSMessageID, JMSPriority,
JMSRedelivered, JMSReplyTo, JMSTimestamp, JMSType, Properties
```
I seguenti metodi sono ereditati dall'interfaccia [IMessage](#page-125-0):

[clearBody](#page-130-0), [clearProperties](#page-130-0), [PropertyExists](#page-131-0)

I seguenti metodi sono ereditati dall'interfaccia [IPropertyContext:](#page-142-0)

[GetBooleanProperty,](#page-143-0) [GetByteProperty, GetBytesProperty](#page-144-0), [GetCharProperty,](#page-144-0) [GetDoubleProperty](#page-145-0), [GetFloatProperty,](#page-145-0) [GetIntProperty](#page-145-0), [GetLongProperty,](#page-146-0) [GetObjectProperty,](#page-146-0) [GetShortProperty,](#page-147-0) [GetStringProperty](#page-147-0), [SetBooleanProperty,](#page-147-0) [SetByteProperty,](#page-148-0) [SetBytesProperty,](#page-148-0) [SetCharProperty](#page-148-0), [SetDoubleProperty,](#page-149-0) [SetFloatProperty,](#page-149-0) [SetIntProperty,](#page-150-0) [SetLongProperty,](#page-150-0) [SetObjectProperty,](#page-150-0) [SetShortProperty, SetStringProperty](#page-151-0)

# **IConnessione**

Un oggetto Connection rappresenta la connessione attiva dell'applicazione ad un server di messaggi.

# **Gerarchia di eredità:**

IBM.XMS[.IPropertyContext](#page-142-0) || || +----IBM.XMS.IConnection

Per un elenco delle XMS proprietà definite di un oggetto Connection, consultare ["Proprietà della](#page-182-0) [connessione" a pagina 183](#page-182-0).

# *Proprietà .NET*

# **Riepilogo delle proprietà .NET :**

| proprietà .NET    | <b>Descrizione</b>                                                                                                    |
|-------------------|----------------------------------------------------------------------------------------------------|
| ClientID          | Richiamare e impostare l'identificativo client per la connessione                                                             |
| ExceptionListener | Richiamare il listener di eccezione registrato con la connessione e<br>registrare un listener di eccezione con la connessione |
| MetaData          | Ottieni i metadati per la connessione                                                                                         |

*ClientID - Acquisisci e imposta ID client*

# **Interfaccia:**

```
String ClientID
        {
          get;
          set;
        }
```
Richiamare e impostare l'identificativo client per la connessione

L'identificativo del client può essere preconfigurato dall'amministratore in un ConnectionFactoryo assegnato impostando ClientID.

Un identificativo client viene utilizzato solo per supportare sottoscrizioni durevoli nel dominio di pubblicazione / sottoscrizione e viene ignorato nel dominio point - to - point.

Se un'applicazione imposta un identificativo client per una connessione, l'applicazione deve farlo immediatamente dopo la creazione della connessione e prima di eseguire qualsiasi altra operazione sulla connessione. Se l'applicazione tenta di impostare un identificativo client dopo questo punto, la chiamata genera l'eccezione IllegalState.

Questa proprietà non è valida per una connessione in tempo reale a un broker.

# **Eccezioni:**

- Eccezione XMSException
- Eccezione IllegalState
- IDException InvalidClient

*ExceptionListener - Ottieni e imposta listener di eccezioni*

# **Interfaccia:**

```
 ExceptionListener ExceptionListener
    \{ get;
       set;
     }
```
Richiamare il listener di eccezione registrato con la connessione e registrare un listener di eccezione con la connessione

Se non viene registrato alcun listener di eccezione con la connessione, il metodo restituisce un valore null. Se un listener di eccezioni è già registrato con la connessione, è possibile annullare la registrazione specificando un valore null invece del listener di eccezioni.

Per ulteriori informazioni sull'utilizzo dei listener delle eccezioni, consultare ["Listener di messaggi ed](#page-49-0) [eccezioni in .NET" a pagina 50](#page-49-0).

# **Eccezioni:**

• Eccezione XMSException

#### <span id="page-105-0"></span>*Metadati - ottieni metadati*

#### **Interfaccia:**

```
IConnectionMetaData MetaData
    \{x\} get;
      }
```
Ottieni i metadati per la connessione

#### **Eccezioni:**

• Eccezione XMSException

# *Metodi*

#### **Sintesi dei metodi:**

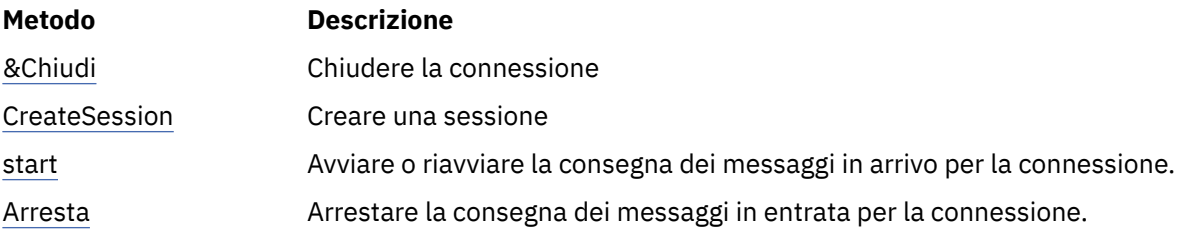

# *Chiudi - Chiudi connessione*

#### **Interfaccia:**

void Close();

Chiudere la connessione

Se un'applicazione tenta di chiudere una connessione già chiusa, la chiamata viene ignorata.

#### **Parametri:**

Nessuno

**Restituisce:**

Nullo

#### **Eccezioni:**

• Eccezione XMSException

*CreateSession - Crea sessione*

#### **Interfaccia:**

 ISession CreateSession(Boolean transacted, AcknowledgeMode acknowledgeMode);

#### Creare una sessione

# **Parametri:**

#### **transazionali (input)**

Il valore True indica che la sessione viene eseguita. Il valore False indica che la sessione non viene eseguita.

Per una connessione in tempo reale a un broker, il valore deve essere False.

#### **acknowledgeMode (input)**

Indica in che modo vengono riconosciuti i messaggi ricevuti da un'applicazione. Il valore deve essere uno dei seguenti dall'enumeratore AcknowledgeMode :

AcknowledgeMode.AutoAcknowledge

<span id="page-106-0"></span>AcknowledgeMode.ClientAcknowledge AcknowledgeMode.DupsOkAcknowledge

Per una connessione in tempo reale ad un broker, il valore deve essere AcknowledgeMode.AutoAcknowledge o AcknowledgeMode.DupsOkAcknowledge

Questo parametro viene ignorato se viene eseguita la transazione della sessione. Per ulteriori informazioni sulle modalità di riconoscimento, consultare ["Riconoscimento messaggio" a pagina](#page-27-0) [28](#page-27-0).

#### **Restituisce:**

L'oggetto Session

#### **Eccezioni:**

• Eccezione XMSException

#### *Avvia - Avvia connessione*

#### **Interfaccia:**

void Start();

Avviare o riavviare la consegna dei messaggi in arrivo per la connessione. La chiamata viene ignorata se la connessione è già avviata.

#### **Parametri:**

Nessuno

**Restituisce:**

Nullo

# **Eccezioni:**

• Eccezione XMSException

*Arresta - Arresta connessione*

#### **Interfaccia:**

void Stop();

Arrestare la consegna dei messaggi in entrata per la connessione. La chiamata viene ignorata se la connessione è già stata arrestata.

#### **Parametri:**

Nessuno

### **Restituisce:**

Nullo

#### **Eccezioni:**

• Eccezione XMSException

# *Proprietà e metodi ereditati*

I seguenti metodi sono ereditati dall'interfaccia [IPropertyContext:](#page-142-0)

[GetBooleanProperty,](#page-143-0) [GetByteProperty, GetBytesProperty](#page-144-0), [GetCharProperty,](#page-144-0) [GetDoubleProperty](#page-145-0), [GetFloatProperty,](#page-145-0) [GetIntProperty](#page-145-0), [GetLongProperty,](#page-146-0) [GetObjectProperty,](#page-146-0) [GetShortProperty,](#page-147-0) [GetStringProperty](#page-147-0), [SetBooleanProperty,](#page-147-0) [SetByteProperty,](#page-148-0) [SetBytesProperty,](#page-148-0) [SetCharProperty](#page-148-0), [SetDoubleProperty,](#page-149-0) [SetFloatProperty,](#page-149-0) [SetIntProperty,](#page-150-0) [SetLongProperty,](#page-150-0) [SetObjectProperty,](#page-150-0) [SetShortProperty, SetStringProperty](#page-151-0)

# **IConnectionFactory**

Un'applicazione utilizza una produzione connessioni per creare una connessione.

## **Gerarchia di eredità:**

IBM.XMS[.IPropertyContext](#page-142-0) || ||

+----IBM.XMS.IConnectionFactory

Per un elenco delle XMS proprietà definite di un oggetto ConnectionFactory , consultare ["Proprietà di](#page-182-0) [ConnectionFactory" a pagina 183.](#page-182-0)

# **Concetti correlati**

#### [ConnectionFactories e oggetti Connection](#page-22-0)

Un oggetto ConnectionFactory fornisce un template che un'applicazione utilizza per creare un oggetto Connection. L'applicazione utilizza l'oggetto Connection per creare un oggetto Session.

#### [Connessione a un SIB \(Service Integration Bus\) WebSphere](#page-24-0)

L'applicazione Un XMS può connettersi a un WebSphere Integration Bus utilizzando una connessione TCP/IP diretta o utilizzando HTTP su TCP/IP.

[Connessioni sicure a un IBM WebSphere MQ gestore code](#page-66-0) Per consentire a un'applicazione XMS .NET di stabilire connessioni sicure a IBM WebSphere MQ gestore code, le proprietà pertinenti devono essere definite nell'oggetto ConnectionFactory .

[Connessioni sicure a un motore di messaggistica WebSphere Integration Bus](#page-68-0)

Per abilitare un XMS .L'applicazione NET per effettuare connessioni sicure a un motore di messaggistica WebSphere Integration Bus , le proprietà pertinenti devono essere definite nell'oggetto ConnectionFactory .

#### [Associazione di proprietà per gli oggetti gestiti](#page-52-0)

Per consentire alle applicazioni di utilizzare definizioni di oggetti di destinazione e factory di connessione IBM WebSphere MQ JMS e WebSphere Application Server , le proprietà richiamate da queste definizioni devono essere associate alle proprietà XMS corrispondenti che possono essere impostate su destinazioni e factory di connessione XMS .

#### **Attività correlate**

#### [Creazione di oggetti gestiti](#page-57-0)

Le definizioni dell'oggetto ConnectionFactory e Destination richieste dalle applicazioni XMS per stabilire una connessione a un server di messaggistica devono essere create utilizzando gli strumenti di gestione appropriati.

#### **Riferimenti correlati**

#### [Proprietà richieste per gli oggetti ConnectionFactory gestiti](#page-54-0)

Quando un'applicazione crea una factory di connessione, è necessario definire un numero di proprietà per creare una connessione a un server di messaggistica.

# *Metodi*

#### **Sintesi dei metodi:**

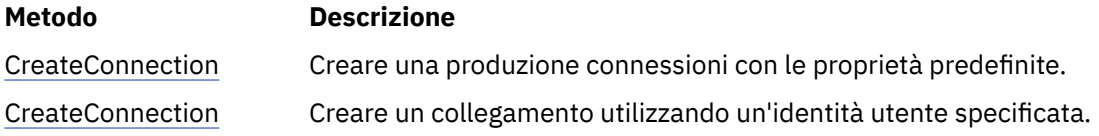

*CreateConnection - Crea factory di connessione (utilizzando l'identità utente predefinita)*

#### **Interfaccia:**

IConnection CreateConnection();

Creare una produzione connessioni con le proprietà predefinite.

Se ci si connette a IBM WebSphere MQe si imposta la proprietà XMSC\_USERID della factory di connessione, deve corrispondere al **userid** dell'utente collegato. Se non si impostano queste proprietà, il gestore code utilizza il **userid** dell'utente collegato per impostazione predefinita. Se si richiede
un'ulteriore autenticazione a livello di connessione di singoli utenti, è possibile scrivere un'uscita di autenticazione client configurata in IBM WebSphere MQ.

# **Parametri:**

Nessuno

## **Eccezioni:**

• Eccezione XMSException

*CreateConnection - Crea connessione (utilizzando un'identità utente specificata)*

## **Interfaccia:**

IConnection CreateConnection(String userId, String password);

Creare un collegamento utilizzando un'identità utente specificata.

Se ci si connette a IBM WebSphere MQe si imposta la proprietà XMSC\_USERID della factory di connessione, deve corrispondere al **userid** dell'utente collegato. Se non si impostano queste proprietà, il gestore code utilizza il **userid** dell'utente collegato per impostazione predefinita. Se si richiede un'ulteriore autenticazione a livello di connessione di singoli utenti, è possibile scrivere un'uscita di autenticazione client configurata in IBM WebSphere MQ.

La connessione viene creata in modalità arrestata. Nessun messaggio viene consegnato fino a quando l'applicazione non richiama **Connection.start()**.

## **Parametri:**

## **userID (input)**

Un oggetto stringa che incapsula l'identificativo utente da utilizzare per autenticare l'applicazione. Se si fornisce un valore null, viene effettuato un tentativo di creare la connessione senza autenticazione.

## **password (input)**

Un oggetto stringa che incapsula la parola d'ordine da utilizzare per autenticare l'applicazione. Se si fornisce un valore null, viene effettuato un tentativo di creare la connessione senza autenticazione.

## **Restituisce:**

L'oggetto Connection.

## **Eccezioni:**

- Eccezione XMSException
- XMS\_X\_SECURITY\_EXCEPTION

# *Proprietà e metodi ereditati*

I seguenti metodi sono ereditati dall'interfaccia [IPropertyContext:](#page-142-0)

[GetBooleanProperty,](#page-143-0) [GetByteProperty, GetBytesProperty](#page-144-0), [GetCharProperty,](#page-144-0) [GetDoubleProperty](#page-145-0), [GetFloatProperty,](#page-145-0) [GetIntProperty](#page-145-0), [GetLongProperty,](#page-146-0) [GetObjectProperty,](#page-146-0) [GetShortProperty,](#page-147-0) [GetStringProperty](#page-147-0), [SetBooleanProperty,](#page-147-0) [SetByteProperty,](#page-148-0) [SetBytesProperty,](#page-148-0) [SetCharProperty](#page-148-0), [SetDoubleProperty,](#page-149-0) [SetFloatProperty,](#page-149-0) [SetIntProperty,](#page-150-0) [SetLongProperty,](#page-150-0) [SetObjectProperty,](#page-150-0) [SetShortProperty, SetStringProperty](#page-151-0)

# **Dati IConnectionMeta**

Un oggetto ConnectionMetaData fornisce informazioni su una connessione.

# **Gerarchia di eredità:**

IBM.XMS[.IPropertyContext](#page-142-0) || ||

+----IBM.XMS.IConnectionMetaData

Per un elenco delle XMS proprietà definite di un oggetto dati ConnectionMeta, consultare ["Proprietà dei](#page-188-0) [dati ConnectionMeta" a pagina 189](#page-188-0).

# *Proprietà .NET*

# **Riepilogo delle proprietà:**

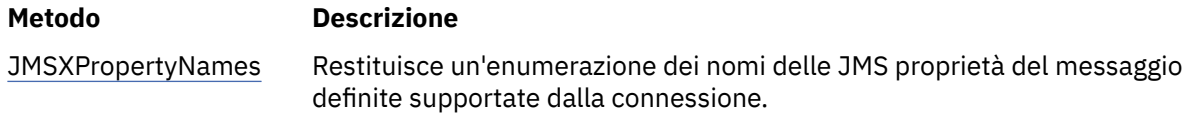

*JMSXPropertyNames - Richiama proprietà messaggio definite JMS*

# **Interfaccia:**

```
System.Collections.IEnumerator JMSXPropertyNames 
     {
       get;
     }
```
Restituisce un'enumerazione dei nomi delle JMS proprietà del messaggio definite supportate dalla connessione.

Le proprietà del messaggio definite da JMS non sono supportate da una connessione in tempo reale a un broker.

# **Eccezioni:**

• Eccezione XMSException

# *Proprietà e metodi ereditati*

I seguenti metodi sono ereditati dall'interfaccia [IPropertyContext:](#page-142-0)

```
GetBooleanProperty, GetByteProperty, GetBytesProperty, GetCharProperty, GetDoubleProperty,
GetFloatProperty, GetIntProperty, GetLongProperty, GetObjectProperty, GetShortProperty,
GetStringProperty, SetBooleanProperty, SetByteProperty, SetBytesProperty, SetCharProperty,
SetDoubleProperty, SetFloatProperty, SetIntProperty, SetLongProperty, SetObjectProperty,
SetShortProperty, SetStringProperty
```
# **IDestinazione**

Una destinazione è il punto in cui un'applicazione invia messaggi o è un'origine da cui un'applicazione riceve messaggi o entrambi.

# **Gerarchia di eredità:**

IBM.XMS[.IPropertyContext](#page-142-0) || || +----IBM.XMS.IDestination

Per un elenco delle XMS proprietà definite di un oggetto Destinazione, vedere ["Proprietà della](#page-189-0) [destinazione" a pagina 190.](#page-189-0)

## **Concetti correlati**

[ConnectionFactories e oggetti Connection](#page-22-0)

Un oggetto ConnectionFactory fornisce un template che un'applicazione utilizza per creare un oggetto Connection. L'applicazione utilizza l'oggetto Connection per creare un oggetto Session.

[Connessione a un SIB \(Service Integration Bus\) WebSphere](#page-24-0)

L'applicazione Un XMS può connettersi a un WebSphere Integration Bus utilizzando una connessione TCP/IP diretta o utilizzando HTTP su TCP/IP.

## [Destinazioni](#page-29-0)

Un'applicazione di XMS utilizza un oggetto Destinazione per specificare la destinazione dei messaggi inviati e l'origine dei messaggi ricevuti.

## [Caratteri jolly di destinazione](#page-34-0)

XMS fornisce supporto per i caratteri jolly di destinazione, garantendo che i caratteri jolly possano essere trasmessi al luogo in cui sono necessari per la corrispondenza. Esiste un diverso schema di caratteri jolly per ciascun tipo di server che XMS può utilizzare.

#### [Identificativi risorsa uniforme argomento](#page-30-0)

L'URI (uniform resource identifier) dell'argomento specifica il nome dell'argomento; può anche specificare una o più proprietà per esso.

#### [Identificativi risorsa uniforme coda](#page-32-0)

L'URI di una coda specifica il nome della coda; può anche specificare una o più proprietà della coda.

#### [Destinazioni temporanee](#page-33-0)

Le applicazioni XMS possono creare e utilizzare destinazioni temporanee.

#### [Associazione di proprietà per gli oggetti gestiti](#page-52-0)

Per consentire alle applicazioni di utilizzare definizioni di oggetti di destinazione e factory di connessione IBM WebSphere MQ JMS e WebSphere Application Server , le proprietà richiamate da queste definizioni devono essere associate alle proprietà XMS corrispondenti che possono essere impostate su destinazioni e factory di connessione XMS .

### **Attività correlate**

#### [Creazione di oggetti gestiti](#page-57-0)

Le definizioni dell'oggetto ConnectionFactory e Destination richieste dalle applicazioni XMS per stabilire una connessione a un server di messaggistica devono essere create utilizzando gli strumenti di gestione appropriati.

### **Riferimenti correlati**

#### [Proprietà richieste per gli oggetti Destinazione gestiti](#page-56-0)

Un'applicazione che sta creando una destinazione deve impostare diverse proprietà dell'applicazione su un oggetto Destinazione gestito.

# *Proprietà .NET*

## **Sintesi dei metodi:**

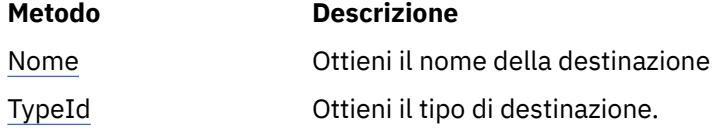

*Nome - Ottieni nome destinazione*

# **Interfaccia:**

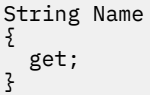

Ottieni il nome della destinazione Il nome è una stringa che incapsula il nome di una coda o il nome di un argomento.

#### **Eccezioni:**

• Eccezione XMSException

*TypeId - Acquisisci tipo di destinazione*

#### **Interfaccia:**

```
DestinationType TypeId 
\{5\}
```

```
 get;
}
```
Ottieni il tipo di destinazione. Il tipo di destinazione è uno dei seguenti valori:

DestinationType.Queue DestinationType.Topic

# **Eccezioni:**

• Eccezione XMSException

# *Proprietà e metodi ereditati*

I seguenti metodi sono ereditati dall'interfaccia [IPropertyContext:](#page-142-0)

[GetBooleanProperty,](#page-143-0) [GetByteProperty, GetBytesProperty](#page-144-0), [GetCharProperty,](#page-144-0) [GetDoubleProperty](#page-145-0), [GetFloatProperty,](#page-145-0) [GetIntProperty](#page-145-0), [GetLongProperty,](#page-146-0) [GetObjectProperty,](#page-146-0) [GetShortProperty,](#page-147-0) [GetStringProperty](#page-147-0), [SetBooleanProperty,](#page-147-0) [SetByteProperty,](#page-148-0) [SetBytesProperty,](#page-148-0) [SetCharProperty](#page-148-0), [SetDoubleProperty,](#page-149-0) [SetFloatProperty,](#page-149-0) [SetIntProperty,](#page-150-0) [SetLongProperty,](#page-150-0) [SetObjectProperty,](#page-150-0) [SetShortProperty, SetStringProperty](#page-151-0)

# **ExceptionListener**

# **Gerarchia di eredità:**

Nessuno

Un'applicazione utilizza un listener di eccezioni per ricevere una notifica asincrona di un problema con una connessione.

Se un'applicazione utilizza una connessione solo per utilizzare i messaggi in modo asincrono e per nessun altro scopo, l'unico modo in cui l'applicazione può acquisire informazioni su un problema con la connessione è utilizzando un listener di eccezioni. In altre situazioni, un listener di eccezioni può fornire un modo più immediato di conoscere un problema con una connessione piuttosto che attendere la successiva chiamata sincrona a XMS.

# *Delega*

# **Riepilogo del delegato:**

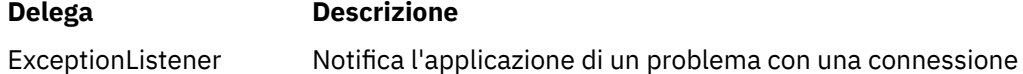

*ExceptionListener - Listener eccezioni*

# **Interfaccia:**

public delegate void ExceptionListener(Exception ex)

Notifica l'applicazione di un problema con una connessione

I metodi che implementano questo delegato possono essere registrati con il collegamento.

Per ulteriori informazioni sull'utilizzo dei listener delle eccezioni, consultare ["Listener di messaggi ed](#page-49-0) [eccezioni in .NET" a pagina 50](#page-49-0).

## **Parametri:**

## **eccezione (input)**

Un puntatore a un'eccezione creata da XMS.

**Restituisce:** Nullo

# **Eccezione IllegalState**

# **Gerarchia di eredità:**

```
IBM.XMS.XMSException
|| ||
    +----IBM.XMS.Exception
 |
           +----IBM.XMS.IllegalStateException
```
XMS genera questa eccezione se un'applicazione richiama un metodo in un momento non corretto o inappropriato o se XMS non si trova in uno stato appropriato per l'operazione richiesta.

# *Proprietà e metodi ereditati*

I seguenti metodi sono ereditati dall'interfaccia [XMSException](#page-178-0):

[GetErrorCode,](#page-178-0) [GetLinkedException](#page-178-0)

# **InitialContext**

Un'applicazione utilizza un oggetto InitialContext per creare oggetti dalle definizioni di oggetto richiamati da un repository di oggetti gestiti.

## **Gerarchia di eredità:**

Nessuno

# **Concetti correlati**

## [Proprietà InitialContext](#page-60-0)

I parametri del costruttore InitialContext includono l'ubicazione del repository di oggetti gestiti, forniti come URI (uniform resource indicator). Affinché un'applicazione stabilisca una connessione al repository, potrebbe essere necessario fornire più informazioni rispetto a quelle contenute nell'URI.

## [Formato URI per contesti iniziali XMS](#page-61-0)

L'ubicazione del repository di oggetti gestiti viene fornita come URI (uniform resource indicator). Il formato dell'URI dipende dal tipo di contesto.

## [Richiamo di oggetti gestiti](#page-64-0)

XMS richiama un oggetto gestito dal repository utilizzando l'indirizzo fornito quando viene creato l'oggetto InitialContext o nelle proprietà InitialContext .

# **Attività correlate**

## [Oggetti InitialContext](#page-59-0)

Un'applicazione deve creare un contesto iniziale da utilizzare per stabilire una connessione al repository di oggetti gestiti per richiamare gli oggetti gestiti richiesti.

# *Proprietà .NET*

**Riepilogo delle proprietà .NET :**

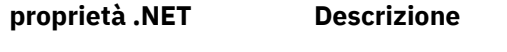

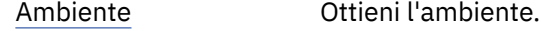

*Ambiente - Ottieni l'ambiente*

# **Interfaccia:**

```
Hashtable Environment
\{ get;
}
```
Ottieni l'ambiente.

## **Eccezioni:**

• Le eccezioni sono specifiche per il servizio di directory utilizzato.

# *Costruttori*

# **Riepilogo dei costruttori:**

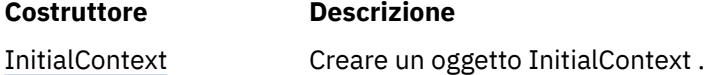

# *InitialContext - Crea contesto iniziale*

# **Interfaccia:**

InitialContext(Hashtable env);

Creare un oggetto InitialContext .

#### **Parametri:**

Le informazioni richieste per stabilire una connessione al repository di oggetti gestiti vengono fornite al costruttore in un ambiente Hashtable.

### **Eccezioni:**

• Eccezione XMSException

# *Metodi*

## **Sintesi dei metodi:**

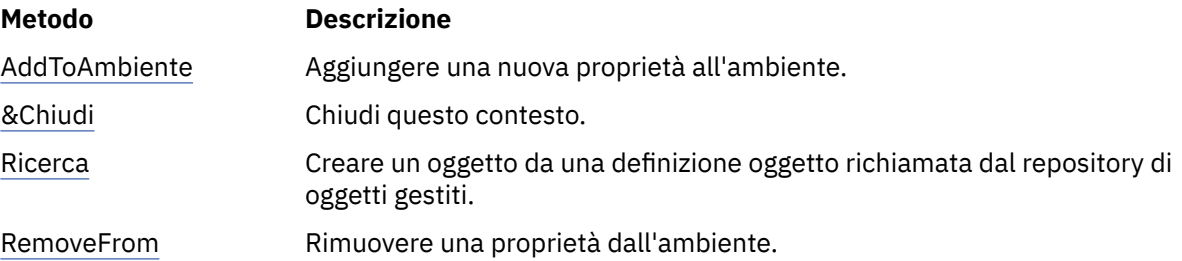

*Ambiente AddTo- Aggiungi una nuova proprietà all'ambiente*

## **Interfaccia:**

Object AddToEnvironment(String propName, Object propVal);

Aggiungere una nuova proprietà all'ambiente.

## **Parametri:**

### **propName (input)**

Un oggetto String che incapsula il nome della proprietà da aggiungere.

# **propVal (input)**

Il valore della proprietà da aggiungere.

#### **Restituisce:**

Il vecchio valore della proprietà.

#### **Eccezioni:**

• Le eccezioni sono specifiche per il servizio di directory utilizzato.

#### <span id="page-114-0"></span>*Chiudi - Chiudi questo contesto*

## **Interfaccia:**

void Close()

Chiudi questo contesto.

**Parametri:**

Nessuno

**Restituisce:**

Nessuno

# **Eccezioni:**

• Le eccezioni sono specifiche per il servizio di directory utilizzato.

*Ricerca - Ricerca oggetto nel contesto iniziale*

## **Interfaccia:**

Object Lookup(String name);

Creare un oggetto da una definizione oggetto richiamata dal repository di oggetti gestiti.

#### **Parametri:**

#### **nome (input)**

Un oggetto stringa che incapsula il nome dell'oggetto gestito da richiamare. Il nome può essere un nome semplice o un nome complesso. Per ulteriori dettagli, fare riferimento a ["Richiamo di oggetti](#page-64-0) [gestiti" a pagina 65.](#page-64-0)

#### **Restituisce:**

Un IConnectionFactory o un IDestination, a seconda del tipo di oggetto richiamato. Se la funzione può accedere all'indirizzario, ma non è in grado di trovare l'oggetto richiesto, viene restituito un valore null.

### **Eccezioni:**

• Le eccezioni sono specifiche per il servizio di directory utilizzato.

*Ambiente RemoveFrom- Rimuove una proprietà dall'ambiente*

## **Interfaccia:**

Object RemoveFromEnvironment(String propName);

Rimuovere una proprietà dall'ambiente.

#### **Parametri:**

## **propName (input)**

Un oggetto stringa che racchiude il nome della proprietà da eliminare.

# **Restituisce:**

L'oggetto che è stato rimosso.

#### **Eccezioni:**

• Le eccezioni sono specifiche per il servizio di directory utilizzato.

# **IDException InvalidClient**

## **Gerarchia di eredità:**

IBM.XMS.XMSException || ||

```
 +----IBM.XMS.XMSException
```

```
 |
          +----IBM.XMS.InvalidClientIDException
```
XMS genera questa eccezione se un'applicazione tenta di impostare un identificatore client per una connessione, ma l'identificativo client non è valido o è già in uso.

# *Proprietà e metodi ereditati*

I seguenti metodi sono ereditati dall'interfaccia [XMSException](#page-178-0):

[GetErrorCode,](#page-178-0) [GetLinkedException](#page-178-0)

# **Eccezione InvalidDestination**

# **Gerarchia di eredità:**

IBM.XMS.XMSException || || +----IBM.XMS.[XMSException](#page-178-0) | +----IBM.XMS.InvalidDestinationException

XMS genera questa eccezione se un'applicazione specifica una destinazione non valida.

# *Proprietà e metodi ereditati*

I seguenti metodi sono ereditati dall'interfaccia [XMSException](#page-178-0):

[GetErrorCode,](#page-178-0) [GetLinkedException](#page-178-0)

# **Eccezione InvalidSelector**

# **Gerarchia di eredità:**

```
IBM.XMS.XMSException
|| ||
   +----IBM.XMS.XMSException
 |
           +----IBM.XMS.InvalidSelectorException
```
XMS genera questa eccezione se un'applicazione fornisce un'espressione del selettore di messaggi la cui sintassi non è valida.

# *Proprietà e metodi ereditati*

I seguenti metodi sono ereditati dall'interfaccia [XMSException](#page-178-0):

[GetErrorCode,](#page-178-0) [GetLinkedException](#page-178-0)

# **IMapMessage**

Un messaggio della mappa è un messaggio il cui corpo comprende una serie di coppie nome - valore, in cui ogni valore ha un tipo di dati associato.

# **Gerarchia di eredità:**

IBM.XMS[.IPropertyContext](#page-142-0) || || +----IBM.XMS.[IMessage](#page-125-0) | +----IBM.XMS.IMapMessage

Quando un'applicazione ottiene il valore della coppia nome - valore, il valore può essere convertito da XMS in un altro tipo di dati. Per ulteriori informazioni su questa forma di conversione implicita, consultare ["Associa messaggi" a pagina 79](#page-78-0).

## **Riferimenti correlati**

## [Associa messaggi](#page-78-0)

Il corpo di un messaggio di associazione contiene una serie di coppie nome - valore, in cui ogni valore ha un tipo di dati associato.

# *Proprietà .NET*

# **Riepilogo delle proprietà .NET :**

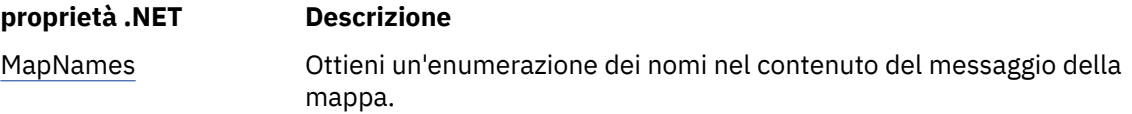

*MapNames - Richiama nomi mappa*

# **Interfaccia:**

System.Collections.IEnumerator MapNames { get; }

Ottieni un'enumerazione dei nomi nel contenuto del messaggio della mappa.

# **Eccezioni:**

• Eccezione XMSException

# *Metodi*

# **Sintesi dei metodi:**

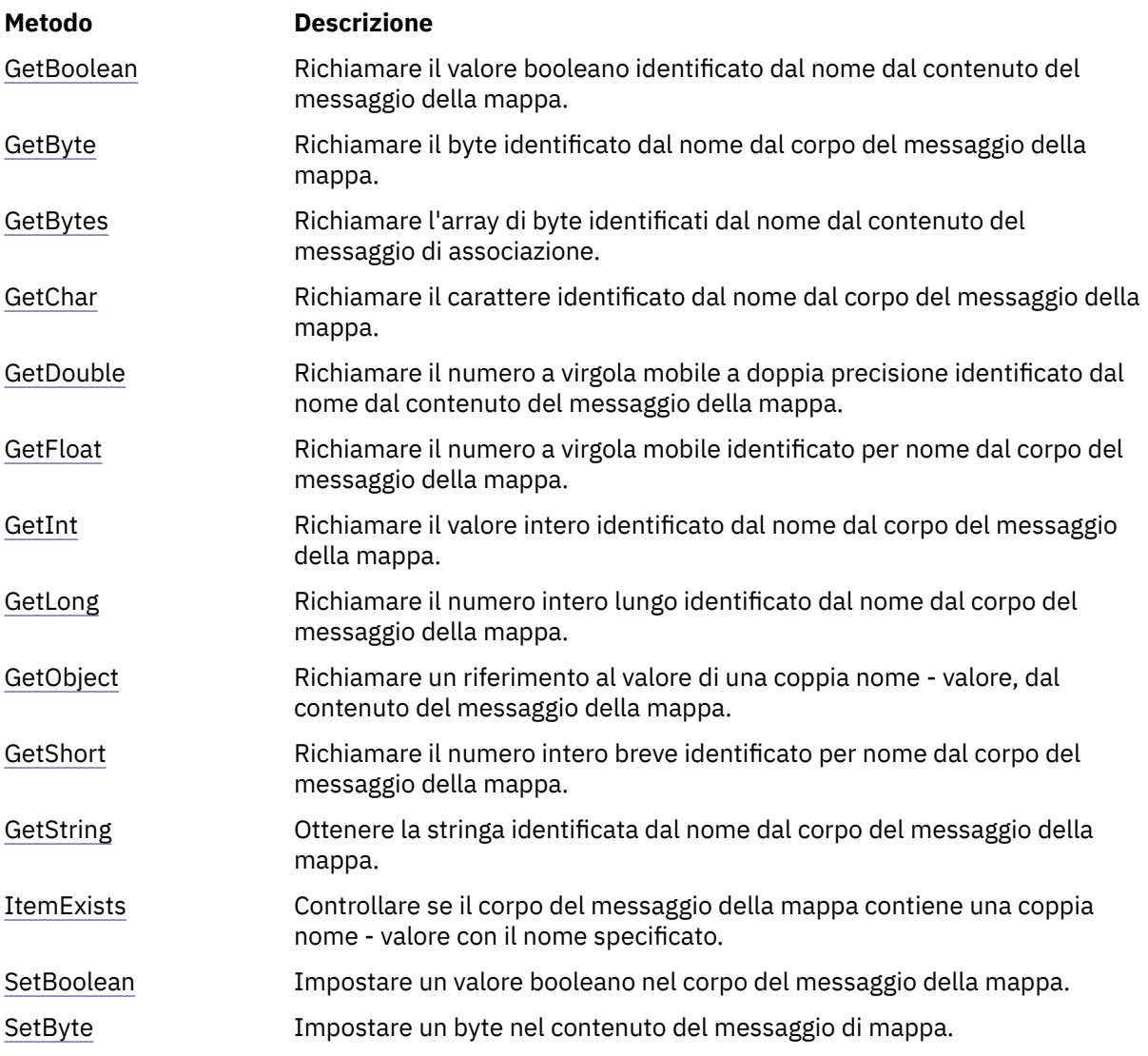

<span id="page-117-0"></span>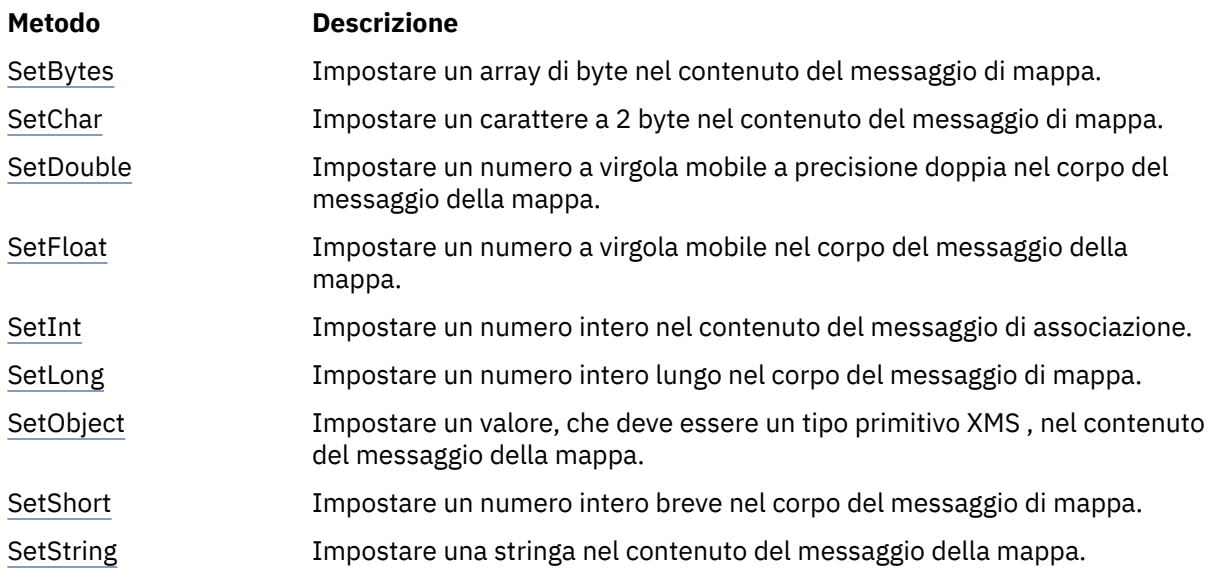

*GetBoolean - Richiama valore booleano*

## **Interfaccia:**

Boolean GetBoolean(String name);

Richiamare il valore booleano identificato dal nome dal contenuto del messaggio della mappa.

#### **Parametri:**

#### **nome (input)**

Un oggetto String che incapsula il nome che identifica il valore booleano.

#### **Restituisce:**

Il valore booleano richiamato dal contenuto del messaggio di associazione.

### **Eccezioni:**

• Eccezione XMSException

### *GetByte - Acquisisci byte*

#### **Interfaccia:**

```
Byte GetByte(String name);
 Int16 GetSignedByte(String name);
```
Richiamare il byte identificato dal nome dal corpo del messaggio della mappa.

## **Parametri:**

# **nome (input)**

Un oggetto stringa che incapsula il nome che identifica il byte.

#### **Restituisce:**

Il byte richiamato dal corpo del messaggio di mappa. Nessuna conversione dati viene eseguita sul byte.

#### **Eccezioni:**

• Eccezione XMSException

*GetBytes - Richiama byte*

# **Interfaccia:**

```
Byte[] GetBytes(String name);
```
<span id="page-118-0"></span>Richiamare l'array di byte identificati dal nome dal contenuto del messaggio di associazione.

# **Parametri:**

# **nome (input)**

Un oggetto stringa che incapsula il nome che identifica l'array di byte.

#### **Restituisce:**

Il numero di byte nell'array.

# **Eccezioni:**

• Eccezione XMSException

*GetChar - Acquisisci carattere*

### **Interfaccia:**

Char GetChar(String name);

Richiamare il carattere identificato dal nome dal corpo del messaggio della mappa.

#### **Parametri:**

**nome (input)**

Un oggetto String che incapsula il nome che identifica il carattere.

#### **Restituisce:**

Il carattere richiamato dal contenuto del messaggio di associazione.

# **Eccezioni:**

• Eccezione XMSException

*GetDouble - Acquisisci numero a virgola mobile di precisione doppia*

#### **Interfaccia:**

Double GetDouble(String name);

Richiamare il numero a virgola mobile a doppia precisione identificato dal nome dal contenuto del messaggio della mappa.

### **Parametri:**

#### **nome (input)**

Un oggetto String che incapsula il nome che identifica il numero a virgola mobile a doppia precisione.

# **Restituisce:**

Il numero a virgola mobile di precisione doppia richiamato dal corpo del messaggio della mappa.

# **Eccezioni:**

• Eccezione XMSException

*GetFloat - Acquisisci numero a virgola mobile*

# **Interfaccia:**

Single GetFloat(String name);

Richiamare il numero a virgola mobile identificato per nome dal corpo del messaggio della mappa.

### **Parametri:**

**nome (input)**

Un oggetto String che incapsula il nome che identifica il numero a virgola mobile.

## **Restituisce:**

Il numero a virgola mobile richiamato dal corpo del messaggio della mappa.

#### <span id="page-119-0"></span>**Eccezioni:**

• Eccezione XMSException

# *GetInt - Richiamo numero intero*

# **Interfaccia:**

Int32 GetInt(String name);

Richiamare il valore intero identificato dal nome dal corpo del messaggio della mappa.

## **Parametri:**

## **nome (input)**

Un oggetto stringa che incapsula il nome che identifica il numero intero.

## **Restituisce:**

Il numero intero richiamato dal contenuto del messaggio di associazione.

## **Eccezioni:**

• Eccezione XMSException

*GetLong - Richiamo numero intero lungo*

# **Interfaccia:**

Int64 GetLong(String name);

Richiamare il numero intero lungo identificato dal nome dal corpo del messaggio della mappa.

### **Parametri:**

#### **nome (input)**

Un oggetto stringa che incapsula il nome che identifica il numero intero lungo.

#### **Restituisce:**

Il numero intero lungo richiamato dal contenuto del messaggio della mappa.

# **Eccezioni:**

• Eccezione XMSException

## *GetObject - Acquisisci oggetto*

## **Interfaccia:**

Object GetObject(String name);

Richiamare un riferimento al valore di una coppia nome - valore, dal contenuto del messaggio della mappa. La coppia nome - valore è identificata dal nome.

## **Parametri:**

#### **nome (input)**

Un oggetto String che incapsula il nome della coppia nome - valore.

# **Restituisce:**

Il valore, che è uno dei seguenti tipi di oggetto:

Boolean Byte Byte[] Char Double Single Int32

<span id="page-120-0"></span>Int64 Int16 String

## **Eccezioni:**

Eccezione XMSException

*GetShort - Richiama numero intero breve*

#### **Interfaccia:**

Int16 GetShort(String name);

Richiamare il numero intero breve identificato per nome dal corpo del messaggio della mappa.

### **Parametri:**

#### **nome (input)**

Un oggetto String che incapsula il nome che identifica il numero intero breve.

## **Restituisce:**

Il numero intero breve richiamato dal corpo del messaggio di associazione.

# **Eccezioni:**

• Eccezione XMSException

*GetString - Richiama stringa*

### **Interfaccia:**

String GetString(String name);

Ottenere la stringa identificata dal nome dal corpo del messaggio della mappa.

#### **Parametri:**

## **nome (input)**

Un oggetto stringa che racchiude il nome che identifica la stringa nel contenuto del messaggio della mappa.

#### **Restituisce:**

Un oggetto stringa che incapsula la stringa richiamata dal contenuto del messaggio della mappa. Se è richiesta la conversione dei dati, questo valore è la stringa dopo la conversione.

# **Eccezioni:**

• Eccezione XMSException

*ItemExists - Verifica che la coppia nome - valore esista*

# **Interfaccia:**

Boolean ItemExists(String name);

Controllare se il corpo del messaggio della mappa contiene una coppia nome - valore con il nome specificato.

#### **Parametri:**

#### **nome (input)**

Un oggetto String che incapsula il nome della coppia nome - valore.

### **Restituisce:**

• True, se il contenuto del messaggio della mappa contiene una coppia nome - valore con il nome specificato.

<span id="page-121-0"></span>• False, se il corpo del messaggio della mappa non contiene una coppia nome - valore con il nome specificato.

### **Eccezioni:**

• Eccezione XMSException

*SetBoolean - Imposta valore booleano*

#### **Interfaccia:**

void SetBoolean(String name, Boolean value);

Impostare un valore booleano nel corpo del messaggio della mappa.

#### **Parametri:**

#### **nome (input)**

Un oggetto stringa che incapsula il nome per identificare il valore booleano nel contenuto del messaggio della mappa.

#### **valore (immissione)**

Il valore booleano da impostare.

# **Restituisce:**

Nullo

### **Eccezioni:**

• Eccezione XMSException

#### *SetByte - Imposta byte*

#### **Interfaccia:**

```
void SetByte(String name, Byte value);
void SetSignedByte(String name, Int16 value);
```
Impostare un byte nel contenuto del messaggio di mappa.

#### **Parametri:**

#### **nome (input)**

Un oggetto String che incapsula il nome per identificare il byte nel contenuto del messaggio di mappa.

#### **valore (immissione)**

Il byte da impostare.

#### **Restituisce:**

Nullo

# **Eccezioni:**

• Eccezione XMSException

*SetBytes - imposta byte*

# **Interfaccia:**

void SetBytes(String name, Byte[] value);

Impostare un array di byte nel contenuto del messaggio di mappa.

### **Parametri:**

#### **nome (input)**

Un oggetto stringa che incapsula il nome per identificare l'array di byte nel contenuto del messaggio di mappa.

#### <span id="page-122-0"></span>**valore (immissione)**

L'array di byte da impostare.

#### **Restituisce:**

Nullo

# **Eccezioni:**

• Eccezione XMSException

*SetChar - Imposta carattere*

#### **Interfaccia:**

void SetChar(String name, Char value);

Impostare un carattere a 2 byte nel contenuto del messaggio di mappa.

#### **Parametri:**

#### **nome (input)**

Un oggetto stringa che incapsula il nome per identificare il carattere nel contenuto del messaggio della mappa.

# **valore (immissione)**

Il carattere da impostare.

#### **Restituisce:**

Nullo

# **Eccezioni:**

• Eccezione XMSException

*SetDouble - Imposta numero a virgola mobile di precisione doppia*

#### **Interfaccia:**

void SetDouble(String name, Double value);

Impostare un numero a virgola mobile a precisione doppia nel corpo del messaggio della mappa.

#### **Parametri:**

#### **nome (input)**

Un oggetto String che incapsula il nome per identificare il numero a virgola mobile di precisione doppia nel contenuto del messaggio della mappa.

# **valore (immissione)**

Il numero a virgola mobile di precisione doppia da impostare.

## **Restituisce:**

Nullo

# **Eccezioni:**

• Eccezione XMSException

*SetFloat - Imposta numero a virgola mobile*

## **Interfaccia:**

void SetFloat(String name, Single value);

Impostare un numero a virgola mobile nel corpo del messaggio della mappa.

## **Parametri:**

#### **nome (input)**

Un oggetto String che incapsula il nome per identificare il numero a virgola mobile nel corpo del messaggio di mappa.

## <span id="page-123-0"></span>**valore (immissione)**

Il numero a virgola mobile da impostare.

# **Restituisce:**

Nullo

# **Eccezioni:**

• Eccezione XMSException

*SetInt - Imposta numero intero*

### **Interfaccia:**

void SetInt(String name, Int32 value);

Impostare un numero intero nel contenuto del messaggio di associazione.

#### **Parametri:**

#### **nome (input)**

Un oggetto stringa che incapsula il nome per identificare il intero nel corpo del messaggio della mappa.

#### **valore (immissione)**

Il numero intero da impostare.

# **Restituisce:**

Nullo

# **Eccezioni:**

• Eccezione XMSException

*SetLong - Imposta numero intero lungo*

## **Interfaccia:**

void SetLong(String name, Int64 value);

Impostare un numero intero lungo nel corpo del messaggio di mappa.

#### **Parametri:**

#### **nome (input)**

Un oggetto String che incapsula il nome per identificare il numero intero lungo nel contenuto del messaggio della mappa.

## **valore (immissione)**

Il numero intero lungo da impostare.

## **Restituisce:**

Nullo

# **Eccezioni:**

• Eccezione XMSException

*SetObject - Imposta oggetto*

# **Interfaccia:**

void SetObject(String name, Object value);

Impostare un valore, che deve essere un tipo primitivo XMS , nel contenuto del messaggio della mappa.

## **Parametri:**

#### **nome (input)**

Un oggetto stringa che incapsula il nome per identificare il valore nel contenuto del messaggio della mappa.

## <span id="page-124-0"></span>**valore (immissione)**

Un array di byte contenente il valore da impostare.

### **Restituisce:**

Nullo

# **Eccezioni:**

• Eccezione XMSException

*SetShort - Imposta numero intero breve*

#### **Interfaccia:**

void SetShort(String name, Int16 value);

Impostare un numero intero breve nel corpo del messaggio di mappa.

#### **Parametri:**

#### **nome (input)**

Un oggetto String che incapsula il nome per identificare il numero intero breve nel contenuto del messaggio della mappa.

# **valore (immissione)**

Il numero intero breve da impostare.

#### **Restituisce:**

Nullo

# **Eccezioni:**

• Eccezione XMSException

*SetString - Imposta stringa*

#### **Interfaccia:**

void SetString(String name, String value);

Impostare una stringa nel contenuto del messaggio della mappa.

#### **Parametri:**

#### **nome (input)**

Un oggetto stringa che racchiude il nome per identificare la stringa nel contenuto del messaggio della mappa.

# **valore (immissione)**

Un oggetto String che incapsula la stringa da impostare.

#### **Restituisce:**

Nullo

# **Eccezioni:**

• Eccezione XMSException

# *Proprietà e metodi ereditati*

Le seguenti proprietà sono ereditate dall'interfaccia [IMessage](#page-125-0):

[JMSCorrelationID,](#page-126-0) [JMSDeliveryMode](#page-126-0), [JMSDestination,](#page-126-0) [JMSExpiration](#page-127-0), [JMSMessageID,](#page-127-0) [JMSPriority](#page-127-0), [JMSRedelivered,](#page-128-0) [JMSReplyTo](#page-128-0), [JMSTimestamp,](#page-128-0) [JMSType](#page-129-0), [Properties](#page-129-0)

I seguenti metodi sono ereditati dall'interfaccia [IMessage](#page-125-0):

# [clearBody](#page-130-0), [clearProperties](#page-130-0), [PropertyExists](#page-131-0)

I seguenti metodi sono ereditati dall'interfaccia [IPropertyContext:](#page-142-0)

<span id="page-125-0"></span>[GetBooleanProperty,](#page-143-0) [GetByteProperty, GetBytesProperty](#page-144-0), [GetCharProperty,](#page-144-0) [GetDoubleProperty](#page-145-0), [GetFloatProperty,](#page-145-0) [GetIntProperty](#page-145-0), [GetLongProperty,](#page-146-0) [GetObjectProperty,](#page-146-0) [GetShortProperty,](#page-147-0) [GetStringProperty](#page-147-0), [SetBooleanProperty,](#page-147-0) [SetByteProperty,](#page-148-0) [SetBytesProperty,](#page-148-0) [SetCharProperty](#page-148-0), [SetDoubleProperty,](#page-149-0) [SetFloatProperty,](#page-149-0) [SetIntProperty,](#page-150-0) [SetLongProperty,](#page-150-0) [SetObjectProperty,](#page-150-0) [SetShortProperty, SetStringProperty](#page-151-0)

# **IMessaggio**

Un oggetto Message rappresenta un messaggio che un'applicazione invia o riceve. IMessage è una superclasse per le classi di messaggi come IMapMessage.

# **Gerarchia di eredità:**

IBM.XMS[.IPropertyContext](#page-142-0) || || +----IBM.XMS.IMessage

Per un elenco dei campi di intestazione del messaggio JMS in un oggetto Messaggio, consultare ["Campi](#page-71-0) [intestazione nel messaggio un XMS" a pagina 72](#page-71-0). Per un elenco delle proprietà definite JMS di un oggetto Messaggio, consultare ["Proprietà definite da JMSdi un messaggio" a pagina 74.](#page-73-0) Per un elenco delle IBM proprietà definite di un oggetto Message, consultare ["IBMdi un messaggio" a pagina 74.](#page-73-0) Per un elenco di proprietà JMS\_IBM\_MQMD\* per l'oggetto Messaggio, consultare ["Proprietà JMS\\_IBM\\_MQMD\\*" a pagina](#page-194-0) [195](#page-194-0)

I messaggi vengono eliminati dal raccoglitore dati inutilizzati. Quando un messaggio viene eliminato, questo libera le risorse che stava utilizzando.

# **Riferimenti correlati**

# [Messaggi XMS](#page-70-0)

Questo sezionecapitolo descrive la struttura e il contenuto dei messaggi XMS e spiega come le applicazioni elaborano i messaggi XMS .

# *Proprietà .NET*

# **Riepilogo delle proprietà .NET :**

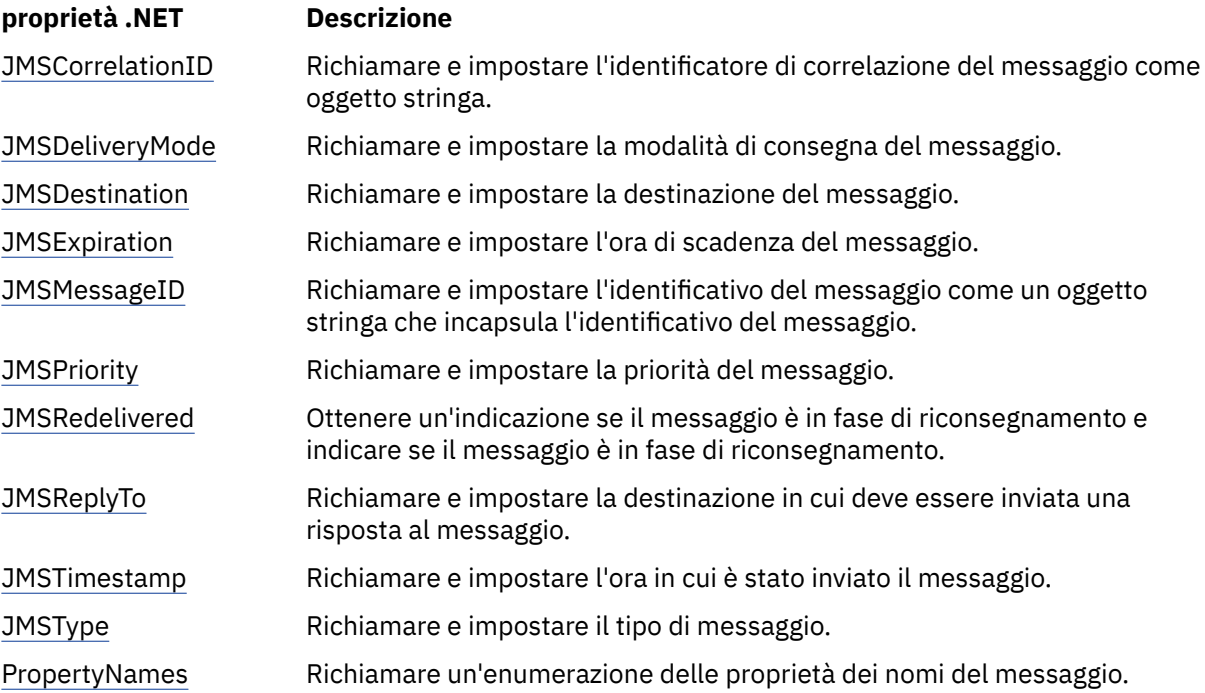

<span id="page-126-0"></span>*GetJMSCorrelationID - Acquisisci e imposta JMSCorrelationID*

# **Interfaccia:**

```
String JMSCorrelationID
{
   get;
   set;
}
```
Richiamare e impostare l'identificatore di correlazione del messaggio come oggetto stringa.

# **Eccezioni:**

• Eccezione XMSException

*JMSDeliveryMode - Ottieni e imposta JMSDeliveryMode*

# **Interfaccia:**

```
DeliveryMode JMSDeliveryMode
{
   get;
   set;
}
```
Richiamare e impostare la modalità di consegna del messaggio.

La modalità di consegna del messaggio è uno dei seguenti valori:

```
DeliveryMode.Persistent
DeliveryMode.NonPersistent
```
Per un messaggio appena creato che non è stato inviato, la modalità di consegna è DeliveryMode.Persistente, tranne che per una connessione in tempo reale a un broker per cui la modalità di consegna è DeliveryMode.NonPersistent. Per un messaggio ricevuto, il metodo restituisce la modalità di consegna impostata dalla chiamata IMessageProducer.send () quando il messaggio è stato inviato a meno che l'applicazione ricevente non modifichi la modalità di consegna impostando JMSDeliveryMode.

## **Eccezioni:**

• Eccezione XMSException

*JMSDestination - Richiama e imposta JMSDestination*

## **Interfaccia:**

```
IDestination JMSDestination
{
   get;
   set;
}
```
Richiamare e impostare la destinazione del messaggio.

La destinazione viene impostata dalla chiamata IMessageProducer.send () quando il messaggio viene inviato. Il valore di JMSDestination viene ignorato. Tuttavia, è possibile utilizzare JMSDestination per modificare la destinazione di un messaggio ricevuto.

Per un messaggio appena creato che non è stato inviato, il metodo restituisce un oggetto Destinazione null, a meno che l'applicazione di invio non imposti una destinazione impostando JMSDestination. Per un messaggio ricevuto, il metodo restituisce un oggetto Destination per la destinazione impostata dalla chiamata IMessageProducer.send () quando il messaggio è stato inviato a meno che l'applicazione ricevente non modifichi la destinazione impostando JMSDestination.

## **Eccezioni:**

• Eccezione XMSException

<span id="page-127-0"></span>*JMSExpiration - Richiama e imposta JMSExpiration*

# **Interfaccia:**

```
Int64 JMSExpiration
\{ get;
   set;
}
```
Richiamare e impostare l'ora di scadenza del messaggio.

L'ora di scadenza viene impostata dalla chiamata IMessageProducer.send () quando il messaggio viene inviato. Il suo valore viene calcolato aggiungendo la durata, come specificato dall'applicazione mittente, all'ora in cui viene inviato il messaggio. L'ora di scadenza è espressa in millisecondi a partire dalle 00:00 GMT del 1 ° gennaio 1970.

Per un messaggio appena creato che non è stato inviato, l'ora di scadenza è 0 a meno che l'applicazione mittente non imposti un'ora di scadenza differente impostando JMSExpiration. Per un messaggio ricevuto, il metodo restituisce l'ora di scadenza impostata dalla chiamata IMessageProducer.send () quando il messaggio è stato inviato, a meno che l'applicazione ricevente non modifichi l'ora di scadenza impostando JMSExpiration.

Se la durata è 0, la chiamata IMessageProducer.send () imposta la scadenza su 0 per indicare che il messaggio non scade.

XMS elimina i messaggi scaduti e non li consegna alle applicazioni.

# **Eccezioni:**

• Eccezione XMSException

*JMSMessageID - Richiama e imposta JMSMessageID*

# **Interfaccia:**

```
String JMSMessageID
{
   get;
   set;
}
```
Richiamare e impostare l'identificativo del messaggio come un oggetto stringa che incapsula l'identificativo del messaggio.

L'identificativo del messaggi viene impostato dalla chiamata IMessageProducer.send () quando il messaggio viene inviato. Per un messaggio ricevuto, il metodo restituisce l'identificativo del messaggio impostato dalla chiamata IMessageProducer.send () quando il messaggio è stato inviato, a meno che l'applicazione ricevente non modifichi l'identificativo del messaggio impostando JMSMessageID.

Se il messaggio non ha un identificativo di messaggio, il metodo restituisce un valore null.

# **Eccezioni:**

• Eccezione XMSException

*JMSPriority - Richiama e imposta JMSPriority*

# **Interfaccia:**

```
Int32 JMSPriority
{
   get;
   set;
}
```
Richiamare e impostare la priorità del messaggio.

La priorità viene impostata dalla chiamata IMessageProducer.send () quando il messaggio viene inviato. Il valore è un numero intero compreso nell'intervallo 0, la priorità più bassa, in 9, la priorità più alta.

<span id="page-128-0"></span>Per un messaggio appena creato che non è stato inviato, la priorità è 4 a meno che l'applicazione mittente non imposti una priorità differente impostando JMSPriority. Per un messaggio ricevuto, il metodo restituisce la priorità impostata dalla chiamata IMessageProducer.send () quando il messaggio è stato inviato, a meno che l'applicazione ricevente non modifichi la priorità impostando JMSPriority.

# **Eccezioni:**

• Eccezione XMSException

*JMSRefornita - Richiama e imposta JMSReconsegnata*

# **Interfaccia:**

```
Boolean JMSRedelivered
{
   get;
   set;
}
```
Ottenere un'indicazione se il messaggio è in fase di riconsegnamento e indicare se il messaggio è in fase di riconsegnamento. L'indicazione viene impostata dalla chiamata IMessageConsumer.receive () quando viene ricevuto il messaggio.

Questa proprietà ha i seguenti valori:

- True, se il messaggio viene riconsegnato.
- False, se il messaggio non viene riconsegnato.

Per una connessione in tempo reale a un broker, il valore è sempre False.

Un'indicazione di riconsegna impostata da JMSResent prima dell'invio del messaggio viene ignorata dalla chiamata IMessageProducer.send () quando il messaggio viene inviato e viene ignorata e sostituita dalla chiamata IMessageConsumer.receive () quando il messaggio viene ricevuto. Tuttavia, è possibile utilizzare JMSRenei per modificare l'indicazione per un messaggio ricevuto.

# **Eccezioni:**

• Eccezione XMSException

*JMSReplyTo - Get e Set JMSReplyTo*

# **Interfaccia:**

```
IDestination JMSReplyTo
\overline{\mathcal{E}} get;
    set;
}
```
Richiamare e impostare la destinazione in cui deve essere inviata una risposta al messaggio.

Il valore di questa proprietà è un oggetto Destinazione per la destinazione a cui deve essere inviata una risposta al messaggio. Un oggetto di destinazione null indica che non è prevista alcuna risposta.

# **Eccezioni:**

• Eccezione XMSException

*JMSTimestamp - Richiamo e impostazione di JMSTimestamp*

## **Interfaccia:**

```
Int64 JMSTimestamp
{
   get;
   set;
}
```
Richiamare e impostare l'ora in cui è stato inviato il messaggio.

<span id="page-129-0"></span>La data/ora viene impostata dalla chiamata IMessageProducer.send () quando il messaggio viene inviato ed è espressa in millisecondi a partire dalle 00:00:00 GMT del 1 ° gennaio 1970.

Per un messaggio appena creato che non è stato inviato, la data / ora è 0 a meno che l'applicazione mittente non imposti una data / ora differente impostando JMSTimestamp. Per un messaggio che è stato ricevuto, il metodo restituisce la data / ora impostata dalla chiamata IMessageProducer.send () quando il messaggio è stato inviato, a meno che l'applicazione ricevente non modifichi la data / ora impostando JMSTimestamp.

# **Eccezioni:**

• Eccezione XMSException

# **Note:**

1. Se la data / ora non è definita, il metodo restituisce 0 ma non genera alcuna eccezione.

# *JMSType - Richiama e imposta JMSType*

# **Interfaccia:**

```
String JMSType
{
   get;
   set;
}
```
Richiamare e impostare il tipo di messaggio.

Il valore di JMSType è una stringa che incapsula il tipo del messaggio. Se è richiesta la conversione dei dati, questo valore è il tipo dopo la conversione.

# **Eccezioni:**

• Eccezione XMSException

*PropertyNames - Richiama proprietà*

## **Interfaccia:**

```
System.Collections.IEnumerator PropertyNames
{
   get;
}
```
Richiamare un'enumerazione delle proprietà dei nomi del messaggio.

# **Eccezioni:**

• Eccezione XMSException

# *Metodi*

# **Sintesi dei metodi:**

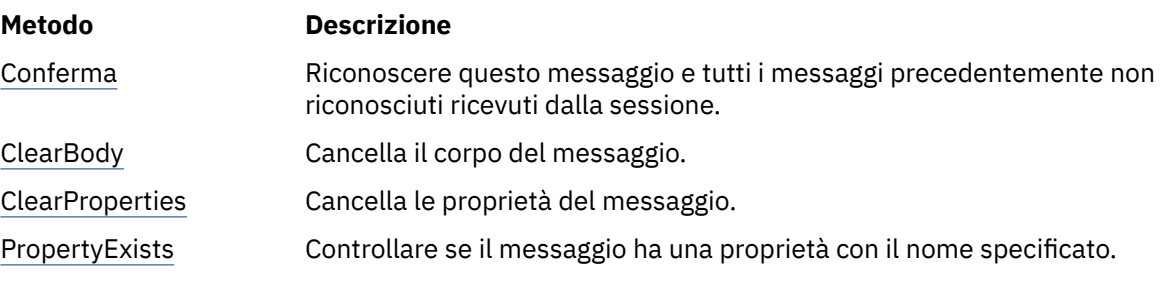

#### <span id="page-130-0"></span>*Riconoscimento - Riconosci*

## **Interfaccia:**

void Acknowledge();

Riconoscere questo messaggio e tutti i messaggi precedentemente non riconosciuti ricevuti dalla sessione.

Un'applicazione pu richiamare questo metodo se la modalit ... di riconoscimento della sessione Š AcknowledgeMode.ClientAcknowledge. Le chiamate al metodo vengono ignorate se la sessione ha un'altra modalità di riconoscimento o se viene eseguita la transazione.

I messaggi ricevuti ma non riconosciuti potrebbero essere riconsegnati.

Per ulteriori informazioni sul riconoscimento dei messaggi, consultare ["Riconoscimento messaggio" a](#page-27-0) [pagina 28](#page-27-0).

**Parametri:**

Nessuno

## **Restituisce:**

Nullo

#### **Eccezioni:**

- Eccezione XMSException
- Eccezione IllegalState

#### *ClearBody - Cancella body*

#### **Interfaccia:**

```
void ClearBody();
```
Cancella il corpo del messaggio. I campi di intestazione e le proprietà del messaggio non vengono cancellati.

Se un'applicazione cancella il contenuto di un messaggio, il corpo viene lasciato nello stesso stato di un corpo vuoto in un messaggio appena creato. Lo stato di un corpo vuoto in un messaggio appena creato dipende dal tipo di corpo del messaggio. Per ulteriori informazioni, fare riferimento a ["Il contenuto del](#page-75-0) [messaggio un XMS" a pagina 76](#page-75-0).

Un'applicazione può cancellare il contenuto di un messaggio in qualsiasi momento, indipendentemente dallo stato in cui si trova il corpo. Se il corpo di un messaggio è di sola lettura, l'unico modo in cui un'applicazione può scrivere nel corpo è che l'applicazione cancella prima il corpo.

### **Parametri:**

Nessuno

# **Restituisce:**

Nullo

**Eccezioni:**

• Eccezione XMSException

*ClearProperties - Cancella proprietà*

#### **Interfaccia:**

```
void ClearProperties();
```
Cancella le proprietà del messaggio. I campi di intestazione e il corpo del messaggio non vengono cancellati.

Se un'applicazione cancella le proprietà di un messaggio, le proprietà diventano leggibili e scrivibili.

<span id="page-131-0"></span>Un'applicazione può cancellare le proprietà di un messaggio in qualsiasi momento, indipendentemente dallo stato in cui si trovano le proprietà. Se le proprietà di un messaggio sono di sola lettura, l'unico modo in cui le proprietà possono diventare scrivibili è che l'applicazione cancella prima le proprietà.

## **Parametri:**

Nessuno

# **Restituisce:**

Nullo

# **Eccezioni:**

• Eccezione XMSException

*PropertyExists - Verifica proprietà esistente*

### **Interfaccia:**

Boolean PropertyExists(String propertyName);

Controllare se il messaggio ha una proprietà con il nome specificato.

#### **Parametri:**

#### **propertyName (input)**

Un oggetto String che incapsula il nome della proprietà.

#### **Restituisce:**

- True, se il messaggio ha una proprietà con il nome specificato.
- False, se il messaggio non ha una proprietà con il nome specificato.

# **Eccezioni:**

• Eccezione XMSException

# *Proprietà e metodi ereditati*

I seguenti metodi sono ereditati dall'interfaccia [IPropertyContext:](#page-142-0)

[GetBooleanProperty,](#page-143-0) [GetByteProperty, GetBytesProperty](#page-144-0), [GetCharProperty,](#page-144-0) [GetDoubleProperty](#page-145-0), [GetFloatProperty,](#page-145-0) [GetIntProperty](#page-145-0), [GetLongProperty,](#page-146-0) [GetObjectProperty,](#page-146-0) [GetShortProperty,](#page-147-0) [GetStringProperty](#page-147-0), [SetBooleanProperty,](#page-147-0) [SetByteProperty,](#page-148-0) [SetBytesProperty,](#page-148-0) [SetCharProperty](#page-148-0), [SetDoubleProperty,](#page-149-0) [SetFloatProperty,](#page-149-0) [SetIntProperty,](#page-150-0) [SetLongProperty,](#page-150-0) [SetObjectProperty,](#page-150-0) [SetShortProperty, SetStringProperty](#page-151-0)

# **IMessageConsumer**

Un'applicazione utilizza un consumatore di messaggi per ricevere i messaggi inviati a una destinazione.

# **Gerarchia di eredità:**

IBM.XMS[.IPropertyContext](#page-142-0) || ||

+----IBM.XMS.IMessageConsumer

Per un elenco delle proprietà XMS definite di un oggetto MessageConsumer , consultare ["Proprietà di](#page-197-0) [MessageConsumer" a pagina 198.](#page-197-0)

# *Proprietà .NET*

#### **Riepilogo delle proprietà .NET :**

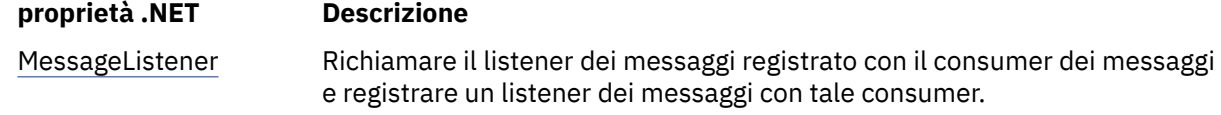

<span id="page-132-0"></span>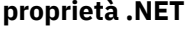

#### **Descrizione**

MessageSelector Richiamare il selettore del messaggio per il destinatario del messaggio.

*MessageListener - Richiama e imposta listener messaggi*

## **Interfaccia:**

```
MessageListener MessageListener
{
   get;
   set;
}
```
Richiamare il listener dei messaggi registrato con il consumer dei messaggi e registrare un listener dei messaggi con tale consumer.

Se nessun listener di messaggi è registrato con il consumatore di messaggi, MessageListener è null. Se un listener di messaggi è già registrato con il consumatore di messaggi, è possibile annullare la registrazione specificando invece un valore null.

Per ulteriori informazioni sull'utilizzo dei listener di messaggi, consultare ["Listener di messaggi ed](#page-49-0) [eccezioni in .NET" a pagina 50](#page-49-0).

## **Eccezioni:**

• Eccezione XMSException

*MessageSelector - Richiama selettore messaggi*

## **Interfaccia:**

```
String MessageSelector
{
   get;
}
```
Richiamare il selettore del messaggio per il destinatario del messaggio. Il valore di ritorno è un oggetto String che incapsula l'espressione del selettore messaggi. Se è richiesta la conversione dei dati, questo valore è l'espressione del selettore di messaggi dopo la conversione. Se il consumer del messaggio non dispone di un selettore di messaggi, il valore di MessageSelector è un oggetto String null.

## **Eccezioni:**

• Eccezione XMSException

# *Metodi*

## **Sintesi dei metodi:**

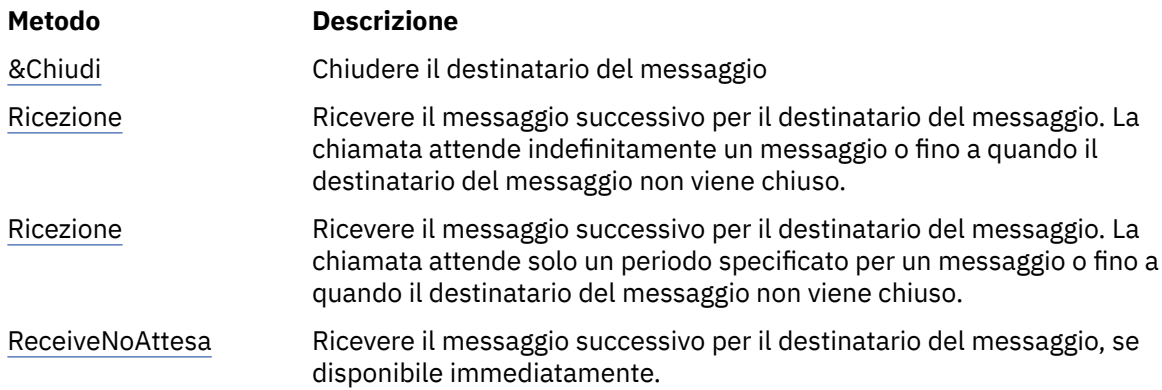

<span id="page-133-0"></span>*Chiudi - Chiudi consumer messaggi*

## **Interfaccia:**

void Close();

Chiudere il destinatario del messaggio

Se un'applicazione tenta di chiudere un consumatore di messaggi già chiuso, la chiamata viene ignorata.

**Parametri:** Nessuno

**Restituisce:**

Nullo

# **Eccezioni:**

• Eccezione XMSException

*Ricezione - Ricezione*

#### **Interfaccia:**

IMessage Receive();

Ricevere il messaggio successivo per il destinatario del messaggio. La chiamata attende indefinitamente un messaggio o fino a quando il destinatario del messaggio non viene chiuso.

#### **Parametri:**

Nessuno

#### **Restituisce:**

Un puntatore all'oggetto Messaggio. Se il destinatario del messaggio viene chiuso mentre la chiamata è in attesa di un messaggio, il metodo restituisce un puntatore a un oggetto Messaggio null.

#### **Eccezioni:**

• Eccezione XMSException

*Ricezione - Ricezione (con intervallo di attesa)*

#### **Interfaccia:**

IMessage Receive(Int64 delay);

Ricevere il messaggio successivo per il destinatario del messaggio. La chiamata attende solo un periodo specificato per un messaggio o fino a quando il destinatario del messaggio non viene chiuso.

#### **Parametri:**

### **ritardo (input)**

Il tempo, in millisecondi, in cui la chiamata attende un messaggio. Se si specifica un intervallo di attesa di 0, la chiamata attende indefinitamente un messaggio.

#### **Restituisce:**

Un puntatore all'oggetto Messaggio. Se non arriva alcun messaggio durante l'intervallo di attesa o se l'utente del messaggio è chiuso mentre la chiamata è in attesa di un messaggio, il metodo restituisce un puntatore a un oggetto Messaggio null ma non genera alcuna eccezione.

#### **Eccezioni:**

• Eccezione XMSException

*ReceiveNoAttesa - Ricezione senza attesa*

### **Interfaccia:**

```
IMessage ReceiveNoWait();
```
Ricevere il messaggio successivo per il destinatario del messaggio, se disponibile immediatamente.

**Parametri:**

Nessuno

# **Restituisce:**

Un puntatore ad un oggetto Messaggio. Se nessun messaggio è disponibile immediatamente, il metodo restituisce un puntatore a un oggetto Message null.

# **Eccezioni:**

• Eccezione XMSException

# *Proprietà e metodi ereditati*

I seguenti metodi sono ereditati dall'interfaccia [IPropertyContext:](#page-142-0)

[GetBooleanProperty,](#page-143-0) [GetByteProperty, GetBytesProperty](#page-144-0), [GetCharProperty,](#page-144-0) [GetDoubleProperty](#page-145-0), [GetFloatProperty,](#page-145-0) [GetIntProperty](#page-145-0), [GetLongProperty,](#page-146-0) [GetObjectProperty,](#page-146-0) [GetShortProperty,](#page-147-0) [GetStringProperty](#page-147-0), [SetBooleanProperty,](#page-147-0) [SetByteProperty,](#page-148-0) [SetBytesProperty,](#page-148-0) [SetCharProperty](#page-148-0), [SetDoubleProperty,](#page-149-0) [SetFloatProperty,](#page-149-0) [SetIntProperty,](#page-150-0) [SetLongProperty,](#page-150-0) [SetObjectProperty,](#page-150-0) [SetShortProperty, SetStringProperty](#page-151-0)

# **MessageEOFException**

# **Gerarchia di eredità:**

IBM.XMS.XMSException || || +----IBM.XMS.[XMSException](#page-178-0) | +----IBM.XMS.MessageEOFException

XMS genera questa eccezione se XMS rileva la fine di un flusso di messaggi di byte quando un'applicazione sta leggendo il contenuto di un messaggio di byte.

# *Proprietà e metodi ereditati*

I seguenti metodi sono ereditati dall'interfaccia [XMSException](#page-178-0):

[GetErrorCode,](#page-178-0) [GetLinkedException](#page-178-0)

# **Eccezione MessageFormat**

## **Gerarchia di eredità:**

IBM.XMS.XMSException || || +----IBM.XMS.[XMSException](#page-178-0) | +----IBM.XMS.MessageFormatException

XMS genera questa eccezione se XMS rileva un messaggio con un formato non valido.

# *Proprietà e metodi ereditati*

I seguenti metodi sono ereditati dall'interfaccia [XMSException](#page-178-0):

[GetErrorCode,](#page-178-0) [GetLinkedException](#page-178-0)

# **IMessageListener (delegato)**

# **Gerarchia di eredità:**

Nessuno

Un'applicazione utilizza un listener di messaggi per ricevere i messaggi asincrono.

# *Delega*

# **Sintesi dei metodi:**

**Metodo Descrizione**

MessageListener Consegnare un messaggio in modo asincrono al destinatario del messaggio

*MessageListener - Listener messaggi*

# **Interfaccia:**

public delegate void MessageListener(IMessage msg);

Consegnare un messaggio in modo asincrono al destinatario del messaggio

I metodi che implementano questo delegato possono essere registrati con il collegamento.

Per ulteriori informazioni sull'utilizzo dei listener di messaggi, consultare ["Listener di messaggi ed](#page-49-0) [eccezioni in .NET" a pagina 50](#page-49-0).

# **Parametri:**

**mesg (input)** L'oggetto Messaggio.

**Restituisce:** Nullo

# **MessageNotReadableException**

# **Gerarchia di eredità:**

IBM.XMS.XMSException || || +----IBM.XMS.[XMSException](#page-178-0) | +----IBM.XMS.MessageNotReadableException

XMS genera questa eccezione se un'applicazione tenta di leggere il corpo di un messaggio di sola scrittura.

# *Proprietà e metodi ereditati*

I seguenti metodi sono ereditati dall'interfaccia [XMSException](#page-178-0):

[GetErrorCode,](#page-178-0) [GetLinkedException](#page-178-0)

# **MessageNotWritableException**

## **Gerarchia di eredità:**

```
IBM.XMS.XMSException
|| ||
    +----IBM.XMS.XMSException
 |
           +----IBM.XMS.MessageNotWritableException
```
XMS genera questa eccezione se un'applicazione tenta di scrivere nel corpo di un messaggio di sola lettura.

# *Proprietà e metodi ereditati*

I seguenti metodi sono ereditati dall'interfaccia [XMSException](#page-178-0):

```
GetErrorCode, GetLinkedException
```
# **IMessageProducer**

Un'applicazione utilizza un produttore di messaggi per inviare messaggi a una destinazione.

# **Gerarchia di eredità:**

IBM.XMS[.IPropertyContext](#page-142-0) || || +----IBM.XMS.IMessageProducer

Per un elenco delle XMS proprietà definite di un oggetto MessageProducer , consultare ["Proprietà di](#page-198-0) [MessageProducer" a pagina 199.](#page-198-0)

# *Proprietà .NET*

# **Riepilogo delle proprietà .NET :**

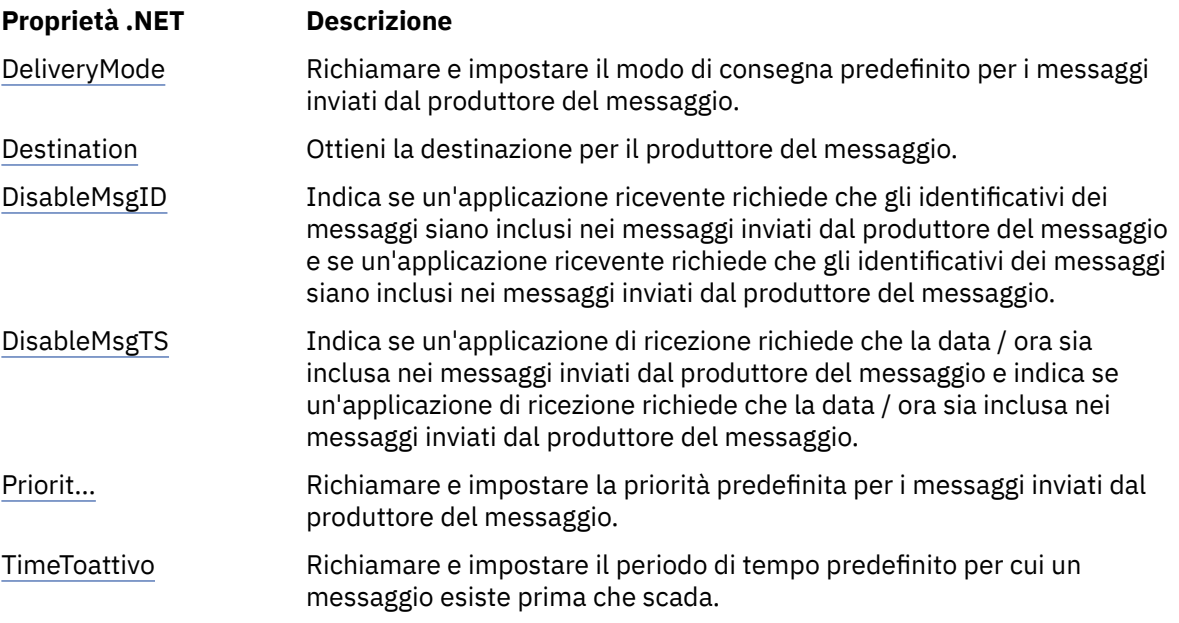

*DeliveryMode - Richiama e imposta la modalità di consegna predefinita*

# **Interfaccia:**

```
DeliveryMode DeliveryMode
\{ get;
   set;
}
```
Richiamare e impostare il modo di consegna predefinito per i messaggi inviati dal produttore del messaggio.

La modalità di consegna predefinita ha uno dei seguenti valori:

```
DeliveryMode.Persistent
DeliveryMode.NonPersistent
```
Per una connessione in tempo reale a un broker, il valore deve essere DeliveryMode.NonPersistent.

Il valore predefinito è DeliveryMode. Persistent, tranne per una connessione in tempo reale a un broker per cui il valore predefinito è DeliveryMode.NonPersistent.

# **Eccezioni:**

• Eccezione XMSException

<span id="page-137-0"></span>*Destinazione - Ottieni destinazione*

### **Interfaccia:**

```
IDestination Destination
\overline{\mathcal{X}} get;
}
```
Ottieni la destinazione per il produttore del messaggio.

#### **Parametri:**

Nessuno

# **Restituisce:**

L'oggetto Destinazione. Se il produttore del messaggio non dispone di una destinazione, il metodo restituisce un oggetto Destinazione null.

# **Eccezioni:**

• Eccezione XMSException

*DisableMsgID - Richiama e imposta indicatore di disabilitazione ID messaggio*

# **Interfaccia:**

```
Boolean DisableMessageID
{
   get;
   set;
}
```
Indica se un'applicazione ricevente richiede che gli identificativi dei messaggi siano inclusi nei messaggi inviati dal produttore del messaggio e se un'applicazione ricevente richiede che gli identificativi dei messaggi siano inclusi nei messaggi inviati dal produttore del messaggio.

In una connessione a un gestore code o in una connessione in tempo reale a un broker, questo indicatore viene ignorato. Su una connessione a un bus di integrazione servizi, l'indicatore viene rispettato.

L'ID DisabledMsgha i valori seguenti:

- True, se un'applicazione di ricezione non richiede che gli identificativi di messaggio siano inclusi nei messaggi inviati dal produttore del messaggio.
- False, se un'applicazione ricevente richiede che gli identificativi dei messaggi siano inclusi nei messaggi inviati dal produttore del messaggio.

## **Eccezioni:**

• Eccezione XMSException

*DisableMsgTS - Richiama e imposta indicatore di disabilitazione data/ora*

# **Interfaccia:**

```
Boolean DisableMessageTimestamp
{
   get;
   set;
}
```
Indica se un'applicazione di ricezione richiede che la data / ora sia inclusa nei messaggi inviati dal produttore del messaggio e indica se un'applicazione di ricezione richiede che la data / ora sia inclusa nei messaggi inviati dal produttore del messaggio.

In una connessione in tempo reale a un broker, questo indicatore viene ignorato. Su una connessione a un gestore code o su una connessione a un SIB (service integration bus), l'indicatore viene rispettato.

DisableMsgTS ha i valori seguenti:

- <span id="page-138-0"></span>• True, se un'applicazione ricevente non richiede che le date / ore siano incluse nei messaggi inviati dal produttore del messaggio.
- False, se un'applicazione ricevente richiede che le date / ore siano incluse nei messaggi inviati dal produttore del messaggio.

# **Restituisce:**

# **Eccezioni:**

• Eccezione XMSException

*Priorità - Ottieni e imposta priorità predefinita*

# **Interfaccia:**

```
Int32 Priority
{
   get;
   set;
}
```
Richiamare e impostare la priorità predefinita per i messaggi inviati dal produttore del messaggio.

Il valore della priorità predefinita del messaggio è un numero intero compreso tra 0, la priorità più bassa, e 9, la priorità più elevata.

In una connessione in tempo reale a un broker, la priorità di un messaggio viene ignorata.

# **Eccezioni:**

• Eccezione XMSException

*TimeToLive - Ottieni e imposta il TTL (Time to Live) predefinito*

# **Interfaccia:**

```
Int64 TimeToLive
{
   get;
   set;
}
```
Richiamare e impostare il periodo di tempo predefinito per cui un messaggio esiste prima che scada.

Il tempo viene misurato dal momento in cui il mittente del messaggio invia il messaggio ed è il tempo di vita predefinito in millisecondi. Il valore 0 indica che un messaggio non scade mai.

Per una connessione in tempo reale a un broker, questo valore è sempre 0.

## **Eccezioni:**

• Eccezione XMSException

# *Metodi*

# **Sintesi dei metodi:**

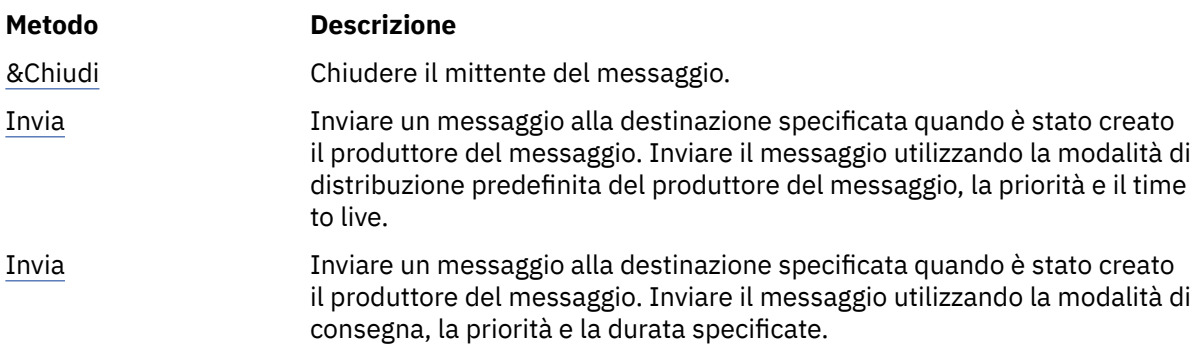

<span id="page-139-0"></span>

| <b>Metodo</b> | <b>Descrizione</b>                                                                                                    |
|---------------|----------------------------------------------------------------------------------------------------|
| Invia         | Inviare un messaggio a una destinazione specificata se si sta utilizzando un<br>produttore di messaggi per cui non è stata specificata alcuna destinazione<br>quando è stato creato il produttore di messaggi. Inviare il messaggio<br>utilizzando la modalità di distribuzione predefinita del produttore del<br>messaggio, la priorità e il time to live. |
| Invia         | Inviare un messaggio a una destinazione specificata se si sta utilizzando un<br>produttore di messaggi per cui non è stata specificata alcuna destinazione<br>quando è stato creato il produttore di messaggi. Inviare il messaggio<br>utilizzando la modalità di consegna, la priorità e la durata specificate.                                            |

*Chiudi - Chiudi produttore messaggi*

### **Interfaccia:**

void Close();

Chiudere il mittente del messaggio.

Se un'applicazione tenta di chiudere un produttore di messaggi che è già chiuso, la chiamata viene ignorata.

# **Parametri:**

Nessuno

# **Restituisce:**

Nullo

# **Eccezioni:**

• Eccezione XMSException

*Invia - Invia*

## **Interfaccia:**

void Send(IMessage msg) ;

Inviare un messaggio alla destinazione specificata quando è stato creato il produttore del messaggio. Inviare il messaggio utilizzando la modalità di distribuzione predefinita del produttore del messaggio, la priorità e il time to live.

## **Parametri:**

**msg (input)**

L'oggetto Messaggio.

# **Restituisce:**

Nullo

# **Eccezioni:**

- Eccezione XMSException
- Eccezione MessageFormat
- Eccezione InvalidDestination

*Invia - Invia (specificando una modalità di consegna, una priorità e un TTL (time to live))*

## **Interfaccia:**

```
void Send(IMessage msg, 
 DeliveryMode deliveryMode, 
 Int32 priority, 
 Int64 timeToLive);
```
<span id="page-140-0"></span>Inviare un messaggio alla destinazione specificata quando è stato creato il produttore del messaggio. Inviare il messaggio utilizzando la modalità di consegna, la priorità e la durata specificate.

### **Parametri:**

### **msg (input)**

L'oggetto Messaggio.

## **deliveryMode (input)**

La modalità di consegna per il messaggio, che deve essere uno dei seguenti valori:

DeliveryMode.Persistent DeliveryMode.NonPersistent

Per una connessione in tempo reale a un broker, il valore deve essere DeliveryMode.NonPersistent.

# **priorità (input)**

La priorità del messaggio. Il valore può essere un numero intero compreso nell'intervallo 0, per la priorità più bassa, per 9, per la priorità più alta. In una connessione in tempo reale a un broker, il valore viene ignorato.

### **timeToLive (input)**

La durata del messaggio in millisecondi. Il valore 0 indica che il messaggio non scade mai. Per una connessione in tempo reale a un broker, il valore deve essere 0.

## **Restituisce:**

Nullo

# **Eccezioni:**

- Eccezione XMSException
- Eccezione MessageFormat
- Eccezione InvalidDestination
- Eccezione IllegalState

*Invia - Invia (a una destinazione specificata)*

#### **Interfaccia:**

```
void Send(IDestination dest, IMessage msg) ;
```
Inviare un messaggio a una destinazione specificata se si sta utilizzando un produttore di messaggi per cui non è stata specificata alcuna destinazione quando è stato creato il produttore di messaggi. Inviare il messaggio utilizzando la modalità di distribuzione predefinita del produttore del messaggio, la priorità e il time to live.

Generalmente, si specifica una destinazione quando si crea un produttore di messaggi ma, in caso contrario, è necessario specificare una destinazione ogni volta che si invia un messaggio.

#### **Parametri:**

#### **dest (input)**

L'oggetto Destinazione.

```
msg (input)
```
L'oggetto Messaggio.

#### **Restituisce:**

Nullo

# **Eccezioni:**

- Eccezione XMSException
- Eccezione MessageFormat
- Eccezione InvalidDestination

<span id="page-141-0"></span>*Invia - Invia (a una destinazione specificata, specificando una modalit ... di consegna, una priorit ... e la durata)*

### **Interfaccia:**

```
void Send(IDestination dest, 
 IMessage msg, 
 DeliveryMode deliveryMode, 
 Int32 priority, 
 Int64 timeToLive) ;
```
Inviare un messaggio a una destinazione specificata se si sta utilizzando un produttore di messaggi per cui non è stata specificata alcuna destinazione quando è stato creato il produttore di messaggi. Inviare il messaggio utilizzando la modalità di consegna, la priorità e la durata specificate.

Generalmente, si specifica una destinazione quando si crea un produttore di messaggi ma, in caso contrario, è necessario specificare una destinazione ogni volta che si invia un messaggio.

#### **Parametri:**

#### **dest (input)**

L'oggetto Destinazione.

**msg (input)**

L'oggetto Messaggio.

## **deliveryMode (input)**

La modalità di consegna per il messaggio, che deve essere uno dei seguenti valori:

DeliveryMode.Persistent DeliveryMode.NonPersistent

Per una connessione in tempo reale a un broker, il valore deve essere DeliveryMode.NonPersistent.

## **priorità (input)**

La priorità del messaggio. Il valore può essere un numero intero compreso nell'intervallo 0, per la priorità più bassa, per 9, per la priorità più alta. In una connessione in tempo reale a un broker, il valore viene ignorato.

## **timeToLive (input)**

La durata del messaggio in millisecondi. Il valore 0 indica che il messaggio non scade mai. Per una connessione in tempo reale a un broker, il valore deve essere 0.

# **Restituisce:**

Nullo

# **Eccezioni:**

- Eccezione XMSException
- Eccezione MessageFormat
- Eccezione InvalidDestination
- Eccezione IllegalState

# *Proprietà e metodi ereditati*

I seguenti metodi sono ereditati dall'interfaccia [IPropertyContext:](#page-142-0)

[GetBooleanProperty,](#page-143-0) [GetByteProperty, GetBytesProperty](#page-144-0), [GetCharProperty,](#page-144-0) [GetDoubleProperty](#page-145-0), [GetFloatProperty,](#page-145-0) [GetIntProperty](#page-145-0), [GetLongProperty,](#page-146-0) [GetObjectProperty,](#page-146-0) [GetShortProperty,](#page-147-0) [GetStringProperty](#page-147-0), [SetBooleanProperty,](#page-147-0) [SetByteProperty,](#page-148-0) [SetBytesProperty,](#page-148-0) [SetCharProperty](#page-148-0), [SetDoubleProperty,](#page-149-0) [SetFloatProperty,](#page-149-0) [SetIntProperty,](#page-150-0) [SetLongProperty,](#page-150-0) [SetObjectProperty,](#page-150-0) [SetShortProperty, SetStringProperty](#page-151-0)

# **IObjectMessage**

Un messaggio oggetto è un messaggio il cui corpo comprende un oggetto Java o .NET serializzato.

# <span id="page-142-0"></span>**Gerarchia di eredità:**

IBM.XMS.IPropertyContext || || +----IBM.XMS.[IMessage](#page-125-0) | +----IBM.XMS.IObjectMessage

# **Riferimenti correlati**

[Messaggi oggetto](#page-79-0) Il corpo di un messaggio oggetto contiene un oggettoJava o .NET serializzato.

# *Proprietà .NET*

# **Riepilogo delle proprietà .NET :**

| proprietà .NET | <b>Descrizione</b>                                                                  |
|----------------|-------------------------------------------------------------------------------------|
| Oggetto        | Richiamare e impostare l'oggetto che costituisce il corpo del messaggio<br>oggetto. |

*Oggetto - Ottieni e imposta oggetto come byte*

# **Interfaccia:**

```
System.Object Object
     {
       get;
       set;
    \zeta Byte[] GetObject();
```
Richiamare e impostare l'oggetto che costituisce il corpo del messaggio oggetto.

# **Eccezioni:**

- Eccezione XMSException
- MessageNotReadableException
- MessageEOFException
- MessageNotWritableException

# *Proprietà e metodi ereditati*

Le seguenti proprietà sono ereditate dall'interfaccia [IMessage](#page-125-0):

[JMSCorrelationID,](#page-126-0) [JMSDeliveryMode](#page-126-0), [JMSDestination,](#page-126-0) [JMSExpiration](#page-127-0), [JMSMessageID,](#page-127-0) [JMSPriority](#page-127-0), [JMSRedelivered,](#page-128-0) [JMSReplyTo](#page-128-0), [JMSTimestamp,](#page-128-0) [JMSType](#page-129-0), [Properties](#page-129-0)

I seguenti metodi sono ereditati dall'interfaccia [IMessage](#page-125-0):

[clearBody](#page-130-0), [clearProperties](#page-130-0), [PropertyExists](#page-131-0)

I seguenti metodi sono ereditati dall'interfaccia IPropertyContext:

[GetBooleanProperty,](#page-143-0) [GetByteProperty, GetBytesProperty](#page-144-0), [GetCharProperty,](#page-144-0) [GetDoubleProperty](#page-145-0), [GetFloatProperty,](#page-145-0) [GetIntProperty](#page-145-0), [GetLongProperty,](#page-146-0) [GetObjectProperty,](#page-146-0) [GetShortProperty,](#page-147-0) [GetStringProperty](#page-147-0), [SetBooleanProperty,](#page-147-0) [SetByteProperty,](#page-148-0) [SetBytesProperty,](#page-148-0) [SetCharProperty](#page-148-0), [SetDoubleProperty,](#page-149-0) [SetFloatProperty,](#page-149-0) [SetIntProperty,](#page-150-0) [SetLongProperty,](#page-150-0) [SetObjectProperty,](#page-150-0) [SetShortProperty, SetStringProperty](#page-151-0)

# **IPropertyContext**

IPropertyContext è una superclasse astratta che contiene metodi che richiamano e impostano le proprietà. Questi metodi vengono ereditati dalle altre classi.

# <span id="page-143-0"></span>**Gerarchia di eredità:**

Nessuno

# *Metodi*

## **Sintesi dei metodi:**

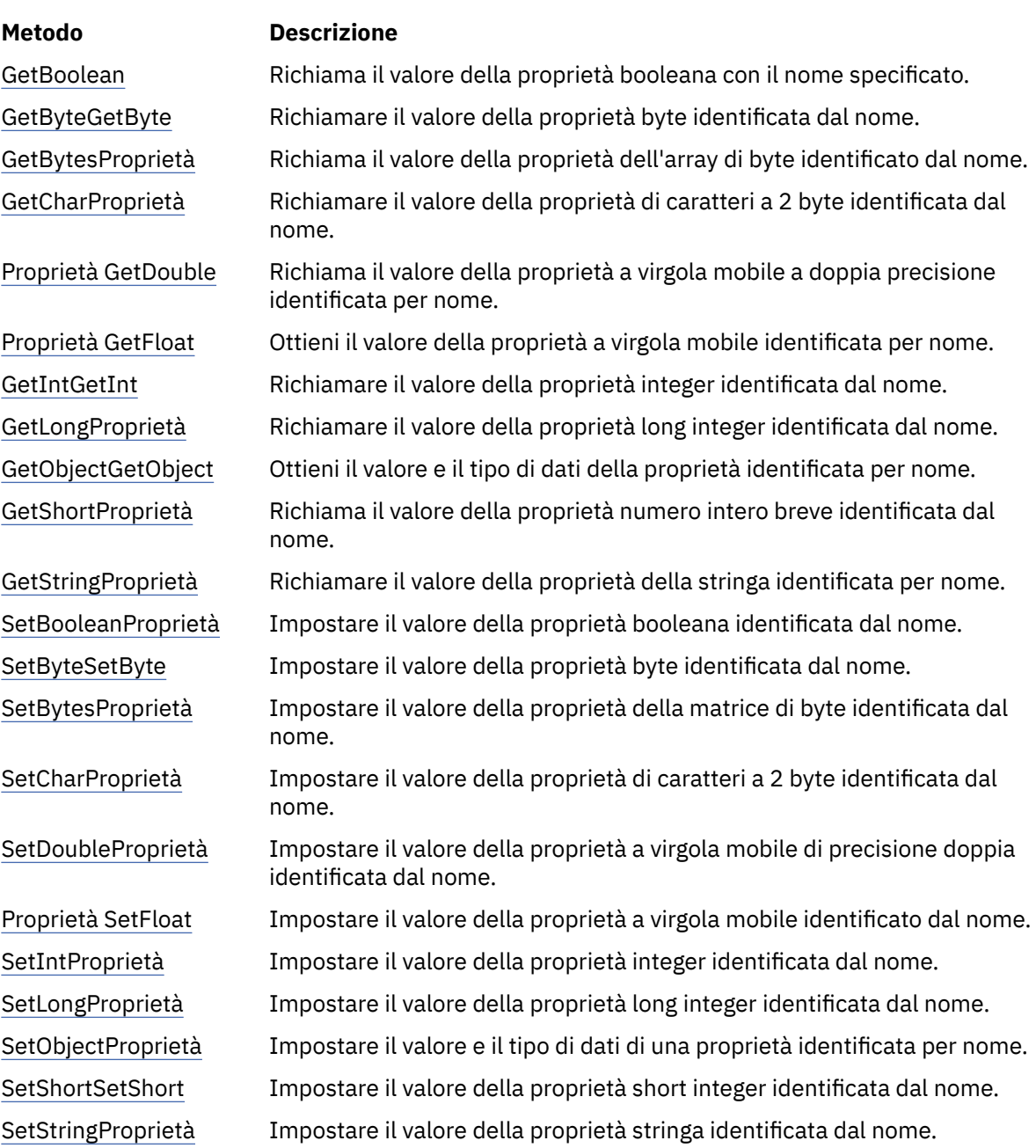

*Proprietà GetBoolean- Richiama proprietà booleana*

# **Interfaccia:**

Boolean GetBooleanProperty(String property\_name);

Richiama il valore della proprietà booleana con il nome specificato.

# **Parametri:**

# **nome\_proprietà (input)**

Un oggetto String che incapsula il nome della proprietà.
#### <span id="page-144-0"></span>**Restituisce:**

Il valore della proprietà.

#### **Contesto thread:**

Determinato dalla sottoclasse

# **Eccezioni:**

• Eccezione XMSException

*Proprietà GetByte- Proprietà Get Byte*

#### **Interfaccia:**

Byte GetByteProperty(String property\_name) ; Int16 GetSignedByteProperty(String property\_name) ;

Richiamare il valore della proprietà byte identificata dal nome.

#### **Parametri:**

# **nome\_proprietà (input)**

Un oggetto String che incapsula il nome della proprietà.

#### **Restituisce:**

Il valore della proprietà.

#### **Contesto thread:**

Determinato dalla sottoclasse

## **Eccezioni:**

• Eccezione XMSException

*Proprietà GetBytes- proprietà Richiamo matrice di byte*

# **Interfaccia:**

Byte[] GetBytesProperty(String property\_name) ;

Richiama il valore della proprietà dell'array di byte identificato dal nome.

### **Parametri:**

#### **nome\_proprietà (input)**

Un oggetto String che incapsula il nome della proprietà.

#### **Restituisce:**

Il numero di byte nell'array.

#### **Contesto thread:**

Determinato dalla sottoclasse

# **Eccezioni:**

• Eccezione XMSException

*Proprietà GetChar- Acquisisci proprietà carattere*

#### **Interfaccia:**

Char GetCharProperty(String property\_name) ;

Richiamare il valore della proprietà di caratteri a 2 byte identificata dal nome.

#### **Parametri:**

#### **nome\_proprietà (input)**

Un oggetto String che incapsula il nome della proprietà.

#### <span id="page-145-0"></span>**Restituisce:**

Il valore della proprietà.

#### **Contesto thread:**

Determinato dalla sottoclasse

# **Eccezioni:**

• Eccezione XMSException

*Proprietà GetDouble- Richiamo proprietà a virgola mobile di precisione doppia*

#### **Interfaccia:**

Double GetDoubleProperty(String property\_name) ;

Richiama il valore della proprietà a virgola mobile a doppia precisione identificata per nome.

#### **Parametri:**

#### **nome\_proprietà (input)**

Un oggetto String che incapsula il nome della proprietà.

#### **Restituisce:**

Il valore della proprietà.

#### **Contesto thread:**

Determinato dalla sottoclasse

#### **Eccezioni:**

• Eccezione XMSException

*Proprietà GetFloat- Acquisisci proprietà a virgola mobile*

#### **Interfaccia:**

Single GetFloatProperty(String property\_name) ;

Ottieni il valore della proprietà a virgola mobile identificata per nome.

#### **Parametri:**

#### **nome\_proprietà (input)**

Un oggetto String che incapsula il nome della proprietà.

#### **Restituisce:**

Il valore della proprietà.

# **Contesto thread:**

Determinato dalla sottoclasse

# **Eccezioni:**

• Eccezione XMSException

### *Proprietà GetInt- Proprietà GetInt*

#### **Interfaccia:**

Int32 GetIntProperty(String property\_name) ;

Richiamare il valore della proprietà integer identificata dal nome.

### **Parametri:**

# **nome\_proprietà (input)**

Un oggetto String che incapsula il nome della proprietà.

## **Restituisce:**

Il valore della proprietà.

#### <span id="page-146-0"></span>**Contesto thread:**

Determinato dalla sottoclasse

### **Eccezioni:**

• Eccezione XMSException

*Proprietà GetLong- Richiamo proprietà numero intero lungo*

# **Interfaccia:**

Int64 GetLongProperty(String property\_name) ;

Richiamare il valore della proprietà long integer identificata dal nome.

#### **Parametri:**

#### **nome\_proprietà (input)**

Un oggetto String che incapsula il nome della proprietà.

### **Restituisce:**

Il valore della proprietà.

# **Contesto thread:**

Determinato dalla sottoclasse

# **Eccezioni:**

• Eccezione XMSException

*Proprietà GetObject- Acquisisci proprietà oggetto*

# **Interfaccia:**

Object GetObjectProperty( String property\_name) ;

Ottieni il valore e il tipo di dati della proprietà identificata per nome.

#### **Parametri:**

#### **nome\_proprietà (input)**

Un oggetto String che incapsula il nome della proprietà.

#### **Restituisce:**

Il valore della proprietà, che è uno dei seguenti tipi di oggetto:

Boolean Byte Byte[] Char Double Single Int32  $Int64$ Int16 String

### **Contesto thread:**

Determinato dalla sottoclasse

# **Eccezioni:**

• Eccezione XMSException

<span id="page-147-0"></span>*Proprietà GetShort- Richiamo proprietà numero intero breve*

#### **Interfaccia:**

Int16 GetShortProperty(String property\_name) ;

Richiama il valore della proprietà numero intero breve identificata dal nome.

#### **Parametri:**

# **nome\_proprietà (input)**

Un oggetto String che incapsula il nome della proprietà.

## **Restituisce:**

Il valore della proprietà.

## **Contesto thread:**

Determinato dalla sottoclasse

## **Eccezioni:**

• Eccezione XMSException

*Proprietà GetString- GetString*

#### **Interfaccia:**

String GetStringProperty(String property\_name) ;

Richiamare il valore della proprietà della stringa identificata per nome.

#### **Parametri:**

## **nome\_proprietà (input)**

Un oggetto String che incapsula il nome della proprietà.

#### **Restituisce:**

Un oggetto String che incapsula la stringa che è il valore della proprietà. Se è richiesta la conversione dei dati, questo valore è la stringa dopo la conversione.

# **Contesto thread:**

Determinato dalla sottoclasse

# **Eccezioni:**

• Eccezione XMSException

#### *Proprietà SetBoolean- Imposta proprietà booleana*

#### **Interfaccia:**

void SetBooleanProperty( String property\_name, Boolean value) ;

Impostare il valore della proprietà booleana identificata dal nome.

#### **Parametri:**

#### **nome\_proprietà (input)**

Un oggetto String che incapsula il nome della proprietà.

#### **valore (immissione)**

Il valore della proprietà.

### **Restituisce:**

Nullo

## **Contesto thread:**

Determinato dalla sottoclasse

## **Eccezioni:**

• Eccezione XMSException

• MessageNotWritableException

<span id="page-148-0"></span>*Proprietà SetByte- Imposta proprietà byte*

# **Interfaccia:**

```
void SetByteProperty( String property_name, Byte value) ;
      void SetSignedByteProperty( String property_name, Int16 value) ;
```
Impostare il valore della proprietà byte identificata dal nome.

#### **Parametri:**

#### **nome\_proprietà (input)**

Un oggetto String che incapsula il nome della proprietà.

## **valore (immissione)**

Il valore della proprietà.

#### **Restituisce:**

Nullo

# **Contesto thread:**

Determinato dalla sottoclasse

# **Eccezioni:**

- Eccezione XMSException
- MessageNotWritableException

### *Proprietà SetBytes- Imposta proprietà matrice di byte*

#### **Interfaccia:**

void SetBytesProperty( String property\_name, Byte[] value ) ;

Impostare il valore della proprietà della matrice di byte identificata dal nome.

# **Parametri:**

#### **nome\_proprietà (input)**

Un oggetto String che incapsula il nome della proprietà.

#### **valore (immissione)**

Il valore della proprietà, che è un array di byte.

#### **Restituisce:**

Nullo

### **Contesto thread:**

Determinato dalla sottoclasse

# **Eccezioni:**

- Eccezione XMSException
- MessageNotWritableException

#### *Proprietà SetChar- Imposta proprietà carattere*

### **Interfaccia:**

void SetCharProperty( String property\_name, Char value) ;

Impostare il valore della proprietà di caratteri a 2 byte identificata dal nome.

#### **Parametri:**

#### **nome\_proprietà (input)**

Un oggetto String che incapsula il nome della proprietà.

#### <span id="page-149-0"></span>**valore (immissione)**

Il valore della proprietà.

**Restituisce:**

Nullo

### **Contesto thread:**

Determinato dalla sottoclasse

# **Eccezioni:**

- Eccezione XMSException
- MessageNotWritableException

#### *Proprietà SetDouble- Imposta proprietà a virgola mobile di precisione doppia*

#### **Interfaccia:**

void SetDoubleProperty( String property\_name, Double value) ;

Impostare il valore della proprietà a virgola mobile di precisione doppia identificata dal nome.

#### **Parametri:**

#### **nome\_proprietà (input)**

Un oggetto String che incapsula il nome della proprietà.

#### **valore (immissione)**

Il valore della proprietà.

### **Restituisce:**

Nullo

# **Contesto thread:**

Determinato dalla sottoclasse

#### **Eccezioni:**

- Eccezione XMSException
- MessageNotWritableException

# *Proprietà SetFloat- Imposta proprietà a virgola mobile*

#### **Interfaccia:**

void SetFloatProperty( String property\_name, Single value) ;

Impostare il valore della proprietà a virgola mobile identificato dal nome.

### **Parametri:**

# **nome\_proprietà (input)**

Un oggetto String che incapsula il nome della proprietà.

# **valore (immissione)**

Il valore della proprietà.

#### **Restituisce:**

Nullo

## **Contesto thread:**

Determinato dalla sottoclasse

- Eccezione XMSException
- MessageNotWritableException

<span id="page-150-0"></span>*Proprietà SetInt- Imposta proprietà numero intero*

#### **Interfaccia:**

void SetIntProperty( String property\_name, Int32 value) ;

Impostare il valore della proprietà integer identificata dal nome.

#### **Parametri:**

### **nome\_proprietà (input)**

Un oggetto String che incapsula il nome della proprietà.

### **valore (immissione)**

Il valore della proprietà.

#### **Restituisce:**

Nullo

# **Contesto thread:**

Determinato dalla sottoclasse

## **Eccezioni:**

- Eccezione XMSException
- MessageNotWritableException

*Proprietà SetLong- Imposta proprietà numero intero lungo*

#### **Interfaccia:**

void SetLongProperty( String property\_name, Int64 value) ;

Impostare il valore della proprietà long integer identificata dal nome.

#### **Parametri:**

#### **nome\_proprietà (input)**

Un oggetto String che incapsula il nome della proprietà.

#### **valore (immissione)**

Il valore della proprietà.

#### **Restituisce:**

Nullo

#### **Contesto thread:**

Determinato dalla sottoclasse

## **Eccezioni:**

- Eccezione XMSException
- MessageNotWritableException

*Proprietà SetObject- Imposta proprietà oggetto*

#### **Interfaccia:**

void SetObjectProperty( String property\_name, Object value) ;

Impostare il valore e il tipo di dati di una proprietà identificata per nome.

#### **Parametri:**

#### **nome\_proprietà (input)**

Un oggetto String che incapsula il nome della proprietà.

#### **objectType (input)**

Il valore della proprietà, che deve essere uno dei seguenti tipi di oggetto:

<span id="page-151-0"></span>Boolean Byte Byte[] Char Double Single Int32 Int64 Int16 String

#### **valore (immissione)**

Il valore della proprietà come un array di byte.

# **lunghezza (input)**

Il numero di byte nell'array.

#### **Restituisce:**

Nullo

#### **Contesto thread:**

Determinato dalla sottoclasse

# **Eccezioni:**

- Eccezione XMSException
- MessageNotWritableException

*Proprietà SetShort- Imposta proprietà numero intero breve*

#### **Interfaccia:**

void SetShortProperty( String property\_name, Int16 value) ;

Impostare il valore della proprietà short integer identificata dal nome.

#### **Parametri:**

#### **nome\_proprietà (input)**

Un oggetto String che incapsula il nome della proprietà.

#### **valore (immissione)**

Il valore della proprietà.

### **Restituisce:**

Nullo

#### **Contesto thread:**

Determinato dalla sottoclasse

# **Eccezioni:**

- Eccezione XMSException
- MessageNotWritableException

#### *Proprietà SetString- Imposta proprietà stringa*

# **Interfaccia:**

void SetStringProperty( String property\_name, String value);

Impostare il valore della proprietà stringa identificata dal nome.

#### **Parametri:**

#### **nome\_proprietà (input)**

Un oggetto String che incapsula il nome della proprietà.

# **valore (immissione)**

Un oggetto String che incapsula la stringa che è il valore della proprietà.

**Restituisce:**

Nullo

## **Contesto thread:**

Determinato dalla sottoclasse

# **Eccezioni:**

- Eccezione XMSException
- MessageNotWritableException

# **IQueueBrowser**

Un'applicazione utilizza un browser della coda per ricercare i messaggi su una coda senza rimuoverli.

# **Gerarchia di eredità:**

IBM.XMS[.IPropertyContext](#page-142-0) System.Collections.IEnumerable || || +----IBM.XMS.IQueueBrowser

# *Proprietà .NET*

# **Riepilogo delle proprietà .NET :**

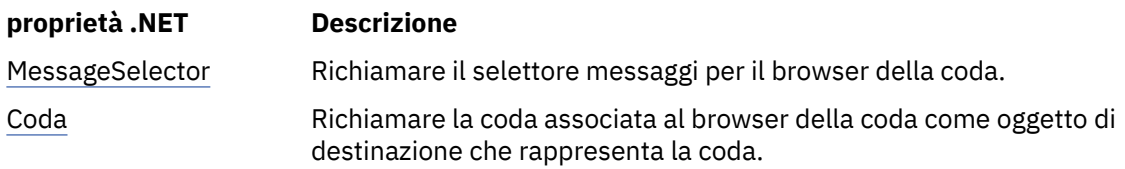

*MessageSelector - Richiama selettore messaggi*

### **Interfaccia:**

```
String MessageSelector
{
   get;
}
```
Richiamare il selettore messaggi per il browser della coda.

Il selettore messaggi è un oggetto stringa che incapsula l'espressione del selettore messaggi. Se è richiesta la conversione dei dati, questo valore è l'espressione del selettore di messaggi dopo la conversione. Se il browser della coda non dispone di un selettore di messaggi, il metodo restituisce un oggetto String null.

### **Eccezioni:**

• Eccezione XMSException

*Coda - Coda di ricezione*

# **Interfaccia:**

```
IDestination Queue
{
   get;
}
```
Richiamare la coda associata al browser della coda come oggetto di destinazione che rappresenta la coda.

# **Eccezioni:**

• Eccezione XMSException

# *Metodi*

# **Sintesi dei metodi:**

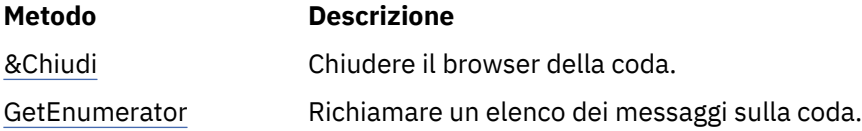

# *Chiudi - Chiudi browser coda*

# **Interfaccia:**

void Close();

Chiudere il browser della coda.

Se un'applicazione tenta di chiudere un browser della coda già chiuso, la chiamata viene ignorata.

# **Parametri:**

Nessuno

# **Restituisce:**

Nullo

# **Eccezioni:**

• Eccezione XMSException

*GetEnumerator - Acquisisci messaggi*

# **Interfaccia:**

IEnumerator GetEnumerator();

Richiamare un elenco dei messaggi sulla coda.

Il metodo restituisce un enumeratore che incapsula un elenco di oggetti Messaggio. L'ordine degli oggetti Messaggio è uguale a quello in cui i messaggi vengono richiamati dalla coda. L'applicazione può quindi utilizzare l'enumeratore per esaminare ogni messaggio a turno.

L'enumeratore viene aggiornato dinamicamente quando i messaggi vengono inseriti nella coda e rimossi dalla coda. Ogni volta che l'applicazione richiama IEnumerator.MoveNext() per sfogliare il messaggio successivo nella coda, il messaggio riflette il contenuto corrente della coda.

Se un'applicazione richiama questo metodo più di una volta per un browser della coda, ogni chiamata restituisce un nuovo enumeratore. L'applicazione può quindi utilizzare più di un enumeratore per esaminare i messaggi su una coda e mantenere più posizioni all'interno della coda.

# **Parametri:**

Nessuno

# **Restituisce:**

L'oggetto iteratore.

# **Eccezioni:**

• Eccezione XMSException

# *Proprietà e metodi ereditati*

I seguenti metodi sono ereditati dall'interfaccia [IPropertyContext:](#page-142-0)

[GetBooleanProperty,](#page-143-0) [GetByteProperty, GetBytesProperty](#page-144-0), [GetCharProperty,](#page-144-0) [GetDoubleProperty](#page-145-0), [GetFloatProperty,](#page-145-0) [GetIntProperty](#page-145-0), [GetLongProperty,](#page-146-0) [GetObjectProperty,](#page-146-0) [GetShortProperty,](#page-147-0) [GetStringProperty](#page-147-0), [SetBooleanProperty,](#page-147-0) [SetByteProperty,](#page-148-0) [SetBytesProperty,](#page-148-0) [SetCharProperty](#page-148-0), [SetDoubleProperty,](#page-149-0) [SetFloatProperty,](#page-149-0) [SetIntProperty,](#page-150-0) [SetLongProperty,](#page-150-0) [SetObjectProperty,](#page-150-0) [SetShortProperty, SetStringProperty](#page-151-0)

# **Richiedente**

Un'applicazione utilizza un richiedente per inviare un messaggio di richiesta e attendere e ricevere la risposta.

**Gerarchia di eredità:**

Nessuno

# *Costruttori*

# **Riepilogo dei costruttori:**

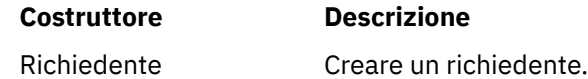

*Richiedente - Crea richiedente*

### **Interfaccia:**

Requestor(ISession sess, IDestination dest);

Creare un richiedente.

### **Parametri:**

### **sess (input)**

Un oggetto Session. La sessione non deve essere sottoposta a transazione e deve avere una delle seguenti modalità di riconoscimento:

AcknowledgeMode.AutoAcknowledge AcknowledgeMode.DupsOkAcknowledge

### **dest (input)**

Un oggetto Destinazione che rappresenta la destinazione in cui l'applicazione può inviare i messaggi di richiesta.

### **Contesto thread:**

La sessione associata al richiedente

# **Eccezioni:**

• Eccezione XMSException

# *Metodi*

### **Sintesi dei metodi:**

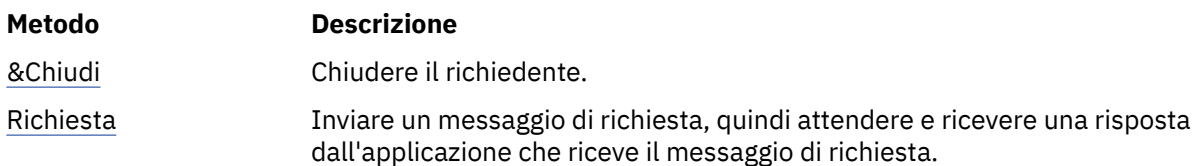

### *Chiudi - Chiudi richiedente*

## **Interfaccia:**

void Close();

<span id="page-155-0"></span>Chiudere il richiedente.

Se un'applicazione tenta di chiudere un richiedente già chiuso, la chiamata viene ignorata.

**Nota:** Quando un'applicazione chiude un richiedente, anche la sessione associata non viene chiusa. A questo proposito, XMS si comporta in modo diverso rispetto a JMS.

# **Parametri:**

Nessuno

# **Restituisce:**

Nullo

# **Contesto thread:**

Qualsiasi

# **Eccezioni:**

• Eccezione XMSException

# *Richiesta - Richiesta risposta*

# **Interfaccia:**

IMessage Request(IMessage requestMessage);

Inviare un messaggio di richiesta, quindi attendere e ricevere una risposta dall'applicazione che riceve il messaggio di richiesta.

Una chiamata a questo metodo si blocca fino a quando non viene ricevuta una risposta o fino alla fine della sessione, a seconda di quale sia la prima.

### **Parametri:**

# **requestMessage (input)**

L'oggetto Messaggio che incapsula il messaggio di richiesta.

# **Restituisce:**

Un puntatore all'oggetto Messaggio che incapsula il messaggio di risposta.

### **Contesto thread:**

La sessione associata al richiedente

## **Eccezioni:**

• Eccezione XMSException

# **Eccezione ResourceAllocation**

# **Gerarchia di eredità:**

```
IBM.XMS.XMSException
|| ||
    +----IBM.XMS.XMSException
 |
           +----IBM.XMS.ResourceAllocationException
```
XMS genera questa eccezione se XMS non può allocare le risorse richieste da un metodo.

# *Proprietà e metodi ereditati*

I seguenti metodi sono ereditati dall'interfaccia [XMSException](#page-178-0):

[GetErrorCode,](#page-178-0) [GetLinkedException](#page-178-0)

# **SecurityException**

# **Gerarchia di eredità:**

```
IBM.XMS.XMSException
|| ||
    +----IBM.XMS.XMSException
 |
           +----IBM.XMS.SecurityException
```
XMS genera questa eccezione se l'identificativo utente e la parola d'ordine forniti per autenticare un'applicazione vengono rifiutati. XMS genera questa eccezione anche se un controllo di autorizzazione non riesce e impedisce il completamento di un metodo.

# *Proprietà e metodi ereditati*

I seguenti metodi sono ereditati dall'interfaccia [XMSException](#page-178-0):

[GetErrorCode,](#page-178-0) [GetLinkedException](#page-178-0)

# **ISessione**

Una sessione è un contesto a thread singolo per l'invio e la ricezione di messaggi.

# **Gerarchia di eredità:**

IBM.XMS[.IPropertyContext](#page-142-0) || || +----IBM.XMS.ISession

Per un elenco delle proprietà definite XMS di un oggetto Session, vedere ["Proprietà della sessione" a](#page-198-0) [pagina 199](#page-198-0).

# *Proprietà .NET*

# **Riepilogo delle proprietà .NET:**

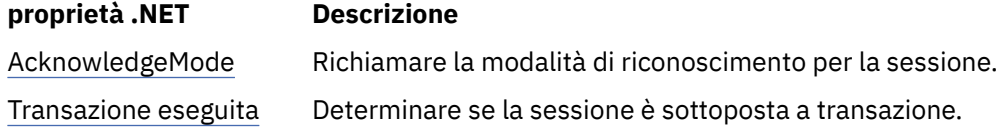

*AcknowledgeMode - Modalità ricezione riconoscimento*

# **Interfaccia:**

AcknowledgeMode AcknowledgeMode { get; }

Richiamare la modalità di riconoscimento per la sessione.

La modalità di riconoscimento viene specificata quando viene creata la sessione.

Se la sessione non viene eseguita, la modalità di riconoscimento è uno dei seguenti valori:

AcknowledgeMode.AutoAcknowledge AcknowledgeMode.ClientAcknowledge AcknowledgeMode.DupsOkAcknowledge

Per ulteriori informazioni sulle modalità di riconoscimento, consultare ["Riconoscimento messaggio" a](#page-27-0) [pagina 28](#page-27-0).

Una sessione che viene sottoposta a transazione non ha alcuna modalità di riconoscimento. Se viene eseguita la transazione della sessione, il metodo restituisce AcknowledgeMode.SessionTransacted .

# <span id="page-157-0"></span>**Eccezioni:**

• Eccezione XMSException

*Transazionali - Determinare se transazionali*

# **Interfaccia:**

```
Boolean Transacted \{\begin{matrix} \end{matrix}\frac{1}{2} get;
 }
```
Determinare se la sessione è sottoposta a transazione.

La transazione indicata è:

- True, se la sessione è sottoposta a transazione.
- False, se la sessione non è sottoposta a transazione.

Per una connessione in tempo reale a un broker, il metodo restituisce sempre False.

# **Eccezioni:**

• Eccezione XMSException

# *Metodi*

# **Sintesi dei metodi:**

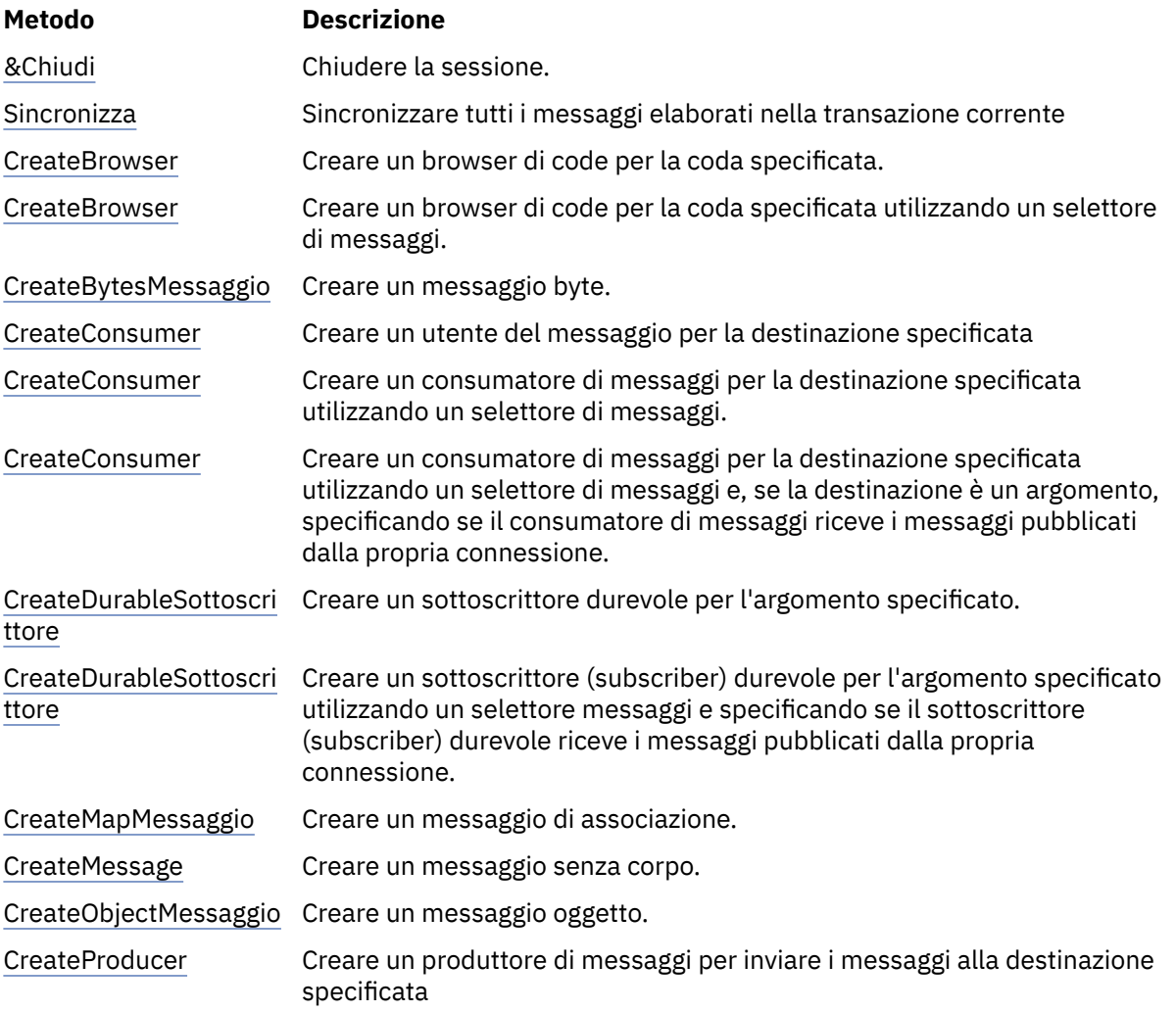

<span id="page-158-0"></span>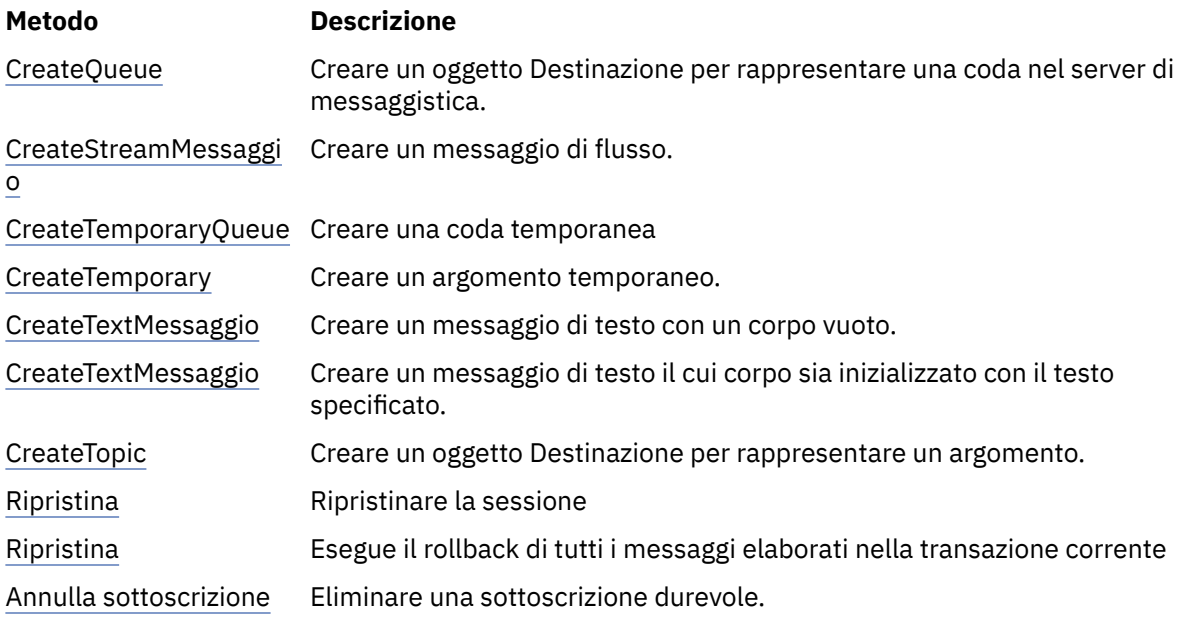

*Chiudi - Chiudi sessione*

### **Interfaccia:**

void Close();

Chiudere la sessione. Se la sessione viene sottoposta a transazione, viene eseguito il rollback di qualsiasi transazione in corso.

Se un'applicazione tenta di chiudere una sessione già chiusa, la chiamata viene ignorata.

# **Parametri:** Nessuno **Restituisce:** Nullo **Contesto thread:**

Qualsiasi

# **Eccezioni:**

• Eccezione XMSException

#### *Commit - Commit*

# **Interfaccia:**

void Commit();

Sincronizzare tutti i messaggi elaborati nella transazione corrente

La sessione deve essere una sessione transattiva.

#### **Parametri:**

Nessuno

# **Restituisce:**

Nullo

- Eccezione XMSException
- Eccezione IllegalState
- TransactionRolledBackException

<span id="page-159-0"></span>*CreateBrowser - Crea browser coda*

#### **Interfaccia:**

IQueueBrowser CreateBrowser(IDestination queue) ;

Creare un browser di code per la coda specificata.

#### **Parametri:**

#### **coda (input)**

Un oggetto di destinazione che rappresenta la coda.

# **Restituisce:**

L'oggetto QueueBrowser .

# **Eccezioni:**

- Eccezione XMSException
- Eccezione InvalidDestination

*CreateBrowser - Crea browser della coda (con selettore messaggi)*

# **Interfaccia:**

IQueueBrowser CreateBrowser(IDestination queue, String selector) ;

Creare un browser di code per la coda specificata utilizzando un selettore di messaggi.

#### **Parametri:**

#### **coda (input)**

Un oggetto di destinazione che rappresenta la coda.

#### **selettore (input)**

Un oggetto stringa che incapsula un'espressione del selettore messaggi. Solo i messaggi con proprietà che corrispondono all'espressione del selettore messaggi vengono consegnati al browser della coda.

Un oggetto stringa null indica che non è presente alcun selettore di messaggi per il browser della coda.

#### **Restituisce:**

L'oggetto QueueBrowser .

### **Eccezioni:**

- Eccezione XMSException
- Eccezione InvalidDestination
- Eccezione InvalidSelector

#### *Messaggio CreateBytes- Crea messaggio di byte*

#### **Interfaccia:**

IBytesMessage CreateBytesMessage();

Creare un messaggio byte.

#### **Parametri:**

Nessuno

#### **Restituisce:**

L'oggetto BytesMessage .

# **Eccezioni:**

• Eccezione XMSException

• Eccezione IllegalState(la sessione è chiusa)

#### <span id="page-160-0"></span>*CreateConsumer - Crea consumer*

#### **Interfaccia:**

IMessageConsumer CreateConsumer(IDestination dest) ;

Creare un utente del messaggio per la destinazione specificata

#### **Parametri:**

**dest (input)**

L'oggetto Destinazione.

#### **Restituisce:**

L'oggetto MessageConsumer .

### **Eccezioni:**

- Eccezione XMSException
- Eccezione InvalidDestination

*CreateConsumer - Crea consumer (con selettore messaggi)*

# **Interfaccia:**

IMessageConsumer CreateConsumer(IDestination dest, String selector) ;

Creare un consumatore di messaggi per la destinazione specificata utilizzando un selettore di messaggi.

#### **Parametri:**

#### **dest (input)**

L'oggetto Destinazione.

## **selettore (input)**

Un oggetto stringa che incapsula un'espressione del selettore messaggi. Solo i messaggi con proprietà che corrispondono all'espressione del selettore messaggi vengono consegnati al consumatore di messaggi.

Un oggetto String null indica che non esiste alcun selettore di messaggi per il consumer del messaggio.

#### **Restituisce:**

L'oggetto MessageConsumer .

#### **Eccezioni:**

- Eccezione XMSException
- Eccezione InvalidDestination
- Eccezione InvalidSelector

*CreateConsumer - Crea consumer (con selettore di messaggi e indicatore di messaggi locali)*

#### **Interfaccia:**

```
IMessageConsumer CreateConsumer(IDestination dest, 
 String selector, 
\blacksquare ; \blacksquare : \blacksquare : \blacksquare
```
Creare un consumatore di messaggi per la destinazione specificata utilizzando un selettore di messaggi e, se la destinazione è un argomento, specificando se il consumatore di messaggi riceve i messaggi pubblicati dalla propria connessione.

#### <span id="page-161-0"></span>**Parametri:**

## **dest (input)**

L'oggetto Destinazione.

#### **selettore (input)**

Un oggetto stringa che incapsula un'espressione del selettore messaggi. Solo i messaggi con proprietà che corrispondono all'espressione del selettore messaggi vengono consegnati al consumatore di messaggi.

Un oggetto String null indica che non esiste alcun selettore di messaggi per il consumer del messaggio.

#### **noLocal (input)**

Il valore True indica che l'utente del messaggio non riceve i messaggi pubblicati dalla propria connessione. Il valore False indica che il destinatario del messaggio riceve i messaggi pubblicati dalla propria connessione. Il valore predefinito è False.

#### **Restituisce:**

L'oggetto MessageConsumer .

## **Eccezioni:**

- Eccezione XMSException
- Eccezione InvalidDestination
- Eccezione InvalidSelector

#### *CreateDurableSottoscrittore - Crea sottoscrittore durevole*

#### **Interfaccia:**

```
IMessageConsumer CreateDurableSubscriber(IDestination dest, 
                                           String subscription) ;
```
Creare un sottoscrittore durevole per l'argomento specificato.

Questo metodo non è valido per una connessione in tempo reale a un broker.

Per ulteriori informazioni sui sottoscrittori durevoli, consultare ["Sottoscrittori permanenti" a pagina 36](#page-35-0).

### **Parametri:**

#### **dest (input)**

Un oggetto Destinazione che rappresenta l'argomento. L'argomento non deve essere un argomento temporaneo.

#### **sottoscrizione (input)**

Un oggetto stringa che incapsula un nome che identifica la sottoscrizione durevole. Il nome deve essere univoco all'interno dell'identificativo client per la connessione.

# **Restituisce:**

L'oggetto MessageConsumer che rappresenta il sottoscrittore durevole.

# **Eccezioni:**

- Eccezione XMSException
- Eccezione InvalidDestination

*CreateDurableSottoscrittore - Crea sottoscrittore durevole (con selettore di messaggi e indicatore di messaggio locale)*

#### **Interfaccia:**

```
IMessageConsumer CreateDurableSubscriber(IDestination dest, 
                                             String subscription, 
                                             String selector, 
                                             Boolean noLocal) ;
```
<span id="page-162-0"></span>Creare un sottoscrittore (subscriber) durevole per l'argomento specificato utilizzando un selettore messaggi e specificando se il sottoscrittore (subscriber) durevole riceve i messaggi pubblicati dalla propria connessione.

Questo metodo non è valido per una connessione in tempo reale a un broker.

Per ulteriori informazioni sui sottoscrittori durevoli, consultare ["Sottoscrittori permanenti" a pagina 36](#page-35-0).

#### **Parametri:**

#### **dest (input)**

Un oggetto Destinazione che rappresenta l'argomento. L'argomento non deve essere un argomento temporaneo.

#### **sottoscrizione (input)**

Un oggetto stringa che incapsula un nome che identifica la sottoscrizione durevole. Il nome deve essere univoco all'interno dell'identificativo client per la connessione.

#### **selettore (input)**

Un oggetto stringa che incapsula un'espressione del selettore messaggi. Solo i messaggi con proprietà che corrispondono all'espressione del selettore messaggi vengono consegnati al sottoscrittore durevole.

Un oggetto String null indica che non esiste alcun selettore di messaggi per il sottoscrittore durevole.

#### **noLocal (input)**

Il valore True indica che il sottoscrittore durevole non riceve i messaggi pubblicati dalla propria connessione. Il valore False indica che il sottoscrittore durevole non riceve i messaggi pubblicati dalla propria connessione. Il valore predefinito è False.

#### **Restituisce:**

L'oggetto MessageConsumer che rappresenta il sottoscrittore durevole.

## **Eccezioni:**

- Eccezione XMSException
- Eccezione InvalidDestination
- Eccezione InvalidSelector

#### *Messaggio CreateMap- Crea messaggio mappa*

#### **Interfaccia:**

IMapMessage CreateMapMessage();

Creare un messaggio di associazione.

# **Parametri:**

Nessuno

#### **Restituisce:**

L'oggetto MapMessage .

# **Eccezioni:**

- Eccezione XMSException
- Eccezione IllegalState(la sessione è chiusa)

*CreateMessage - Crea messaggio*

#### **Interfaccia:**

IMessage CreateMessage();

Creare un messaggio senza corpo.

#### <span id="page-163-0"></span>**Parametri:**

Nessuno

# **Restituisce:**

L'oggetto Messaggio.

## **Eccezioni:**

- Eccezione XMSException
- Eccezione IllegalState(la sessione è chiusa)

*Messaggio CreateObject- Crea messaggio oggetto*

#### **Interfaccia:**

IObjectMessage CreateObjectMessage();

Creare un messaggio oggetto.

#### **Parametri:**

Nessuno

#### **Restituisce:**

L'oggetto ObjectMessage .

#### **Eccezioni:**

- Eccezione XMSException
- Eccezione IllegalState(la sessione è chiusa)

#### *CreateProducer - Crea Producer*

#### **Interfaccia:**

IMessageProducer CreateProducer(IDestination dest) ;

Creare un produttore di messaggi per inviare i messaggi alla destinazione specificata

#### **Parametri:**

#### **dest (input)**

L'oggetto Destinazione.

Se si specifica un oggetto Destinazione null, il produttore del messaggio viene creato senza una destinazione. In questo caso, l'applicazione deve specificare una destinazione ogni volta che utilizza il mittente del messaggio per inviare un messaggio.

### **Restituisce:**

L'oggetto MessageProducer .

## **Eccezioni:**

- Eccezione XMSException
- Eccezione InvalidDestination

#### *CreateQueue - Crea coda*

# **Interfaccia:**

IDestination CreateQueue(String queue) ;

Creare un oggetto Destinazione per rappresentare una coda nel server di messaggistica.

Questo metodo non crea la coda nel server di messaggistica. È necessario creare la coda prima che un'applicazione possa richiamare questo metodo.

#### <span id="page-164-0"></span>**Parametri:**

## **coda (input)**

Un oggetto stringa che incapsula il nome della coda o un URI (uniform resource identifier) che identifica la coda.

#### **Restituisce:**

L'oggetto Destinazione che rappresenta la coda.

## **Eccezioni:**

• Eccezione XMSException

*Messaggio CreateStream- Crea messaggio di flusso*

#### **Interfaccia:**

IStreamMessage CreateStreamMessage();

Creare un messaggio di flusso.

#### **Parametri:**

Nessuno

# **Restituisce:**

L'oggetto StreamMessage .

#### **Eccezioni:**

- Eccezione XMSException
- XMS\_ILLEGAL\_STATE\_EXCEPTION

#### *Coda CreateTemporary- Crea coda temporanea*

#### **Interfaccia:**

```
IDestination CreateTemporaryQueue() ;
```
Creare una coda temporanea

L'ambito della coda temporanea è la connessione. Solo le sessioni create dalla connessione possono utilizzare la coda temporanea.

La coda temporanea rimane fino a quando non viene esplicitamente eliminata o fino al termine della connessione, a seconda di quale sia la prima.

Per ulteriori informazioni sulle code temporanee, consultare ["Destinazioni temporanee" a pagina 34](#page-33-0).

### **Parametri:**

Nessuno

## **Restituisce:**

L'oggetto Destinazione che rappresenta la coda temporanea.

#### **Eccezioni:**

• Eccezione XMSException

*Argomento CreateTemporary- Crea argomento temporaneo*

## **Interfaccia:**

IDestination CreateTemporaryTopic() ;

Creare un argomento temporaneo.

L'ambito dell'argomento temporaneo è la connessione. Solo le sessioni create dalla connessione possono utilizzare l'argomento temporaneo.

<span id="page-165-0"></span>L'argomento temporaneo rimane fino a quando non viene eliminato esplicitamente o fino al termine della connessione, a seconda di quale sia la data più breve.

Per ulteriori informazioni sugli argomenti temporanei, consultare ["Destinazioni temporanee" a pagina 34](#page-33-0).

#### **Parametri:**

Nessuno

# **Restituisce:**

L'oggetto Destinazione che rappresenta l'argomento temporaneo.

# **Eccezioni:**

• Eccezione XMSException

*Messaggio CreateText- Crea messaggio di testo*

#### **Interfaccia:**

ITextMessage CreateTextMessage();

Creare un messaggio di testo con un corpo vuoto.

#### **Parametri:**

Nessuno

#### **Restituisce:**

L'oggetto TextMessage .

## **Eccezioni:**

• Eccezione XMSException

*CreateTextMessaggio - Crea messaggio di testo (inizializzato)*

#### **Interfaccia:**

ITextMessage CreateTextMessage(String initialValue);

Creare un messaggio di testo il cui corpo sia inizializzato con il testo specificato.

#### **Parametri:**

#### **initialValue (input)**

Un oggetto String che incapsula il testo per inizializzare il contenuto del messaggio di testo.

Nessuno

#### **Restituisce:**

L'oggetto TextMessage .

### **Eccezioni:**

• Eccezione XMSException

*CreateTopic - Crea argomento*

### **Interfaccia:**

IDestination CreateTopic(String topic) ;

Creare un oggetto Destinazione per rappresentare un argomento.

# **Parametri:**

#### **argomento (input)**

Un oggetto Stringa che incapsula il nome dell'argomento o un URI (uniform resource identifier) che identifica l'argomento.

# **Restituisce:**

L'oggetto Destinazione che rappresenta l'argomento.

#### <span id="page-166-0"></span>**Eccezioni:**

• Eccezione XMSException

# *Recupera - Ripristina*

## **Interfaccia:**

void Recover();

Ripristinare la sessione La consegna del messaggio viene arrestata e riavviata con il messaggio non riconosciuto più vecchio.

La sessione non deve essere una sessione con transazioni.

Per ulteriori informazioni sul ripristino di una sessione, consultare ["Riconoscimento messaggio" a pagina](#page-27-0) [28](#page-27-0).

**Parametri:**

Nessuno

**Restituisce:**

Nullo

### **Eccezioni:**

- Eccezione XMSException
- Eccezione IllegalState

# *Rollback - Rollback*

# **Interfaccia:**

void Rollback();

Esegue il rollback di tutti i messaggi elaborati nella transazione corrente

La sessione deve essere una sessione transattiva.

### **Parametri:**

Nessuno

#### **Restituisce:**

Nullo

### **Eccezioni:**

- Eccezione XMSException
- Eccezione IllegalState

### *Annulla sottoscrizione - Annulla sottoscrizione*

# **Interfaccia:**

void Unsubscribe(String subscription);

Eliminare una sottoscrizione durevole. Il server di messaggistica elimina il record della sottoscrizione durevole che sta gestendo e non invia ulteriori messaggi al sottoscrittore durevole.

Un'applicazione non può eliminare una sottoscrizione durevole in nessuna delle seguenti circostanze:

- Mentre è presente un consumer di messaggi attivo per la sottoscrizione durevole
- Mentre un messaggio utilizzato fa parte di una transazione in sospeso
- Mentre un messaggio utilizzato non è stato riconosciuto

Questo metodo non è valido per una connessione in tempo reale a un broker.

#### **Parametri:**

# **sottoscrizione (input)**

Un oggetto stringa che incapsula il nome che identifica la sottoscrizione durevole.

**Restituisce:**

Nullo

# **Eccezioni:**

- Eccezione XMSException
- Eccezione InvalidDestination
- Eccezione IllegalState

# *Proprietà e metodi ereditati*

I seguenti metodi sono ereditati dall'interfaccia [IPropertyContext:](#page-142-0)

[GetBooleanProperty,](#page-143-0) [GetByteProperty, GetBytesProperty](#page-144-0), [GetCharProperty,](#page-144-0) [GetDoubleProperty](#page-145-0), [GetFloatProperty,](#page-145-0) [GetIntProperty](#page-145-0), [GetLongProperty,](#page-146-0) [GetObjectProperty,](#page-146-0) [GetShortProperty,](#page-147-0) [GetStringProperty](#page-147-0), [SetBooleanProperty,](#page-147-0) [SetByteProperty,](#page-148-0) [SetBytesProperty,](#page-148-0) [SetCharProperty](#page-148-0), [SetDoubleProperty,](#page-149-0) [SetFloatProperty,](#page-149-0) [SetIntProperty,](#page-150-0) [SetLongProperty,](#page-150-0) [SetObjectProperty,](#page-150-0) [SetShortProperty, SetStringProperty](#page-151-0)

# **IStreamMessage**

Un messaggio di flusso è un messaggio il cui contenuto comprende un flusso di valori, dove ogni valore ha un tipo di dati associato. Il contenuto del corpo viene scritto e letto in modo sequenziale.

# **Gerarchia di eredità:**

IBM.XMS[.IPropertyContext](#page-142-0) || || +----IBM.XMS.[IMessage](#page-125-0) | +----IBM.XMS.IStreamMessage

Quando un'applicazione legge un valore dal flusso di messaggi, il valore può essere convertito da XMS in un altro tipo di dati. Per ulteriori informazioni su questa forma di conversione implicita, consultare ["Il](#page-80-0) [processo di flusso dei messaggi" a pagina 81.](#page-80-0)

# **Riferimenti correlati**

## [Il processo di flusso dei messaggi](#page-80-0)

Il corpo di un messaggio di flusso contiene un flusso di valori, in cui ogni valore ha un tipo di dati associato.

# *Metodi*

# **Sintesi dei metodi:**

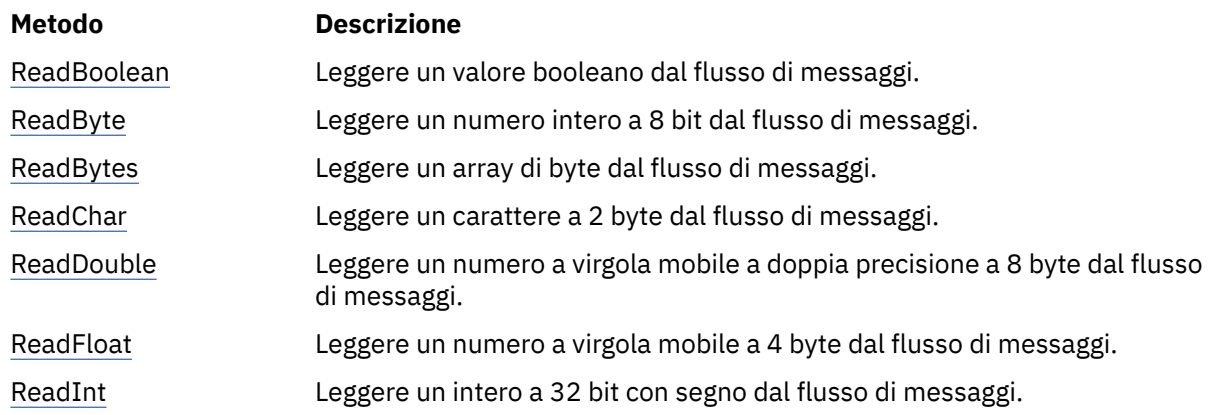

<span id="page-168-0"></span>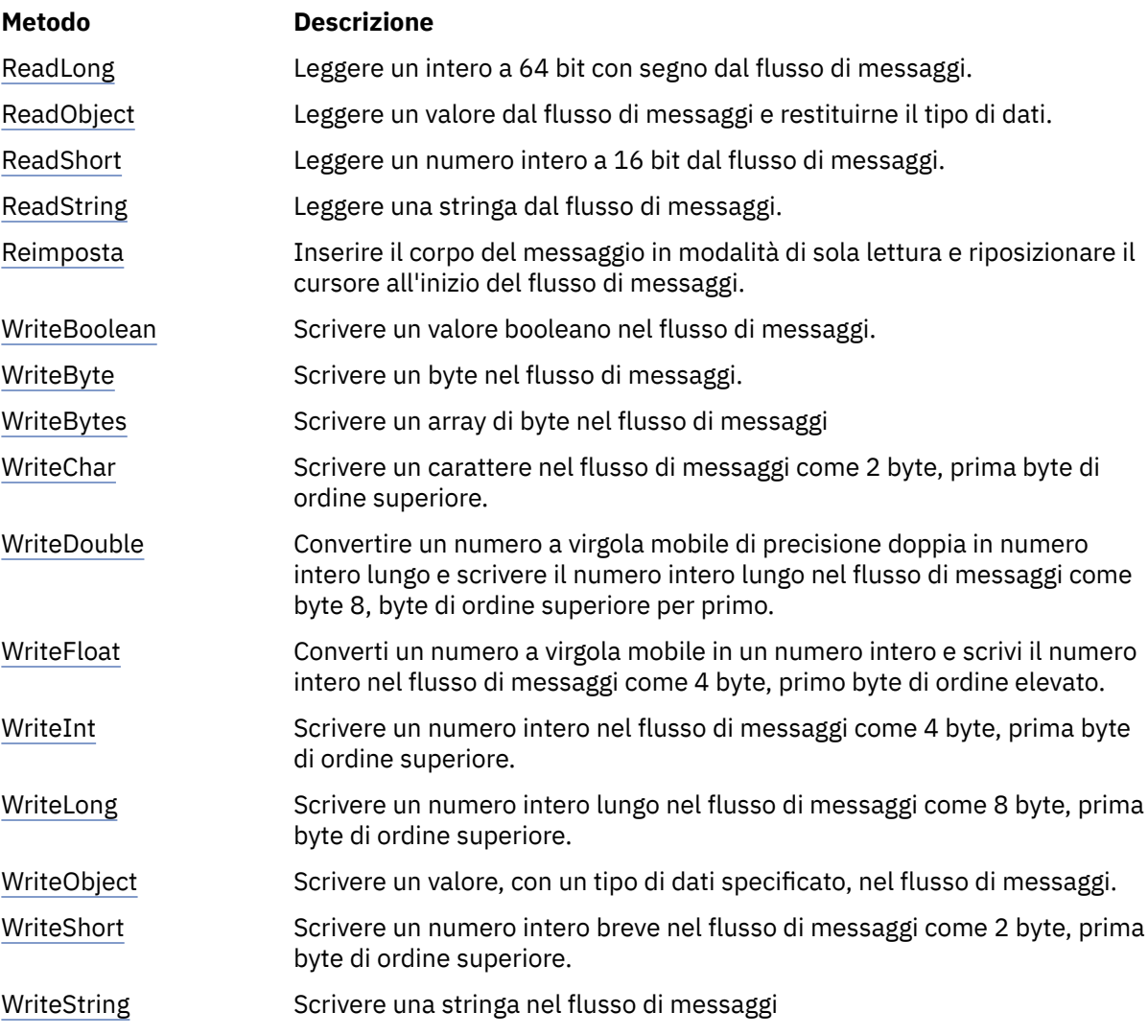

*ReadBoolean - Leggi valore booleano*

# **Interfaccia:**

Boolean ReadBoolean();

Leggere un valore booleano dal flusso di messaggi.

# **Parametri:**

Nessuno

# **Restituisce:**

Il valore booleano letto.

# **Eccezioni:**

- Eccezione XMSException
- MessageNotReadableException
- MessageEOFException

# *ReadByte - Byte di lettura*

#### **Interfaccia:**

Int16 ReadSignedByte(); Byte ReadByte();

<span id="page-169-0"></span>Leggere un numero intero a 8 bit dal flusso di messaggi.

#### **Parametri:**

Nessuno

# **Restituisce:**

Il byte letto.

# **Eccezioni:**

- Eccezione XMSException
- MessageNotReadableException
- MessageEOFException

# *ReadBytes - Byte letti*

# **Interfaccia:**

Int32 ReadBytes(Byte[] array);

Leggere un array di byte dal flusso di messaggi.

# **Parametri:**

### **array (immissione)**

Il buffer contenente l'array di byte letti e la lunghezza del buffer in byte.

Se il numero di byte nella schiera è inferiore o uguale alla lunghezza del buffer, l'intera schiera viene letta nel buffer. Se il numero di byte nella schiera è maggiore della lunghezza del buffer, il buffer viene riempito con parte della schiera e un cursore interno contrassegna la posizione del byte successivo da leggere. Una chiamata successiva a readBytes() legge i byte dall'array iniziando dalla posizione corrente del cursore.

Se si specifica un puntatore null sull'input, la chiamata salta l'array di byte senza leggerlo.

### **Restituisce:**

Il numero di byte letti nel buffer. Se il buffer è parzialmente riempito, il valore è inferiore alla lunghezza del buffer, indicando che non ci sono più byte nell'array rimanenti da leggere. Se non ci sono byte rimanenti da leggere dall'array prima della chiamata, il valore è XMSC\_END\_OF\_BYTEARRAY.

Se si specifica un puntatore nullo sull'immissione, il metodo non restituisce alcun valore.

### **Eccezioni:**

- Eccezione XMSException
- MessageNotReadableException
- MessageEOFException

*ReadChar - Carattere di lettura*

### **Interfaccia:**

Char ReadChar();

Leggere un carattere a 2 byte dal flusso di messaggi.

### **Parametri:**

Nessuno

### **Restituisce:**

Il carattere che viene letto.

- Eccezione XMSException
- MessageNotReadableException

• MessageEOFException

### <span id="page-170-0"></span>*ReadDouble - Leggi numero a virgola mobile di precisione doppia*

# **Interfaccia:**

```
Double ReadDouble();
```
Leggere un numero a virgola mobile a doppia precisione a 8 byte dal flusso di messaggi.

# **Parametri:**

Nessuno

# **Restituisce:**

Il numero a virgola mobile di precisione doppia letto.

# **Eccezioni:**

- Eccezione XMSException
- MessageNotReadableException
- MessageEOFException

#### *ReadFloat - Leggi numero a virgola mobile*

# **Interfaccia:**

Single ReadFloat();

Leggere un numero a virgola mobile a 4 byte dal flusso di messaggi.

#### **Parametri:**

Nessuno

#### **Restituisce:**

Il numero a virgola mobile letto.

# **Eccezioni:**

- Eccezione XMSException
- MessageNotReadableException
- MessageEOFException

# *ReadInt - Lettura numero intero*

#### **Interfaccia:**

Int32 ReadInt();

Leggere un intero a 32 bit con segno dal flusso di messaggi.

#### **Parametri:**

Nessuno

#### **Restituisce:**

Il numero intero letto.

- Eccezione XMSException
- MessageNotReadableException
- MessageEOFException

<span id="page-171-0"></span>*ReadLong - Lettura numero intero lungo*

# **Interfaccia:**

Int64 ReadLong();

Leggere un intero a 64 bit con segno dal flusso di messaggi.

#### **Parametri:**

Nessuno

# **Restituisce:**

Il numero intero lungo letto.

# **Eccezioni:**

- Eccezione XMSException
- MessageNotReadableException
- MessageEOFException

*ReadObject - Lettura oggetto*

# **Interfaccia:**

Object ReadObject();

Leggere un valore dal flusso di messaggi e restituirne il tipo di dati.

#### **Parametri:**

Nessuno

#### **Restituisce:**

Il valore, che è uno dei seguenti tipi di oggetto:

Boolean Byte Byte[] Char Double Single Int32 Int64 Int16 String

#### **Eccezioni:**

Eccezione XMSException

*ReadShort - Lettura numero intero breve*

# **Interfaccia:**

Int16 ReadShort();

Leggere un numero intero a 16 bit dal flusso di messaggi.

# **Parametri:**

Nessuno

#### **Restituisce:**

Il numero intero breve letto.

# **Eccezioni:**

• Eccezione XMSException

- <span id="page-172-0"></span>• MessageNotReadableException
- MessageEOFException

### *ReadString - Lettura stringa*

#### **Interfaccia:**

String ReadString();

Leggere una stringa dal flusso di messaggi. Se richiesto, XMS converte i caratteri nella stringa nella codepage locale.

## **Parametri:**

Nessuno

#### **Restituisce:**

Un oggetto stringa che incapsula la stringa letta. Se è richiesta la conversione dei dati, questa è la stringa dopo la conversione.

#### **Eccezioni:**

- Eccezione XMSException
- MessageNotReadableException
- MessageEOFException

#### *Reimposta - Reimposta*

#### **Interfaccia:**

void Reset();

Inserire il corpo del messaggio in modalità di sola lettura e riposizionare il cursore all'inizio del flusso di messaggi.

#### **Parametri:**

Nessuno

## **Restituisce:**

Nullo

# **Eccezioni:**

- Eccezione XMSException
- MessageNotReadableException
- MessageEOFException

*WriteBoolean - Scrivi valore booleano*

#### **Interfaccia:**

void WriteBoolean(Boolean value);

Scrivere un valore booleano nel flusso di messaggi.

#### **Parametri:**

### **valore (immissione)**

Il valore booleano da scrivere.

# **Restituisce:**

Nullo

- Eccezione XMSException
- MessageNotWritableException

<span id="page-173-0"></span>*WriteByte - Byte di scrittura*

# **Interfaccia:**

```
void WriteByte(Byte value);
void WriteSignedByte(Int16 value);
```
Scrivere un byte nel flusso di messaggi.

#### **Parametri:**

#### **valore (immissione)**

Il byte da scrivere.

# **Restituisce:**

Nullo

# **Eccezioni:**

- Eccezione XMSException
- MessageNotWritableException

### *WriteBytes - Byte scritti*

## **Interfaccia:**

void WriteBytes(Byte[] value);

Scrivere un array di byte nel flusso di messaggi

#### **Parametri:**

#### **valore (immissione)**

**lunghezza (input)**

La schiera di byte da scrivere.

# Il numero di byte nell'array.

**Restituisce:**

# Nullo

# **Eccezioni:**

- Eccezione XMSException
- MessageNotWritableException

# *WriteChar - Scrivi carattere*

#### **Interfaccia:**

void WriteChar(Char value);

Scrivere un carattere nel flusso di messaggi come 2 byte, prima byte di ordine superiore.

### **Parametri:**

**valore (immissione)** Il carattere da scrivere.

#### **Restituisce:**

Nullo

- Eccezione XMSException
- MessageNotWritableException

<span id="page-174-0"></span>*WriteDouble - Scrivere il numero a virgola mobile di precisione doppia*

## **Interfaccia:**

```
void WriteDouble(Double value);
```
Convertire un numero a virgola mobile di precisione doppia in numero intero lungo e scrivere il numero intero lungo nel flusso di messaggi come byte 8, byte di ordine superiore per primo.

## **Parametri:**

# **valore (immissione)**

Il numero a virgola mobile di precisione doppia da scrivere.

# **Restituisce:**

Nullo

# **Eccezioni:**

- Eccezione XMSException
- MessageNotWritableException

# *WriteFloat - Numero virgola mobile di scrittura*

# **Interfaccia:**

void WriteFloat(Single value);

Converti un numero a virgola mobile in un numero intero e scrivi il numero intero nel flusso di messaggi come 4 byte, primo byte di ordine elevato.

# **Parametri:**

# **valore (immissione)**

Il numero a virgola mobile da scrivere.

### **Restituisce:**

Nullo

# **Eccezioni:**

- Eccezione XMSException
- MessageNotWritableException

# *WriteInt - Scrittura numero intero*

# **Interfaccia:**

void WriteInt(Int32 value);

Scrivere un numero intero nel flusso di messaggi come 4 byte, prima byte di ordine superiore.

# **Parametri:**

### **valore (immissione)**

Il numero intero da scrivere.

# **Restituisce:**

Nullo

- Eccezione XMSException
- MessageNotWritableException

<span id="page-175-0"></span>*WriteLong - Scrittura numero intero lungo*

#### **Interfaccia:**

void WriteLong(Int64 value);

Scrivere un numero intero lungo nel flusso di messaggi come 8 byte, prima byte di ordine superiore.

#### **Parametri:**

**valore (immissione)** Il numero intero lungo da scrivere.

# **Restituisce:**

Nullo

# **Eccezioni:**

- Eccezione XMSException
- MessageNotWritableException

*WriteObject - Scrivi oggetto*

## **Interfaccia:**

void WriteObject(Object value);

Scrivere un valore, con un tipo di dati specificato, nel flusso di messaggi.

### **Parametri:**

#### **objectType (input)**

Il valore, che deve essere uno dei seguenti tipi di oggetto:

Boolean Byte Byte[] Char Double Single Int32 Int64 Int16 String

**valore (immissione)**

Un array di byte contenente il valore da scrivere.

# **lunghezza (input)**

Il numero di byte nell'array.

# **Restituisce:**

Nullo

### **Eccezioni:**

• Eccezione XMSException

*WriteShort - Scrivi numero intero breve*

# **Interfaccia:**

void WriteShort(Int16 value);

Scrivere un numero intero breve nel flusso di messaggi come 2 byte, prima byte di ordine superiore.

#### <span id="page-176-0"></span>**Parametri:**

#### **valore (immissione)**

Il numero intero breve da scrivere.

#### **Restituisce:**

Nullo

# **Eccezioni:**

- Eccezione XMSException
- MessageNotWritableException

# *WriteString - Scrivi stringa*

## **Interfaccia:**

void WriteString(String value);

Scrivere una stringa nel flusso di messaggi

# **Parametri:**

**valore (immissione)**

Un oggetto String che incapsula la stringa da scrivere.

# **Restituisce:**

Nullo

# **Eccezioni:**

- Eccezione XMSException
- MessageNotWritableException

# *Proprietà e metodi ereditati*

Le seguenti proprietà sono ereditate dall'interfaccia [IMessage](#page-125-0):

[JMSCorrelationID,](#page-126-0) [JMSDeliveryMode](#page-126-0), [JMSDestination,](#page-126-0) [JMSExpiration](#page-127-0), [JMSMessageID,](#page-127-0) [JMSPriority](#page-127-0), [JMSRedelivered,](#page-128-0) [JMSReplyTo](#page-128-0), [JMSTimestamp,](#page-128-0) [JMSType](#page-129-0), [Properties](#page-129-0)

I seguenti metodi sono ereditati dall'interfaccia [IMessage](#page-125-0):

[clearBody](#page-130-0), [clearProperties](#page-130-0), [PropertyExists](#page-131-0)

I seguenti metodi sono ereditati dall'interfaccia [IPropertyContext:](#page-142-0)

[GetBooleanProperty,](#page-143-0) [GetByteProperty, GetBytesProperty](#page-144-0), [GetCharProperty,](#page-144-0) [GetDoubleProperty](#page-145-0), [GetFloatProperty,](#page-145-0) [GetIntProperty](#page-145-0), [GetLongProperty,](#page-146-0) [GetObjectProperty,](#page-146-0) [GetShortProperty,](#page-147-0) [GetStringProperty](#page-147-0), [SetBooleanProperty,](#page-147-0) [SetByteProperty,](#page-148-0) [SetBytesProperty,](#page-148-0) [SetCharProperty](#page-148-0), [SetDoubleProperty,](#page-149-0) [SetFloatProperty,](#page-149-0) [SetIntProperty,](#page-150-0) [SetLongProperty,](#page-150-0) [SetObjectProperty,](#page-150-0) [SetShortProperty, SetStringProperty](#page-151-0)

# **ITextMessage**

Un messaggio di testo è un messaggio il cui contenuto comprende una stringa.

# **Gerarchia di eredità:**

IBM.XMS[.IPropertyContext](#page-142-0) || || +----IBM.XMS.[IMessage](#page-125-0) | +----IBM.XMS.ITextMessage

# **Riferimenti correlati**

[Messaggi di testo](#page-81-0) Il corpo di un messaggio di testo contiene una stringa.

# *Proprietà .NET*

# **Riepilogo delle proprietà .NET :**

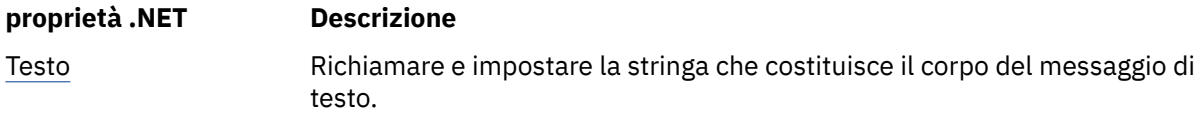

*Testo - Richiama e imposta testo*

# **Interfaccia:**

```
String Text
{
   get;
   set;
}
```
Richiamare e impostare la stringa che costituisce il corpo del messaggio di testo.

Se richiesto, XMS converte i caratteri nella stringa nella codepage locale.

# **Eccezioni:**

- Eccezione XMSException
- MessageNotReadableException
- MessageNotWritableException
- MessageEOFException

# *Proprietà e metodi ereditati*

Le seguenti proprietà sono ereditate dall'interfaccia [IMessage](#page-125-0):

[JMSCorrelationID,](#page-126-0) [JMSDeliveryMode](#page-126-0), [JMSDestination,](#page-126-0) [JMSExpiration](#page-127-0), [JMSMessageID,](#page-127-0) [JMSPriority](#page-127-0), [JMSRedelivered,](#page-128-0) [JMSReplyTo](#page-128-0), [JMSTimestamp,](#page-128-0) [JMSType](#page-129-0), [Properties](#page-129-0)

I seguenti metodi sono ereditati dall'interfaccia [IMessage](#page-125-0):

[clearBody](#page-130-0), [clearProperties](#page-130-0), [PropertyExists](#page-131-0)

I seguenti metodi sono ereditati dall'interfaccia [IPropertyContext:](#page-142-0)

[GetBooleanProperty,](#page-143-0) [GetByteProperty, GetBytesProperty](#page-144-0), [GetCharProperty,](#page-144-0) [GetDoubleProperty](#page-145-0), [GetFloatProperty,](#page-145-0) [GetIntProperty](#page-145-0), [GetLongProperty,](#page-146-0) [GetObjectProperty,](#page-146-0) [GetShortProperty,](#page-147-0) [GetStringProperty](#page-147-0), [SetBooleanProperty,](#page-147-0) [SetByteProperty,](#page-148-0) [SetBytesProperty,](#page-148-0) [SetCharProperty](#page-148-0), [SetDoubleProperty,](#page-149-0) [SetFloatProperty,](#page-149-0) [SetIntProperty,](#page-150-0) [SetLongProperty,](#page-150-0) [SetObjectProperty,](#page-150-0) [SetShortProperty, SetStringProperty](#page-151-0)

# **TransactionInProgressException**

# **Gerarchia di eredità:**

IBM.XMS.XMSException || || +----IBM.XMS.[XMSException](#page-178-0) | +----IBM.XMS.TransactionInProgressException

XMS genera questa eccezione se un'applicazione richiede un'operazione non valida perché è in corso una transazione.

# *Proprietà e metodi ereditati*

I seguenti metodi sono ereditati dall'interfaccia [XMSException](#page-178-0):

[GetErrorCode,](#page-178-0) [GetLinkedException](#page-178-0)

# <span id="page-178-0"></span>**TransactionRolledBackException**

# **Gerarchia di eredità:**

```
IBM.XMS.XMSException
|| ||
    +----IBM.XMS.XMSException
 |
           +----IBM.XMS.TransactionRolledBackException
```
XMS genera questa eccezione se un'applicazione richiama Session.commit() per eseguire il commit della transazione corrente, ma viene eseguito il rollback della transazione.

# *Proprietà e metodi ereditati*

I seguenti metodi sono ereditati dall'interfaccia XMSException:

GetErrorCode, GetLinkedException

# **Eccezione XMSException**

Se XMS rileva un errore durante l'elaborazione di una chiamata a un metodo .NET , XMS genera un'eccezione. Un'eccezione è un oggetto che contiene informazioni sull'errore.

# **Gerarchia di eredità:**

System.Exception || || +----IBM.XMS.XMSException

Esistono diversi tipi di eccezione XMS e un oggetto XMSException è solo un tipo di eccezione. Tuttavia, la classe XMSException è una superclasse delle altre classi di eccezione XMS . XMS genera un oggetto XMSException in situazioni in cui nessuno degli altri tipi di eccezione è appropriato.

# *Proprietà .NET*

# **Riepilogo delle proprietà .NET :**

| proprietà .NET  | <b>Descrizione</b>                                        |
|-----------------|-----------------------------------------------------------|
| ErrorCode       | Ottieni il codice di errore.                              |
| LinkedException | Richiama l'eccezione successiva nella catena di eccezioni |

*ErrorCode - Richiama codice di errore*

## **Interfaccia:**

```
public String ErrorCode 
{
   get {return errorCode_;}
}
```
Ottieni il codice di errore.

# **Eccezioni:**

• Eccezione XMSException

*LinkedException - Acquisisci eccezione collegata*

### **Interfaccia:**

```
public Exception LinkedException 
{
   get { return linkedException_;}
   set { linkedException_ = value;}
}
```
Richiama l'eccezione successiva nella catena di eccezioni

Il metodo restituisce un valore null se non ci sono più eccezioni nella catena.

#### **Eccezioni:**

• Eccezione XMSException

# **XMSFactoryFactory**

Se un'applicazione non utilizza oggetti gestiti, utilizzare questa classe per creare factory di connessione, code e argomenti.

**Gerarchia di eredità:** Nessuno

# *Proprietà .NET*

# **Riepilogo delle proprietà .NET :**

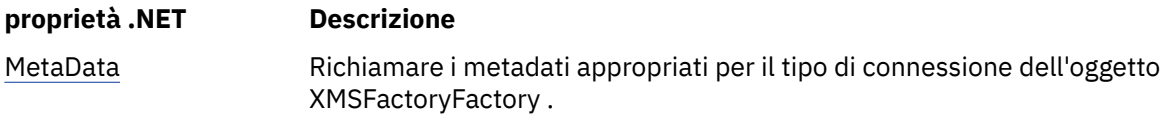

#### *Metadati - Richiama metadati*

# **Interfaccia:**

IConnectionMetaData MetaData

Richiamare i metadati appropriati per il tipo di connessione dell'oggetto XMSFactoryFactory .

## **Eccezioni:**

Nessuno

# *Metodi*

## **Sintesi dei metodi:**

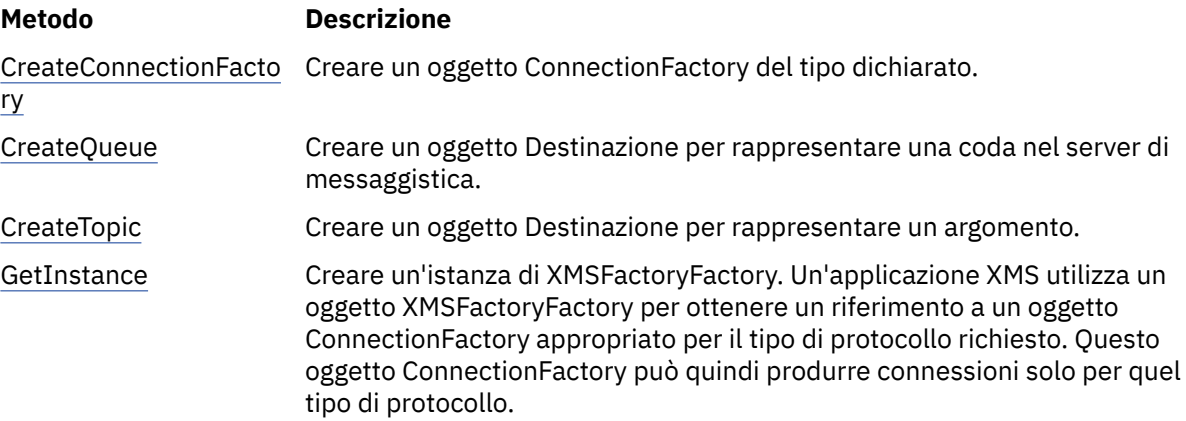

*CreateConnectionFactory - Crea factory di connessione*

#### **Interfaccia:**

IConnectionFactory CreateConnectionFactory();

Creare un oggetto ConnectionFactory del tipo dichiarato.

#### **Parametri:**

Nessuno
#### **Restituisce:**

L'oggetto ConnectionFactory .

#### **Eccezioni:**

• Eccezione XMSException

*CreateQueue - Crea coda*

#### **Interfaccia:**

IDestination CreateQueue(String name);

Creare un oggetto Destinazione per rappresentare una coda nel server di messaggistica.

Questo metodo non crea la coda nel server di messaggistica. È necessario creare la coda prima che un'applicazione possa richiamare questo metodo.

#### **Parametri:**

#### **nome (input)**

Un oggetto stringa che incapsula il nome della coda o un URI (uniform resource identifier) che identifica la coda.

#### **Restituisce:**

L'oggetto Destinazione che rappresenta la coda.

#### **Eccezioni:**

• Eccezione XMSException

*CreateTopic - Crea argomento*

#### **Interfaccia:**

IDestination CreateTopic(String name);

Creare un oggetto Destinazione per rappresentare un argomento.

#### **Parametri:**

#### **nome (input)**

Un oggetto Stringa che incapsula il nome dell'argomento o un URI (uniform resource identifier) che identifica l'argomento.

#### **Restituisce:**

L'oggetto Destinazione che rappresenta l'argomento.

#### **Eccezioni:**

• Eccezione XMSException

*GetInstance - Richiamare un'istanza di XMSFactoryFactory*

#### **Interfaccia:**

static XMSFactoryFactory GetInstance(int connectionType);

Creare un'istanza di XMSFactoryFactory. Un'applicazione XMS utilizza un oggetto XMSFactoryFactory per ottenere un riferimento a un oggetto ConnectionFactory appropriato per il tipo di protocollo richiesto. Questo oggetto ConnectionFactory può quindi produrre connessioni solo per quel tipo di protocollo.

#### **Parametri:**

#### **connectionType (input)**

Il tipo di connessione per cui l'oggetto ConnectionFactory produce connessioni:

- XMSC.CT\_WPM
- XMSC.CT\_RTT

• XMSC.CT\_WMQ

#### **Restituisce:**

L'oggetto XMSFactoryFactory dedicato al tipo di connessione dichiarato.

#### **Eccezioni:**

• Eccezione NotSupported

# **Proprietà degli oggetti XMS**

sezionecapitolo documenta le proprietà dell'oggetto definite da XMS.

sezionecapitolo contiene i seguenti argomentisezioni:

- • ["Proprietà della connessione" a pagina 183](#page-182-0)
- • ["Proprietà di ConnectionFactory" a pagina 183](#page-182-0)
- • ["Proprietà dei dati ConnectionMeta" a pagina 189](#page-188-0)
- • ["Proprietà della destinazione" a pagina 190](#page-189-0)
- • ["Proprietà di InitialContext" a pagina 192](#page-191-0)
- • ["Proprietà del messaggio" a pagina 193](#page-192-0)
- • ["Proprietà di MessageConsumer" a pagina 198](#page-197-0)
- • ["Proprietà di MessageProducer" a pagina 199](#page-198-0)
- • ["Proprietà della sessione" a pagina 199](#page-198-0)

Ogni argomentosezione elenca le proprietà di un oggetto del tipo specificato e fornisce una breve descrizione di ciascuna proprietà.

Questo sezionecapitolo contiene anche ["Definizioni proprietà" a pagina 199](#page-198-0) argomentosezione, che fornisce una definizione di ciascuna proprietà.

Se un'applicazione definisce le proprie proprietà degli oggetti descritti in questo sezionecapitolo, non causa un errore, ma potrebbe causare risultati imprevedibili.

**Nota:** I nomi e i valori delle proprietà in questa sezione sono mostrati nel formato XMSC.*NAME*, che è il modulo utilizzato per C e C + +. Tuttavia, in .NET, il formato del nome della proprietà può essere XMSC.*NAME* o XMSC\_*NAME*, a seconda di come viene utilizzato:

• Se si sta specificando una proprietà, il nome della proprietà deve essere nel formato XMSC.*NAME* come mostrato nel seguente esempio:

cf.SetStringProperty(XMSC.WMQ\_CHANNEL, "DOTNET.SVRCONN");

• Se si sta specificando una stringa, il nome della proprietà deve essere nel formato XMSC\_*NAME* come mostrato nel seguente esempio:

cf.SetStringProperty("XMSC\_WMQ\_CHANNEL", "DOTNET.SVRCONN");

In .NET, i nomi e i valori delle proprietà vengono forniti come costanti nella classe XMSC. Queste costanti identificano le stringhe e vengono utilizzate da qualsiasi applicazione XMS .NET . Se si utilizzano queste costanti predefinite, i nomi e i valori delle proprietà sono nel formato XMSC.*NOME*, quindi, ad esempio, si utilizza XMSC.USERID, piuttosto che XMSC\_USERID.

I tipi di dati sono anche nel formato utilizzato per C/C + +. È possibile trovare i corrispondenti valori per .NET i[n"Tipi di dati per .NET" a pagina 46](#page-45-0).

### **Concetti correlati**

[Creazione di applicazioni personalizzate](#page-44-0) Si creano le proprie applicazioni come si creano le applicazioni di esempio.

#### **Riferimenti correlati**

[.NETInterfacce](#page-90-0)

<span id="page-182-0"></span>Questo argomentosezione documenta le interfacce della classe .NET e le relative proprietà e metodi.

# **Proprietà della connessione**

Una panoramica delle proprietà dell'oggetto Connection, con collegamenti a informazioni di riferimento più dettagliate.

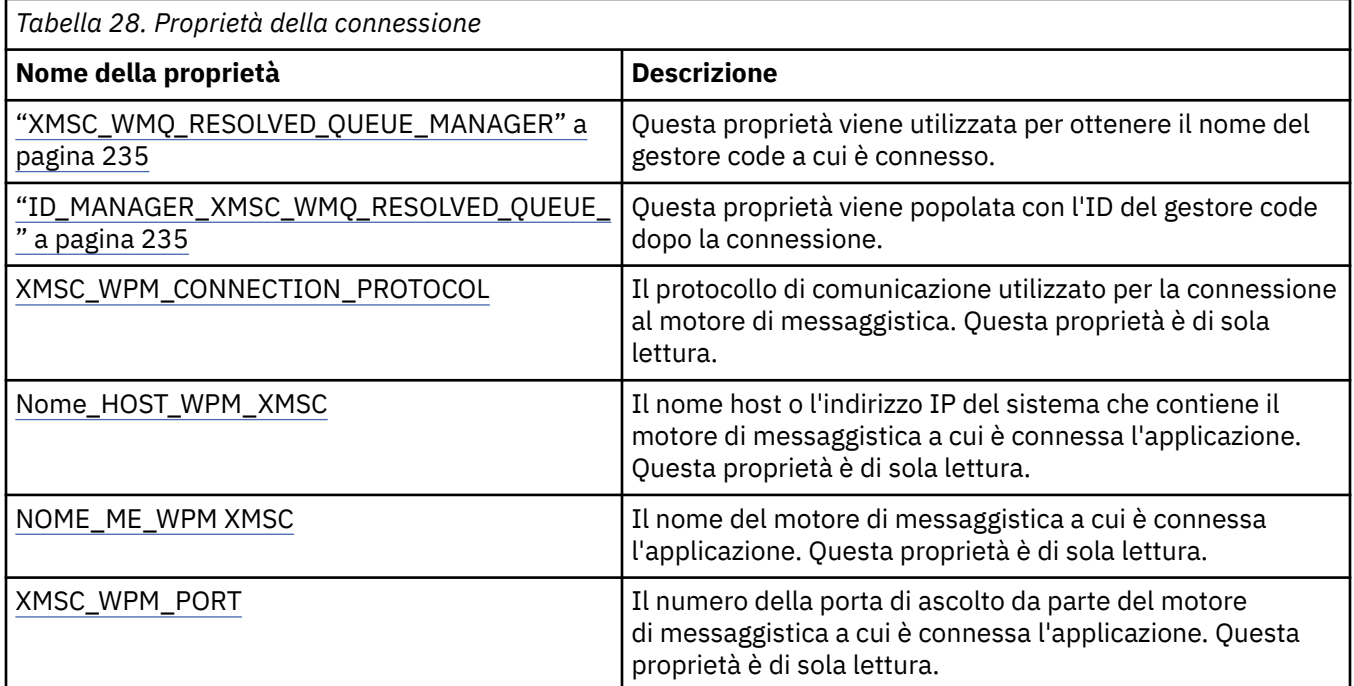

Un oggetto Connection ha anche proprietà di sola lettura derivate dalle proprietà del factory di connessione utilizzato per creare la connessione. Queste proprietà derivano non solo dalle proprietà del factory di connessione impostate al momento della creazione della connessione, ma anche dai valori predefiniti delle proprietà non impostate. Le proprietà includono solo quelle rilevanti per il tipo di server di messaggistica a cui è connessa l'applicazione. I nomi delle proprietà sono uguali ai nomi delle proprietà del factory di connessione.

# **Proprietà di ConnectionFactory**

Una panoramica delle proprietà dell'oggetto ConnectionFactory , con link a informazioni di riferimento più dettagliate.

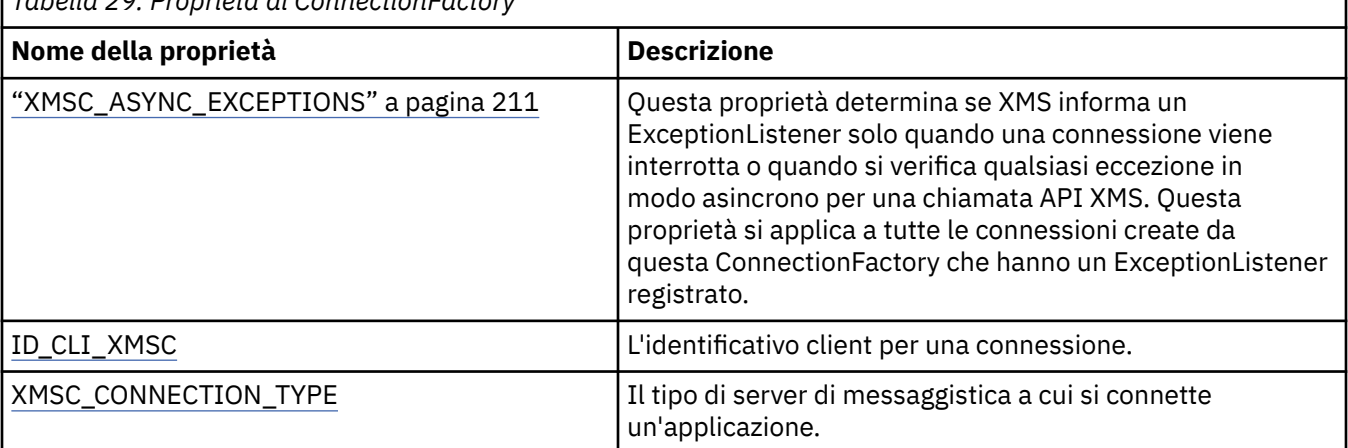

*Tabella 29. Proprietà di ConnectionFactory*

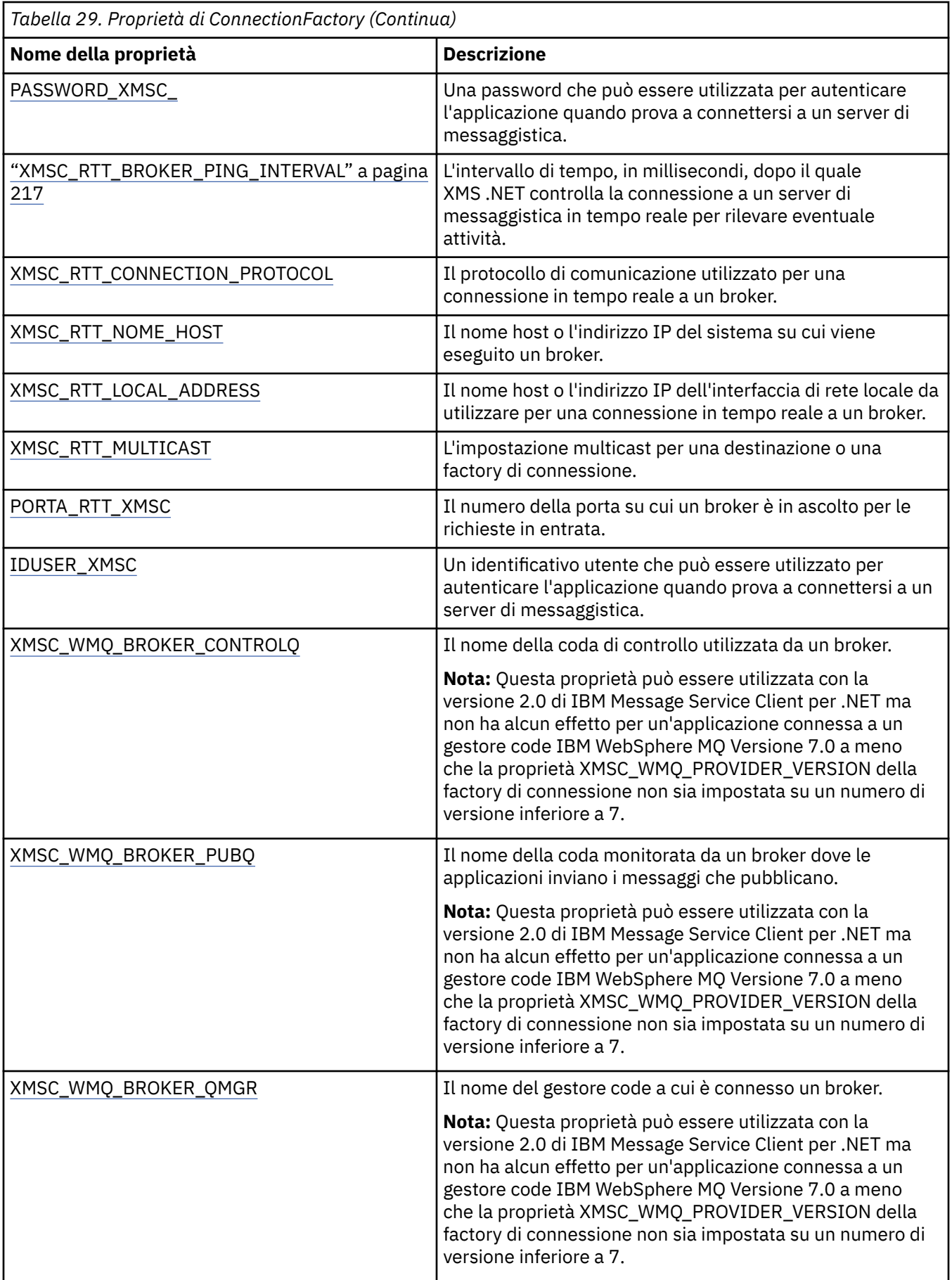

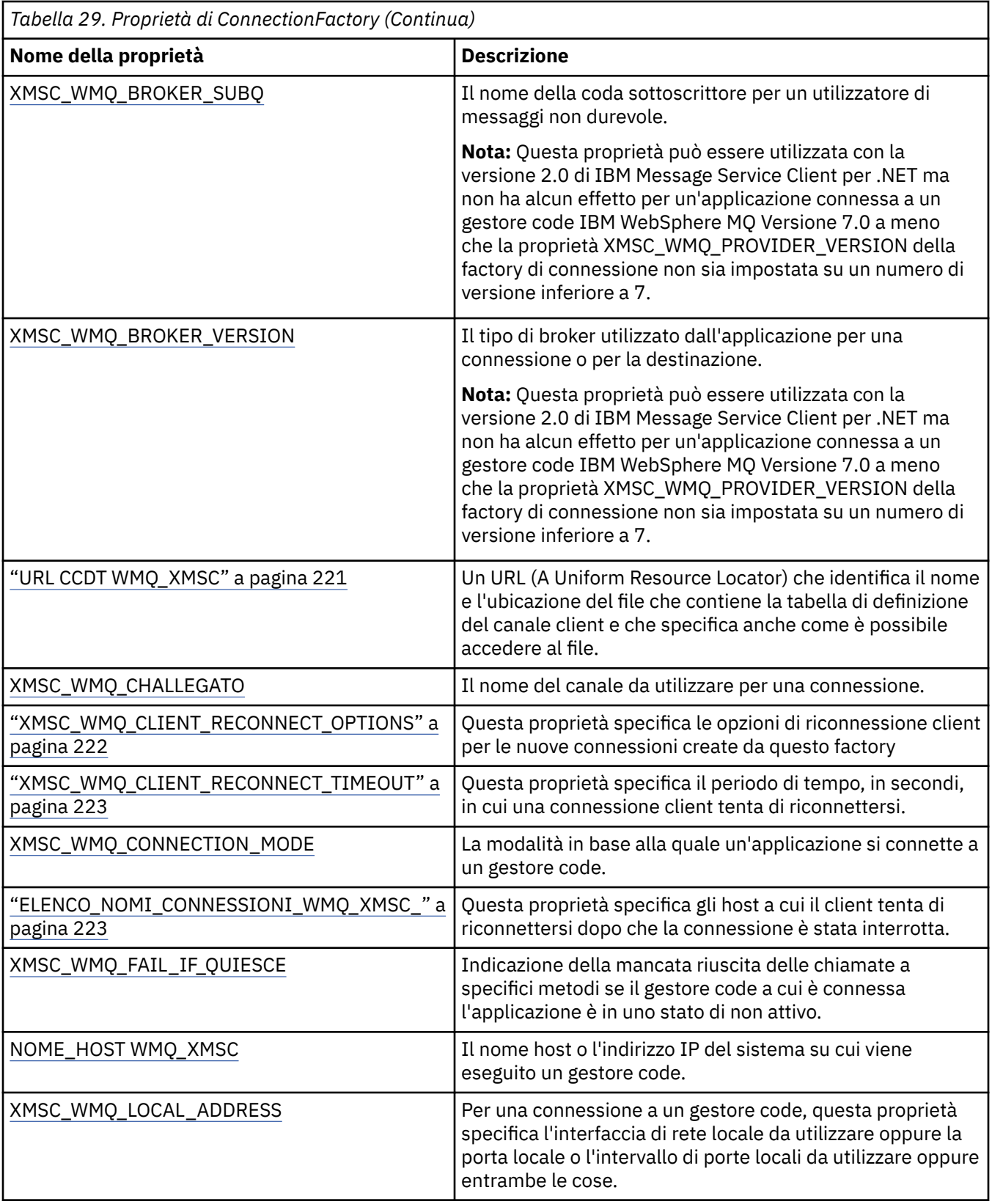

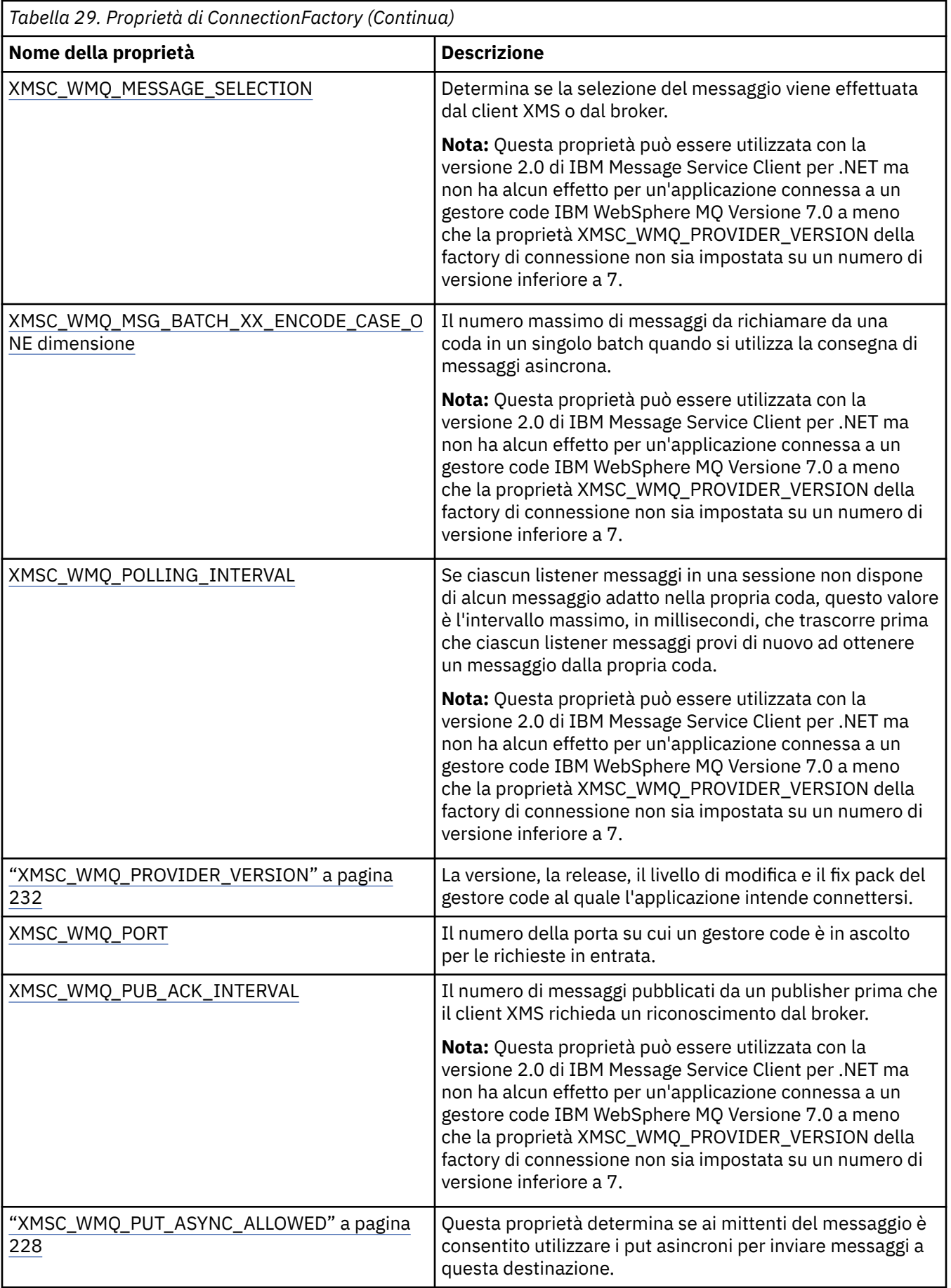

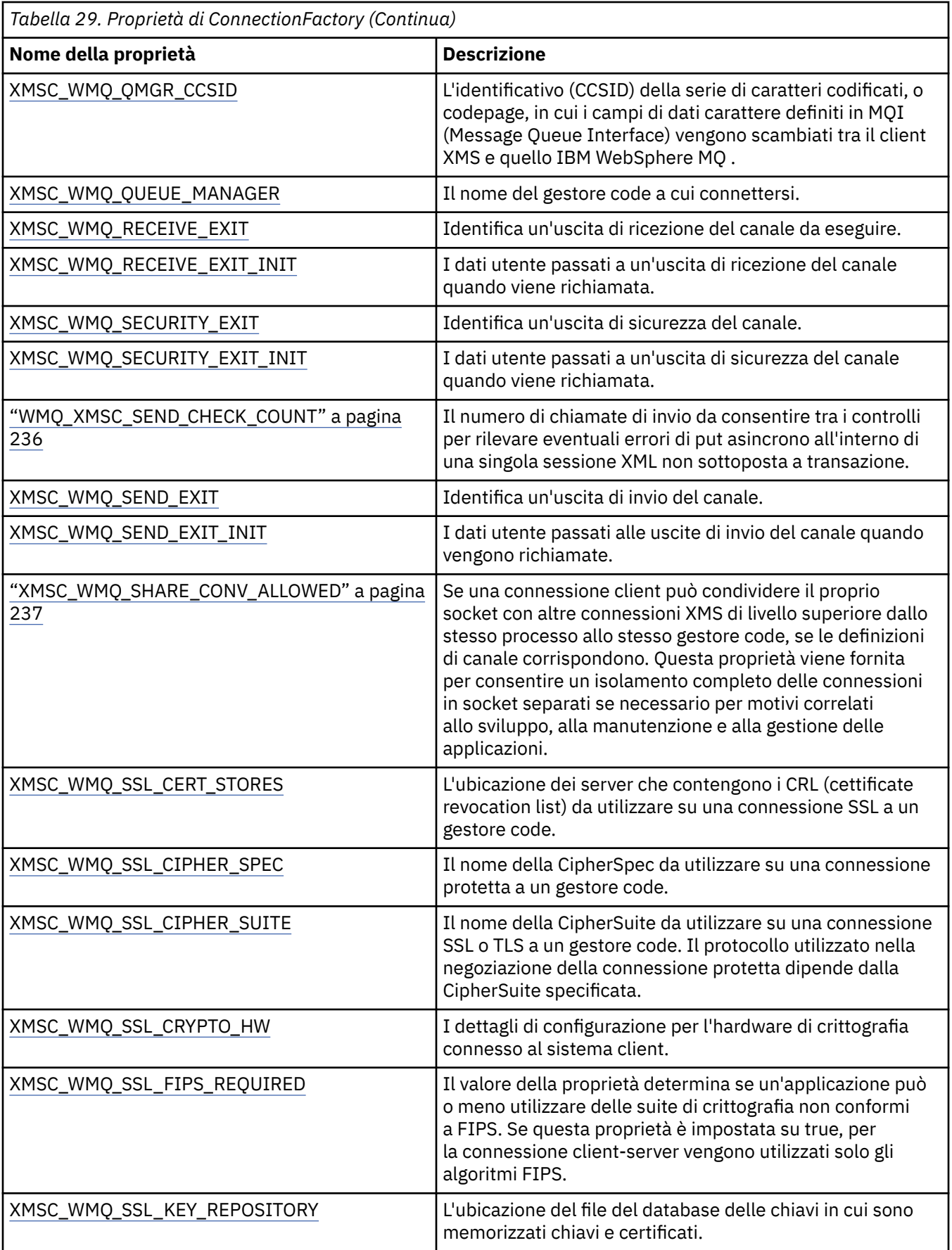

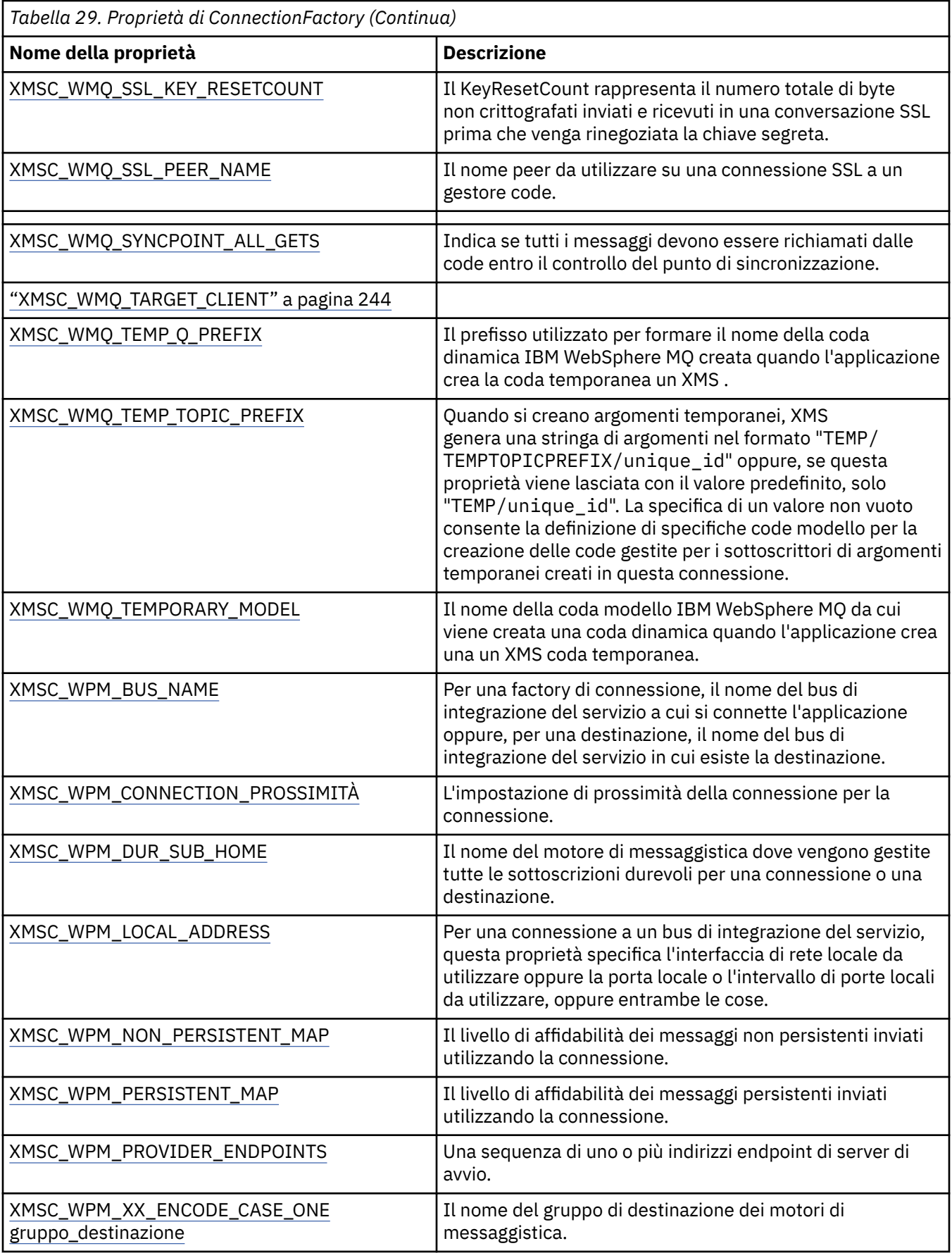

<span id="page-188-0"></span>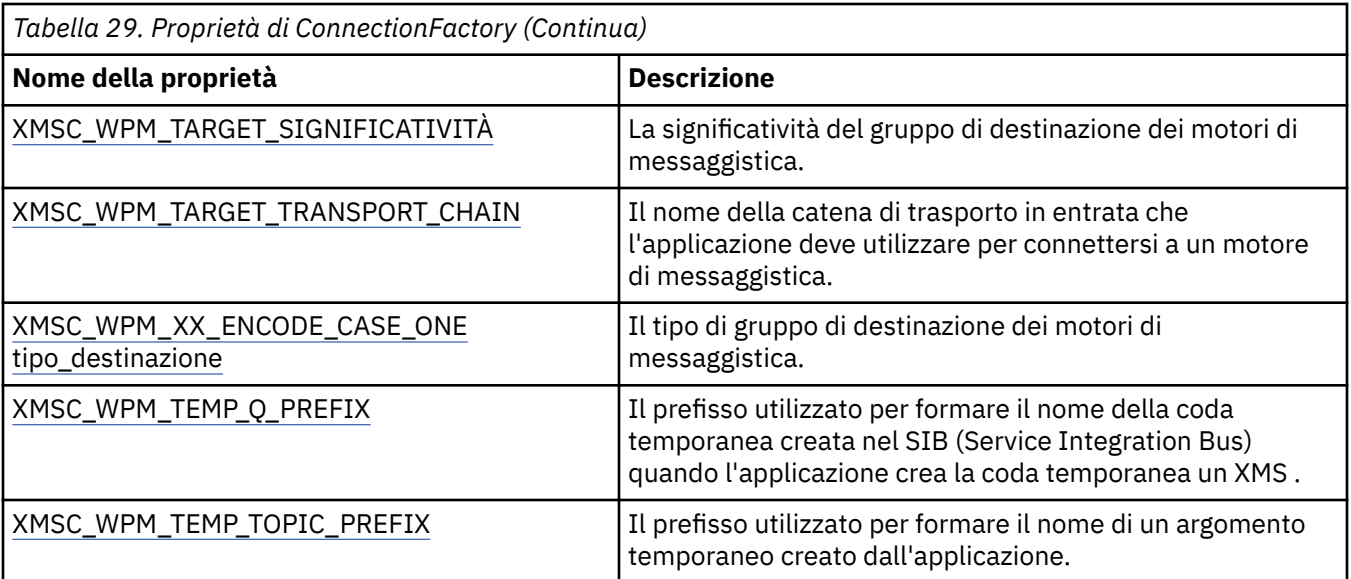

### **Concetti correlati**

### [ConnectionFactories e oggetti Connection](#page-22-0)

Un oggetto ConnectionFactory fornisce un template che un'applicazione utilizza per creare un oggetto Connection. L'applicazione utilizza l'oggetto Connection per creare un oggetto Session.

### [Connessione a un SIB \(Service Integration Bus\) WebSphere](#page-24-0)

L'applicazione Un XMS può connettersi a un WebSphere Integration Bus utilizzando una connessione TCP/IP diretta o utilizzando HTTP su TCP/IP.

#### [Connessioni sicure a un IBM WebSphere MQ gestore code](#page-66-0)

Per consentire a un'applicazione XMS .NET di stabilire connessioni sicure a IBM WebSphere MQ gestore code, le proprietà pertinenti devono essere definite nell'oggetto ConnectionFactory .

#### [Connessioni sicure a un motore di messaggistica WebSphere Integration Bus](#page-68-0)

Per abilitare un XMS .L'applicazione NET per effettuare connessioni sicure a un motore di messaggistica WebSphere Integration Bus , le proprietà pertinenti devono essere definite nell'oggetto ConnectionFactory .

### [Associazione di proprietà per gli oggetti gestiti](#page-52-0)

Per consentire alle applicazioni di utilizzare definizioni di oggetti di destinazione e factory di connessione IBM WebSphere MQ JMS e WebSphere Application Server , le proprietà richiamate da queste definizioni devono essere associate alle proprietà XMS corrispondenti che possono essere impostate su destinazioni e factory di connessione XMS .

### **Attività correlate**

### [Creazione di oggetti gestiti](#page-57-0)

Le definizioni dell'oggetto ConnectionFactory e Destination richieste dalle applicazioni XMS per stabilire una connessione a un server di messaggistica devono essere create utilizzando gli strumenti di gestione appropriati.

### **Riferimenti correlati**

### [Proprietà richieste per gli oggetti ConnectionFactory gestiti](#page-54-0)

Quando un'applicazione crea una factory di connessione, è necessario definire un numero di proprietà per creare una connessione a un server di messaggistica.

# **Proprietà dei dati ConnectionMeta**

Una panoramica delle proprietà dell'oggetto dati ConnectionMeta, con link a informazioni di riferimento più dettagliate.

<span id="page-189-0"></span>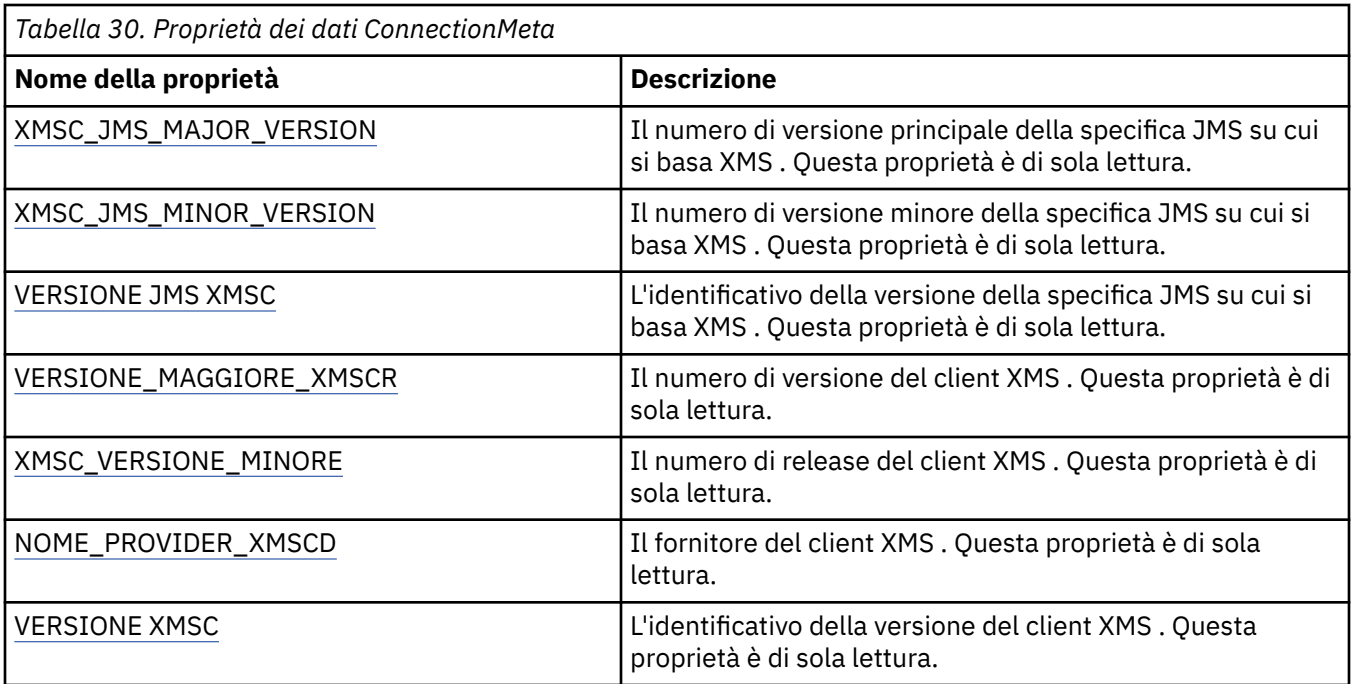

# **Proprietà della destinazione**

г

Una panoramica delle proprietà dell'oggetto Destinazione, con link a informazioni di riferimento più dettagliate.

٦

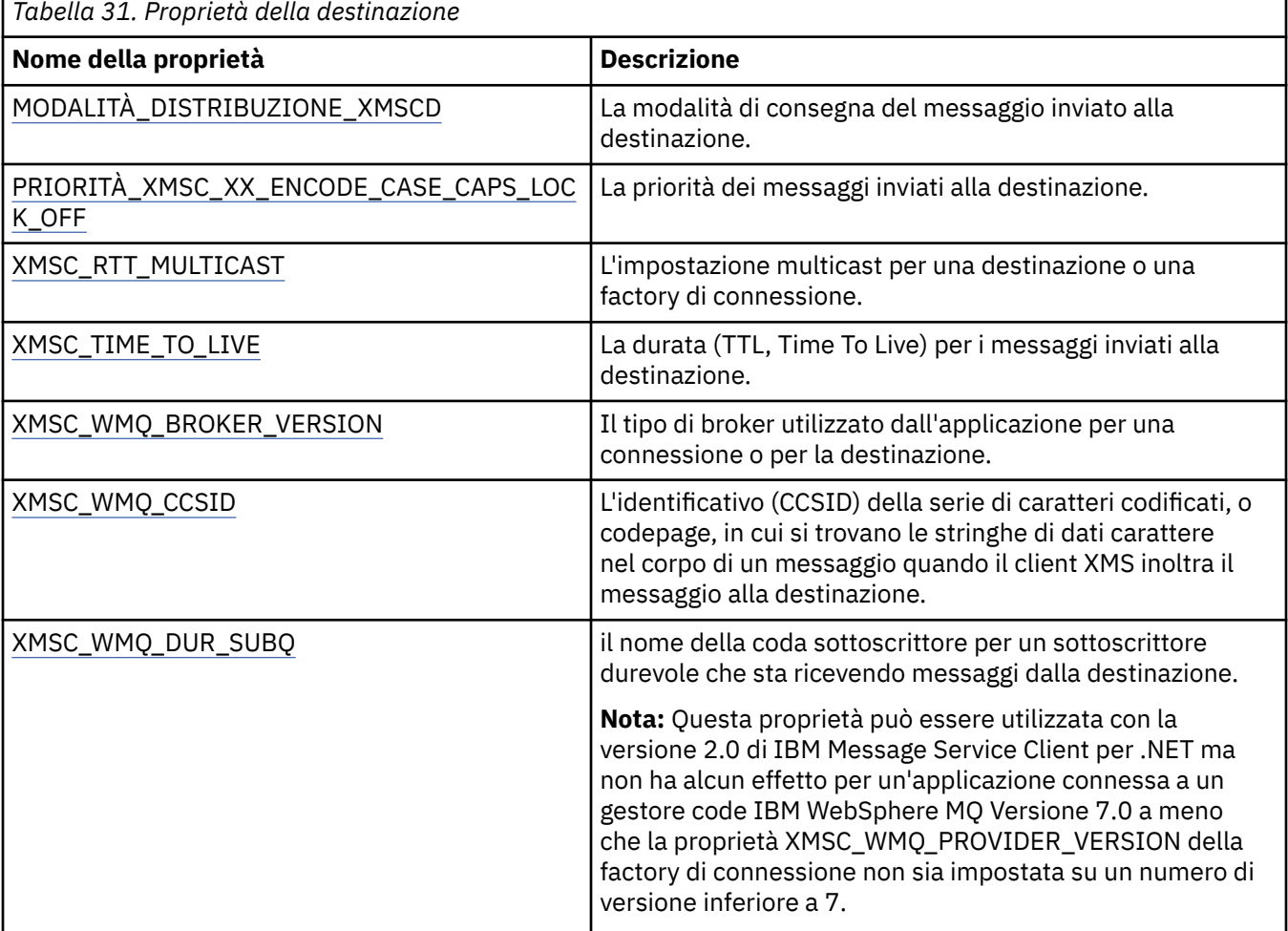

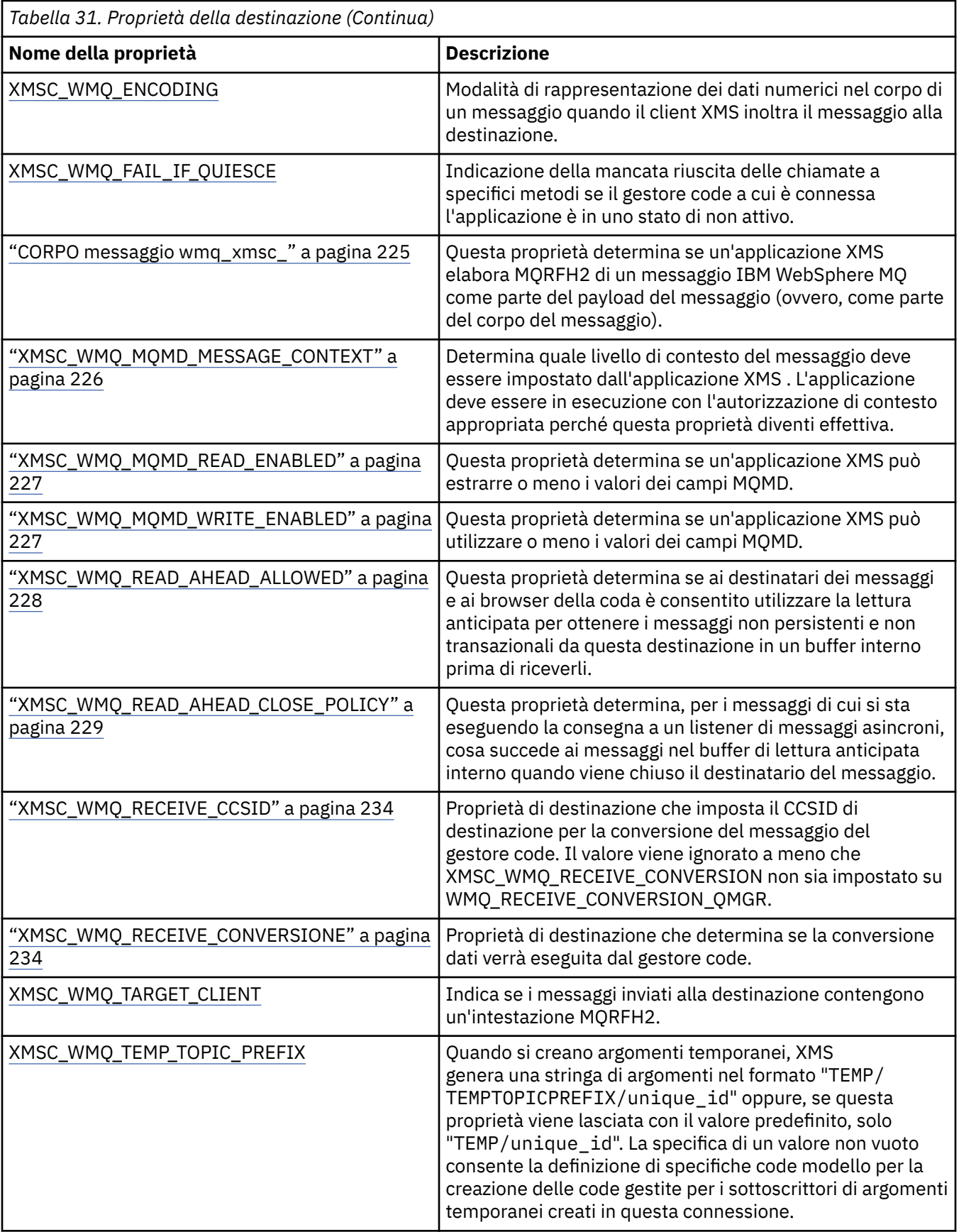

<span id="page-191-0"></span>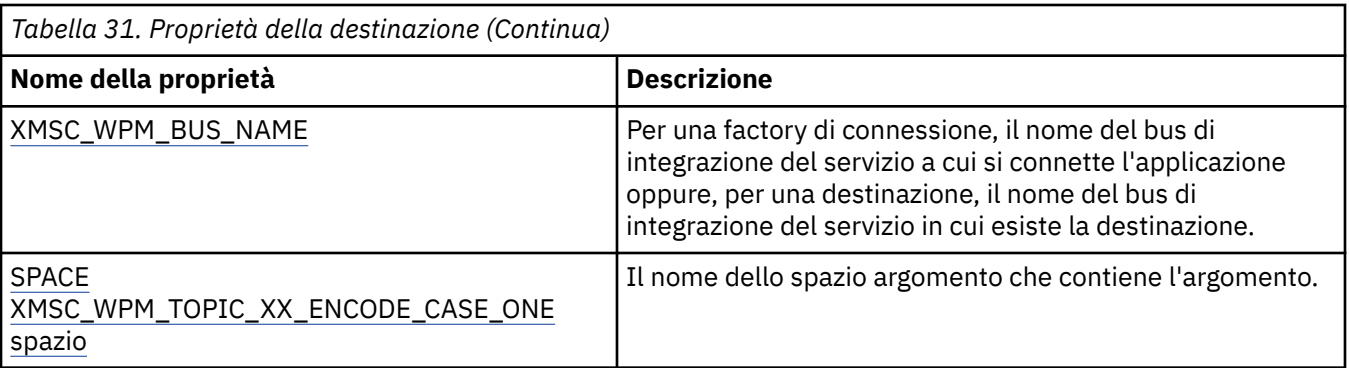

### **Concetti correlati**

### [ConnectionFactories e oggetti Connection](#page-22-0)

Un oggetto ConnectionFactory fornisce un template che un'applicazione utilizza per creare un oggetto Connection. L'applicazione utilizza l'oggetto Connection per creare un oggetto Session.

#### [Connessione a un SIB \(Service Integration Bus\) WebSphere](#page-24-0)

L'applicazione Un XMS può connettersi a un WebSphere Integration Bus utilizzando una connessione TCP/IP diretta o utilizzando HTTP su TCP/IP.

#### [Destinazioni](#page-29-0)

Un'applicazione di XMS utilizza un oggetto Destinazione per specificare la destinazione dei messaggi inviati e l'origine dei messaggi ricevuti.

#### [Caratteri jolly di destinazione](#page-34-0)

XMS fornisce supporto per i caratteri jolly di destinazione, garantendo che i caratteri jolly possano essere trasmessi al luogo in cui sono necessari per la corrispondenza. Esiste un diverso schema di caratteri jolly per ciascun tipo di server che XMS può utilizzare.

#### [Identificativi risorsa uniforme argomento](#page-30-0)

L'URI (uniform resource identifier) dell'argomento specifica il nome dell'argomento; può anche specificare una o più proprietà per esso.

#### [Identificativi risorsa uniforme coda](#page-32-0)

L'URI di una coda specifica il nome della coda; può anche specificare una o più proprietà della coda.

#### [Destinazioni temporanee](#page-33-0)

Le applicazioni XMS possono creare e utilizzare destinazioni temporanee.

#### [Associazione di proprietà per gli oggetti gestiti](#page-52-0)

Per consentire alle applicazioni di utilizzare definizioni di oggetti di destinazione e factory di connessione IBM WebSphere MQ JMS e WebSphere Application Server , le proprietà richiamate da queste definizioni devono essere associate alle proprietà XMS corrispondenti che possono essere impostate su destinazioni e factory di connessione XMS .

### **Attività correlate**

### [Creazione di oggetti gestiti](#page-57-0)

Le definizioni dell'oggetto ConnectionFactory e Destination richieste dalle applicazioni XMS per stabilire una connessione a un server di messaggistica devono essere create utilizzando gli strumenti di gestione appropriati.

#### **Riferimenti correlati**

[Proprietà richieste per gli oggetti Destinazione gestiti](#page-56-0)

Un'applicazione che sta creando una destinazione deve impostare diverse proprietà dell'applicazione su un oggetto Destinazione gestito.

# **Proprietà di InitialContext**

Una panoramica delle proprietà dell'oggetto InitialContext , con link a informazioni di riferimento più dettagliate.

<span id="page-192-0"></span>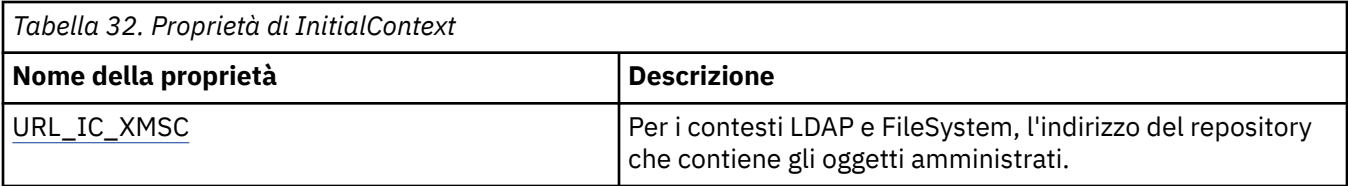

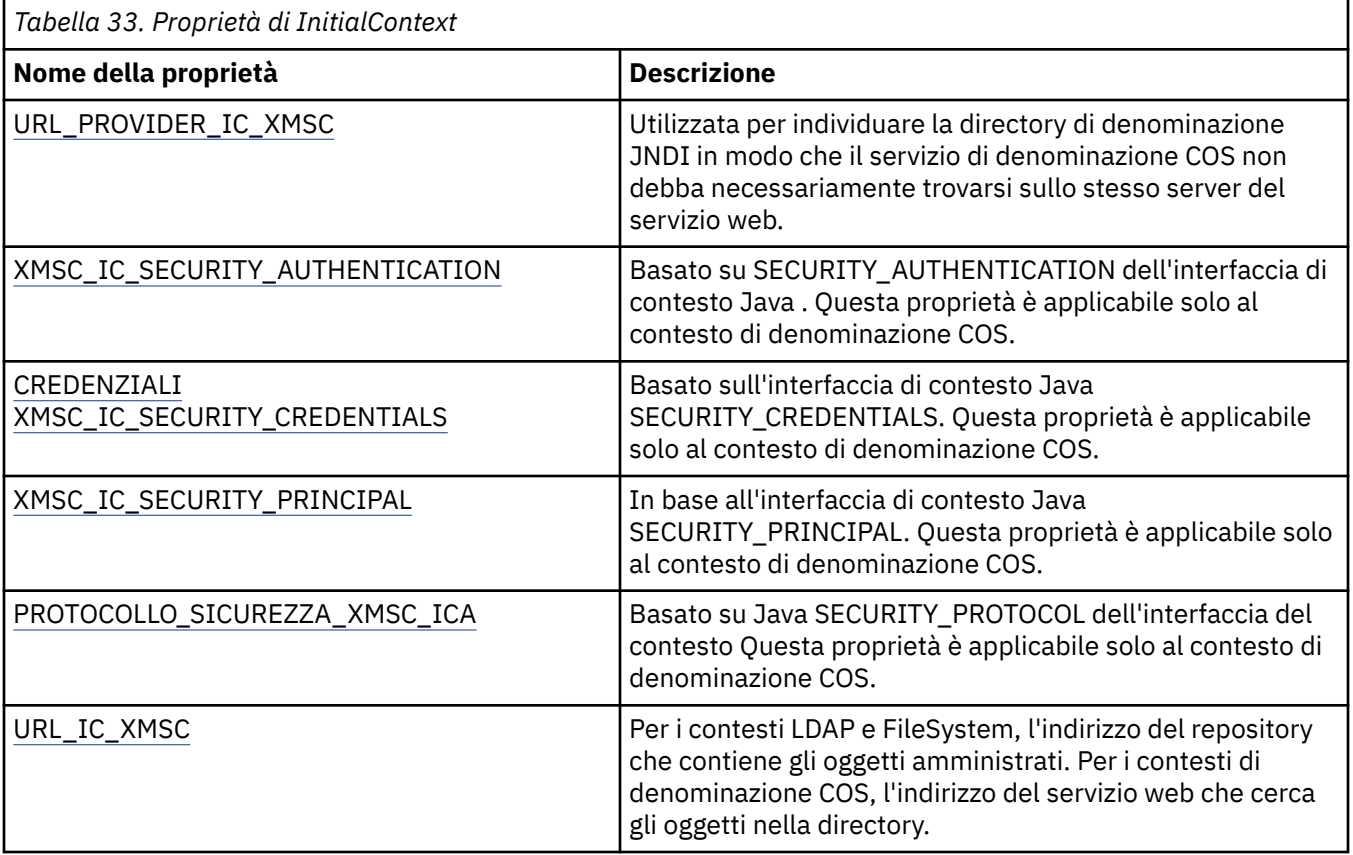

### **Concetti correlati**

#### [Proprietà InitialContext](#page-60-0)

I parametri del costruttore InitialContext includono l'ubicazione del repository di oggetti gestiti, forniti come URI (uniform resource indicator). Affinché un'applicazione stabilisca una connessione al repository, potrebbe essere necessario fornire più informazioni rispetto a quelle contenute nell'URI.

#### [Formato URI per contesti iniziali XMS](#page-61-0)

L'ubicazione del repository di oggetti gestiti viene fornita come URI (uniform resource indicator). Il formato dell'URI dipende dal tipo di contesto.

#### [Richiamo di oggetti gestiti](#page-64-0)

XMS richiama un oggetto gestito dal repository utilizzando l'indirizzo fornito quando viene creato l'oggetto InitialContext o nelle proprietà InitialContext .

#### **Attività correlate**

#### [Oggetti InitialContext](#page-59-0)

Un'applicazione deve creare un contesto iniziale da utilizzare per stabilire una connessione al repository di oggetti gestiti per richiamare gli oggetti gestiti richiesti.

# **Proprietà del messaggio**

Una panoramica delle proprietà dell'oggetto Messaggio, con link a informazioni di riferimento più dettagliate.

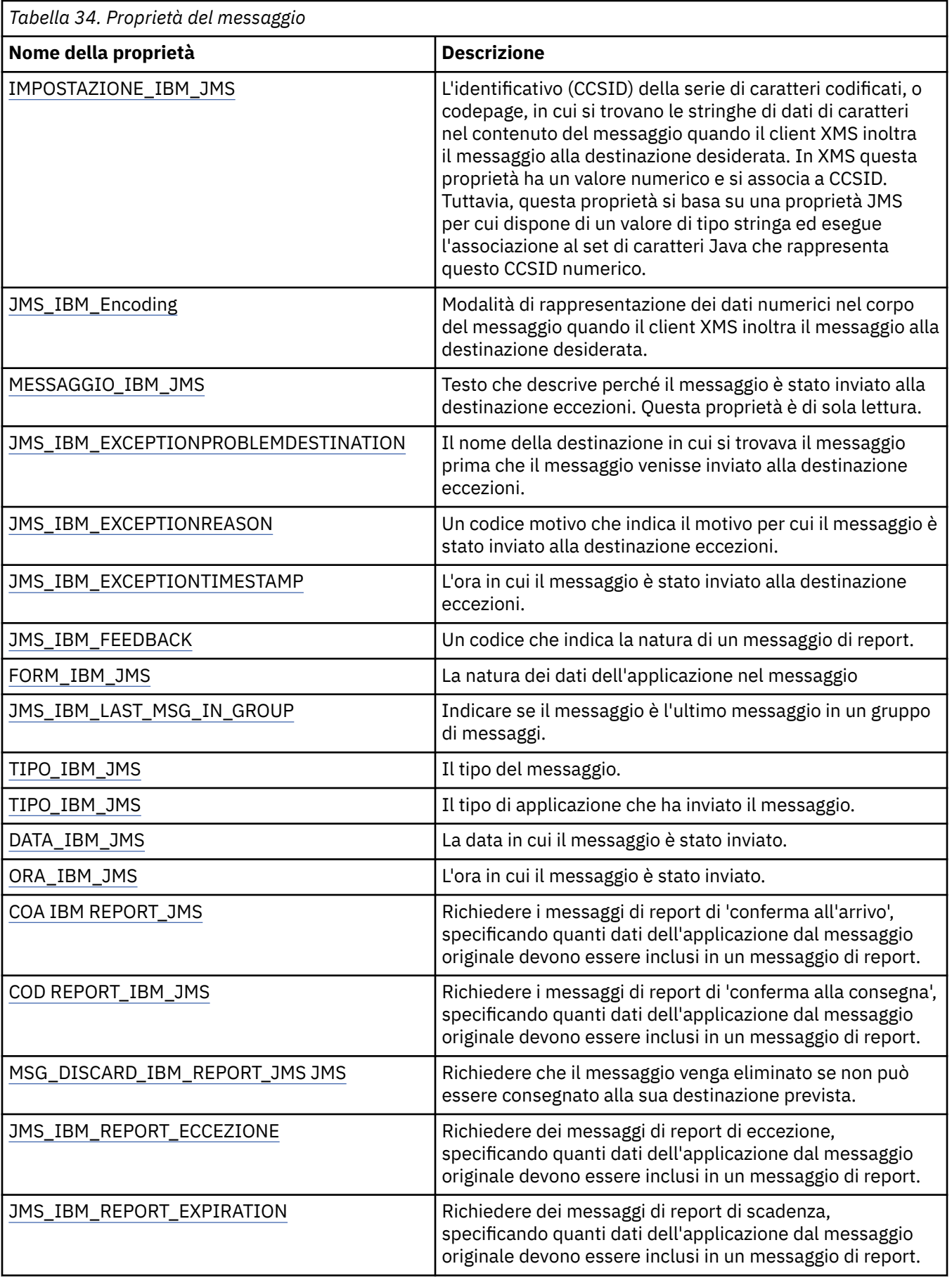

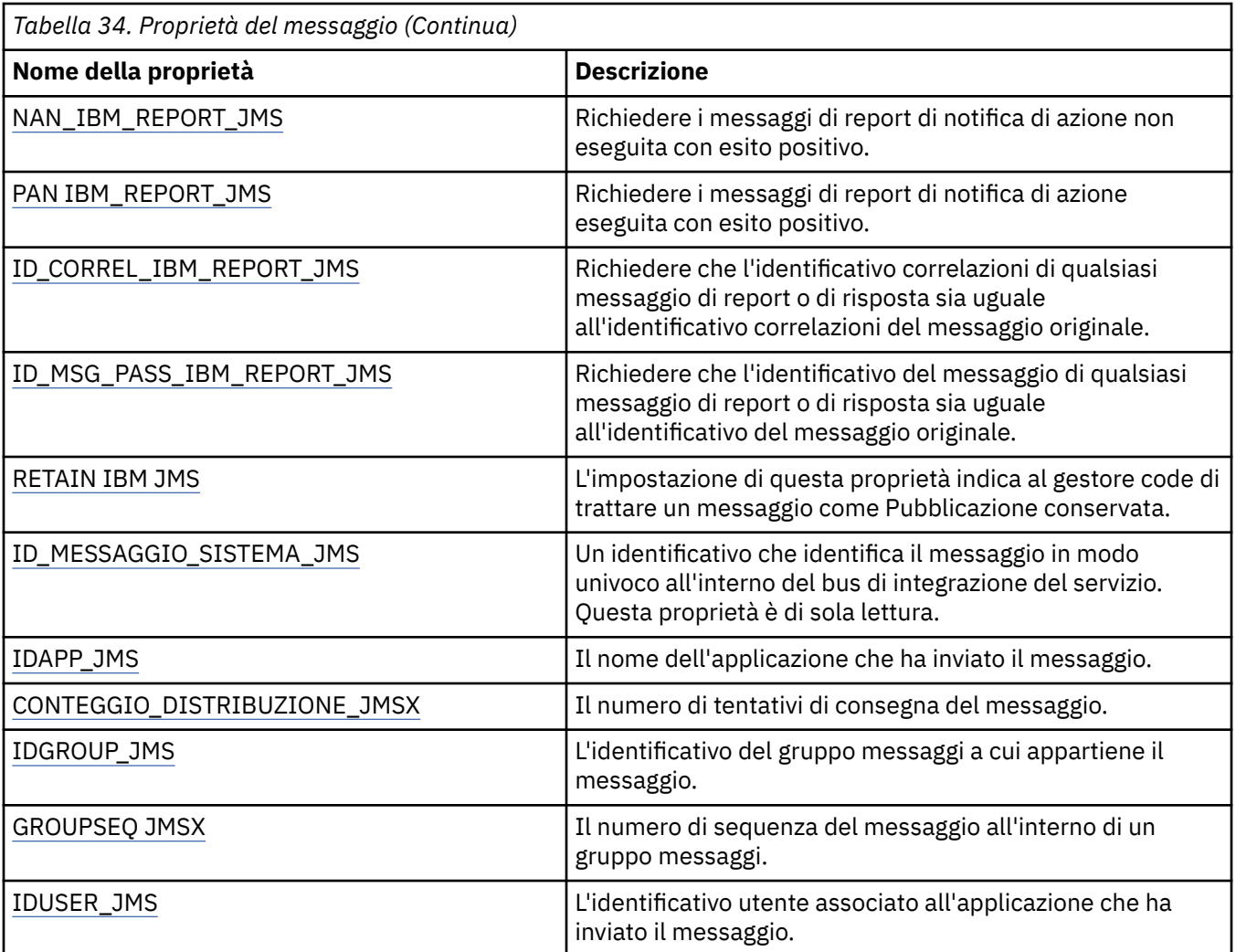

### **Proprietà JMS\_IBM\_MQMD\***

IBM Message Service Client for .NET consente alle applicazioni client di leggere / scrivere i campi MQMD utilizzando API. Consente inoltre l'accesso ai dati dei messaggi di MQ . Per impostazione predefinita, l'accesso a MQMD è disattivato e deve essere abilitato esplicitamente dall'applicazione utilizzando le proprietà di destinazione XMSC\_WMQ\_MQMD\_WRITE\_ENABLED e XMSC\_WMQ\_MQMD\_READ\_ENABLED. Queste due proprietà sono indipendenti l'una dall'altra.

Tutti i campi MQMD tranne StrucId e Version sono esposti come proprietà aggiuntive dell'oggetto Message e hanno come prefisso JMS\_IBM\_MQMD.

Le proprietà JMS\_IBM\_MOMD\* hanno la precedenza su altre proprietà come JMS\_IBM\* descritte nella tabella precedente.

### **invio di messaggi**

Tutti i campi MQMD tranne StrucId e Version sono rappresentati. Queste proprietà fanno riferimento solo ai campi MQMD; dove una proprietà si verifica sia nell'intestazione MQMD che MQRFH2 , la versione in MQRFH2 non è impostata o estratta. È possibile impostare una qualsiasi di queste proprietà, ad eccezione di JMS\_IBM\_MQMD\_BackoutCount. Qualsiasi valore impostato per JMS\_IBM\_MQMD\_BackoutCount viene ignorato.

Se una proprietà ha una lunghezza massima e si fornisce un valore troppo lungo, il valore viene troncato.

Per alcune proprietà, è necessario impostare anche la proprietà XMSC\_WMQ\_MQMD\_MESSAGE\_CONTEXT sull'oggetto Destinazione. L'applicazione deve essere in esecuzione con l'autorizzazione di contesto appropriata perché questa proprietà diventi effettiva. Se non si imposta XMSC\_WMQ\_MQMD\_MESSAGE\_CONTEXT su un valore appropriato, il valore della proprietà viene ignorato. Se si imposta XMSC\_WMQ\_MQMD\_MESSAGE\_CONTEXT su un valore appropriato ma non si dispone dell'autorizzazione di contesto sufficiente per il gestore code, viene emessa un'eccezione. Le proprietà che richiedono valori specifici di XMSC\_WMQ\_MQMD\_MESSAGE\_CONTEXT sono le seguenti.

Le seguenti proprietà richiedono che XMSC\_WMQ\_MQMD\_MESSAGE\_CONTEXT sia impostato su XMSC WMQ\_MDCTX\_SET\_IDENTITY\_CONTEXT o XMSC\_WMQ\_MDCTX\_SET\_ALL\_CONTEXT:

- JMS\_IBM\_MQMD\_UserIdentifier
- JMS\_IBM\_MQMD\_AccountingToken
- Dati JMS\_IBM\_MQMD\_ApplIdentity

Le seguenti proprietà richiedono che XMSC\_WMQ\_MQMD\_MESSAGE\_CONTEXT sia impostato su XMSC\_WMQ\_MDCTX\_SET\_ALL\_CONTEXT:

- Tipo JMS\_IBM\_MQMD\_PutAppl
- Nome JMS\_IBM\_MQMD\_PutAppl
- JMS\_IBM\_MQMD\_PutDate
- PutTime JMS\_IBM\_MOMD
- JMS\_IBM\_MQMD\_ApplOriginDati

#### **ricezione di messaggi**

Tutte queste proprietà sono disponibili su un messaggio ricevuto se la proprietà XMSC\_WMQ\_MQMD\_READ\_ENABLED è impostata su true, indipendentemente dalle proprietà effettive impostate dall'applicazione di produzione. Un'applicazione non può modificare le proprietà di un messaggio ricevuto a meno che tutte le proprietà non vengano prima cancellate, in base alla specifica JMS. Il messaggio ricevuto può essere inoltrato senza modificare le proprietà.

**Nota:** Se la propria applicazione riceve un messaggio da una destinazione con la proprietà XMSC\_WMQ\_MQMD\_READ\_ENABLED impostata su true e lo inoltra a una destinazione con XMSC\_WMQ\_MQMD\_WRITE\_ENABLED impostata su true, tutti i valori del campo MQMD del messaggio ricevuto vengono copiati nel messaggio inoltrato. Tabella delle proprietà

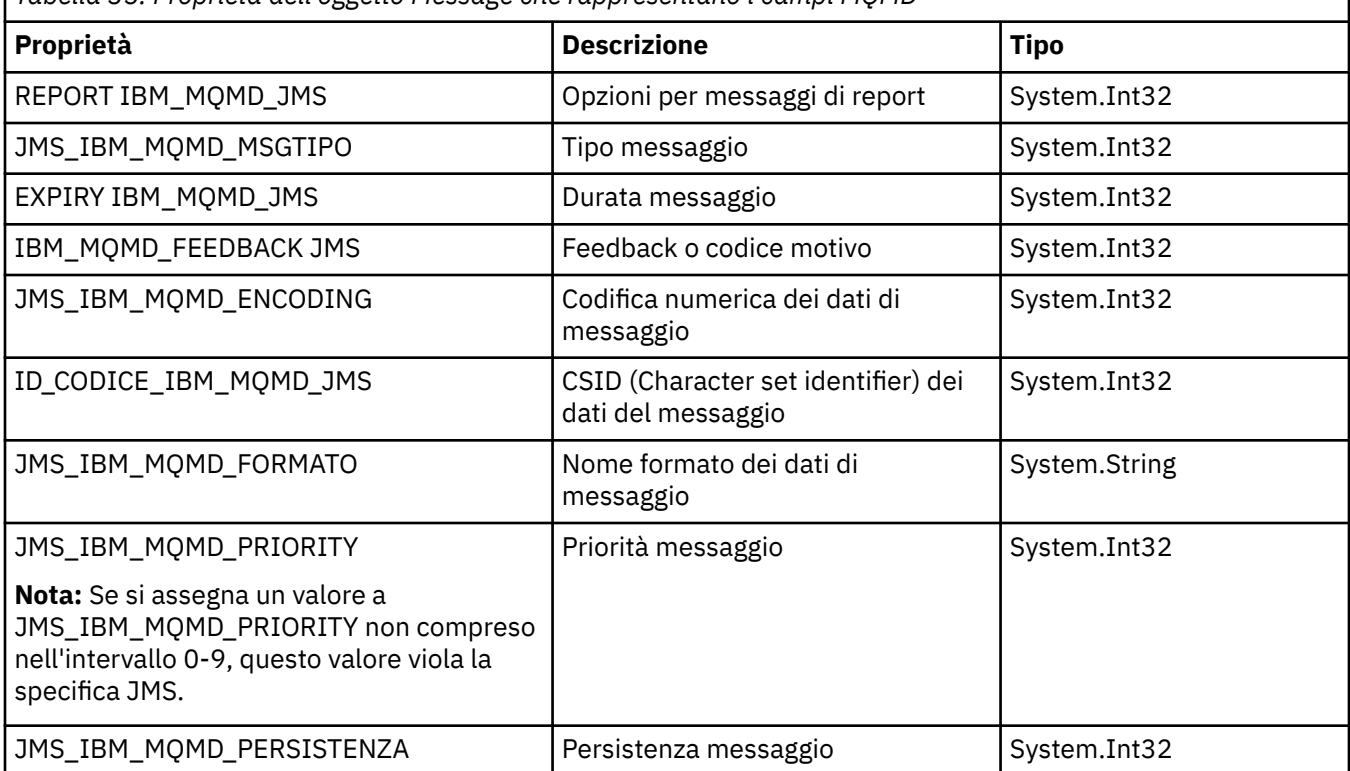

*Tabella 35. Proprietà dell'oggetto Message che rappresentano i campi MQMD*

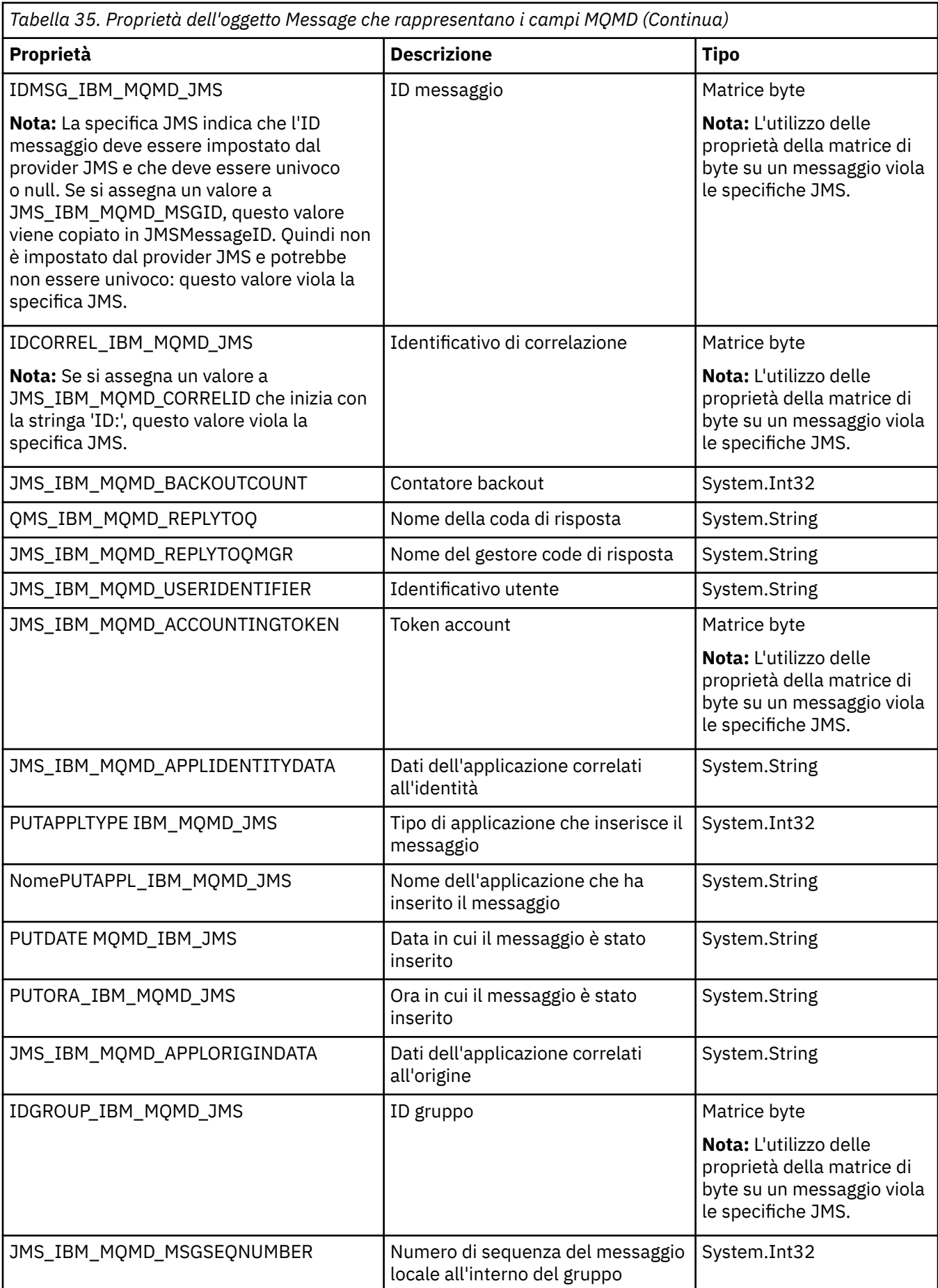

<span id="page-197-0"></span>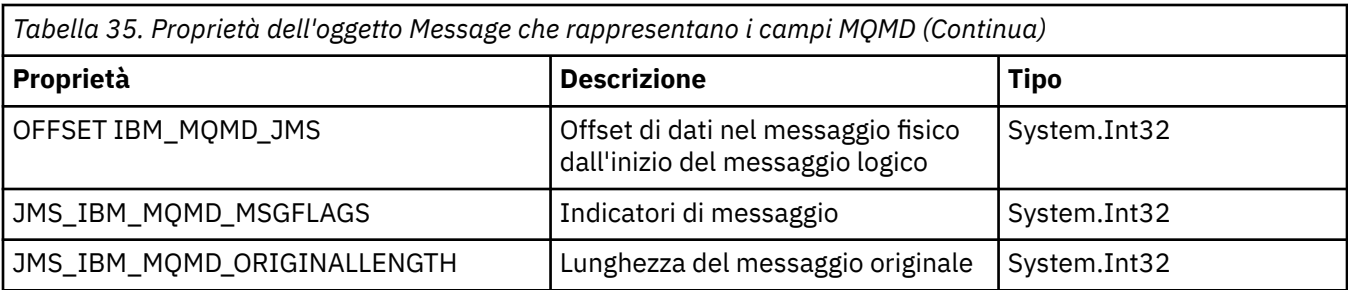

Per ulteriori informazioni, vedere MQMD .

### **Esempi**

Questo esempio determina l'inserimento di un messaggio in una coda o in un argomento con MQMD.UserIdentifier impostato suJoeBloggs".

```
 // Create a ConnectionFactory, connection, session, producer, message
 // ...
 // Create a destination
 // ...
 // Enable MQMD write
 dest.setBooleanProperty(XMSC_WMQ_MQMD_WRITE_ENABLED, 
       XMSC_WMQ_MQMD_WRITE_ENABLED_YES);
  // Optionally, set a message context if applicable for this MD field
 dest.setIntProperty(XMSC_WMQ_MQMD_MESSAGE_CONTEXT, 
   XMSC_WMQ_MDCTX_SET_IDENTITY_CONTEXT);
// On the message, set property to provide custom UserId
msg.setStringProperty(JMS_IBM_MQMD_USERIDENTIFIER, "JoeBloggs");
// Send the message
// ...
```
È necessario impostare XMSC\_WMQ\_MQMD\_MESSAGE\_CONTEXT prima di impostare JMS\_IBM\_MQMD\_USERIDENTIFIER. Per ulteriori informazioni relative all'utilizzo di XMSC\_WMQ\_MQMD\_MESSAGE\_CONTEXT, consultare Proprietà dell'oggetto Messaggio.

Allo stesso modo, è possibile estrarre il contenuto dei campi MQMD impostando XMSC\_WMQ\_MQMD\_READ\_ENABLED su true prima di ricevere un messaggio e quindi utilizzando i metodi get del messaggio, ad esempio la proprietà getString. Tutte le proprietà ricevute sono di sola lettura.

Questo esempio risulta nel campo del valore che contiene il valore di MQMD.ApplIdentityData di un messaggio ricevuto da una coda o da un argomento.

```
 // Create a ConnectionFactory, connection, session, consumer
// ...
 // Create a destination
 // ...
 // Enable MQMD read
 dest.setBooleanProperty(XMSC_WMQ_MQMD_READ_ENABLED, XMSC_WMQ_MQMD_READ_ENABLED_YES);
 // Receive a message
 // ...
 // Get desired MQMD field value using a property
 System.String value = rcvMsg.getStringProperty(JMS_IBM_MQMD_APPLIDENTITYDATA);
```
# **Proprietà di MessageConsumer**

Una panoramica delle proprietà dell'oggetto MessageConsumer , con link a informazioni di riferimento più dettagliate.

<span id="page-198-0"></span>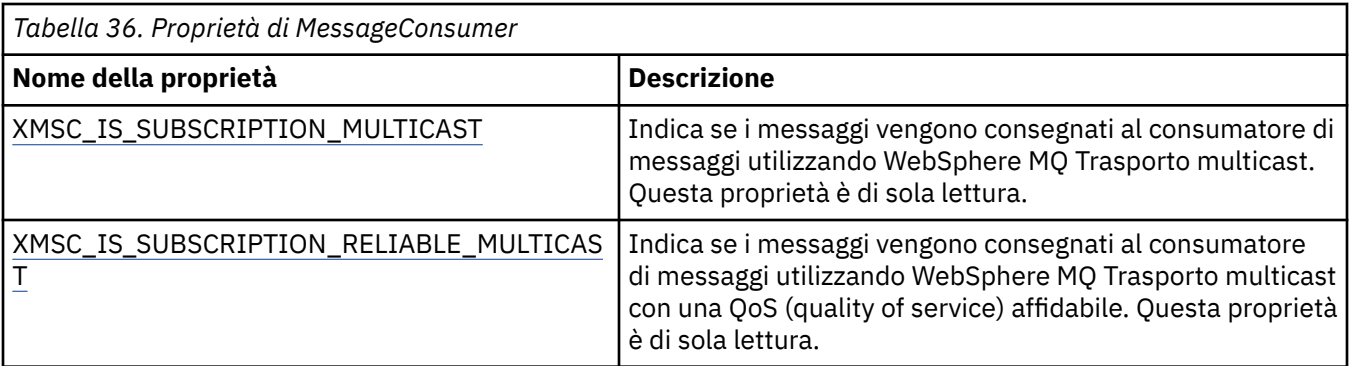

Fare riferimento a [.Proprietà NET di IMessageConsumer](#page-131-0) per ulteriori dettagli.

# **Proprietà di MessageProducer**

Una panoramica delle proprietà dell'oggetto MessageProducer , con collegamenti a informazioni di riferimento più dettagliate.

Consultare [.Proprietà NET di IMessageProducer](#page-136-0) per ulteriori dettagli.

# **Proprietà della sessione**

Una panoramica delle proprietà dell'oggetto Session, con link a informazioni di riferimento più dettagliate.

Consultare [.Proprietà NET di ISession](#page-156-0) per ulteriori dettagli.

# **Definizioni proprietà**

Questo argomentosezione fornisce una definizione di ogni proprietà oggetto.

Ogni definizione di proprietà include le seguenti informazioni:

- Il tipo di dati della proprietà
- I tipi di oggetto che hanno la proprietà
- Per una proprietà di Destinazione, il nome che può essere utilizzato in un URI (uniform resource identifier)
- Una descrizione più dettagliata dell'immobile
- I valori validi della proprietà
- Il valore predefinito della proprietà

Le proprietà i cui nomi iniziano con uno dei seguenti prefissi sono rilevanti solo per il tipo di collegamento specificato:

### **RTT XMSC**

Le proprietà sono rilevanti solo per una connessione in tempo reale a un broker. I nomi delle proprietà vengono definiti come costanti denominate nel file di intestazione xmsc\_rtt.h.

### **WMQ XMSC**

Le proprietà sono rilevanti solo quando un'applicazione si connette ad un gestore code IBM WebSphere MQ . I nomi delle proprietà vengono definiti come costanti denominate nel file di intestazione xmsc\_wmq.h.

#### **WPM XMSC**

Le proprietà sono pertinenti solo quando un'applicazione si connette a un SIB (service integration bus) WebSphere . I nomi delle proprietà vengono definiti come costanti denominate nel file di intestazione xmsc\_wpm.h.

Se non diversamente specificato nelle loro definizioni, le restanti proprietà sono rilevanti per tutti i tipi di connessione. I nomi delle proprietà vengono definiti come costanti denominate nel file di intestazione xmsc.h. Le proprietà i cui nomi iniziano con il prefisso JMSX sono JMS proprietà definite di un messaggio e le proprietà i cui nomi iniziano con il prefisso JMS\_IBM sono IBM proprietà definite di un messaggio. Per ulteriori informazioni sulle proprietà dei messaggi, consultare ["Proprietà del messaggio un XMS" a pagina](#page-72-0) [73](#page-72-0).

Se non diversamente specificato nella relativa definizione, ogni proprietà è rilevante sia nei domini Pointto-point che Pubblicazione/sottoscrizione .

Un'applicazione può ottenere e impostare il valore di qualsiasi proprietà, a meno che la proprietà non sia di sola lettura.

Sono definite le seguenti proprietà:

["JMS\\_IBM\\_CHARACTER\\_SET" a pagina 202](#page-201-0) ["JMS\\_IBM\\_Encoding" a pagina 202](#page-201-0) ["MESSAGGIO\\_IBM\\_JMS" a pagina 203](#page-202-0) ["JMS\\_IBM\\_EXCEPTIONPROBLEMDESTINATION" a pagina 203](#page-202-0) ["JMS\\_IBM\\_EXCEPTIONREASON" a pagina 203](#page-202-0) ["JMS\\_IBM\\_EXCEPTIONTIMESTAMP" a pagina 204](#page-203-0) ["JMS\\_IBM\\_FEEDBACK" a pagina 204](#page-203-0) ["JMS\\_IBM\\_FORMAT" a pagina 204](#page-203-0) ["JMS\\_IBM\\_LAST\\_MSG\\_IN\\_GROUP" a pagina 204](#page-203-0) ["TIPO\\_IBM\\_JMS" a pagina 205](#page-204-0) ["TIPO\\_PUTAPPL\\_IBM\\_JMS" a pagina 205](#page-204-0) ["DATA\\_IBM\\_JMS" a pagina 205](#page-204-0) ["PUTORA\\_IBM\\_JMS" a pagina 206](#page-205-0) ["COA IBM\\_REPORT\\_JMS" a pagina 206](#page-205-0) ["COD IBM REPORT\\_JMS" a pagina 206](#page-205-0) ["JMS\\_IBM\\_REPORT\\_DISCARD\\_MSG" a pagina 207](#page-206-0) ["JMS\\_IBM\\_REPORT\\_EXCEPTION" a pagina 207](#page-206-0) ["SCADENZA\\_REPORT\\_IBM\\_JMS" a pagina 208](#page-207-0) ["NAN\\_IBM\\_REPORT\\_JMS" a pagina 208](#page-207-0) ["PAN IBM REPORT\\_JMS" a pagina 208](#page-207-0) ["ID\\_CORREL\\_PASS\\_IBM\\_REPORT\\_JMS" a pagina 209](#page-208-0) ["ID\\_IBM\\_REPORT\\_PASS\\_MSG\\_JMS" a pagina 209](#page-208-0) ["IDMESSAGGIO\\_IBM\\_SISTEMA\\_JMS" a pagina 210](#page-209-0) ["IDAPP\\_JMSX" a pagina 210](#page-209-0) ["CONTEGGIO\\_DISTRIBUZIONE\\_JMSX" a pagina 210](#page-209-0) ["IDGRUPPO\\_JMS" a pagina 211](#page-210-0) ["GROUPSEQ JMS" a pagina 211](#page-210-0) ["IDUSER\\_JMS" a pagina 211](#page-210-0) ["ID\\_CLI\\_XMSC" a pagina 212](#page-211-0) ["XMSC\\_CONNECTION\\_TYPE" a pagina 212](#page-211-0) ["MODALITÀ\\_DISTRIBUZIONE\\_XMSC\\_" a pagina 212](#page-211-0) ["URL PROVIDER\\_IC\\_XMSC\\_" a pagina 213](#page-212-0) ["AUTENTICAZIONE\\_SICUREZZA\\_IC\\_XMSC\\_" a pagina 213](#page-212-0) ["CREDENZIALI XMSC\\_IC\\_SECURITY\\_CREDENTIALS" a pagina 214](#page-213-0) ["PRINCIPALE\\_SICUREZZA\\_ICA\\_XMSC\\_" a pagina 214](#page-213-0) ["PROTOCOLLO\\_SICUREZZA\\_IC\\_XMSC\\_" a pagina 214](#page-213-0) ["URL IC\\_XMSC" a pagina 214](#page-213-0) ["XMSC\\_IS\\_SUBSCRIPTION\\_MULTICAST" a pagina 214](#page-213-0) ["XMSC\\_IS\\_SUBSCRIPTION\\_RELIABLE\\_MULTICAST" a pagina 214](#page-213-0) ["XMSC\\_JMS\\_MAJOR\\_VERSION" a pagina 215](#page-214-0) ["VERSIONE\\_MINORE\\_JMS\\_XMSC\\_XX\\_ENCODE\\_CASE\\_CAPS\\_LOCK\\_OFF" a pagina 215](#page-214-0) ["VERSIONE JMS XMSC" a pagina 215](#page-214-0)

["VERSIONE\\_MAGGIORE\\_XMSC\\_" a pagina 215](#page-214-0) ["XMSC\\_VERSIONE\\_MINORE" a pagina 215](#page-214-0) ["PASSWORD\\_XMSC\\_" a pagina 215](#page-214-0) ["PRIORITÀ\\_XMSC\\_" a pagina 216](#page-215-0) ["NOME\\_PROVIDER\\_XMSCO" a pagina 216](#page-215-0) ["XMSC\\_RTT\\_BROKER\\_PING\\_INTERVAL" a pagina 217](#page-216-0) ["PROTOCOLLO\\_COLLEGAMENTO\\_RTT\\_XMSC\\_" a pagina 217](#page-216-0) ["NOME\\_HOST\\_RTT\\_XMSC\\_" a pagina 217](#page-216-0) ["XMSC\\_RTT\\_LOCAL\\_ADDRESS" a pagina 217](#page-216-0) ["XMSC\\_RTT\\_MULTICAST" a pagina 217](#page-216-0) ["PORTA\\_RTT\\_XMSC" a pagina 219](#page-218-0) ["XMSC\\_TIME\\_TO\\_LIVE" a pagina 219](#page-218-0) ["IDUSER\\_XMSC" a pagina 219](#page-218-0) ["VERSIONE XMSC" a pagina 220](#page-219-0) ["BROKER\\_CONTROLQ WMQ\\_XMSC" a pagina 220](#page-219-0) ["BROKER\\_PUBQ WMQ\\_XMSC" a pagina 220](#page-219-0) ["Gestore code BROKER\\_WMQ\\_XMSC" a pagina 220](#page-219-0) ["BROKER\\_SUBQ WMQ\\_XMSC" a pagina 220](#page-219-0) ["VERSIONE\\_BROKER\\_WMQ\\_XMSC\\_" a pagina 221](#page-220-0) ["URL CCDT WMQ\\_XMSC" a pagina 221](#page-220-0) ["CCSID WMQ\\_XMSC" a pagina 222](#page-221-0) ["XMSC\\_WMQ\\_CHALLEGATO" a pagina 222](#page-221-0) ["XMSC\\_WMQ\\_CONNECTION\\_MODE" a pagina 223](#page-222-0) ["XMSC\\_WMQ\\_DUR\\_SUBQ" a pagina 224](#page-223-0) ["XMSC\\_WMQ\\_ENCODING" a pagina 224](#page-223-0) ["XMSC\\_WMQ\\_FAIL\\_IF\\_QUIESCE" a pagina 225](#page-224-0) ["Nome\\_HOST\\_WMQ\\_XMSC" a pagina 230](#page-229-0) ["XMSC\\_WMQ\\_LOCAL\\_ADDRESS" a pagina 230](#page-229-0) ["SELEZIONE\\_MESSAGGIO\\_WMQ\\_XMSC\\_" a pagina 231](#page-230-0) ["XMSC\\_WMQ\\_MSG\\_BATCH\\_SIZE" a pagina 231](#page-230-0) ["INTERVALLO\\_POLLING\\_WMQ\\_XMSC\\_" a pagina 231](#page-230-0) ["PORTA\\_WMQ\\_XMSC" a pagina 232](#page-231-0) ["XMSC\\_WMQ\\_PUB\\_ACK\\_INTERVAL" a pagina 233](#page-232-0) ["CCSID QMGR XMSC\\_WMQ\\_" a pagina 233](#page-232-0) ["XMSC\\_WMQ\\_QUEUE\\_MANAGER" a pagina 234](#page-233-0) ["XMSC\\_WMQ\\_RECEIVE\\_EXIT" a pagina 234](#page-233-0) ["XMSC\\_WMQ\\_RECEIVE\\_EXIT\\_INIT" a pagina 235](#page-234-0) ["XMSC\\_WMQ\\_SECURITY\\_EXIT" a pagina 235](#page-234-0) ["XMSC\\_WMQ\\_SECURITY\\_EXIT\\_INIT" a pagina 236](#page-235-0) ["XMSC\\_WMQ\\_SEND\\_EXIT" a pagina 236](#page-235-0) ["XMSC\\_WMQ\\_SEND\\_EXIT\\_INIT" a pagina 236](#page-235-0) ["XMSC\\_WMQ\\_SYNCPOINT\\_ALL\\_GETS" a pagina 243](#page-242-0) ["XMSC\\_WMQ\\_TARGET\\_CLIENT" a pagina 244](#page-243-0) ["XMSC\\_WMQ\\_TEMP\\_Q\\_PREFIX" a pagina 244](#page-243-0) ["XMSC\\_WMQ\\_TEMPORA\\_MODEL" a pagina 245](#page-244-0) ["BUS\\_XMSC\\_WPM\\_NOME" a pagina 245](#page-244-0) ["PROTOCOLLO\\_COLLEGAMENTO\\_WPM\\_XMSC\\_" a pagina 246](#page-245-0) ["XMSC\\_WPM\\_CONNECTION\\_PROSSIMITÀ" a pagina 246](#page-245-0) ["XMSC\\_WPM\\_DUR\\_SUB\\_HOME" a pagina 246](#page-245-0) ["Nome\\_HOST\\_WPM\\_XMSC" a pagina 247](#page-246-0) ["XMSC\\_WPM\\_LOCAL\\_ADDRESS" a pagina 247](#page-246-0)

<span id="page-201-0"></span>["Nome\\_ME\\_WPM\\_XMSC" a pagina 248](#page-247-0) ["MAP\\_PERSISTENT\\_WPM\\_NON\\_XMSC" a pagina 248](#page-247-0) ["MAP \\_WPM\\_PERSISTENT\\_XMSC" a pagina 248](#page-247-0) ["PORTA\\_WPM\\_XMSC" a pagina 249](#page-248-0) ["XMSC\\_WPM\\_PROVIDER\\_ENDPOINTS" a pagina 249](#page-248-0) ["GRUPPO\\_SISTEMA\\_WPM\\_XMSC" a pagina 250](#page-249-0) ["SIGNIFICATIVA\\_DESTINAZIONE\\_WPM\\_XMSC\\_" a pagina 250](#page-249-0) ["XMSC\\_WPM\\_TARGET\\_TRANSPORT\\_CHAIN" a pagina 250](#page-249-0) ["TIPO\\_SISTEMA\\_DI\\_DESTINAZIONE XMSC" a pagina 251](#page-250-0) ["XMSC\\_WPM\\_TEMP\\_Q\\_PREFIX" a pagina 251](#page-250-0) ["XMSC\\_WPM\\_TEMP\\_TOPIC\\_PREFIX" a pagina 252](#page-251-0) ["SPACE XMSC\\_WPM\\_TOPIC\\_XX\\_ENCODE\\_CASE\\_ONE spazio" a pagina 252](#page-251-0)

### *JMS\_IBM\_CHARACTER\_SET*

#### **Tipo di dati:**

System.Int32

#### **Proprietà di:**

Messaggio

L'identificativo (CCSID) della serie di caratteri codificati, o codepage, in cui si trovano le stringhe di dati di caratteri nel contenuto del messaggio quando il client XMS inoltra il messaggio alla destinazione desiderata. In XMS questa proprietà ha un valore numerico e si associa a CCSID. Tuttavia, questa proprietà si basa su una proprietà JMS per cui dispone di un valore di tipo stringa ed esegue l'associazione al set di caratteri Java che rappresenta questo CCSID numerico. Questa proprietà sovrascrive qualsiasi CCSID specificato per la destinazione dalla proprietà [XMSC\\_WMQ\\_CCSID](#page-221-0) .

Per default, la proprietà non è impostata.

Questa proprietà non è rilevante quando un'applicazione si connette a un SIB (service integration bus).

### *JMS\_IBM\_Encoding*

**Tipo di dati:** System.Int32

#### **Proprietà di:**

Messaggio

Modalità di rappresentazione dei dati numerici nel corpo del messaggio quando il client XMS inoltra il messaggio alla destinazione desiderata. Questa proprietà sovrascrive qualsiasi codifica specificata per la destinazione dalla proprietà [XMSC\\_WMQ\\_ENCODING](#page-223-0) . La proprietà specifica la rappresentazione di numeri interi binari, interi decimali compressi e numeri a virgola mobile.

I valori validi della proprietà sono uguali ai valori che possono essere specificati nel campo *Encoding* di un descrittore di messaggi. Per ulteriori informazioni sul campo *Encoding* , consultare il manuale *IBM WebSphere MQ Application Programming Reference*.

Un'applicazione può utilizzare le seguenti costanti denominate per impostare la proprietà:

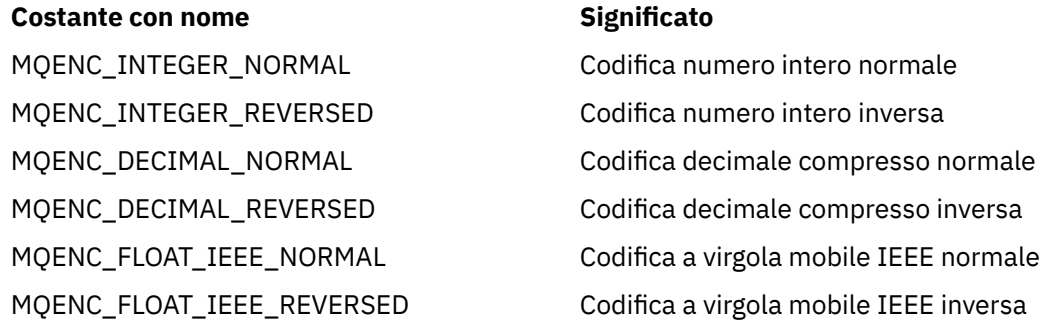

<span id="page-202-0"></span>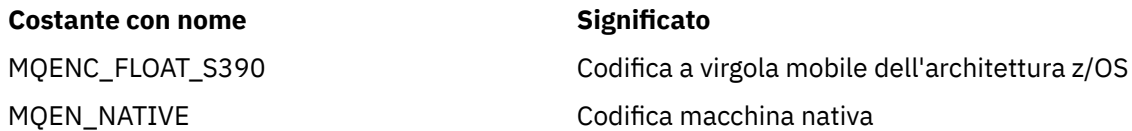

Per formare un valore per la proprietà, l'applicazione può aggiungere tre di queste costanti come segue:

- Una costante il cui nome inizia con MQENC\_INTEGER, per specificare la rappresentazione di numeri interi binari
- Una costante il cui nome inizia con MQENC\_DECIMAL, per specificare la rappresentazione di numeri interi decimali compressi
- Una costante il cui nome inizia con MQENC\_FLOAT, per specificare la rappresentazione dei numeri a virgola mobile

In alternativa, l'applicazione può impostare la proprietà su MQENC\_NATIVE, il cui valore dipende dall'ambiente.

Per default, la proprietà non è impostata.

Questa proprietà non è rilevante quando un'applicazione si connette a un SIB (service integration bus).

### *MESSAGGIO\_IBM\_JMS*

**Tipo di dati:** Stringa

#### **Proprietà di:**

Messaggio

Testo che descrive perché il messaggio è stato inviato alla destinazione eccezioni. Questa proprietà è di sola lettura.

Questa proprietà è rilevante solo quando un'applicazione si connette a un SIB (service integration bus) e riceve un messaggio da una destinazione eccezioni.

### *JMS\_IBM\_EXCEPTIONPROBLEMDESTINATION*

**Tipo di dati:** Stringa

# **Proprietà di:**

Messaggio

Il nome della destinazione in cui si trovava il messaggio prima che il messaggio venisse inviato alla destinazione eccezioni.

Questa proprietà è rilevante solo quando un'applicazione si connette a un SIB (service integration bus) e riceve un messaggio da una destinazione eccezioni.

### *JMS\_IBM\_EXCEPTIONREASON*

**Tipo di dati:**

System.Int32

# **Proprietà di:**

Messaggio

Un codice motivo che indica il motivo per cui il messaggio è stato inviato alla destinazione eccezioni.

Per un elenco di tutti i codici di errore possibili, consultare la definizione della classe com.ibm.websphere.sib.SIRCConstants nella documentazione generata dallo strumento Javadoc, come fornito con WebSphere Application Server.

Questa proprietà è rilevante solo quando un'applicazione si connette a un SIB (service integration bus) e riceve un messaggio da una destinazione eccezioni.

# <span id="page-203-0"></span>*JMS\_IBM\_EXCEPTIONTIMESTAMP*

**Tipo di dati:** System.Int64

**Proprietà di:**

Messaggio

L'ora in cui il messaggio è stato inviato alla destinazione eccezioni.

L'ora è espressa in millisecondi a partire dalle 00:00:00 GMT del 1 ° gennaio 1970.

Questa proprietà è rilevante solo quando un'applicazione si connette a un SIB (service integration bus) e riceve un messaggio da una destinazione eccezioni.

# *JMS\_IBM\_FEEDBACK*

**Tipo di dati:** System.Int32

**Proprietà di:** Messaggio

Un codice che indica la natura di un messaggio di report.

I valori validi della proprietà sono i codici di ritorno e i codici motivo che possono essere specificati nel campo **Feedback** di un descrittore di messaggi. Per ulteriori informazioni sul campo **Feedback** , consultare il manuale *IBM WebSphere MQ Application Programming Reference*.

Per default, la proprietà non è impostata.

### *JMS\_IBM\_FORMAT*

**Tipo di dati:** Stringa

**Proprietà di:** Messaggio

La natura dei dati dell'applicazione nel messaggio

I valori validi della proprietà sono uguali ai valori che possono essere specificati nel campo **Format** di un descrittore di messaggi. Per ulteriori informazioni sul campo **Format** , consultare il manuale *IBM WebSphere MQ Application Programming Reference*.

Per default, la proprietà non è impostata.

Questa proprietà non è rilevante quando un'applicazione si connette a un SIB (service integration bus).

# *JMS\_IBM\_LAST\_MSG\_IN\_GROUP*

**Tipo di dati:**

System.Boolean

**Proprietà di:** Messaggio

Indicare se il messaggio è l'ultimo messaggio in un gruppo di messaggi.

Impostare la proprietà su true se il messaggio è l'ultimo messaggio in un gruppo di messaggi. Altrimenti, impostare la proprietà su false o non impostare la proprietà. Per default, la proprietà non è impostata.

Il valore true corrisponde all'indicatore di stato MQMF\_LAST\_MSG\_IN\_GROUP, che può essere specificato nel campo **MsgFlags** di un descrittore di messaggi. Per ulteriori informazioni su questo indicatore, consultare *IBM WebSphere MQ Application Programming Reference*.

Questa proprietà viene ignorata nel dominio Pubblicazione/sottoscrizione e non è rilevante quando un'applicazione si connette a un SIB (service integration bus).

# <span id="page-204-0"></span>*TIPO\_IBM\_JMS*

**Tipo di dati:** System.Int32

**Proprietà di:** Messaggio

Il tipo del messaggio.

Di seguito sono riportati i valori validi della proprietà:

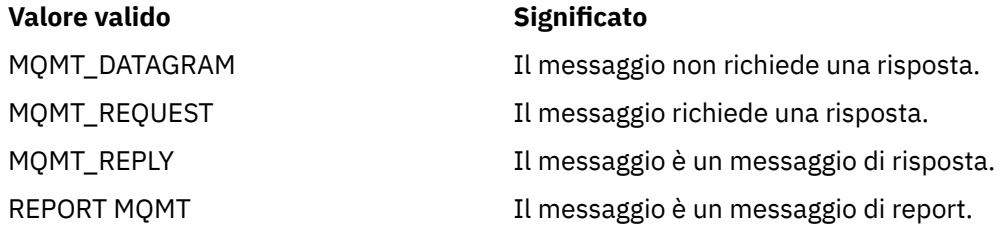

Questi valori corrispondono ai tipi di messaggio che possono essere specificati nel campo **MsgType** di un descrittore di messaggio. Per ulteriori informazioni sul campo **MsgType** , consultare il manuale *IBM WebSphere MQ Application Programming Reference*.

Per default, la proprietà non è impostata.

Questa proprietà non è rilevante quando un'applicazione si connette a un SIB (service integration bus).

# *TIPO\_PUTAPPL\_IBM\_JMS*

**Tipo di dati:** System.Int32

### **Proprietà di:**

Messaggio

Il tipo di applicazione che ha inviato il messaggio.

I valori validi della proprietà sono i tipo di applicazione che è possibile specificare nel campo **PutApplType** di un descrittore di messaggi. Per ulteriori informazioni sul campo **PutApplType** , consultare il manuale *IBM WebSphere MQ Application Programming Reference*.

Per default, la proprietà non è impostata.

Questa proprietà non è rilevante quando un'applicazione si connette a un SIB (service integration bus).

# *DATA\_IBM\_JMS*

**Tipo di dati:** Stringa **Proprietà di:**

Messaggio

La data in cui il messaggio è stato inviato.

I valori validi della proprietà sono uguali ai valori che possono essere specificati nel campo **PutDate** di un descrittore di messaggi. Per ulteriori informazioni sul campo **PutDate** , consultare il manuale *IBM WebSphere MQ Application Programming Reference*.

Per default, la proprietà non è impostata.

Questa proprietà non è rilevante quando un'applicazione si connette a un SIB (service integration bus).

### <span id="page-205-0"></span>*PUTORA\_IBM\_JMS*

**Tipo di dati:** Stringa

**Proprietà di:** Messaggio

L'ora in cui il messaggio è stato inviato.

I valori validi della proprietà sono uguali ai valori che possono essere specificati nel campo **PutTime** di un descrittore di messaggi. Per ulteriori informazioni sul campo **PutTime** , consultare il manuale *IBM WebSphere MQ Application Programming Reference*.

Per default, la proprietà non è impostata.

Questa proprietà non è rilevante quando un'applicazione si connette a un SIB (service integration bus).

### *COA IBM\_REPORT\_JMS*

**Tipo di dati:** System.Int32

#### **Proprietà di:**

Messaggio

Richiedere i messaggi di report di 'conferma all'arrivo', specificando quanti dati dell'applicazione dal messaggio originale devono essere inclusi in un messaggio di report.

Di seguito sono riportati i valori validi della proprietà:

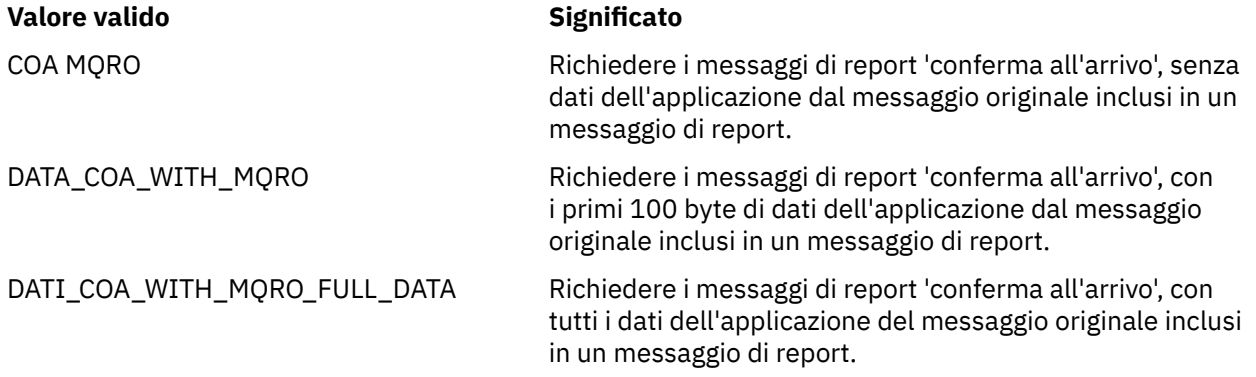

Questi valori corrispondono alle opzioni di report che possono essere specificate nel campo **Report** di un descrittore di messaggi. Per ulteriori informazioni su queste opzioni, consultare *IBM WebSphere MQ Application Programming Reference*.

Per default, la proprietà non è impostata.

### *COD IBM REPORT\_JMS*

### **Tipo di dati:**

System.Int32

# **Proprietà di:**

Messaggio

Richiedere i messaggi di report di 'conferma alla consegna', specificando quanti dati dell'applicazione dal messaggio originale devono essere inclusi in un messaggio di report.

Di seguito sono riportati i valori validi della proprietà:

<span id="page-206-0"></span>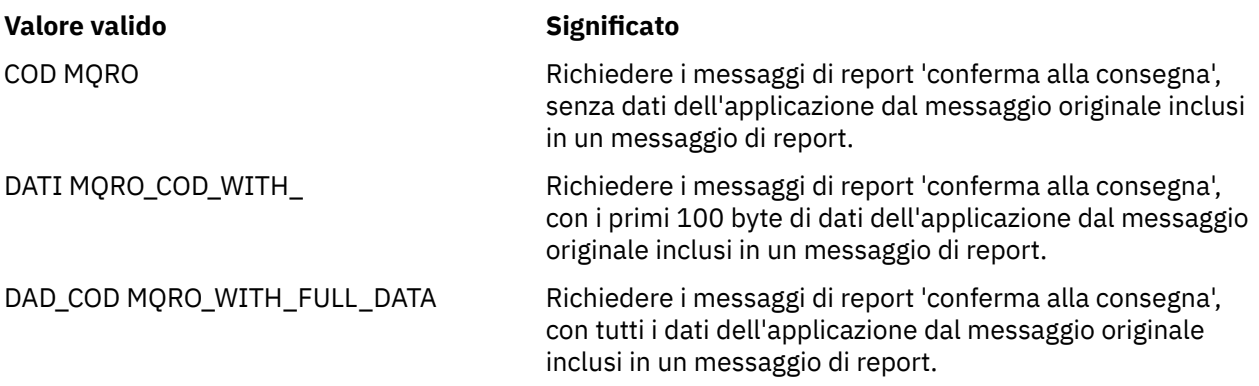

Questi valori corrispondono alle opzioni di report che possono essere specificate nel campo **Report** di un descrittore di messaggi. Per ulteriori informazioni su queste opzioni, consultare *IBM WebSphere MQ Application Programming Reference*.

Per default, la proprietà non è impostata.

# *JMS\_IBM\_REPORT\_DISCARD\_MSG*

**Tipo di dati:** System.Int32

**Proprietà di:** Messaggio

Richiedere che il messaggio venga eliminato se non può essere consegnato alla sua destinazione prevista.

Impostare la proprietà su MQRO\_DISCARD\_MSG per richiedere che il messaggio venga eliminato se non può essere consegnato alla destinazione prevista. Se invece si richiede che il messaggio venga inserito in una coda di messaggi non recapitabili o inviato a una destinazione eccezioni, non impostare la proprietà. Per default, la proprietà non è impostata.

Il valore MQRO\_DISCARD\_MSG corrisponde ad un'opzione di report che può essere specificata nel campo **Report** di un descrittore di messaggi. Per ulteriori informazioni su questa opzione, consultare il manuale *IBM WebSphere MQ Application Programming Reference*.

### *JMS\_IBM\_REPORT\_EXCEPTION*

**Tipo di dati:** System.Int32

**Proprietà di:**

Messaggio

Richiedere dei messaggi di report di eccezione, specificando quanti dati dell'applicazione dal messaggio originale devono essere inclusi in un messaggio di report.

Di seguito sono riportati i valori validi della proprietà:

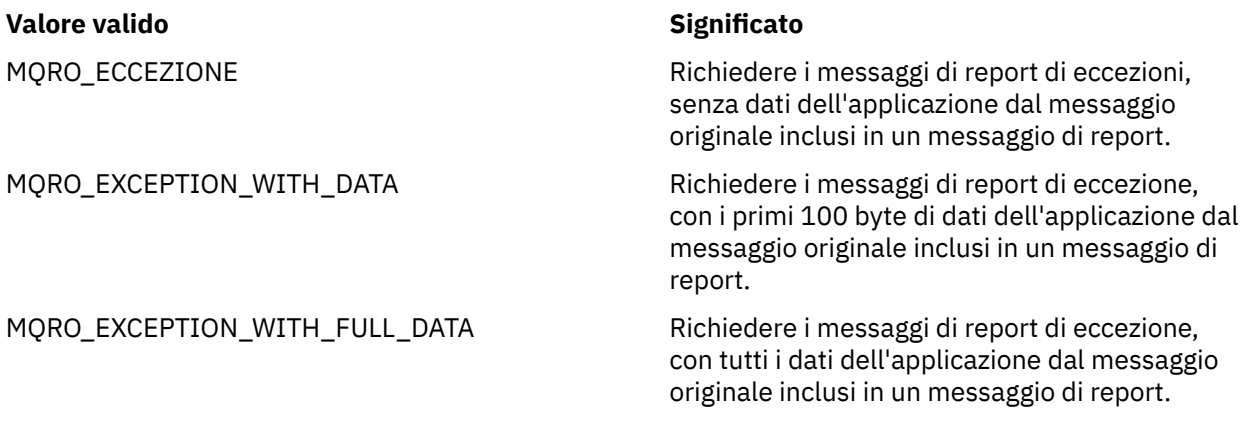

<span id="page-207-0"></span>Questi valori corrispondono alle opzioni di report che possono essere specificate nel campo **Report** di un descrittore di messaggi. Per ulteriori informazioni su queste opzioni, consultare *IBM WebSphere MQ Application Programming Reference*.

Per default, la proprietà non è impostata.

### *SCADENZA\_REPORT\_IBM\_JMS*

#### **Tipo di dati:**

System.Int32

#### **Proprietà di:**

Messaggio

Richiedere dei messaggi di report di scadenza, specificando quanti dati dell'applicazione dal messaggio originale devono essere inclusi in un messaggio di report.

Di seguito sono riportati i valori validi della proprietà:

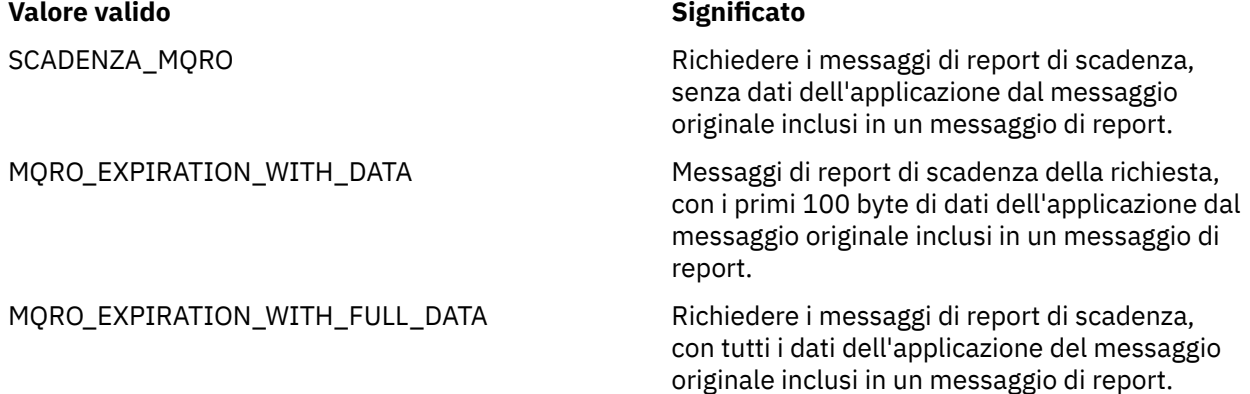

Questi valori corrispondono alle opzioni di report che possono essere specificate nel campo **Report** di un descrittore di messaggi. Per ulteriori informazioni su queste opzioni, consultare *IBM WebSphere MQ Application Programming Reference*.

Per default, la proprietà non è impostata.

### *NAN\_IBM\_REPORT\_JMS*

**Tipo di dati:** System.Int32

**Proprietà di:** Messaggio

Richiedere i messaggi di report di notifica di azione non eseguita con esito positivo.

Impostare la proprietà su MQRO\_NAN per richiedere i messaggi di report di notifica azione negativa. Se non si richiedono messaggi di report di notifica azione negativa, non impostare la proprietà. Per default, la proprietà non è impostata.

Il valore MQRO\_NAN corrisponde a un'opzione di report che può essere specificata nel campo **Report** di un descrittore di messaggi. Per ulteriori informazioni su questa opzione, consultare il manuale *IBM WebSphere MQ Application Programming Reference*.

### *PAN IBM REPORT\_JMS*

**Tipo di dati:** System.Int32

**Proprietà di:** Messaggio

Richiedere i messaggi di report di notifica di azione eseguita con esito positivo.

<span id="page-208-0"></span>Impostare la proprietà su MQRO\_PAN per richiedere i messaggi di report di notifica azione positiva. Se non si richiedono messaggi di report di notifica azione positiva, non impostare la proprietà. Per default, la proprietà non è impostata.

Il valore MQRO\_PAN corrisponde a un'opzione di report che può essere specificata nel campo **Report** di un descrittore di messaggi. Per ulteriori informazioni su questa opzione, consultare il manuale *IBM WebSphere MQ Application Programming Reference*.

# *ID\_CORREL\_PASS\_IBM\_REPORT\_JMS*

**Tipo di dati:** System.Int32

**Proprietà di:**

Messaggio

Richiedere che l'identificativo correlazioni di qualsiasi messaggio di report o di risposta sia uguale all'identificativo correlazioni del messaggio originale.

Di seguito sono riportati i valori validi della proprietà:

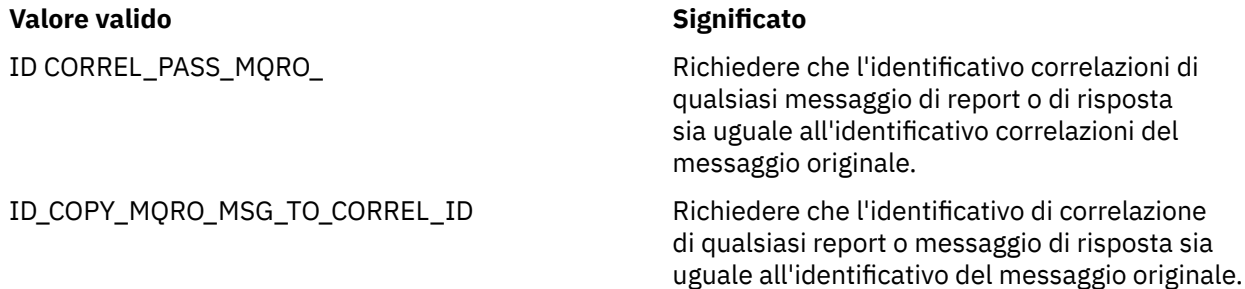

Questi valori corrispondono alle opzioni di report che possono essere specificate nel campo **Report** di un descrittore di messaggi. Per ulteriori informazioni su queste opzioni, consultare *IBM WebSphere MQ Application Programming Reference*.

Il valore predefinito della proprietà è MQRO\_COPY\_MSG\_ID\_TO\_CORREL\_ID.

# *ID\_IBM\_REPORT\_PASS\_MSG\_JMS*

**Tipo di dati:**

System.Int32

### **Proprietà di:**

Messaggio

Richiedere che l'identificativo del messaggio di qualsiasi messaggio di report o di risposta sia uguale all'identificativo del messaggio originale.

Di seguito sono riportati i valori validi della proprietà:

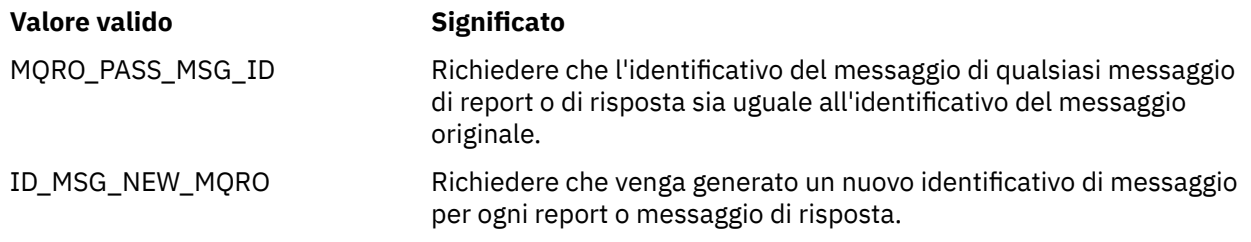

Questi valori corrispondono alle opzioni di report che possono essere specificate nel campo **Report** di un descrittore di messaggi. Per ulteriori informazioni su queste opzioni, consultare *IBM WebSphere MQ Application Programming Reference*.

Il valore predefinito della proprietà è MQRO\_NEW\_MSG\_ID.

### <span id="page-209-0"></span>*RETAIN IBM\_JMS*

### **Tipo di dati:**

System.Int32

#### **Proprietà di:**

Messaggio

L'impostazione di questa proprietà indica al gestore code di trattare un messaggio come Pubblicazione conservata. Quando un sottoscrittore riceve messaggi dagli argomenti, potrebbe ricevere ulteriori messaggi immediatamente dopo la sottoscrizione, oltre ai messaggi ricevuti nelle release precedenti. Questi messaggi sono le pubblicazioni facoltative conservate per gli argomenti sottoscritti. Per ogni argomento che corrisponde alla sottoscrizione, se è presente una pubblicazione conservata, la pubblicazione viene resa disponibile per la consegna al destinatario del messaggio di sottoscrizione.

RETAIN\_PUBLICATION è l'unico valore valido per questa proprietà. Per default questa proprietà non è impostata.

**Nota:** Questa proprietà è rilevante solo nel dominio di pubblicazione / sottoscrizione

### *IDMESSAGGIO\_IBM\_SISTEMA\_JMS*

**Tipo di dati:** Stringa

**Proprietà di:** Messaggio

Un identificativo che identifica il messaggio in modo univoco all'interno del bus di integrazione del servizio. Questa proprietà è di sola lettura.

Questa proprietà è rilevante solo quando un'applicazione si connette a un SIB (service integration bus).

### *IDAPP\_JMSX*

**Tipo di dati:** Stringa

**Proprietà di:** Messaggio

Il nome dell'applicazione che ha inviato il messaggio.

Questa proprietà è la proprietà JMS definita con il JMS nome JMSXAppID. Per ulteriori informazioni sulla proprietà, consultare *Java Message Service Specification, Version 1.1*.

Per default, la proprietà non è impostata.

Questa proprietà non è valida per una connessione in tempo reale a un broker.

### *CONTEGGIO\_DISTRIBUZIONE\_JMSX*

**Tipo di dati:** System.Int32

**Proprietà di:**

Messaggio

Il numero di tentativi di consegna del messaggio.

Questa proprietà è la proprietà JMS definita con il JMS nome JMSXDeliveryCount. Per ulteriori informazioni sulla proprietà, consultare *Java Message Service Specification, Version 1.1*.

Per default, la proprietà non è impostata.

Questa proprietà non è valida per una connessione in tempo reale a un broker.

### <span id="page-210-0"></span>*IDGRUPPO\_JMS*

**Tipo di dati:** Stringa

**Proprietà di:** Messaggio

L'identificativo del gruppo messaggi a cui appartiene il messaggio.

Questa proprietà è la proprietà JMS definita con il JMS nome JMSXGroupID. Per ulteriori informazioni sulla proprietà, consultare *Java Message Service Specification, Version 1.1*.

Per default, la proprietà non è impostata.

Questa proprietà non è valida per una connessione in tempo reale a un broker.

### *GROUPSEQ JMS*

**Tipo di dati:** System.Int32

#### **Proprietà di:**

Messaggio

Il numero di sequenza del messaggio all'interno di un gruppo messaggi.

Questa proprietà è la proprietà JMS definita con il JMS nome JMSXGroupSeq. Per ulteriori informazioni sulla proprietà, consultare *Java Message Service Specification, Version 1.1*.

Per default, la proprietà non è impostata.

Questa proprietà non è valida per una connessione in tempo reale a un broker.

### *IDUSER\_JMS*

**Tipo di dati:** Stringa

**Proprietà di:** Messaggio

L'identificativo utente associato all'applicazione che ha inviato il messaggio.

Questa proprietà è la proprietà JMS definita con il JMS nome JMSXUserID. Per ulteriori informazioni sulla proprietà, consultare *Java Message Service Specification, Version 1.1*.

Per default, la proprietà non è impostata.

Questa proprietà non è valida per una connessione in tempo reale a un broker.

### *XMSC\_ASYNC\_EXCEPTIONS*

**Tipo di dati:**

System.Int32

### **Proprietà di:**

ConnectionFactory

Questa proprietà determina se XMS informa un ExceptionListener solo quando una connessione viene interrotta o quando si verifica qualsiasi eccezione in modo asincrono per una chiamata API XMS. Questa proprietà si applica a tutte le connessioni create da questa ConnectionFactory che hanno un ExceptionListener registrato.

I valori validi per questa proprietà sono:

#### **XMSC\_ASYNC\_EXCEPTIONS\_ALL**

Qualsiasi eccezione rilevata in modo asincrono, al di fuori dell'ambito di una chiamata API sincrona e tutte le eccezioni di connessione interrotta vengono inviate a ExceptionListener.

### <span id="page-211-0"></span>**XMSC\_ASYNC\_EXCEPTIONS\_CONNECTIONBROKEN**

Solo le eccezioni che indicano una connessione interrotta vengono inviate a ExceptionListener. Tutte le altre eccezioni che si verificano durante l'elaborazione asincrona non vengono notificate a ExceptionListenere quindi l'applicazione non viene informata di tali eccezioni.

Per impostazione predefinita, questa proprietà è impostata su XMSC\_ASYNC\_EXCEPTIONS\_ALL.

### *ID\_CLI\_XMSC*

**Tipo di dati:** Stringa

#### **Proprietà di:**

ConnectionFactory

L'identificativo client per una connessione.

Un ID client viene utilizzato solo per supportare sottoscrizioni durevoli nel dominio Pubblicazione/ sottoscrizione e viene ignorato nel dominio Point-to-point . Per ulteriori informazioni sull'impostazione degli ID client, consultare ["ConnectionFactories e oggetti Connection" a pagina 23](#page-22-0).

Questa proprietà non è rilevante per una connessione in tempo reale a un broker.

# *XMSC\_CONNECTION\_TYPE*

### **Tipo di dati:**

System.Int32

### **Proprietà di:**

ConnectionFactory

Il tipo di server di messaggistica a cui si connette un'applicazione.

Di seguito sono riportati i valori validi della proprietà:

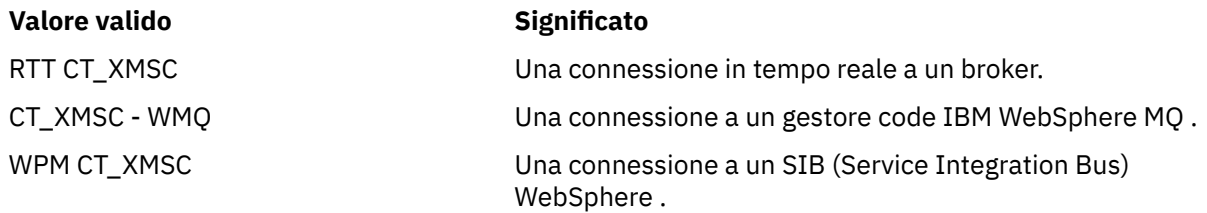

Per default, la proprietà non è impostata.

# *MODALITÀ\_DISTRIBUZIONE\_XMSC\_*

**Tipo di dati:** System.Int32

**Proprietà di:**

**Destination** 

#### **Nome utilizzato in un URI:**

persistenza (per una destinazione IBM WebSphere MQ ) deliveryMode (per una destinazione del provider di messaggistica predefinita WebSphere )

La modalità di consegna del messaggio inviato alla destinazione.

Di seguito sono riportati i valori validi della proprietà:

<span id="page-212-0"></span>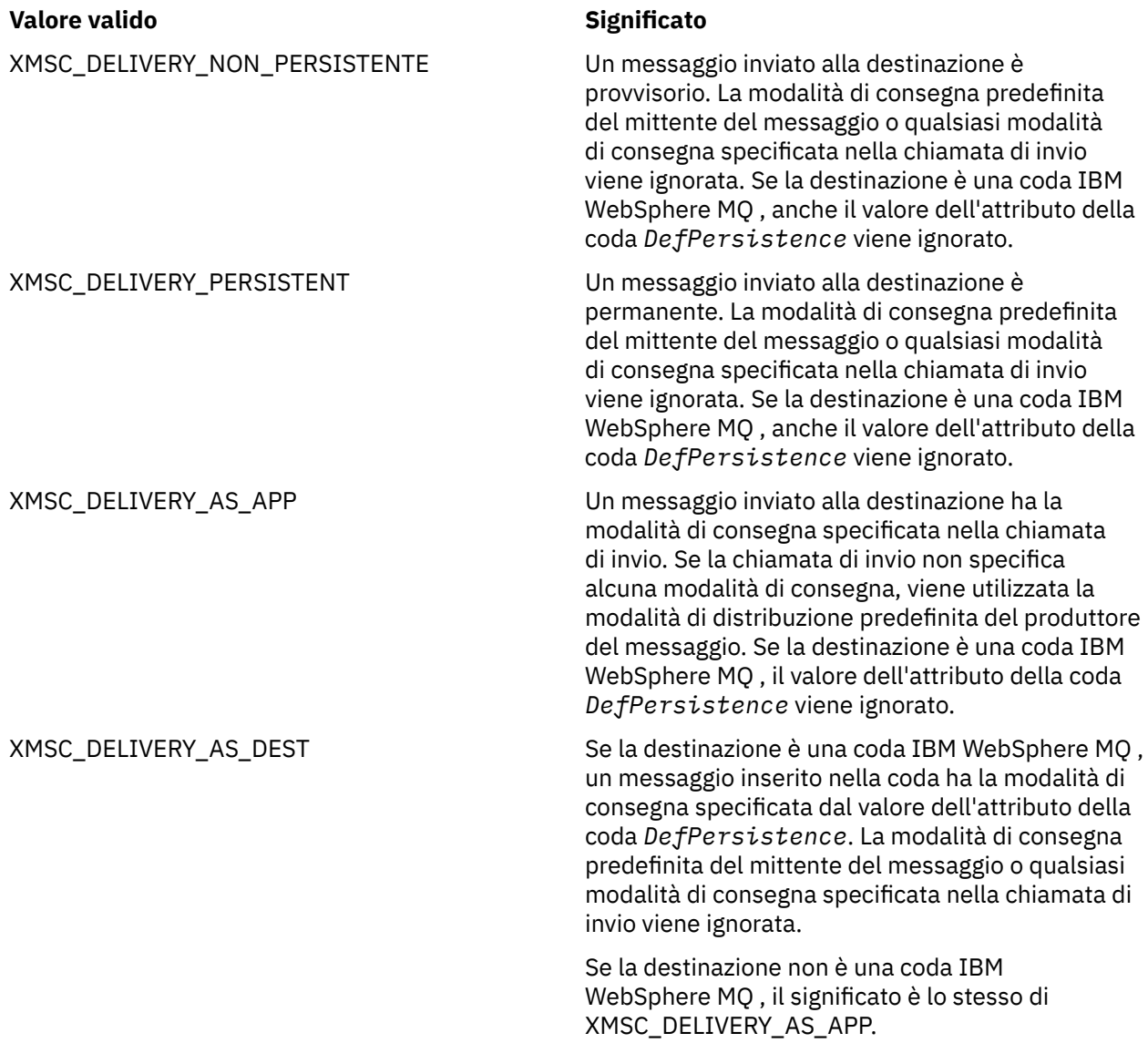

Il valore predefinito è XMSC\_DELIVERY\_AS\_APP.

# *URL PROVIDER\_IC\_XMSC\_*

**Tipo di dati:** Stringa

### **Proprietà di:**

InitialContext

Utilizzata per individuare la directory di denominazione JNDI in modo che il servizio di denominazione COS non debba necessariamente trovarsi sullo stesso server del servizio web.

# *AUTENTICAZIONE\_SICUREZZA\_IC\_XMSC\_*

**Tipo di dati:** Stringa

**Proprietà di:** InitialContext

Basato su SECURITY\_AUTHENTICATION dell'interfaccia di contesto Java . Questa proprietà è applicabile solo al contesto di denominazione COS.

# <span id="page-213-0"></span>*CREDENZIALI XMSC\_IC\_SECURITY\_CREDENTIALS*

# **Tipo di dati:**

Stringa

### **Proprietà di:**

**InitialContext** 

Basato sull'interfaccia di contesto Java SECURITY\_CREDENTIALS. Questa proprietà è applicabile solo al contesto di denominazione COS.

# *PRINCIPALE\_SICUREZZA\_ICA\_XMSC\_*

# **Tipo di dati:**

Stringa

### **Proprietà di:**

InitialContext

In base all'interfaccia di contesto Java SECURITY\_PRINCIPAL. Questa proprietà è applicabile solo al contesto di denominazione COS.

### *PROTOCOLLO\_SICUREZZA\_IC\_XMSC\_*

**Tipo di dati:** Stringa

**Proprietà di:** InitialContext

Basato su Java SECURITY\_PROTOCOL dell'interfaccia del contesto Questa proprietà è applicabile solo al contesto di denominazione COS.

# *URL IC\_XMSC*

**Tipo di dati:** Stringa

**Proprietà di:** InitialContext

Per i contesti LDAP e FileSystem, l'indirizzo del repository che contiene gli oggetti amministrati.

Per i contesti di denominazione COS, l'indirizzo del servizio web che cerca gli oggetti nella directory.

# *XMSC\_IS\_SUBSCRIPTION\_MULTICAST*

### **Tipo di dati:**

System.Boolean

# **Proprietà di:**

MessageConsumer

Indica se i messaggi vengono consegnati al consumatore di messaggi utilizzando WebSphere MQ Trasporto multicast. Questa proprietà è di sola lettura.

Il valore della proprietà è true se i messaggi vengono consegnati al consumatore di messaggi utilizzando WebSphere MQ Trasporto multicast. Altrimenti, il valore è false.

Questa proprietà è rilevante solo per una connessione in tempo reale a un broker.

# *XMSC\_IS\_SUBSCRIPTION\_RELIABLE\_MULTICAST*

**Tipo di dati:** System.Boolean

**Proprietà di:** MessageConsumer <span id="page-214-0"></span>Indica se i messaggi vengono consegnati al consumatore di messaggi utilizzando WebSphere MQ Trasporto multicast con una QoS (quality of service) affidabile. Questa proprietà è di sola lettura.

Il valore della proprietà è true se i messaggi vengono consegnati al consumatore di messaggi utilizzando WebSphere MQ Trasporto multicast con una qualità di servizio affidabile. Altrimenti, il valore è false.

Questa proprietà è rilevante solo per una connessione in tempo reale a un broker.

# *XMSC\_JMS\_MAJOR\_VERSION*

**Tipo di dati:** System.Int32

**Proprietà di:** Dati ConnectionMeta

Il numero di versione principale della specifica JMS su cui si basa XMS . Questa proprietà è di sola lettura.

# *VERSIONE\_MINORE\_JMS\_XMSC\_XX\_ENCODE\_CASE\_CAPS\_LOCK\_OFF*

#### **Tipo di dati:**

System.Int32

#### **Proprietà di:**

Dati ConnectionMeta

Il numero di versione minore della specifica JMS su cui si basa XMS . Questa proprietà è di sola lettura.

### *VERSIONE JMS XMSC*

**Tipo di dati:** Stringa

### **Proprietà di:**

Dati ConnectionMeta

L'identificativo della versione della specifica JMS su cui si basa XMS . Questa proprietà è di sola lettura.

### *VERSIONE\_MAGGIORE\_XMSC\_*

**Tipo di dati:** System.Int32

**Proprietà di:** Dati ConnectionMeta

Il numero di versione del client XMS . Questa proprietà è di sola lettura.

### *XMSC\_VERSIONE\_MINORE*

**Tipo di dati:** System.Int32

**Proprietà di:** Dati ConnectionMeta

Il numero di release del client XMS . Questa proprietà è di sola lettura.

### *PASSWORD\_XMSC\_*

**Tipo di dati:** Array di byte

**Proprietà di:** ConnectionFactory

Una password che può essere utilizzata per autenticare l'applicazione quando prova a connettersi a un server di messaggistica. La password viene utilizzata con la proprietà [XMSC\\_USERID](#page-218-0) .

<span id="page-215-0"></span>Per default, la proprietà non è impostata.

Se si sta effettuando la connessione a IBM WebSphere MQ su piattaforme distribuite e si imposta la proprietà XMSC\_USERID della factory di connessione, deve corrispondere al **userid** dell'utente collegato. Se non si impostano queste proprietà, il gestore code utilizza il **userid** dell'utente collegato per impostazione predefinita. Se si richiede un'ulteriore autenticazione a livello di connessione di singoli utenti, è possibile scrivere un'uscita di autenticazione client configurata in IBM WebSphere MQ. Per ulteriori informazioni sulla creazione di un'uscita di autenticazione client, consultare l'argomento Autenticazione nel manuale IBM WebSphere MQ Client.

Per autenticare l'utente durante la connessione a IBM WebSphere MQ on z/OS , è necessario utilizzare un'uscita di sicurezza.

# *PRIORITÀ\_XMSC\_*

**Tipo di dati:** System.Int32

**Proprietà di:** Destination

# **Nome utilizzato in un URI:**

priorità

La priorità dei messaggi inviati alla destinazione.

Di seguito sono riportati i valori validi della proprietà:

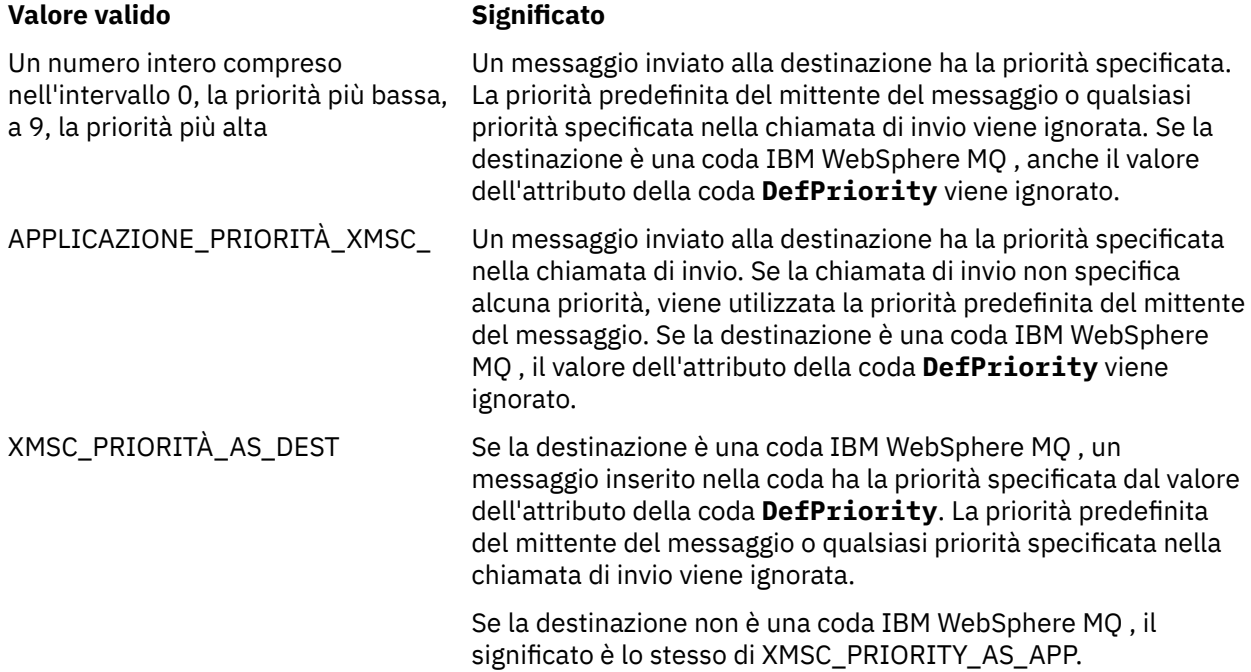

Il valore predefinito è XMSC\_PRIORITY\_AS\_APP.

WebSphere MQ Real-time Transport e WebSphere MQ Trasporto multicast non intrapprendono alcuna azione in base alla priorità di un messaggio.

### *NOME\_PROVIDER\_XMSCO*

**Tipo di dati:** Stringa

**Proprietà di:** Dati ConnectionMeta
<span id="page-216-0"></span>Il fornitore del client XMS . Questa proprietà è di sola lettura.

## *XMSC\_RTT\_BROKER\_PING\_INTERVAL*

**Tipo di dati:** System.Int32

## **Proprietà di:**

**ConnectionFactory** 

L'intervallo di tempo, in millisecondi, dopo il quale XMS .NET controlla la connessione a un server di messaggistica in tempo reale per rilevare eventuale attività. Se non viene rilevata alcuna attività, il client avvia un ping; la connessione viene chiusa se non viene rilevata alcuna risposta al ping.

Il valore predefinito della proprietà è 30000.

## *PROTOCOLLO\_COLLEGAMENTO\_RTT\_XMSC\_*

## **Tipo di dati:**

System.Int32

#### **Proprietà di:**

ConnectionFactory

Il protocollo di comunicazione utilizzato per una connessione in tempo reale a un broker.

Il valore della proprietà deve essere XMSC\_RTT\_CP\_TCP, che indica una connessione in tempo reale a un broker su TCP/IP. Il valore predefinito è XMSC\_RTT\_CP\_TCP.

# *NOME\_HOST\_RTT\_XMSC\_*

**Tipo di dati:** Stringa

**Proprietà di: ConnectionFactory** 

Il nome host o l'indirizzo IP del sistema su cui viene eseguito un broker.

Questa proprietà viene utilizzata con la proprietà [XMSC\\_RTT\\_PORT](#page-218-0) per identificare il broker.

Per default, la proprietà non è impostata.

## *XMSC\_RTT\_LOCAL\_ADDRESS*

**Tipo di dati:**

Stringa

#### **Proprietà di:**

ConnectionFactory

Il nome host o l'indirizzo IP dell'interfaccia di rete locale da utilizzare per una connessione in tempo reale a un broker.

Questa proprietà è utile solo se il sistema su cui è in esecuzione l'applicazione ha due o più interfacce di rete ed è necessario poter specificare quale interfaccia deve essere utilizzata per una connessione in tempo reale. Se il sistema dispone di una sola interfaccia di rete, è possibile utilizzare solo tale interfaccia. Se il sistema ha due o più interfacce di rete e la proprietà non è impostata, l'interfaccia viene selezionata in modo casuale.

Per default, la proprietà non è impostata.

# *XMSC\_RTT\_MULTICAST*

**Tipo di dati:** System.Int32

## **Proprietà di:**

ConnectionFactory e Destinazione

## **Nome utilizzato in un URI:**

mulicast

L'impostazione multicast per una destinazione o una factory di connessione. Solo una destinazione che è un argomento può avere questa proprietà.

Un'applicazione utilizza questa proprietà per abilitare il multicast in associazione con una connessione in tempo reale ad un broker e, se il multicast è abilitato, per specificare il modo preciso in cui il multicast viene utilizzato per consegnare i messaggi dal broker ad un consumatore di messaggi. La proprietà non ha alcun effetto sul modo in cui un produttore di messaggi invia i messaggi al broker.

Di seguito sono riportati i valori validi della proprietà:

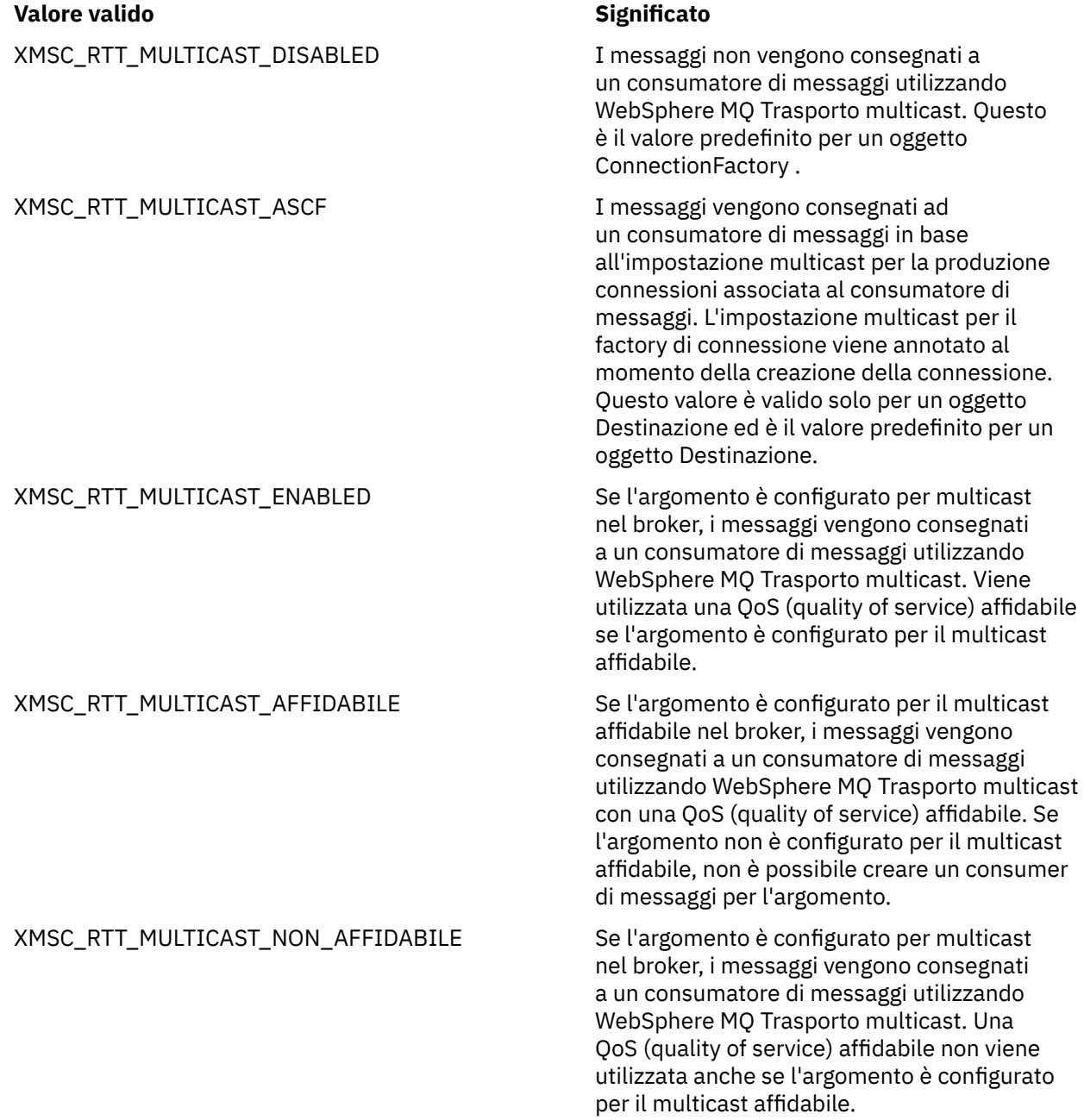

# <span id="page-218-0"></span>*PORTA\_RTT\_XMSC*

**Tipo di dati:** System.Int32

## **Proprietà di:**

ConnectionFactory

Il numero della porta su cui un broker è in ascolto per le richieste in entrata. Sul broker, è necessario configurare un nodo di elaborazione dei messaggi del flusso Real -timeInput o Real -timeOptimizedper l'ascolto su questa porta.

Questa proprietà viene utilizzata con la proprietà [XMSC\\_RTT\\_HOST\\_NAME](#page-216-0) per identificare il broker.

Il valore predefinito della proprietà è XMSC\_RTT\_DEFAULT\_PORT o 1506.

# *XMSC\_TIME\_TO\_LIVE*

**Tipo di dati:**

System.Int32

**Proprietà di:** Destination

## **Nome utilizzato in un URI:**

scadenza (per una destinazione IBM WebSphere MQ ) timeToLive (per una destinazione del fornitore di messaggistica predefinito WebSphere )

La durata (TTL, Time To Live) per i messaggi inviati alla destinazione.

Di seguito sono riportati i valori validi della proprietà:

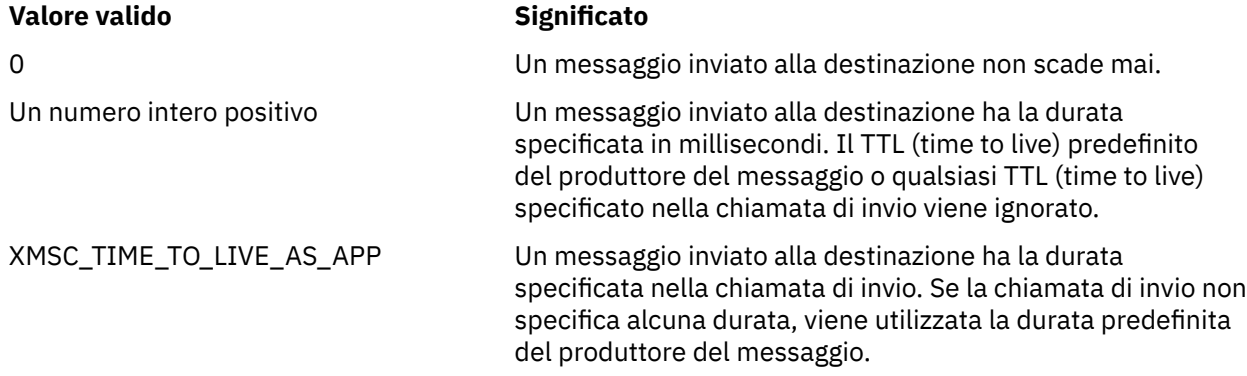

Il valore predefinito è XMSC\_TIME\_TO\_LIVE\_AS\_APP.

## *IDUSER\_XMSC*

#### **Tipo di dati:**

Stringa

#### **Proprietà di:**

**ConnectionFactory** 

Un identificativo utente che può essere utilizzato per autenticare l'applicazione quando prova a connettersi a un server di messaggistica. L'identificativo utente viene utilizzato con la propriet ... [XMSC\\_PASSWORD](#page-214-0) .

Per default, la proprietà non è impostata.

Se si sta effettuando la connessione a piattaforme distribuite IBM WebSphere MQ e si imposta la proprietà XMSC\_USERID della factory di connessione, deve corrispondere al **userid** dell'utente collegato. Se non si impostano queste proprietà, il gestore code utilizza il **userid** dell'utente collegato per impostazione predefinita. Se si richiede un'ulteriore autenticazione a livello di connessione di singoli utenti, è possibile scrivere un'uscita di autenticazione client configurata in IBM WebSphere MQ.

Per autenticare l'utente durante la connessione a IBM WebSphere MQ on z/OS , è necessario utilizzare un'uscita di sicurezza.

## *VERSIONE XMSC*

**Tipo di dati:** Stringa

## **Proprietà di:**

Dati ConnectionMeta

L'identificativo della versione del client XMS . Questa proprietà è di sola lettura.

## *BROKER\_CONTROLQ WMQ\_XMSC*

**Tipo di dati:** Stringa

**Proprietà di:**

ConnectionFactory

Il nome della coda di controllo utilizzata da un broker.

Il valore predefinito della proprietà è SYSTEM.BROKER.CONTROL.QUEUE.

Questa proprietà è rilevante solo nel dominio Pubblicazione/sottoscrizione .

## *BROKER\_PUBQ WMQ\_XMSC*

**Tipo di dati:** Stringa

#### **Proprietà di:**

**ConnectionFactory** 

Il nome della coda monitorata da un broker dove le applicazioni inviano i messaggi che pubblicano.

Il valore predefinito della proprietà è SYSTEM.BROKER.DEFAULT.STREAM.

Questa proprietà è rilevante solo nel dominio Pubblicazione/sottoscrizione .

## *Gestore code BROKER\_WMQ\_XMSC*

**Tipo di dati:** Stringa

**Proprietà di:**

ConnectionFactory

Il nome del gestore code a cui è connesso un broker.

Per default, la proprietà non è impostata.

Questa proprietà è rilevante solo nel dominio Pubblicazione/sottoscrizione .

## *BROKER\_SUBQ WMQ\_XMSC*

**Tipo di dati:** Stringa

**Proprietà di:**

ConnectionFactory

Il nome della coda sottoscrittore per un utilizzatore di messaggi non durevole.

Il nome della coda del sottoscrittore deve iniziare con i seguenti caratteri:

SYSTEM.JMS.ND.

<span id="page-220-0"></span>Se si desidera che tutti gli utenti di messaggi non durevoli condividano una coda del sottoscrittore, specificare il nome completo della coda condivisa. Una coda con il nome specificato deve esistere prima che un'applicazione possa creare un consumer di messaggi non durevoli.

Se si desidera che ogni utente di messaggi non durevoli richiami i messaggi dalla propria coda di sottoscrittori esclusiva, specificare un nome coda che termini con un asterisco (\*). Quindi, quando un'applicazione crea un consumer di messaggi non duraturo, il client XMS crea una coda dinamica per l'uso esclusivo da parte del consumer di messaggi. Il client XMS utilizza il valore della proprietà per impostare il contenuto del campo **DynamicQName** nel descrittore dell'oggetto utilizzato per creare la coda dinamica.

Il valore predefinito della proprietà è SYSTEM.JMS.ND.SUBSCRIBER.QUEUE, che significa che XMS utilizza l'approccio della coda condivisa per impostazione predefinita.

Questa proprietà è rilevante solo nel dominio Pubblicazione/sottoscrizione .

## *VERSIONE\_BROKER\_WMQ\_XMSC\_*

**Tipo di dati:** System.Int32

#### **Proprietà di:**

ConnectionFactory e Destinazione

#### **Nome utilizzato in un URI:**

brokerVersion

Il tipo di broker utilizzato dall'applicazione per una connessione o per la destinazione. Solo una destinazione che è un argomento può avere questa proprietà.

Di seguito sono riportati i valori validi della proprietà:

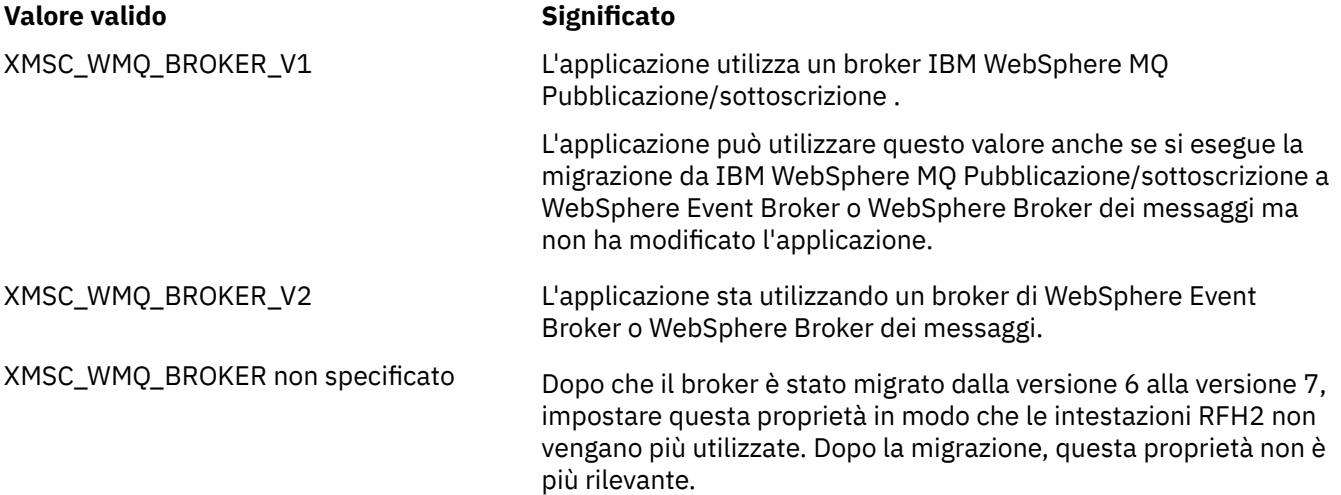

Il valore predefinito per una factory di connessione è XMSC\_WMQ\_BROKER\_UNSPECIFIED ma, per impostazione predefinita, la proprietà non è impostata per una destinazione. L'impostazione della proprietà per una destinazione sovrascrive qualsiasi valore specificato dalla proprietà del factory di connessione.

## *URL CCDT WMQ\_XMSC*

## **Tipo di dati:**

System.String

## **Proprietà di:**

ConnectionFactory

Un URL (A Uniform Resource Locator) che identifica il nome e l'ubicazione del file che contiene la tabella di definizione del canale client e che specifica anche come è possibile accedere al file.

Per impostazione predefinita, questa proprietà non è impostata.

## *CCSID WMQ\_XMSC*

**Tipo di dati:** System.Int32

**Proprietà di:** Destination

**Nome utilizzato in un URI:**

CCSID

L'identificativo (CCSID) della serie di caratteri codificati, o codepage, in cui si trovano le stringhe di dati carattere nel corpo di un messaggio quando il client XMS inoltra il messaggio alla destinazione. Se è impostata per un singolo messaggio, la proprietà [JMS\\_IBM\\_CHARACTER\\_SET](#page-201-0) sovrascrive il CCSID specificato per la destinazione da questa proprietà.

Il valore predefinito della proprietà è 1208.

Questa proprietà è relativa solo ai messaggi inviati alla destinazione, non ai messaggi ricevuti dalla destinazione.

# *XMSC\_WMQ\_CHALLEGATO*

**Tipo di dati:** Stringa

## **Proprietà di:**

ConnectionFactory

Il nome del canale da utilizzare per una connessione.

Per default, la proprietà non è impostata.

Questa proprietà è rilevante solo quando un'applicazione si connette a un gestore code in modalità client.

# *XMSC\_WMQ\_CLIENT\_RECONNECT\_OPTIONS*

**Tipo di dati:**

Stringa

## **Proprietà di:**

ConnectionFactory

Questa proprietà specifica le opzioni di riconnessione client per le nuove connessioni create da questo factory. Si trova in XMSC ed è uno di:

- WMQ\_CLIENT\_RECONNECT\_AS\_DEF (predefinito). Utilizzare il valore specificato nel file mqclient.ini . Impostare il valore utilizzando la proprietà **DefRecon** nella sezione Canali. Può essere impostato su uno dei seguenti:
	- 1. Sì. Si comporta come l''opzione WMQ\_CLIENT\_RECONNECT
	- 2. No. Predefinito. Non specifica alcuna opzione di riconnessione
	- 3. QMGR. Si comporta come l'opzione WMQ\_CLIENT\_RECONNECT\_Q\_MGR
	- 4. DISABILITATO. Si comporta come l'opzione WMQ\_CLIENT\_RECONNECT\_DISABLED
- WMQ\_CLIENT\_RECONNECT. Riconnettersi a uno dei gestori code specificati nell'elenco dei nomi di connessione.
- WMQ\_CLIENT\_RECONNECT\_Q\_MGR. Si riconnette allo stesso gestore code a cui è originariamente connesso. Restituisce MQRC\_RECONNECT\_QMID\_MISMATCH se il gestore code a cui tenta di connettersi (specificato nell'elenco dei nomi di connessione) ha un QMID differente per il gestore code a cui è originariamente connesso.
- WMQ\_CLIENT\_RECONNECT\_DISABLED. La riconnessione è disabilitata.

# *XMSC\_WMQ\_CLIENT\_RECONNECT\_TIMEOUT*

**Tipo di dati:**

Stringa

## **Proprietà di:**

ConnectionFactory

Questa proprietà specifica il periodo di tempo, in secondi, per cui una connessione client tenta di riconnettersi.

Dopo aver tentato di riconnettersi per questo periodo di tempo, il client avrà esito negativo con MQRC\_RECONNECT\_FAILED. L'impostazione predefinita per questa proprietà è XMSC.WMQ\_CLIENT\_RECONNECT\_TIMEOUT\_DEFAULT.

Il valore predefinito di questa proprietà è 1800.

# *XMSC\_WMQ\_CONNECTION\_MODE*

**Tipo di dati:**

System.Int32

#### **Proprietà di:**

**ConnectionFactory** 

La modalità in base alla quale un'applicazione si connette a un gestore code.

Di seguito sono riportati i valori validi della proprietà:

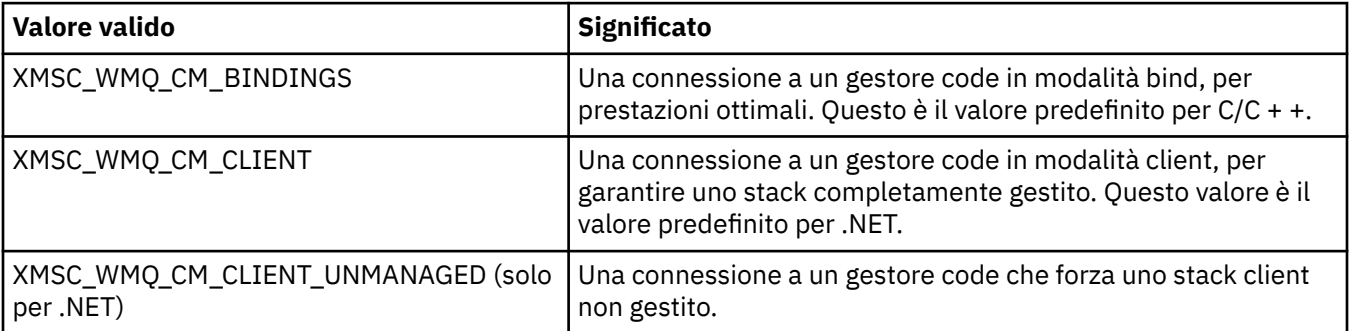

## **Concetti correlati**

[Operazioni gestite e non gestite in .NET](#page-46-0)

Il codice gestito viene eseguito esclusivamente nell'ambiente di runtime del linguaggio comune .NET ed è interamente dipendente dai servizi forniti da tale runtime. Un'applicazione viene classificata come non gestita se una parte dell'applicazione viene eseguita o richiama i servizi all'esterno dell'ambiente di runtime del linguaggio comune .NET .

# *ELENCO\_NOMI\_CONNESSIONI\_WMQ\_XMSC\_*

**Tipo di dati:**

Stringa

#### **Proprietà di:**

ConnectionFactory

Questa proprietà specifica gli host a cui il client tenta di riconnettersi dopo che la connessione è stata interrotta.

L'elenco dei nomi di connessione è un elenco separato da virgole di coppie host / porta ip. L'impostazione predefinita per questa proprietà è WMQ\_CONNECTION\_NAME\_LIST\_DEFAULT.

Ad esempio,127.0.0.1 (1414),host2.example.com(1400)

L'impostazione predefinita di questa proprietà è localhost (1414).

# *XMSC\_WMQ\_DUR\_SUBQ*

**Tipo di dati:** Stringa

## **Proprietà di:**

Destination

il nome della coda sottoscrittore per un sottoscrittore durevole che sta ricevendo messaggi dalla destinazione. Solo una destinazione che è un argomento può avere questa proprietà.

Il nome della coda del sottoscrittore deve iniziare con i seguenti caratteri:

SYSTEM.JMS.D.

Se si desidera che tutti i sottoscrittori durevoli condividano una coda del sottoscrittore, specificare il nome completo della coda condivisa. Una coda con il nome specificato deve esistere prima che un'applicazione possa creare un sottoscrittore durevole.

Se si desidera che ogni sottoscrittore durevole richiami i messaggi dalla propria coda di sottoscrittori esclusiva, specificare un nome coda che termini con un asterisco (\*). Quindi, quando un'applicazione crea un sottoscrittore duraturo, il client XMS crea una coda dinamica per l'uso esclusivo da parte del sottoscrittore durevole. Il client XMS utilizza il valore della proprietà per impostare il contenuto del campo **DynamicQName** nel descrittore dell'oggetto utilizzato per creare la coda dinamica.

Il valore predefinito della proprietà è SYSTEM.JMS.D.SUBSCRIBER.QUEUE, che significa che XMS utilizza l'approccio della coda condivisa per impostazione predefinita.

Questa proprietà è rilevante solo nel dominio Pubblicazione/sottoscrizione .

# *XMSC\_WMQ\_ENCODING*

**Tipo di dati:** System.Int32

## **Proprietà di:**

Destination

Modalità di rappresentazione dei dati numerici nel corpo di un messaggio quando il client XMS inoltra il messaggio alla destinazione. Se è impostato per un singolo messaggio, la proprietà [JMS\\_IBM\\_ENCODING](#page-201-0) sovrascrive la codifica specificata per la destinazione da questa proprietà. La proprietà specifica la rappresentazione di numeri interi binari, interi decimali compressi e numeri a virgola mobile.

I valori validi della proprietà sono uguali ai valori che possono essere specificati nel campo **Encoding** di un descrittore di messaggi.

Un'applicazione può utilizzare le seguenti costanti denominate per impostare la proprietà:

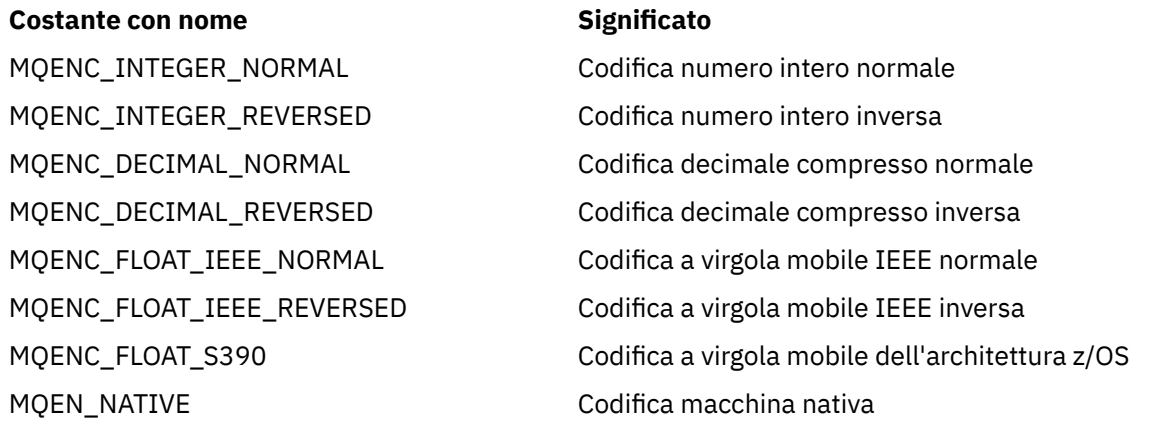

Per formare un valore per la proprietà, l'applicazione può aggiungere tre di queste costanti come segue:

- Una costante il cui nome inizia con MQENC\_INTEGER, per specificare la rappresentazione di numeri interi binari
- Una costante il cui nome inizia con MQENC\_DECIMAL, per specificare la rappresentazione di numeri interi decimali compressi
- Una costante il cui nome inizia con MQENC\_FLOAT, per specificare la rappresentazione dei numeri a virgola mobile

In alternativa, l'applicazione può impostare la proprietà su MQENC\_NATIVE, il cui valore dipende dall'ambiente.

Il valore predefinito della proprietà è MQENC\_NATIVE.

Questa proprietà è relativa solo ai messaggi inviati alla destinazione, non ai messaggi ricevuti dalla destinazione.

## *XMSC\_WMQ\_FAIL\_IF\_QUIESCE*

#### **Tipo di dati:**

System.Int32

#### **Proprietà di:**

ConnectionFactory e Destinazione

#### **Nome utilizzato in un URI:**

FAILIFQUIESCE

Indicazione della mancata riuscita delle chiamate a specifici metodi se il gestore code a cui è connessa l'applicazione è in uno stato di non attivo.

Di seguito sono riportati i valori validi della proprietà:

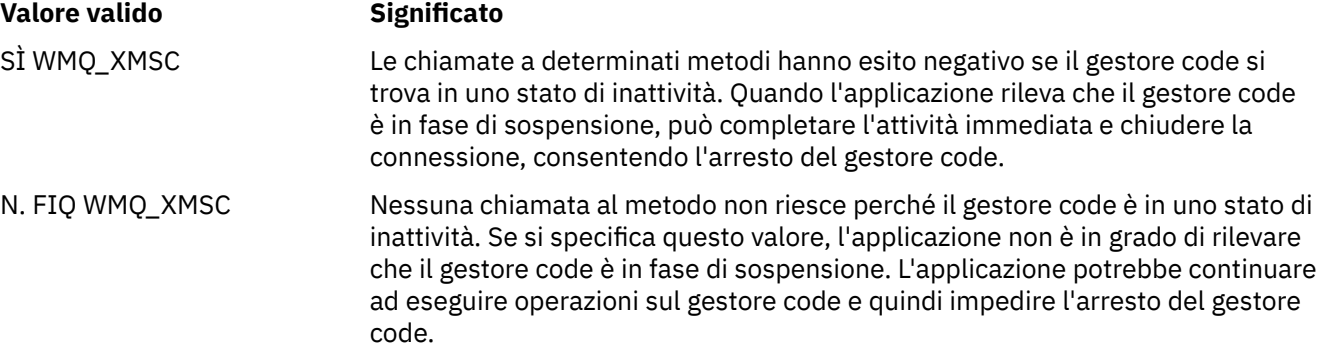

Il valore predefinito per una factory di connessioni è XMSC\_WMQ\_FIQ\_YES ma, per impostazione predefinita, la proprietà non è impostata per una destinazione. L'impostazione della proprietà per una destinazione sovrascrive qualsiasi valore specificato dalla proprietà del factory di connessione.

#### *CORPO messaggio wmq\_xmsc\_*

#### **Tipo di dati:**

System.Int32

#### **Proprietà di:**

Destination

Questa proprietà determina se un'applicazione XMS elabora MQRFH2 di un messaggio IBM WebSphere MQ come parte del payload del messaggio (ovvero, come parte del corpo del messaggio).

**Nota:** Quando si inviano messaggi a una destinazione, la proprietà XMSC\_WMQ\_MESSAGE\_BODY sostituisce la proprietà di destinazione esistente XMS XMSC\_WMQ\_TARGET\_CLIENT.

I valori validi per questa proprietà sono:

## **XMSC\_WMQ\_MESSAGE\_BODY\_JMS**

**Ricevi:** il tipo e il corpo del messaggio XMS in entrata sono determinati dal contenuto di MQRFH2 (se presente) o MQMD (se non è presente alcun MQRFH2) nel messaggio IBM WebSphere MQ ricevuto.

**Invia:** il corpo del messaggio XMS in uscita contiene un'intestazione MQRFH2 premessa e generata automaticamente basata sulle proprietà e sui campi di intestazione del messaggio XMS .

## **MESSAGE\_BODY\_MQ XMSC\_WMQ\_MQ**

**Ricevi:** il tipo di messaggio XMS in entrata è sempre ByteMessage, indipendentemente dal contenuto del messaggio IBM WebSphere MQ ricevuto o dal campo del formato dell'MQMD ricevuto. Il corpo del messaggio XMS è costituito dai dati del messaggio non modificati restituiti dalla chiamata API del provider di messaggistica sottostante. La serie di caratteri e la codifica dei dati nel corpo del messaggio sono determinati dai campi CodedCharSetId e Codifica di MQMD. Il formato dei dati nel corpo del messaggio è determinato dal campo Formato di MQMD.

**Send:** il corpo del messaggio XMS in uscita contiene il payload dell'applicazione; e nessuna intestazione IBM WebSphere MQ generata automaticamente viene aggiunta al corpo.

## **XMSC\_WMQ\_MESSAGE\_BODY\_UNSPECIFIED**

**Ricezione:** il client XMS stabilisce un valore adatto per questa proprietà. Nel percorso di ricezione, questo valore è il valore della proprietà WMQ\_MESSAGE\_BODY\_JMS.

**Invia:** il client XMS determina un valore appropriato per questa proprietà. Nel percorso di invio, questo valore è il valore della proprietà XMSC\_WMQ.

Per impostazione predefinita, questa proprietà è impostata su XMSC\_WMQ\_MESSAGE\_BODY\_UNSPECIFIED.

## *XMSC\_WMQ\_MQMD\_MESSAGE\_CONTEXT*

## **Tipo di dati:**

System.Int32

#### **Proprietà di:**

Destination

Determina quale livello di contesto del messaggio deve essere impostato dall'applicazione XMS . L'applicazione deve essere in esecuzione con l'autorizzazione di contesto appropriata perché questa proprietà diventi effettiva.

I valori validi per questa proprietà sono:

#### **XMSC\_WMQ\_MDCTX\_DEFAULT**

Per i messaggi in uscita, la chiamata API MQOPEN e la struttura MQPMO non specificano opzioni di contesto del messaggio esplicite.

#### **XMSC\_WMQ\_MDCTX\_SET\_IDENTITY\_CONTEXT**

La chiamata API MQOPEN specifica l'opzione di contesto del messaggio MQOO\_SET\_IDENTITY\_CONTEXT e la struttura di MQPMO specifica MQPMO\_SET\_IDENTITY\_CONTEXT.

#### **XMSC\_WMQ\_MDCTX\_SET\_ALL\_CONTEXT**

La chiamata API MQOPEN specifica l'opzione di contesto del messaggio MQOO\_SET\_ALL\_CONTEXT e la struttura MQPMO specifica MQPMO\_SET\_ALL\_CONTEXT.

Per impostazione predefinita questa proprietà è impostata su XMSC\_WMQ\_MDCTX\_DEFAULT.

**Nota:** Questa proprietà non è rilevante quando un'applicazione si connette al sistema Integration Bus.

Le seguenti proprietà richiedono che la proprietà XMSC\_WMQ\_MQMD\_MESSAGE\_CONTEXT sia impostata sul valore della proprietà XMSC\_WMQ\_MDCTX\_SET\_IDENTITY\_CONTEXT o sul valore della proprietà XMSC\_WMQ\_MDCTX\_SET\_ALL\_CONTEXT quando si invia un messaggio per ottenere l'effetto desiderato:

- JMS\_IBM\_MQMD\_USERIDENTIFIER
- JMS\_IBM\_MQMD\_ACCOUNTINGTOKEN

• JMS\_IBM\_MQMD\_APPLIDENTITYDATA

Le seguenti proprietà richiedono che la proprietà XMSC\_WMQ\_MQMD\_MESSAGE\_CONTEXT sia impostata sul valore della proprietà XMSC\_WMQ\_MDCTX\_SET\_ALL\_CONTEXT quando si invia un messaggio per ottenere l'effetto desiderato:

- PUTAPPLTYPE IBM\_MQMD\_JMS
- NomePUTAPPL\_IBM\_MQMD\_JMS
- PUTDATE MQMD\_IBM\_JMS
- PUTORA\_IBM\_MQMD\_JMS
- JMS\_IBM\_MQMD\_APPLORIGINDATA

## *XMSC\_WMQ\_MQMD\_READ\_ENABLED*

#### **Tipo di dati:**

System.Int32

## **Proprietà di:**

Destination

Questa proprietà determina se un'applicazione XMS può estrarre o meno i valori dei campi MQMD.

I valori validi per questa proprietà sono:

#### **XMSC\_WMQ\_READ\_ENABLED\_NO**

Quando si inviano messaggi, le proprietà JMS\_IBM\_MQMD\* di un messaggio inviato non vengono aggiornate per riflettere i valori dei campi aggiornati in MQMD.

Quando si ricevono i messaggi, nessuna delle proprietà JMS\_IBM\_MQMD\* è disponibile su un messaggio ricevuto, anche se alcune o tutte sono impostate dal mittente.

#### **XMSC\_WMQ\_READ\_ENABLED\_SI**

Quando si inviano messaggi, tutte le proprietà JMS\_IBM\_MQMD\* di un messaggio inviato vengono aggiornate in modo da riflettere i valori del campo aggiornati in MQMD, incluse quelle proprietà che il mittente non ha impostato esplicitamente.

Quando si ricevono messaggi, tutte le proprietà JMS\_IBM\_MQMD\* sono disponibili su un messaggio ricevuto, incluse quelle che il mittente non ha impostato esplicitamente.

Per impostazione predefinita, questa proprietà è impostata su XMSC\_WMQ\_READ\_ENABLED\_NO.

## *XMSC\_WMQ\_MQMD\_WRITE\_ENABLED*

## **Tipo di dati:**

System.Int32

## **Proprietà di:**

Destination

Questa proprietà determina se un'applicazione XMS può utilizzare o meno i valori dei campi MQMD.

I valori validi per questa proprietà sono:

## **XMSC\_WMQ\_WRITE\_ENABLED\_NO**

Tutte le proprietà JMS\_IBM\_MQMD\* vengono ignorate e i relativi valori non vengono copiati nella struttura MQMD sottostante.

## **XMSC\_WMQ\_WRITE\_ENABLED\_SÌ**

Le proprietà JMS IBM MOMD\* vengono elaborate. I loro valori vengono copiati nella struttura MOMD sottostante.

Per impostazione predefinita, questa proprietà è impostata su XMSC\_WMQ\_WRITE\_ENABLED\_NO.

# *XMSC\_WMQ\_PUT\_ASYNC\_ALLOWED*

## **Tipo di dati:**

System.Int32

## **Proprietà di:**

Destination

Questa proprietà determina se ai mittenti del messaggio è consentito utilizzare i put asincroni per inviare messaggi a questa destinazione.

I valori validi per questa proprietà sono:

## **XMSC\_WMQ \_PUT\_ASYNC\_ALLOWED\_AS\_DEST**

Determinare se gli inserimenti asincroni sono consentiti facendo riferimento alla definizione dell'argomento o della coda.

## **XMSC\_WMQ \_UT\_ASYNC\_ALLOWED\_AS\_Q\_DEF**

Determinare se gli inserimenti asincroni sono consentiti facendo riferimento alla definizione della coda.

## **\_PUT\_ASYNC\_ALLOWED\_AS\_TOPIC\_DEF XMSC\_WMQ**

Determinare se gli inserimenti asincroni sono consentiti facendo riferimento alla definizione dell'argomento.

## **XMSC\_WMQ \_PUT\_ASYNC\_ALLOWED\_DISABLED**

Le immissioni asincrone non sono consentite.

## **XMSC\_WMQ \_PUT\_ASYNC\_ALLOWED\_ENABLED**

Le immissioni asincrone sono consentite.

Per impostazione predefinita questa proprietà è impostata su XMSC\_WMQ PUT ASYNC ALLOWED AS DEST.

**Nota:** Questa proprietà non è rilevante quando un'applicazione si connette al sistema Integration Bus.

## *XMSC\_WMQ\_READ\_AHEAD\_ALLOWED*

**Tipo di dati:**

System.Int32

#### **Proprietà di:**

Destination

Questa proprietà determina se ai destinatari dei messaggi e ai browser della coda è consentito utilizzare la lettura anticipata per ottenere i messaggi non persistenti e non transazionali da questa destinazione in un buffer interno prima di riceverli.

I valori validi per questa proprietà sono:

#### **XMSC\_WMQ\_READ\_AHEAD\_ALLOWED\_AS\_Q\_DEF**

Determinare se la lettura anticipata è consentita facendo riferimento alla definizione della coda.

#### **XMSC\_WMQ\_READ\_AHEAD\_ALLOWED\_AS\_ ARGOMENTO \_DEF**

Determinare se la lettura anticipata è consentita facendo riferimento alla definizione dell'argomento.

#### **XMSC\_WMQ\_READ\_AHEAD\_ALLOWED\_AS\_DEST**

Determinare se la lettura anticipata è consentita facendo riferimento alla definizione dell'argomento o della coda.

#### **XMSC\_WMQ\_READ\_AHEAD\_ALLOWED\_DISABLED**

La lettura anticipata non è consentita durante l'utilizzo o l'esplorazione dei messaggi.

## **XMSC\_WMQ\_READ\_AHEAD\_ALLOWED\_ENABLED**

La lettura anticipata è consentita.

Per impostazione predefinita, questa proprietà è impostata su XMSC\_WMQ \_READ\_AHEAD\_ALLOWED\_AS\_DEST.

## *XMSC\_WMQ\_READ\_AHEAD\_CLOSE\_POLICY*

#### **Tipo di dati:**

System.Int32

#### **Proprietà di:**

Destination

Questa proprietà determina, per i messaggi di cui si sta eseguendo la consegna a un listener di messaggi asincroni, cosa succede ai messaggi nel buffer di lettura anticipata interno quando viene chiuso il destinatario del messaggio.

Questa proprietà è applicabile nella specifica delle opzioni della coda di chiusura quando si utilizzano i messaggi da una destinazione e non è applicabile quando si inviano i messaggi a una destinazione.

Questa proprietà viene ignorata per i browser della coda poiché durante l'esplorazione i messaggi sono ancora disponibili nelle code.

I valori validi per questa proprietà sono:

## **XMSC\_WMQ\_READ\_AHEAD\_CLOSE\_POLICY\_DELIVER\_CURRENT**

Solo la chiamata del listener dei messaggi corrente viene completata prima della restituzione, lasciando potenzialmente i messaggi nel buffer di lettura anticipata interno, che vengono quindi eliminati.

## **XMSC\_WMQ\_READ\_AHEAD\_CLOSE\_POLICY\_DELIVER\_ALL**

Tutti i messaggi nel buffer di lettura anticipata interno vengono consegnati al listener dei messaggi dell'applicazione prima della restituzione.

Per impostazione predefinita, questa proprietà è impostata su XMSC\_WMQ \_READ\_AHEAD\_CLOSE\_POLICY\_DELIVER\_CURRENT.

#### **Nota:**

#### • **Terminazione anomala dell'applicazione**

Tutti i messaggi nel buffer di lettura anticipata vengono persi quando un'applicazione XMS termina bruscamente.

#### • **Implicazioni sulle transazioni**

La lettura anticipata è disabilitata quando le applicazioni utilizzano la transazione. Quindi, l'applicazione non vede alcuna differenza nel comportamento quando utilizzano le sessioni transazionali.

#### • **Implicazioni delle modalità di riconoscimento della sessione**

La lettura anticipata è abilitata su una sessione non sottoposta a transazione quando le modalità di riconoscimento sono XMSC\_AUTO\_ACKNOWLEDGEMENT o XMSC\_DUPS\_OK\_ACKNOWLEDGEMENT. La lettura anticipata è disabilitata se la modalità di riconoscimento della sessione è XMSC\_CLIENT\_ACKNOWLEDGEMENT indipendentemente dalle sessioni transazionali o non transazionali.

#### • **Implicazioni sui browser della coda e sui selettori del browser della coda**

I browser della coda e i selettori del browser della coda, utilizzati in applicazioni XMS , ottengono il vantaggio delle prestazioni dalla lettura anticipata. La chiusura del browser della coda non degrada le prestazioni, poiché il messaggio è ancora disponibile nella coda per ulteriori operazioni. Non vi sono altre implicazioni sui browser delle code e sui selettori dei browser delle code, a parte i vantaggi delle prestazioni della lettura anticipata.

## • **Implicazioni delle proprietà di destinazione di lettura anticipata su WebSphere Broker dei messaggi V6 o gestori code precedenti**

<span id="page-229-0"></span>Se si specificano le proprietà di destinazione XMSC\_WMQ\_READ\_AHEAD\_ALLOWED e XMSC\_WMQ\_READ\_AHEAD\_CLOSE\_POLICY, quando l'applicazione XMS utilizza il gestore code WebSphere Broker dei messaggi V6 non sarà in grado di utilizzare i valori specificati. Questi valori delle proprietà di destinazione verranno ignorati in modalità non presidiata e le applicazioni continueranno a funzionare senza lettura anticipata. Non verrà generato alcun errore quando viene utilizzato con i gestori code V6 .

# *Nome\_HOST\_WMQ\_XMSC*

## **Tipo di dati:**

Stringa

## **Proprietà di:**

ConnectionFactory

Il nome host o l'indirizzo IP del sistema su cui viene eseguito un gestore code.

Questa proprietà viene utilizzata solo quando un'applicazione si connette a un gestore code in modalità client. La proprietà viene utilizzata con la proprietà [XMSC\\_WMQ\\_PORT](#page-231-0) per identificare il gestore code.

Il valore predefinito della proprietà è localhost.

# *XMSC\_WMQ\_LOCAL\_ADDRESS*

# **Tipo di dati:**

Stringa

## **Proprietà di:**

ConnectionFactory

Per una connessione a un gestore code, questa proprietà specifica l'interfaccia di rete locale da utilizzare oppure la porta locale o l'intervallo di porte locali da utilizzare oppure entrambe le cose.

Il valore della proprietà è una stringa con il seguente formato:

[*nome\_host*] [ (*porta\_inferiore*) [,*porta\_alto*]]]

I significati delle variabili sono i seguenti:

## *nome\_host*

Il nome host o l'indirizzo IP dell'interfaccia di rete locale da utilizzare per la connessione.

Fornire queste informazioni è necessario solo se il sistema su cui è in esecuzione l'applicazione ha due o più interfacce di rete ed è necessario essere in grado di specificare quale interfaccia deve essere utilizzata per la connessione. Se il sistema dispone di una sola interfaccia di rete, è possibile utilizzare solo tale interfaccia. Se il sistema ha due o più interfacce di rete e non si specifica quale interfaccia deve essere utilizzata, l'interfaccia viene selezionata in modo casuale.

## *porta\_inferiore*

Il numero della porta locale da utilizzare per la connessione.

Se viene specificato anche *high\_port* , *low\_port* viene interpretato come il numero di porta più basso in un intervallo di numeri di porta.

## *porta\_alto*

Il numero di porta più alto in un intervallo di numeri di porta. Una delle porte nell'intervallo specificato deve essere utilizzata per la connessione.

La lunghezza massima della stringa è 48 caratteri.

Ecco alcuni esempi di valori validi della proprietà:

JUPITER 9.20.4.98 JUPITER (1000) 9.20.4.98(1000,2000) (1000)

(1000,2000)

Per default, la proprietà non è impostata.

Questa proprietà è rilevante solo quando un'applicazione si connette a un gestore code in modalità client.

## *SELEZIONE\_MESSAGGIO\_WMQ\_XMSC\_*

## **Tipo di dati:**

System.Int32

## **Proprietà di:**

ConnectionFactory

Determina se la selezione del messaggio viene effettuata dal client XMS o dal broker.

Di seguito sono riportati i valori validi della proprietà:

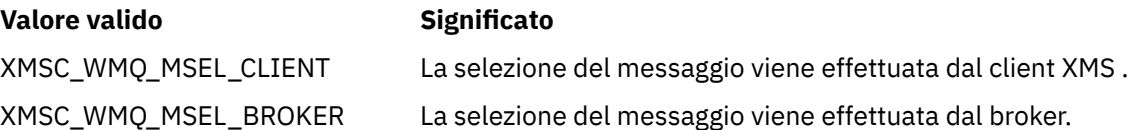

Il valore predefinito è XMSC\_WMQ\_MSEL\_CLIENT.

Questa proprietà è rilevante solo nel dominio Pubblicazione/sottoscrizione . La selezione dei messaggi da parte del Broker non è supportata se la proprietà [XMSC\\_WMQ\\_BROKER\\_VERSION](#page-220-0) è impostata su XMSC\_WMQ\_BROKER\_V1.

## *XMSC\_WMQ\_MSG\_BATCH\_SIZE*

## **Tipo di dati:**

System.Int32

## **Proprietà di:**

ConnectionFactory

Il numero massimo di messaggi da richiamare da una coda in un singolo batch quando si utilizza la consegna di messaggi asincrona.

Quando un'applicazione utilizza la consegna asincrona dei messaggi, in determinate condizioni, il client XMS richiama un batch di messaggi da una coda prima di inoltrare ogni messaggio singolarmente all'applicazione. Questa proprietà specifica il numero massimo di messaggi che possono trovarsi nel batch.

Il valore della proprietà è un numero intero positivo e il valore predefinito è 10. Impostare la proprietà su un valore diverso solo se si ha un problema di prestazioni specifico che è necessario risolvere.

Se un'applicazione è connessa a un gestore code su una rete, l'aumento del valore di questa proprietà può ridurre i sovraccarichi di rete e i tempi di risposta, ma aumentare la quantità di memoria richiesta per memorizzare i messaggi sul sistema client. Al contrario, l'abbassamento del valore di questa proprietà potrebbe aumentare i sovraccarichi di rete e i tempi di risposta, ma ridurre la quantità di memoria richiesta per memorizzare i messaggi.

# *INTERVALLO\_POLLING\_WMQ\_XMSC\_*

**Tipo di dati:**

System.Int32

### **Proprietà di:**

ConnectionFactory

Se ciascun listener messaggi in una sessione non dispone di alcun messaggio adatto nella propria coda, questo valore è l'intervallo massimo, in millisecondi, che trascorre prima che ciascun listener messaggi provi di nuovo ad ottenere un messaggio dalla propria coda.

<span id="page-231-0"></span>Se si verifica spesso che non è disponibile alcun messaggio adatto per nessuno dei listener di messaggi in una sessione, aumentare il valore di questa proprietà.

Il valore della proprietà è un numero intero positivo. Il valore predefinito è 5000.

# *PORTA\_WMQ\_XMSC*

**Tipo di dati:** System.Int32

**Proprietà di:** ConnectionFactory

Il numero della porta su cui un gestore code è in ascolto per le richieste in entrata.

Questa proprietà viene utilizzata solo quando un'applicazione si connette a un gestore code in modalità client. La proprietà viene utilizzata con la proprietà [XMSC](#page-229-0) per identificare il gestore code.

Il valore predefinito della proprietà è XMSC\_WMQ\_DEFAULT\_CLIENT\_PORT o 1414.

## *XMSC\_WMQ\_PROVIDER\_VERSION*

**Tipo di dati:**

Stringa

## **Proprietà di:**

ConnectionFactory

La versione, la release, il livello di modifica e il fix pack del gestore code al quale l'applicazione intende connettersi. I valori validi per questa proprietà sono:

• Non specificato

Oppure una stringa in uno dei seguenti formati

- V.R.M.F
- $\bullet$  VRM
- $\cdot$  VR
- V

dove V, R, M e F sono numeri interi maggiori o uguali a zero.

Un valore pari o superiore a 7 indica che questa versione è intesa come IBM WebSphere MQ Versione 7.0 ConnectionFactory per le connessioni a un gestore code IBM WebSphere MQ Versione 7.0 . Un valore inferiore a 7 (ad esempio "6.0.2.0"), indica che ciò è inteso per l'utilizzo con i gestori code anteriori alla Versione 7.0. Il valore predefinito, non specificato, consente le connessioni a qualsiasi livello del gestore code, determinando le proprietà applicabili e la funzionalità disponibili in base alle capacità del gestore code.

Per impostazione predefinita, questa proprietà è impostata su "non specificato".

## **Nota:**

- Non si verifica alcuna condivisione del socket se XMSC\_WMQ\_PROVIDER\_VERSION è impostato su 6. 2.
- La connessione ha esito negativo se XMSC\_WMQ\_PROVIDER\_VERSION è impostato su 7 e sul server SHARECNV per il canale è impostato su 0.
- Le funzioni specifiche di IBM WebSphere MQ Versione 7.0 sono disabilitate se XMSC\_WMQ\_PROVIDER\_VERSION è impostato su UNSPECIFIED e SHARECNV è impostato su 0.

La versione di IBM WebSphere MQ Client ha anche un ruolo importante nel determinare se un'applicazione client XMS può utilizzare funzioni specifiche di IBM WebSphere MQ Versione 7.0 . La seguente tabella descrive il funzionamento.

**Nota:** Una proprietà di sistema XMSC\_WMQ\_OVERRIDEPROVIDERVERSION sovrascrive la proprietà XMSC\_WMQ\_PROVIDER\_VERSION. Questa proprietà può essere utilizzata se non è possibile modificare l'impostazione del factory di connessione.

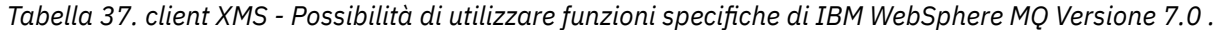

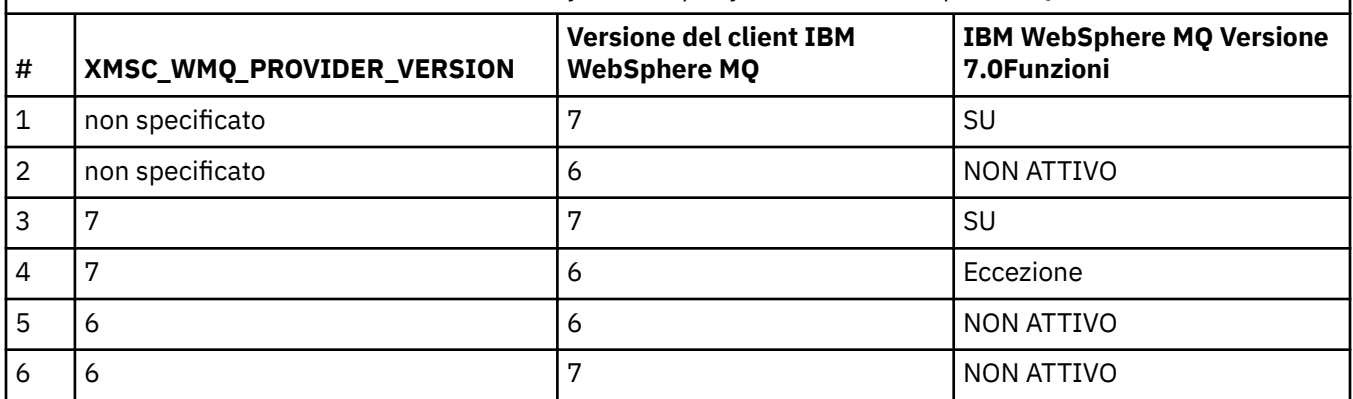

## *XMSC\_WMQ\_PUB\_ACK\_INTERVAL*

#### **Tipo di dati:**

System.Int32

#### **Proprietà di:**

ConnectionFactory

Il numero di messaggi pubblicati da un publisher prima che il client XMS richieda un riconoscimento dal broker.

Se si riduce il valore di questa proprietà, il client richiede i riconoscimenti più spesso e quindi le prestazioni del publisher diminuiscono. Se si aumenta il valore, il client attende un periodo più lungo prima di inviare un'eccezione in caso di errore del broker.

Il valore della proprietà è un numero intero positivo. Il valore predefinito è 25.

## *CCSID QMGR XMSC\_WMQ\_*

**Tipo di dati:**

System.Int32

#### **Proprietà di:**

ConnectionFactory

L'identificativo (CCSID) della serie di caratteri codificati, o codepage, in cui i campi di dati carattere definiti in MQI (Message Queue Interface) vengono scambiati tra il client XMS e quello IBM WebSphere MQ . Questa proprietà non si applica alle stringhe di dati carattere nei corpi dei messaggi.

Quando l'applicazione un XMS si connette a un gestore code in modalità client, il client XMS si collega al client IBM WebSphere MQ . Le informazioni scambiate tra i due client contengono campi di dati carattere definiti in MQI. In circostanze normali, il client IBM WebSphere MQ presuppone che questi campi si trovino nella codepage del sistema su cui sono in esecuzione i client. Se il client XMS fornisce e prevede di ricevere questi campi in una codepage differente, è necessario impostare questa proprietà per informare il client IBM WebSphere MQ .

Quando il client IBM WebSphere MQ inoltra questi campi di dati di caratteri al gestore code, i dati in essi contenuti devono essere convertiti, se necessario, nella codepage utilizzata dal gestore code. Allo stesso modo, quando il client IBM WebSphere MQ riceve questi campi dal gestore code, i dati in essi contenuti devono essere convertiti, se necessario, nella codepage in cui il client XMS prevede di ricevere i dati. Il client IBM WebSphere MQ utilizza questa proprietà per eseguire queste conversione dati.

Per default, la proprietà non è impostata.

<span id="page-233-0"></span>L'impostazione di questa proprietà equivale all'impostazione della variabile di ambiente MQCCSID per un client IBM WebSphere MQ che supporta le applicazioni client IBM WebSphere MQ native. Per ulteriori informazioni su questa variabile di ambiente, consultare *IBM WebSphere MQ Client*.

# *XMSC\_WMQ\_QUEUE\_MANAGER*

**Tipo di dati:**

Stringa

## **Proprietà di:**

ConnectionFactory

Il nome del gestore code a cui connettersi.

Per default, la proprietà non è impostata.

# *XMSC\_WMQ\_RECEIVE\_CCSID*

Proprietà di destinazione che imposta il CCSID di destinazione per la conversione del messaggio del gestore code. Il valore viene ignorato a meno che XMSC\_WMQ\_RECEIVE\_CONVERSION non sia impostato su WMQ\_RECEIVE\_CONVERSION\_QMGR.

**Tipo di dati:**

Intero

**Valore:**

Qualsiasi numero intero positivo.

Il valore predefinito Š 1208.

# *XMSC\_WMQ\_RECEIVE\_CONVERSIONE*

Proprietà di destinazione che determina se la conversione dati verrà eseguita dal gestore code.

## **Tipo di dati:**

Intero

## **Valori:**

XMSC\_WMQ\_RECEIVE\_CONVERSION\_CLIENT\_MSG (VALORE PREDEFINITO): esegue la conversione dei dati solo sul client XMS . La conversione viene sempre eseguita utilizzando la codepage 1208.

XMSC: eseguire la conversione dei dati sul gestore code prima di inviare un messaggio al client XMS .

# *XMSC\_WMQ\_RECEIVE\_EXIT*

**Tipo di dati:**

Stringa

## **Proprietà di:**

**ConnectionFactory** 

Identifica un'uscita di ricezione del canale da eseguire.

Il valore della proprietà è una stringa che identifica un'uscita di ricezione del canale e ha il formato seguente:

## **libraryName**(NomeentryPoint)

dove,

- **libraryName** è il percorso completo dell'uscita gestita .dll
- entryPointName è il nome della classe qualificato dallo spazio dei nomi

Ad esempio, C:\MyReceiveExit.dll(MyReceiveExitNameSpace.MyReceiveExitClassName)

Per default, la proprietà non è impostata.

Questa proprietà è rilevante solo quando un'applicazione si connette a un gestore code in modalità client gestito. Inoltre, sono supportate solo le uscite gestite.

# <span id="page-234-0"></span>*XMSC\_WMQ\_RECEIVE\_EXIT\_INIT*

**Tipo di dati:**

Stringa

## **Proprietà di:**

ConnectionFactory

I dati utente passati a un'uscita di ricezione del canale quando viene richiamata.

Il valore della proprietà è una stringa. Per default, la proprietà non è impostata.

Questa proprietà è rilevante solo quando un'applicazione si connette ad un gestore code in modalità client gestito e la proprietà ["XMSC\\_WMQ\\_RECEIVE\\_EXIT" a pagina 234](#page-233-0) è impostata.

# *XMSC\_WMQ\_RESOLVED\_QUEUE\_MANAGER*

## **Tipo di dati:**

Stringa

## **Proprietà di:**

ConnectionFactory

Questa proprietà viene utilizzata per ottenere il nome del gestore code a cui è connesso.

Quando viene utilizzato con CCDT (Client Channel Definition Table), questo nome potrebbe essere diverso dal nome del gestore code specificato nel factory di connessione.

# *ID\_MANAGER\_XMSC\_WMQ\_RESOLVED\_QUEUE\_*

**Tipo di dati:**

Stringa

## **Proprietà di:**

ConnectionFactory

Questa proprietà viene popolata con l'ID del gestore code dopo la connessione.

# *XMSC\_WMQ\_SECURITY\_EXIT*

# **Tipo di dati:**

Stringa

**Proprietà di:**

ConnectionFactory

Identifica un'uscita di sicurezza del canale.

Il valore della proprietà è una stringa che identifica un'uscita di sicurezza del canale e ha il formato seguente:

## **libraryName**(NomeentryPoint)

dove,

- **libraryName** è il percorso completo dell'uscita gestita .dll
- entryPointName è il nome della classe qualificato dallo spazio dei nomi

Ad esempio, C:\MySecurityExit.dll(MySecurityExitNameSpace.MySecurityExitClassName)

La lunghezza massima della stringa è 128 caratteri.

Per default, la proprietà non è impostata.

Questa proprietà è rilevante solo quando un'applicazione si connette a un gestore code in modalità client gestito. Inoltre, sono supportate solo le uscite gestite.

# *XMSC\_WMQ\_SECURITY\_EXIT\_INIT*

## **Tipo di dati:**

Stringa

## **Proprietà di:**

ConnectionFactory

I dati utente passati a un'uscita di sicurezza del canale quando viene richiamata.

La lunghezza massima della stringa di dati utente è 32 caratteri.

Per default, la proprietà non è impostata.

Questa proprietà è rilevante solo quando un'applicazione si connette ad un gestore code in modalità client gestito e la proprietà ["XMSC\\_WMQ\\_SECURITY\\_EXIT" a pagina 235](#page-234-0) è impostata.

# *XMSC\_WMQ\_SEND\_EXIT*

**Tipo di dati:**

Stringa

## **Proprietà di:**

ConnectionFactory

Identifica un'uscita di invio del canale.

Il valore della proprietà è una stringa. Un'uscita di invio del canale ha il formato seguente:

**libraryName**(NomeentryPoint)

dove,

- **libraryName** è il percorso completo dell'uscita gestita .dll
- entryPointName è il nome della classe qualificato dallo spazio dei nomi

Ad esempio, C:\MySendExit.dll(MySendExitNameSpace.MySendExitClassName)

Per default, la proprietà non è impostata.

Questa proprietà è rilevante solo quando un'applicazione si connette a un gestore code in modalità client gestito. Inoltre, sono supportate solo le uscite gestite.

## *XMSC\_WMQ\_SEND\_EXIT\_INIT*

**Tipo di dati:**

Stringa

## **Proprietà di:**

ConnectionFactory

I dati utente passati alle uscite di invio del canale quando vengono richiamate.

Il valore della proprietà è una stringa di uno o più elementi di dati utente separati da virgole. Per default, la proprietà non è impostata.

Le regole per specificare i dati utente che vengono passati a una sequenza di uscite di invio del canale sono le stesse regole per specificare i dati utente che vengono passati a una sequenza di uscite di ricezione del canale. Per le regole, consultare ["XMSC\\_WMQ\\_RECEIVE\\_EXIT\\_INIT" a pagina 235.](#page-234-0)

Questa proprietà è rilevante solo quando un'applicazione si connette ad un gestore code in modalità client gestito e la proprietà "XMSC\_WMQ\_SEND\_EXIT" a pagina 236 è impostata.

## *WMQ\_XMSC\_SEND\_CHECK\_COUNT*

**Tipo di dati:** System.Int32

**Proprietà di: ConnectionFactory**  Il numero di chiamate di invio da consentire tra i controlli per rilevare eventuali errori di put asincrono all'interno di una singola sessione XML non sottoposta a transazione.

Per impostazione predefinita, questa proprietà è impostata su 0.

## *XMSC\_WMQ\_SHARE\_CONV\_ALLOWED*

**Tipo di dati:**

System.Int32

## **Proprietà di:**

ConnectionFactory

Se una connessione client può condividere il proprio socket con altre connessioni XMS di livello superiore dallo stesso processo allo stesso gestore code, se le definizioni di canale corrispondono. Questa proprietà viene fornita per consentire un isolamento completo delle connessioni in socket separati se necessario per motivi correlati allo sviluppo, alla manutenzione e alla gestione delle applicazioni. L'impostazione di questa proprietà indica semplicemente a XMS di rendere condiviso il socket sottostante. Non indica quante connessioni condividono un singolo socket. Il numero di connessioni che condividono un socket viene determinato dal valore SHARECNV negoziato tra IBM WebSphere MQ client e IBM WebSphere MQ server.

Un'applicazione può impostare le seguenti costanti denominate per impostare la proprietà:

- XMSC\_WMQ\_SHARE\_CONV\_ALLOWED\_FALSE Le connessioni non condividono un socket.
- XMSC\_WMQ\_SHARE\_CONV\_ALLOWED\_TRUE Le connessioni condividono un socket.

Per impostazione predefinita, la proprietà è impostata su XMSC\_WMQ\_SHARE\_CONV\_ALLOWED\_ENABLED.

Questa proprietà è rilevante solo quando un'applicazione si connette a un gestore code in modalità client.

# *XMSC\_WMQ\_SSL\_CERT\_STORES*

## **Tipo di dati:**

Stringa

#### **Proprietà di:**

**ConnectionFactory** 

L'ubicazione dei server che contengono i CRL (cettificate revocation list) da utilizzare su una connessione SSL a un gestore code.

Il valore della proprietà è un elenco di uno o più URL separati da virgole. Ciascun URL ha il formato seguente:

```
[user[/password]@]ldap://[serveraddress][:portnum][,...]
```
Questo formato è compatibile con, ma esteso da, il formato MQJMS di base.

È valido avere un serveraddressvuoto. In questo caso, XMS presume che il valore sia la stringa "localhost".

Un elenco di esempio è:

```
myuser/mypassword@ldap://server1.mycom.com:389
ldap://server1.mycom.com
ldap://
ldap://:389
```
Solo per .NET : le connessioni gestite a IBM WebSphere MQ (WMQ\_CM\_CLIENT) non supportano le connessioni SSL, ma potrebbero essere supportate utilizzando una connessione non gestita (WMQ\_CM\_CLIENT\_UNMANAGED).

Per default, la proprietà non è impostata.

# <span id="page-237-0"></span>*XMSC\_WMQ\_SSL\_CIPHER\_SPEC*

**Tipo di dati:** Stringa

**Proprietà di:**

**ConnectionFactory** 

 $\|V7.5.0.2\|$ Il nome della CipherSpec da utilizzare su una connessione protetta a un gestore code.

Le specifiche di cifratura che puoi utilizzare con il supporto IBM WebSphere MQ SSL e TLS sono elencate nella seguente tabella. Quando si richiede un certificato personale, si specifica una dimensione di chiave per la coppia di chiavi pubblica e privata. La dimensione della chiave utilizzata durante l'handshake SSL è la dimensione memorizzata nel certificato a meno che non sia determinata da CipherSpec, come indicato nella tabella. Per impostazione predefinita, questa proprietà non è impostata.

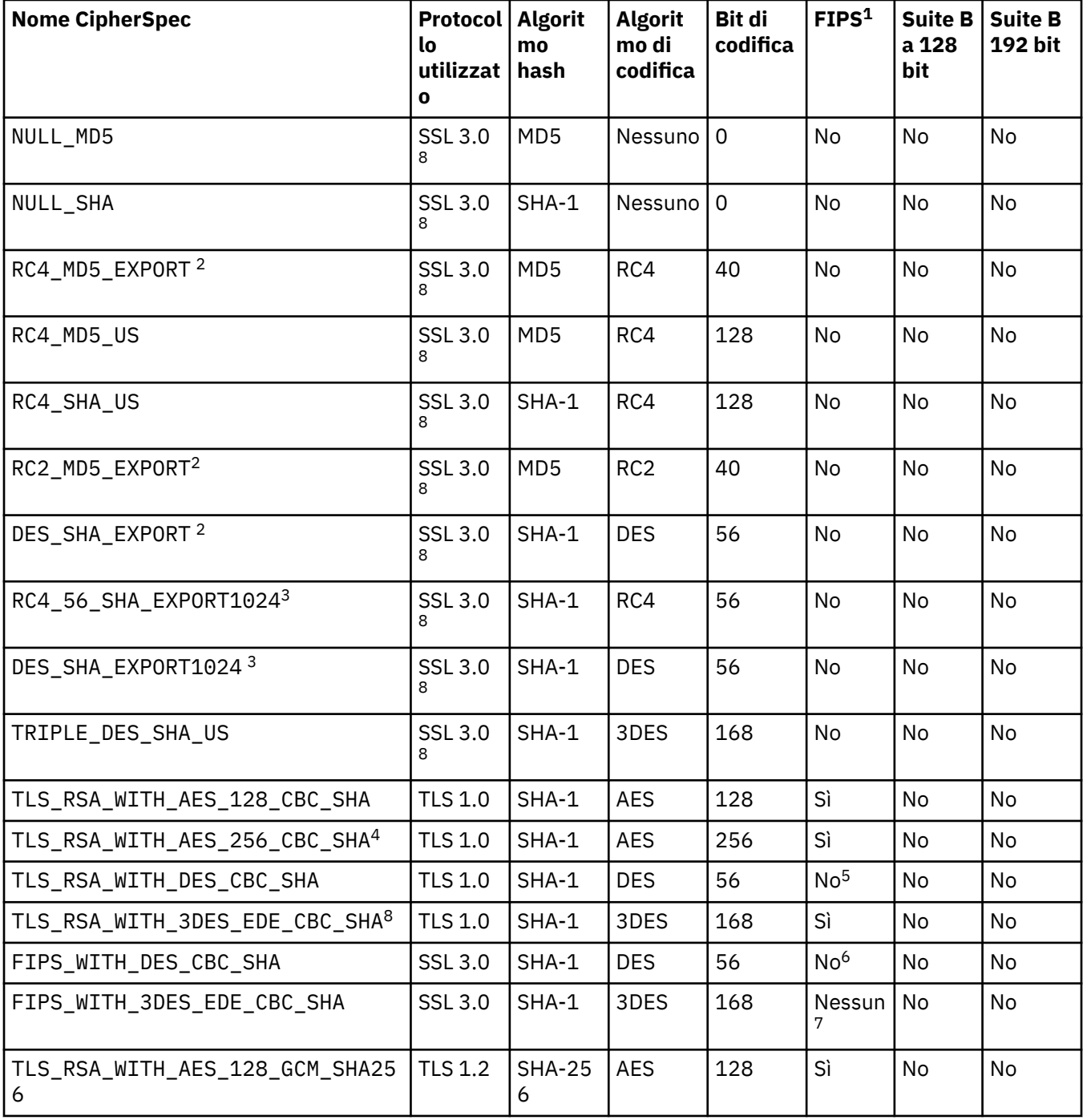

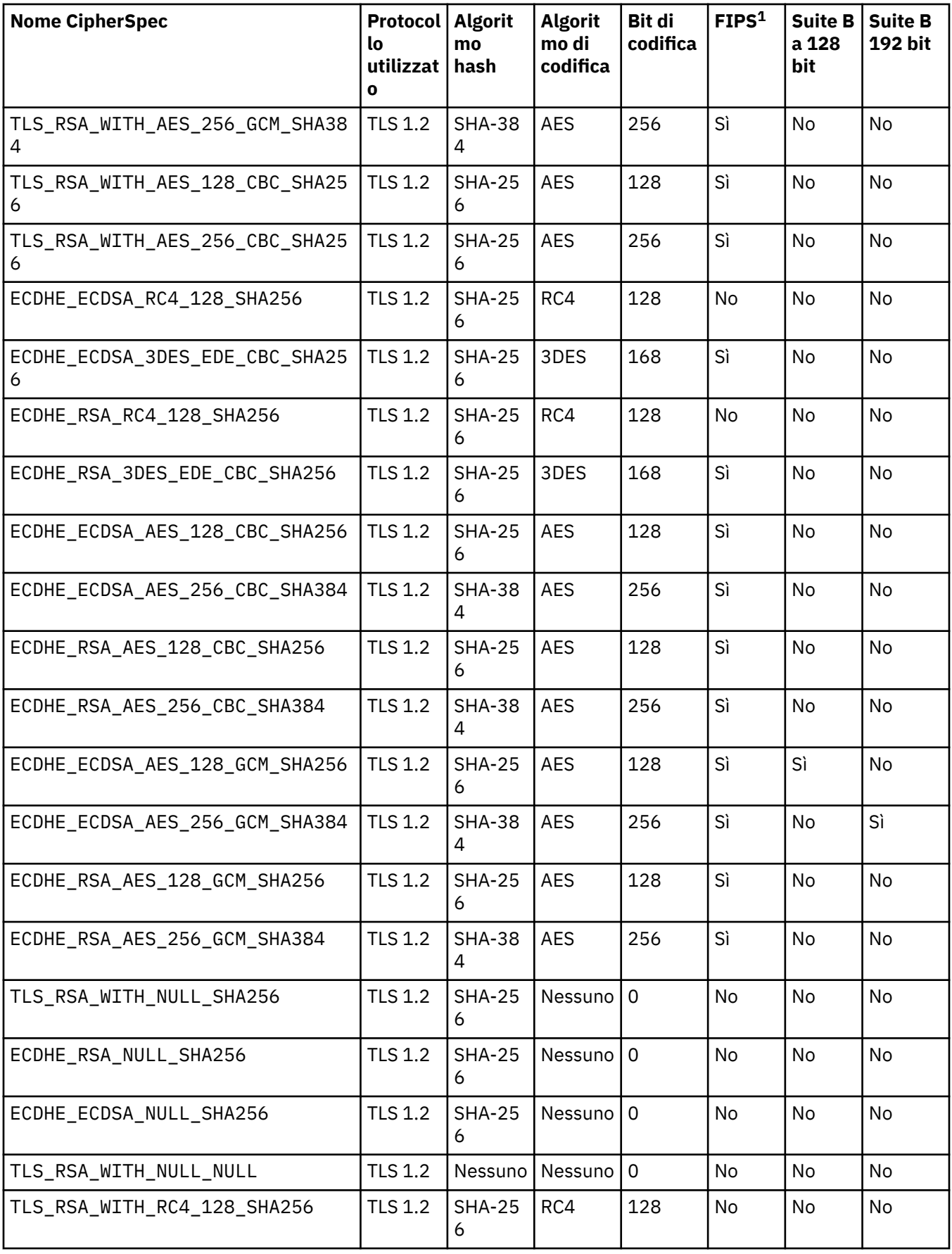

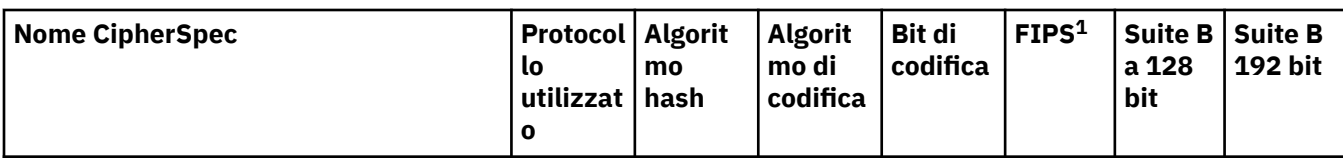

## **Note:**

- 1. Specifica se CipherSpec è conforme a FIPS (Federal Information Processing Standards) 140-2. Per una spiegazione di FIPS e per informazioni su come configurare WebSphere MQ per operazioni conformi a FIPS 140-2, consultare *Federal Information Processing Standards (FIPS)* nella documentazione del prodotto IBM IBM WebSphere MQ in linea.
- 2. La dimensione massima della chiave di handshake è 512 bit. Se uno dei certificati scambiati durante l'handshake SSL ha una dimensione di chiave maggiore di 512 bit, viene creata una chiave temporanea di 512 bit da utilizzare durante l'handshake.
- 3. La dimensione della chiave di handshake è 1024 bit.
- 4. Questa CipherSpec non può essere utilizzata per proteggere una connessione da WebSphere MQ Explorer a un gestore code a meno che non vengano applicati i file delle politiche senza limitazioni appropriati al JRE utilizzato da Explorer.
- 5. Questa CipherSpec era certificata FIPS 140-2 prima del 19 maggio 2007.
- 6. Questa CipherSpec era certificata FIPS 140-2 prima del 19 maggio 2007. Il nome FIPS\_WITH\_DES\_CBC\_SHA è storico e riflette il fatto che questa CipherSpec era in precedenza (ma non è più) compatibile con FIPS. Questa CipherSpec è obsoleta.
- 7. Il nome FIPS\_WITH\_3DES\_EDE\_CBC\_SHA è storico e riflette il fatto che questa CipherSpec era in precedenza (ma non è più) compatibile con FIPS. L'utilizzo di questa CipherSpec è obsoleto.
- 8. Quando WebSphere MQ è configurato per l'operazione conforme a FIPS 140-2, questo CipherSpec può essere utilizzato per trasferire fino a 32 GB di dati prima che la connessione venga terminata con l'errore AMQ9288. Per evitare questo errore, evitare di utilizzare il triplo DES (obsoleto) o abilitare la reimpostazione della chiave segreta quando si utilizza questa CipherSpec in una configurazione FIPS 140-2.

#### **Concetti correlati**

Sicurezza Integrità dei dati dei messaggi **Attività correlate** Specifica di CipherSpecs

## *XMSC\_WMQ\_SSL\_CIPHER\_SUITE*

**Tipo di dati:** Stringa

**Proprietà di:** ConnectionFactory

Il nome della CipherSuite da utilizzare su una connessione SSL o TLS a un gestore code. Il protocollo utilizzato nella negoziazione della connessione protetta dipende dalla CipherSuite specificata.

Questa proprietà ha i seguenti valori canonici:

- SSL\_RSA\_WITH\_DES\_CBC\_SHA
- SSL\_RSA\_EXPORT1024\_WITH\_DES\_CBC\_SHA
- SSL\_RSA\_FIPS\_WITH\_3DES\_EDE\_CBC\_SHA
- SSL\_RSA\_FIPS\_WITH\_DES\_CBC\_SHA
- SSL\_RSA\_WITH\_NULL\_MD5
- SSL\_RSA\_WITH\_NULL\_SHA
- SSL\_RSA\_EXPORT\_WITH\_RC2\_CBC\_40\_MD5
- SSL\_RSA\_EXPORT1024\_WITH\_RC4\_56\_SHA
- SSL\_RSA\_EXPORT\_WITH\_RC4\_40\_MD5
- SSL\_RSA\_WITH\_RC4\_128\_MD5
- SSL\_RSA\_WITH\_RC4\_128\_SHA
- SSL\_RSA\_WITH\_3DES\_EDE\_CBC\_SHA
- SSL\_RSA\_WITH\_AES\_128\_CBC\_SHA
- SSL\_RSA\_WITH\_AES\_256\_CBC\_SHA
- SSL\_RSA\_WITH\_DES\_CBC\_SHA
- SSL\_RSA\_WITH\_3DES\_EDE\_CBC\_SHA

Questo valore può essere fornito come un'alternativa a [XMSC\\_WMQ\\_SSL\\_CIPHER\\_SPEC.](#page-237-0)

Se viene specificato un valore non vuoto per [XMSC\\_WMQ\\_SSL\\_CIPHER\\_SPEC](#page-237-0), questo valore sovrascrive l'impostazione per XMSC\_WMQ\_SSL\_CIPHER\_SUITE. Se [XMSC\\_WMQ\\_SSL\\_CIPHER\\_SPEC](#page-237-0) non ha un valore, il valore di XMSC\_WMQ\_SSL\_CIPHER\_SUITE viene utilizzato come suite di cifratura da fornire a GSKit. In tal caso, il valore viene associato sul valore CipherSpec equivalente, come descritto in ["Associazioni di nomi CipherSuite e CipherSpec per le connessioni a IBM WebSphere MQ gestore code" a](#page-67-0) [pagina 68](#page-67-0).

Se sia XMSC\_WMO\_SSL\_CIPHER\_SPEC che XMSC\_WMO\_SSL\_CIPHER\_SUITE sono vuoti, il campo pChDef ->SSLCipherSpec viene riempito con spazi.

Solo per .NET : le connessioni gestite a IBM WebSphere MQ (WMQ\_CM\_CLIENT) non supporteranno le connessioni SSL, ma potrebbero essere supportate utilizzando una connessione non gestita (WMQ\_CM\_CLIENT\_UNMANAGED).

Per default, la proprietà non è impostata.

## *XMSC\_WMQ\_SSL\_CRYPTO\_HW*

**Tipo di dati:** Stringa

**Proprietà di:** ConnectionFactory

I dettagli di configurazione per l'hardware di crittografia connesso al sistema client.

Questa proprietà ha i seguenti valori canonici:

- GSK\_ACCELERATOR\_RAINBOW\_CS\_OFF
- GSK\_ACCELERATOR\_RAINBOW\_CS\_ON
- GSK\_ACCELERATOR\_NCIPHER\_NF\_OFF
- GSK\_ACCELERATOR\_NCIPHER\_NF\_ON

Esiste un formato speciale per l'hardware crittografico PKCS11 (dove DriverPath, TokenLabele TokenPassword sono stringhe specificate dall'utente):

GSK\_PKCS11=PKCS#11 DriverPath; PKCS#11 TokenLabel;PKCS#11 TokenPassword

XMS non interpreta o modifica il contenuto della stringa. Copia il valore fornito, fino a un limite di 256 caratteri a byte singolo, in MQSCO.CryptoHardware .

Solo per .NET : le connessioni gestite a IBM WebSphere MQ (WMQ\_CM\_CLIENT) non supportano le connessioni SSL, ma potrebbero essere supportate utilizzando una connessione non gestita (WMQ\_CM\_CLIENT\_UNMANAGED).

Per default, la proprietà non è impostata.

# *XMSC\_WMQ\_SSL\_FIPS\_REQUIRED*

## **Tipo di dati:**

Booleano

## **Proprietà di:**

ConnectionFactory

Il valore della proprietà determina se un'applicazione può o meno utilizzare delle suite di crittografia non conformi a FIPS. Se questa proprietà è impostata su true, per la connessione client-server vengono utilizzati solo gli algoritmi FIPS.

Questa proprietà può avere i seguenti valori, che vengono convertiti in due valori canonici per MQSCO MQSCO.FipsRequired:

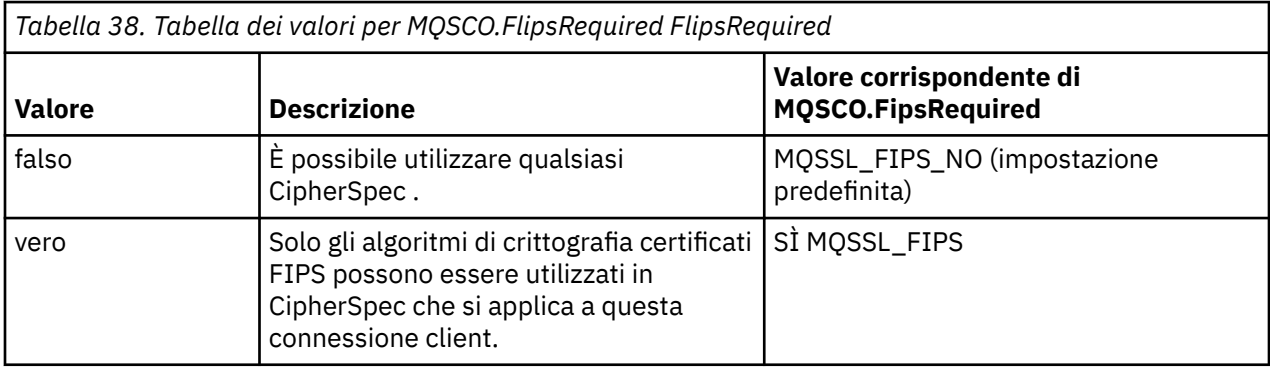

XMS copia il relativo valore in MQSCO.FipsRequired prima di richiamare MQCONNX.

Il parametro MQSCO.FipsRequired è disponibile solo da IBM WebSphere MQ versione 6. Se IBM WebSphere MQ versione 5.3, se questa proprietà è impostata, XMS non tenta di stabilire la connessione con il gestore code e genera invece un'eccezione appropriata.

Solo per .NET : le connessioni gestite a IBM WebSphere MQ (WMQ\_CM\_CLIENT) non supportano le connessioni SSL, ma potrebbero essere supportate utilizzando una connessione non gestita (WMQ\_CM\_CLIENT\_UNMANAGED).

# *XMSC\_WMQ\_SSL\_KEY\_REPOSITORY*

**Tipo di dati:** Stringa

## **Proprietà di:**

**ConnectionFactory** 

L'ubicazione del file del database delle chiavi in cui sono memorizzati chiavi e certificati.

XMS copia la stringa, fino a un limite di 256 caratteri a byte singolo, in MQSCO.KeyRepository . IBM WebSphere MQ interpreta questa stringa come un nome file, incluso il percorso completo.

Solo per .NET : le connessioni gestite a IBM WebSphere MQ (WMQ\_CM\_CLIENT) non supportano le connessioni SSL, ma potrebbero essere supportate utilizzando una connessione non gestita (WMQ\_CM\_CLIENT\_UNMANAGED).

Per default, la proprietà non è impostata.

## *XMSC\_WMQ\_SSL\_KEY\_RESETCOUNT*

**Tipo di dati:** System.Int32

**Proprietà di:** ConnectionFactory Il KeyResetCount rappresenta il numero totale di byte non crittografati inviati e ricevuti in una conversazione SSL prima che venga rinegoziata la chiave segreta. Il numero di byte include le informazioni di controllo inviate da MCA.

XMS copia il valore fornito per questa proprietà in MQSCO.KeyResetCount prima di richiamare MQCONNX.

Il parametro MQSCO.KeyRestCount è disponibile solo da IBM WebSphere MQ versione 6. Se IBM WebSphere MQ versione 5.3, se questa proprietà è impostata, XMS non tenta di stabilire la connessione con il gestore code e genera invece un'eccezione appropriata.

Solo per .NET : le connessioni gestite a IBM WebSphere MQ (WMQ\_CM\_CLIENT) non supportano le connessioni SSL, ma potrebbero essere supportate utilizzando una connessione non gestita (WMQ\_CM\_CLIENT\_UNMANAGED).

Il valore predefinito di questa proprietà è zero, il che significa che le chiavi segrete non vengono mai rinegoziate.

## *XMSC\_WMQ\_SSL\_PEER\_NAME*

# **Tipo di dati:**

Stringa

## **Proprietà di:**

ConnectionFactory

Il nome peer da utilizzare su una connessione SSL a un gestore code.

Non esiste alcun elenco di valori canonici per questa proprietà. Invece, è necessario creare questa stringa in base alle regole per SSLPEER.

Un esempio di nome peer è:

"CN=John Smith, O=IBM ,OU=Test , C=GB"

XMS copia la stringa nella codepage a byte singolo corretta e inserisce i valori corretti in MQCD.SSLPeerNamePtr e MQCD.SSLPeerNameLength prima di chiamare MQCONNX.

Questa proprietà è rilevante solo se l'applicazione si connette a un gestore code in modalità client.

Solo per .NET : le connessioni gestite a IBM WebSphere MQ (WMQ\_CM\_CLIENT) non supportano le connessioni SSL, ma potrebbero essere supportate utilizzando una connessione non gestita (WMQ\_CM\_CLIENT\_UNMANAGED).

Per default, la proprietà non è impostata.

## *XMSC\_WMQ\_SYNCPOINT\_ALL\_GETS*

## **Tipo di dati:**

System.Boolean

#### **Proprietà di:**

ConnectionFactory

Indica se tutti i messaggi devono essere richiamati dalle code entro il controllo del punto di sincronizzazione.

Di seguito sono riportati i valori validi della proprietà:

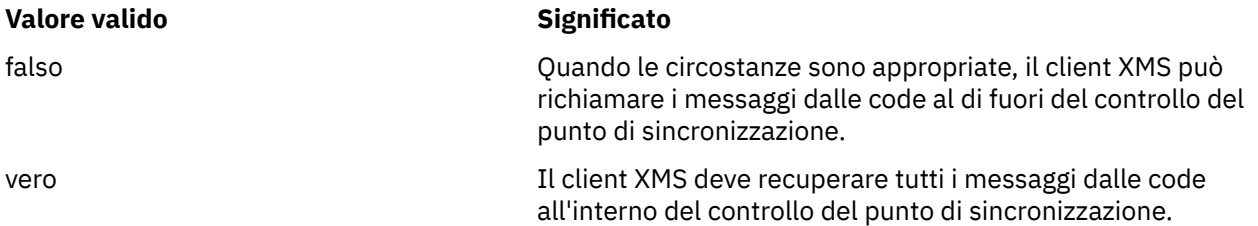

Il valore predefinito è false.

## *XMSC\_WMQ\_TARGET\_CLIENT*

## **Tipo di dati:**

System.Int32

#### **Proprietà di:** Destination

## **Nome utilizzato in un URI:**

targetClient

Indica se i messaggi inviati alla destinazione contengono un'intestazione MQRFH2.

Se un'applicazione invia un messaggio contenente un'intestazione MQRFH2 , l'applicazione ricevente deve essere in grado di gestire l'intestazione.

Di seguito sono riportati i valori validi della proprietà:

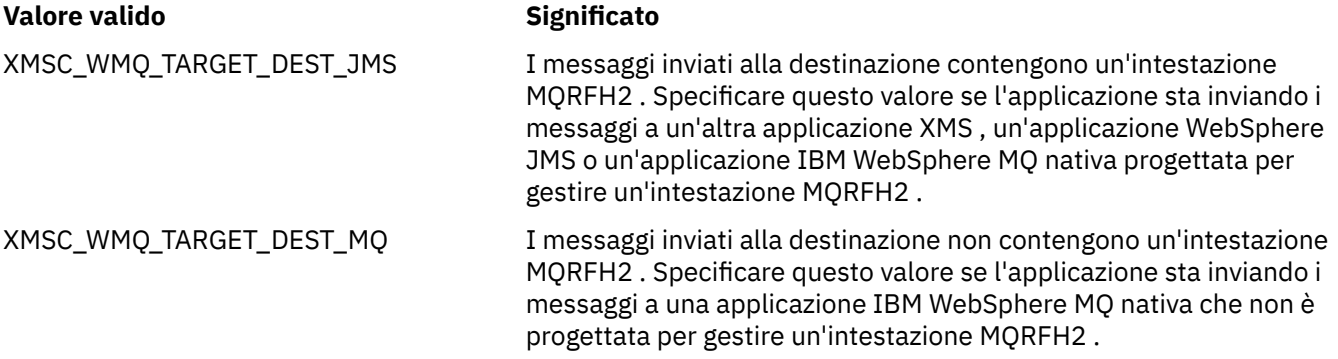

Il valore predefinito è XMSC\_WMQ\_TARGET\_DEST\_JMS.

# *XMSC\_WMQ\_TEMP\_Q\_PREFIX*

## **Tipo di dati:**

Stringa

## **Proprietà di:**

ConnectionFactory

Il prefisso utilizzato per formare il nome della coda dinamica IBM WebSphere MQ creata quando l'applicazione crea la coda temporanea un XMS .

Le regole per formare il prefisso sono le stesse regole per formare il contenuto del campo **DynamicQName** in un descrittore oggetto, ma l'ultimo carattere non vuoto deve essere un asterisco (\*). Se la proprietà non è impostata, il valore utilizzato è CSQ.\* su z/OS e AMQ.\* sulle altre piattaforme. Per default, la proprietà non è impostata.

Questa proprietà è rilevante solo nel dominio Point-to-point .

# *XMSC\_WMQ\_TEMP\_TOPIC\_PREFIX*

## **Tipo di dati:**

Stringa

## **Proprietà di:**

ConnectionFactory, Destinazione

Quando si creano argomenti temporanei, XMS genera una stringa di argomenti nel formato "TEMP/ TEMPTOPICPREFIX/unique\_id" oppure, se questa proprietà viene lasciata con il valore predefinito, solo "TEMP/unique\_id". La specifica di un valore non vuoto consente la definizione di specifiche code modello per la creazione delle code gestite per i sottoscrittori di argomenti temporanei creati in questa connessione.

Qualsiasi stringa non null costituita solo da caratteri validi per una stringa di argomenti IBM WebSphere MQ è un valore valido per questa proprietà.

Per impostazione predefinita questa proprietà è impostata su "" (stringa vuota).

**Nota:** Questa proprietà è rilevante solo nel dominio di pubblicazione / sottoscrizione.

## *XMSC\_WMQ\_TEMPORA\_MODEL*

**Tipo di dati:**

Stringa

### **Proprietà di:**

ConnectionFactory

Il nome della coda modello IBM WebSphere MQ da cui viene creata una coda dinamica quando l'applicazione crea una un XMS coda temporanea.

Il valore predefinito della proprietà è SYSTEM.DEFAULT.MODEL.QUEUE.

Questa proprietà è rilevante solo nel dominio Point-to-point .

## *XMSC\_WMQ\_WILDCARD\_FORMATO*

#### **Tipo di dati:**

System.Int32

## **Proprietà di:**

ConnectionFactory, Destinazione

Questa proprietà determina quale versione della sintassi dei caratteri jolly deve essere utilizzata.

Quando si utilizza la pubblicazione / sottoscrizione con IBM WebSphere MQ '\*' e '?' sono considerati caratteri jolly. Mentre '#' e '+' vengono considerati come caratteri jolly quando si utilizza la sottoscrizione di pubblicazione con WebSphere Broker dei messaggi. Questa proprietà sostituisce la proprietà XMSC\_WMQ\_BROKER\_VERSION.

I valori validi per questa proprietà sono:

#### **XMSC\_WMQ\_WILDCARD\_SOLO argomento**

Riconosce solo i caratteri jolly a livello di argomento, ad es. '#' e '+' sono trattati come caratteri jolly. Questo valore è uguale a XMSC\_WMQ\_BROKER\_V2.

#### **XMSC\_WMQ\_WILDCARD\_CHAR\_ONLY**

Riconosce solo i caratteri jolly, ad esempio '\*' e '?' sono considerati caratteri jolly. Questo valore è uguale a XMSC\_WMQ\_BROKER\_V1.

Per impostazione predefinita, questa proprietà è impostata su XMSC\_WMQ\_WILDCARD\_TOPIC\_ONLY.

**Nota:** Questa proprietà non è rilevante quando si esegue la pubblicazione / sottoscrizione utilizzando IBM WebSphere MQ Versione 6.0 e precedenti. È invece necessario utilizzare la proprietà XMSC\_WMQ\_BROKER\_VERSION.

## *BUS\_XMSC\_WPM\_NOME*

**Tipo di dati:** Stringa

**Proprietà di:** ConnectionFactory e Destinazione

#### **Nome utilizzato in un URI:**

busName

Per una factory di connessione, il nome del bus di integrazione del servizio a cui si connette l'applicazione oppure, per una destinazione, il nome del bus di integrazione del servizio in cui esiste la destinazione.

Per una destinazione che è un argomento, questa proprietà è il nome del SIB (service integration bus) in cui esiste lo spazio argomento associato. Questo spazio argomento viene specificato dalla proprietà [XMSC\\_WPM\\_TOPIC\\_SPACE](#page-251-0) .

Se la proprietà non è impostata per una destinazione, si presuppone che la coda o lo spazio argomento associato esista nel SIB (Service Integration Bus) a cui si connette l'applicazione.

Per default, la proprietà non è impostata.

# *PROTOCOLLO\_COLLEGAMENTO\_WPM\_XMSC\_*

## **Tipo di dati:**

System.Int32

**Proprietà di:**

Connessione

Il protocollo di comunicazione utilizzato per la connessione al motore di messaggistica. Questa proprietà è di sola lettura.

I valori possibili della proprietà sono i seguenti:

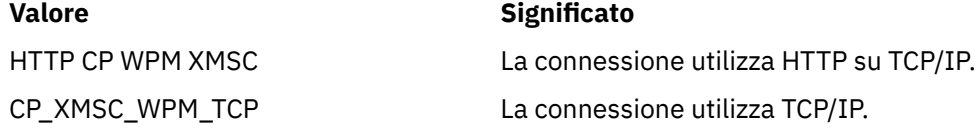

# *XMSC\_WPM\_CONNECTION\_PROSSIMITÀ*

## **Tipo di dati:**

System.Int32

## **Proprietà di:**

ConnectionFactory

L'impostazione di prossimità della connessione per la connessione. Questa proprietà determina la vicinanza del motore di messaggistica a cui si connette l'applicazione al server di avvio.

Di seguito sono riportati i valori validi della proprietà:

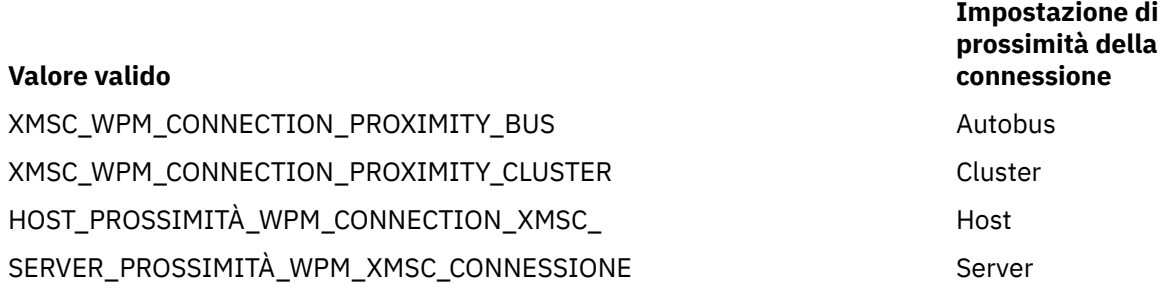

Il valore predefinito è XMSC\_WPM\_CONNECTION\_PROXIMITY\_BUS.

## *XMSC\_WPM\_DUR\_SUB\_HOME*

**Tipo di dati:** Stringa **Proprietà di:** ConnectionFactory

**Nome utilizzato in un URI:** Home di durableSubscription Il nome del motore di messaggistica dove vengono gestite tutte le sottoscrizioni durevoli per una connessione o una destinazione. I messaggi da consegnare ai sottoscrittori durevoli vengono memorizzati nel punto di pubblicazione dello stesso motore di messaggistica.

È necessario specificare una home di sottoscrizione durevole per una connessione prima che un'applicazione possa creare un sottoscrittore durevole che utilizza la connessione. Qualsiasi valore specificato per una destinazione sovrascrive il valore specificato per la connessione.

Per default, la proprietà non è impostata.

Questa proprietà è rilevante solo nel dominio Pubblicazione/sottoscrizione .

## *Nome\_HOST\_WPM\_XMSC*

**Tipo di dati:**

Stringa

## **Proprietà di:**

Connessione

Il nome host o l'indirizzo IP del sistema che contiene il motore di messaggistica a cui è connessa l'applicazione. Questa proprietà è di sola lettura.

## *XMSC\_WPM\_LOCAL\_ADDRESS*

## **Tipo di dati:**

Stringa

## **Proprietà di:**

ConnectionFactory

Per una connessione a un bus di integrazione del servizio, questa proprietà specifica l'interfaccia di rete locale da utilizzare oppure la porta locale o l'intervallo di porte locali da utilizzare, oppure entrambe le cose.

Il valore della proprietà è una stringa con il seguente formato:

[*nome\_host*] [ (*porta\_inferiore*) [,*porta\_alto*]]]

I significati delle variabili sono i seguenti:

## *nome\_host*

Il nome host o l'indirizzo IP dell'interfaccia di rete locale da utilizzare per la connessione.

Fornire queste informazioni è necessario solo se il sistema su cui è in esecuzione l'applicazione ha due o più interfacce di rete ed è necessario essere in grado di specificare quale interfaccia deve essere utilizzata per la connessione. Se il sistema dispone di una sola interfaccia di rete, è possibile utilizzare solo tale interfaccia. Se il sistema ha due o più interfacce di rete e non si specifica quale interfaccia deve essere utilizzata, l'interfaccia viene selezionata in modo casuale.

## *porta\_inferiore*

Il numero della porta locale da utilizzare per la connessione.

Se viene specificato anche *high\_port* , *low\_port* viene interpretato come il numero di porta più basso in un intervallo di numeri di porta.

#### *porta\_alto*

Il numero di porta più alto in un intervallo di numeri di porta. Una delle porte nell'intervallo specificato deve essere utilizzata per la connessione.

Ecco alcuni esempi di valori validi della proprietà:

JUPITER 9.20.4.98 JUPITER (1000) 9.20.4.98(1000,2000) (1000)

(1000,2000)

Per default, la proprietà non è impostata.

## *Nome\_ME\_WPM\_XMSC*

**Tipo di dati:** Stringa

# **Proprietà di:**

Connessione

Il nome del motore di messaggistica a cui è connessa l'applicazione. Questa proprietà è di sola lettura.

# *MAP\_PERSISTENT\_WPM\_NON\_XMSC*

# **Tipo di dati:**

System.Int32

## **Proprietà di:**

ConnectionFactory

Il livello di affidabilità dei messaggi non persistenti inviati utilizzando la connessione.

Di seguito sono riportati i valori validi della proprietà:

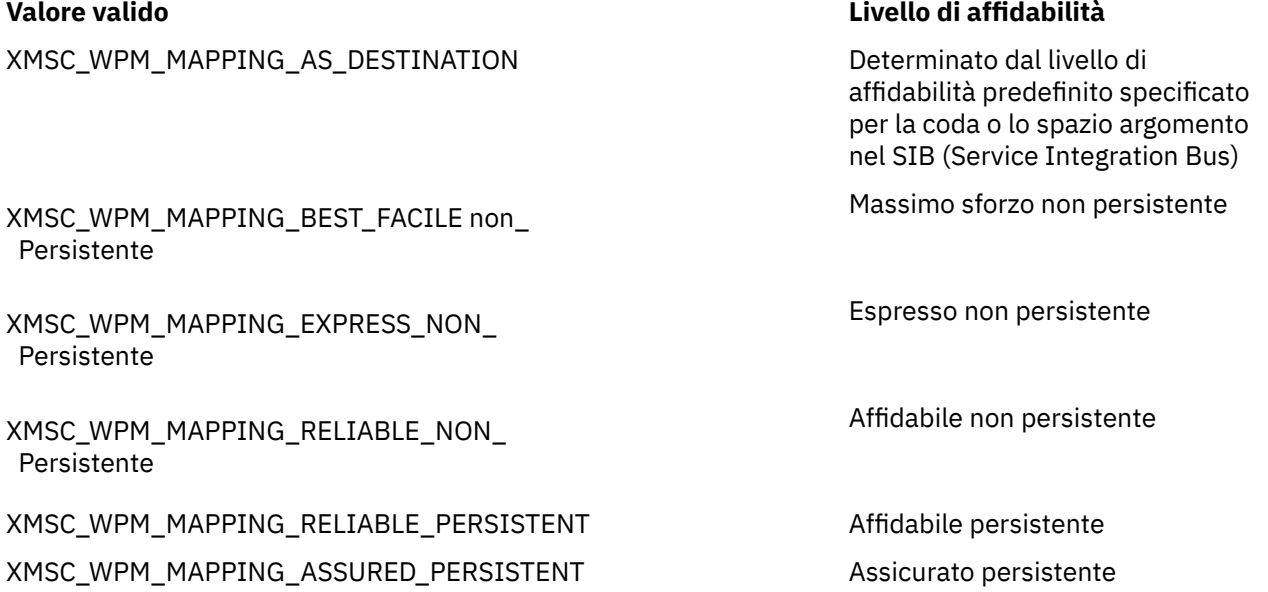

Il valore predefinito è XMSC\_WPM\_MAPPING\_EXPRESS\_NON\_PERSISTENT.

## *MAP \_WPM\_PERSISTENT\_XMSC*

## **Tipo di dati:** System.Int32

**Proprietà di:** ConnectionFactory

Il livello di affidabilità dei messaggi persistenti inviati utilizzando la connessione.

Di seguito sono riportati i valori validi della proprietà:

XMSC\_WPM\_MAPPING\_AS\_DESTINATION Determinato dal livello di

## **Valore valido Livello di affidabilità**

affidabilità predefinito specificato per la coda o lo spazio argomento nel SIB (Service Integration Bus)

Massimo sforzo non persistente

XMSC\_WPM\_MAPPING\_BEST\_FACILE non\_ Persistente

XMSC\_WPM\_MAPPING\_EXPRESS\_NON\_ Persistente

XMSC\_WPM\_MAPPING\_RELIABLE\_NON\_ Persistente

XMSC\_WPM\_MAPPING\_RELIABLE\_PERSISTENT Affidabile persistente

XMSC\_WPM\_MAPPING\_ASSURED\_PERSISTENT Assicurato persistente

Il valore predefinito è XMSC\_WPM\_MAPPING\_RELIABLE\_PERSISTENT.

## *PORTA\_WPM\_XMSC*

**Tipo di dati:** System.Int32

#### **Proprietà di:**

Connessione

Il numero della porta di ascolto da parte del motore di messaggistica a cui è connessa l'applicazione. Questa proprietà è di sola lettura.

## *XMSC\_WPM\_PROVIDER\_ENDPOINTS*

**Tipo di dati:** Stringa

## **Proprietà di:**

ConnectionFactory

Una sequenza di uno o più indirizzi endpoint di server di avvio. Gli indirizzi endpoint sono separati da virgole.

Un server bootstrap è un server delle applicazioni responsabile della selezione del motore di messaggistica a cui si connette l'applicazione. L'indirizzo endpoint di un server di avvio ha il seguente formato:

*nome\_host*:*numero\_porta*:*nome\_catena*

I significati dei componenti di un indirizzo endpoint sono i seguenti:

#### *nome\_host*

Il nome host o l'indirizzo IP del sistema su cui risiede il server di avvio. Se non viene specificato alcun nome host o indirizzo IP, il valore predefinito è localhost.

#### *port\_number*

Il numero della porta su cui il server bootstrap è in attesa delle richieste in entrata. Se non viene specificato alcun numero di porta, il valore predefinito è 7276.

#### *nome\_catena*

Il nome di una catena di trasporto di avvio utilizzata dal server di avvio. I valori validi sono i seguenti:

Espresso non persistente

Affidabile non persistente

XMSC\_WPM\_BOOTSTRAP\_HTTP Messaggistica BootstrapTunneled XMSC\_WPM\_BOOTSTRAP\_SSL Messaggistica BootstrapSecure XMSC\_WPM\_BOOTSTRAP\_TCP Messaggistica BootstrapBasic

## <span id="page-249-0"></span>**Valore valido Nome della catena di trasporto bootstrap**

XMSC\_WPM\_BOOTSTRAP\_HTTPS BootstrapTunneledSecureMessaging

Se non viene specificato alcun nome, il valore predefinito è XMSC\_WPM\_BOOTSTRAP\_TCP.

Se non viene specificato alcun indirizzo endpoint, il valore predefinito è localhost:7276:BootstrapBasicMessaging.

# *GRUPPO\_SISTEMA\_WPM\_XMSC*

**Tipo di dati:**

Stringa

## **Proprietà di:**

ConnectionFactory

Il nome del gruppo di destinazione dei motori di messaggistica. La natura del gruppo di destinazione è determinata dalla proprietà [XMSC\\_WPM\\_TARGET\\_TYPE](#page-250-0) .

Impostare questa proprietà se si desidera limitare la ricerca di un motore di messaggistica a un sottogruppo dei motori di messaggistica nel SIB (service integration bus). Se si desidera che l'applicazione sia in grado di collegarsi a qualsiasi motore di messaggistica nel SIB (Service Integration Bus), non impostare questa proprietà.

Per default, la proprietà non è impostata.

## *SIGNIFICATIVA\_DESTINAZIONE\_WPM\_XMSC\_*

**Tipo di dati:**

System.Int32

## **Proprietà di:**

**ConnectionFactory** 

La significatività del gruppo di destinazione dei motori di messaggistica.

Di seguito sono riportati i valori validi della proprietà:

## **Valore valido Significato**

XMSC\_WPM\_TARGET\_SIGNIFICANCE\_ Preferito

Viene selezionato un motore di messaggistica nel gruppo di destinazione, se disponibile. In caso contrario, viene selezionato un motore di messaggistica esterno al gruppo di destinazione, purché si trovi nello stesso SIB (service integration bus).

XMSC\_WPM\_TARGET\_SIGNIFICANCE\_ Obbligatorio

Il motore di messaggistica selezionato deve essere nel gruppo di destinazione. Se un motore di messaggistica nel gruppo di destinazione non è disponibile, il processo di connessione non riesce.

Il valore predefinito della proprietà è XMSC\_WPM\_TARGET\_SIGNIFICANCE\_PREFERRED.

# *XMSC\_WPM\_TARGET\_TRANSPORT\_CHAIN*

**Tipo di dati:** Stringa

## <span id="page-250-0"></span>**Proprietà di:**

**ConnectionFactory** 

Il nome della catena di trasporto in entrata che l'applicazione deve utilizzare per connettersi a un motore di messaggistica.

Il valore della proprietà può essere il nome di qualsiasi catena di trasporto in entrata disponibile nel server delle applicazioni che ospita il motore di messaggistica. La seguente costante denominata viene fornita per una delle catene di trasporto in entrata predefinite:

## **Costante con nome**

XMSC\_WPM\_TARGET\_TRANSPORT\_CHAIN\_BASIC Messaggistica InboundBasic

**Nome della catena di trasporto**

Il valore predefinito della proprietà è XMSC\_WPM\_TARGET\_TRANSPORT\_CHAIN\_BASIC.

# *TIPO\_SISTEMA\_DI\_DESTINAZIONE XMSC*

**Tipo di dati:** System.Int32

## **Proprietà di:**

ConnectionFactory

Il tipo di gruppo di destinazione dei motori di messaggistica. Questa proprietà determina la natura del gruppo di destinazione identificato dalla proprietà [XMSC\\_WPM\\_TARGET\\_GROUP](#page-249-0) .

Di seguito sono riportati i valori validi della proprietà:

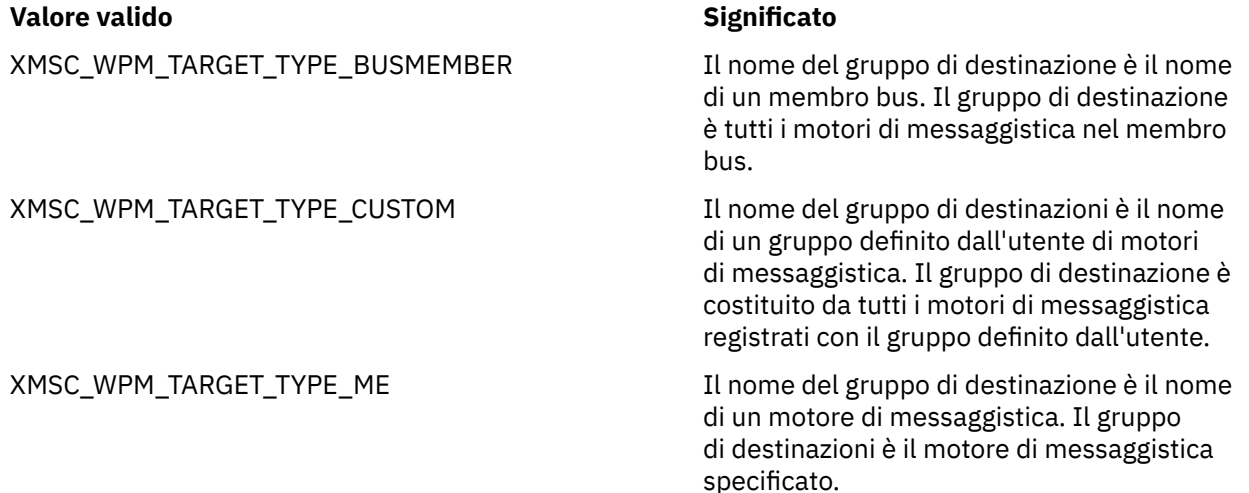

Per default, la proprietà non è impostata.

## *XMSC\_WPM\_TEMP\_Q\_PREFIX*

**Tipo di dati:** Stringa

#### **Proprietà di:**

ConnectionFactory

Il prefisso utilizzato per formare il nome della coda temporanea creata nel SIB (Service Integration Bus) quando l'applicazione crea la coda temporanea un XMS . Il prefisso può contenere fino a 12 caratteri.

Il nome di una coda temporanea inizia con i caratteri "\_Q" seguiti dal prefisso. Il resto del nome è costituito da caratteri generati dal sistema.

Per impostazione predefinita, la proprietà non è impostata, il che significa che il nome di una coda temporanea non ha un prefisso.

<span id="page-251-0"></span>Questa proprietà è rilevante solo nel dominio Point-to-point .

## *XMSC\_WPM\_TEMP\_TOPIC\_PREFIX*

**Tipo di dati:**

Stringa

## **Proprietà di:**

ConnectionFactory

Il prefisso utilizzato per formare il nome di un argomento temporaneo creato dall'applicazione. Il prefisso può contenere fino a 12 caratteri.

Il nome di un argomento temporaneo inizia con i caratteri "\_T" seguiti dal prefisso. Il resto del nome è costituito da caratteri generati dal sistema.

Per impostazione predefinita, la proprietà non è impostata, il che significa che il nome di un argomento temporaneo non ha un prefisso.

Questa proprietà è rilevante solo nel dominio Pubblicazione/sottoscrizione .

# *SPACE XMSC\_WPM\_TOPIC\_XX\_ENCODE\_CASE\_ONE spazio*

**Tipo di dati:** Stringa

**Proprietà di: Destination** 

## **Nome utilizzato in un URI:**

topicSpace

Il nome dello spazio argomento che contiene l'argomento. Solo una destinazione che è un argomento può avere questa proprietà.

Per impostazione predefinita, la proprietà non viene impostata, il che significa che viene utilizzato lo spazio argomento predefinito.

Questa proprietà è rilevante solo nel dominio Pubblicazione/sottoscrizione .
## **Informazioni particolari**

Queste informazioni sono state sviluppate per i prodotti ed i servizi offerti negli Stati Uniti.

IBM potrebbe non offrire i prodotti, i servizi o le funzioni descritti in questo documento in altri paesi. Consultare il rappresentante IBM locale per informazioni sui prodotti e sui servizi disponibili nel proprio paese. Ogni riferimento relativo a prodotti, programmi o servizi IBM non implica che solo quei prodotti, programmi o servizi IBM possano essere utilizzati. In sostituzione a quelli forniti da IBM possono essere usati prodotti, programmi o servizi funzionalmente equivalenti che non comportino la violazione dei diritti di proprietà intellettuale o di altri diritti dell'IBM. È comunque responsabilità dell'utente valutare e verificare la possibilità di utilizzare altri programmi e/o prodotti, fatta eccezione per quelli espressamente indicati dall'IBM.

IBM potrebbe disporre di applicazioni di brevetti o brevetti in corso relativi all'argomento descritto in questo documento. La fornitura di tale documento non concede alcuna licenza a tali brevetti. Chi desiderasse ricevere informazioni relative a licenze può rivolgersi per iscritto a:

Director of Commercial Relations IBM Corporation Schoenaicher Str. 220 D-7030 Boeblingen U.S.A.

Per richieste di licenze relative ad informazioni double-byte (DBCS), contattare il Dipartimento di Proprietà Intellettuale IBM nel proprio paese o inviare richieste per iscritto a:

Intellectual Property Licensing Legge sulla proprietà intellettuale e legale IBM Japan, Ltd. 19-21, Nihonbashi-Hakozakicho, Chuo-ku Tokyo 103-8510, Japan

**Il seguente paragrafo non si applica al Regno Unito o a qualunque altro paese in cui tali dichiarazioni sono incompatibili con le norme locali:** INTERNATIONAL BUSINESS MACHINES CORPORATION FORNISCE LA PRESENTE PUBBLICAZIONE "NELLO STATO IN CUI SI TROVA" SENZA GARANZIE DI ALCUN TIPO, ESPRESSE O IMPLICITE, IVI INCLUSE, A TITOLO DI ESEMPIO, GARANZIE IMPLICITE DI NON VIOLAZIONE, DI COMMERCIABILITÀ E DI IDONEITÀ PER UNO SCOPO PARTICOLARE. Alcuni stati non consentono la rinuncia a garanzie esplicite o implicite in determinate transazioni; quindi la presente dichiarazione potrebbe non essere applicabile.

Questa pubblicazione potrebbe contenere imprecisioni tecniche o errori tipografici. Le informazioni incluse in questo documento vengono modificate su base periodica; tali modifiche vengono incorporate nelle nuove edizioni della pubblicazione. IBM si riserva il diritto di apportare miglioramenti o modifiche al prodotto/i e/o al programma/i descritti nella pubblicazione in qualsiasi momento e senza preavviso.

Qualsiasi riferimento a siti Web non IBM contenuto nelle presenti informazioni è fornito per consultazione e non vuole in alcun modo promuovere i suddetti siti Web. I materiali presenti in tali siti Web non sono parte dei materiali per questo prodotto IBM e l'utilizzo di tali siti Web è a proprio rischio.

Tutti i commenti e i suggerimenti inviati potranno essere utilizzati liberamente da IBM e diventeranno esclusiva della stessa.

Coloro che detengono la licenza su questo programma e desiderano avere informazioni su di esso allo scopo di consentire (i) uno scambio di informazioni tra programmi indipendenti ed altri (compreso questo) e (ii) l'uso reciproco di tali informazioni, dovrebbero rivolgersi a:

IBM Corporation Coordinatore interoperabilità software, Dipartimento 49XA Autostrada 3605 52 N

Rochester, MN 55901 U.S.A.

Queste informazioni possono essere rese disponibili secondo condizioni contrattuali appropriate, compreso, in alcuni casi, il pagamento di un addebito.

Il programma su licenza descritto in queste informazioni e tutto il materiale su licenza disponibile per esso sono forniti da IBM in base ai termini dell' IBM Customer Agreement, IBM International Program License Agreement o qualsiasi altro accordo equivalente tra le parti.

Tutti i dati relativi alle prestazioni contenuti in questo documento sono stati determinati in un ambiente controllato. Pertanto, i risultati ottenuti in altri ambienti operativi possono variare in modo significativo. Alcune misurazioni potrebbero essere state fatte su sistemi a livello di sviluppo e non vi è alcuna garanzia che queste misurazioni saranno le stesse sui sistemi generalmente disponibili. Inoltre, alcune misurazioni potrebbero essere state stimate mediante estrapolazione. I risultati quindi possono variare. Gli utenti di questo documento dovrebbero verificare i dati applicabili per il loro ambiente specifico.

Le informazioni relative a prodotti non IBM provengono dai fornitori di tali prodotti, dagli annunci pubblicati o da altre fonti pubblicamente disponibili. IBM non ha verificato tali prodotti e, pertanto, non può garantirne l'accuratezza delle prestazioni. Eventuali commenti relativi alle prestazioni dei prodotti non IBM devono essere indirizzati ai fornitori di tali prodotti.

Tutte le dichiarazioni riguardanti la direzione o l'intento futuro di IBM sono soggette a modifica o ritiro senza preavviso e rappresentano solo scopi e obiettivi.

Questa pubblicazione contiene esempi di dati e prospetti utilizzati quotidianamente nelle operazioni aziendali, Per illustrarle nel modo più completo possibile, gli esempi includono i nomi di individui, società, marchi e prodotti. Tutti questi nomi sono fittizi e qualsiasi somiglianza con nomi ed indirizzi adoperati da imprese realmente esistenti sono una mera coincidenza.

## LICENZA SUL COPYRIGHT:

Queste informazioni contengono programmi applicativi di esempio in lingua originale, che illustrano le tecniche di programmazione su diverse piattaforme operative. È possibile copiare, modificare e distribuire questi programmi di esempio sotto qualsiasi forma senza alcun pagamento alla IBM, allo scopo di sviluppare, utilizzare, commercializzare o distribuire i programmi applicativi in conformità alle API (application programming interface) a seconda della piattaforma operativa per cui i programmi di esempio sono stati scritti. Questi esempi non sono stati testati approfonditamente tenendo conto di tutte le condizioni possibili. IBM, quindi, non può garantire o sottintendere l'affidabilità, l'utilità o il funzionamento di questi programmi.

Se si sta visualizzando queste informazioni in formato elettronico, le fotografie e le illustrazioni a colori potrebbero non apparire.

## **Informazioni sull'interfaccia di programmazione**

Le informazioni sull'interfaccia di programmazione, se fornite, consentono di creare software applicativo da utilizzare con questo programma.

Questo manuale contiene informazioni sulle interfacce di programmazione che consentono al cliente di scrivere programmi per ottenere i servizi di IBM WebSphere MQ.

Queste informazioni, tuttavia, possono contenere diagnosi, modifica e regolazione delle informazioni. La diagnosi, la modifica e la regolazione delle informazioni vengono fornite per consentire il debug del software applicativo.

**Importante:** Non utilizzare queste informazioni di diagnosi, modifica e ottimizzazione come interfaccia di programmazione poiché sono soggette a modifica.

## **Marchi**

IBM, il logo IBM , ibm.com, sono marchi di IBM Corporation, registrati in molte giurisdizioni nel mondo. Un elenco aggiornato dei marchi IBM è disponibile sul web in "Copyright and trademark information"www.ibm.com/legal/copytrade.shtml. Altri nomi di prodotti e servizi potrebbero essere marchi di IBM o altre società.

Microsoft e Windows sono marchi di Microsoft Corporation negli Stati Uniti e/o in altri paesi.

UNIX è un marchio registrato di The Open Group negli Stati Uniti e/o in altri paesi.

Linux® è un marchi registrato di Linus Torvalds negli Stati Uniti e/o in altri paesi.

Questo prodotto include il software sviluppato da Eclipse Project (http://www.eclipse.org/).

Java e tutti i marchi e i logo Java sono marchi registrati di Oracle e/o di società affiliate.

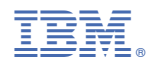

Numero parte: